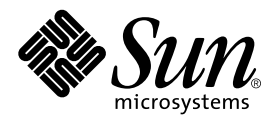

# dbx

Sun Microsystems, Inc. 901 San Antonio Road Palo Alto, CA 94303 U.S.A. 650-960-1300

Part No. 806-4834-01 2000 6 Revision A

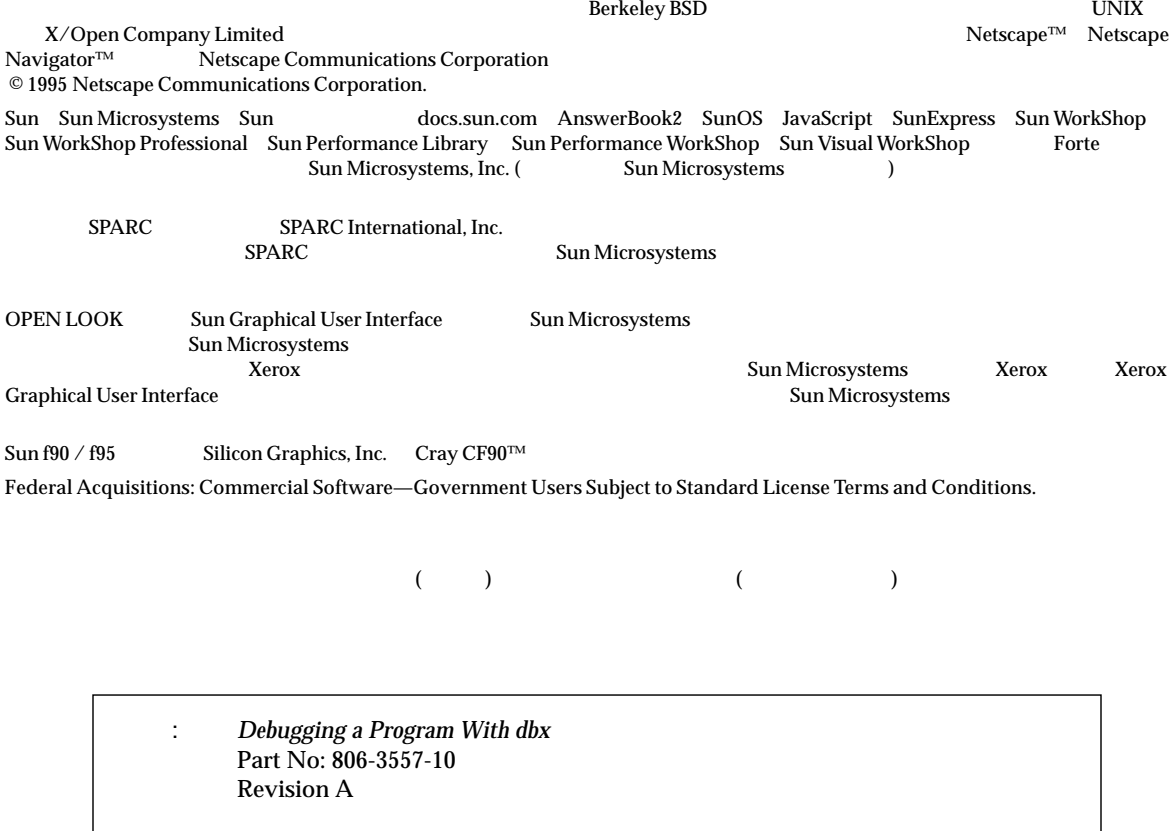

© 2000 by Sun Microsystems, Inc.

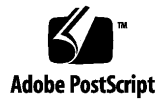

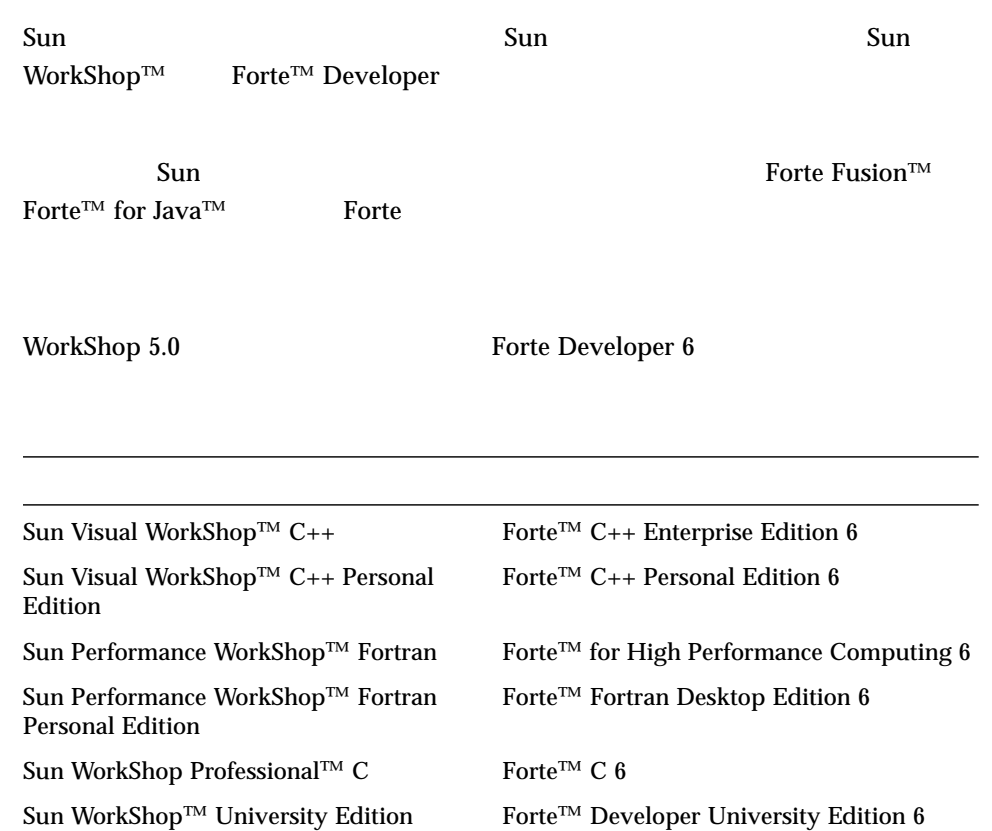

- Forte for High Performance Computing Sun Performance WorkShop Fortran  $C_{++}$ High Performance Computing 1
- Forte Fortran Desktop Edition Sun Performance WorkShop Personal Edition **Edition** 2. The Edition Server and Text and Text and Text and Text and Text and Text and Text and Text and Text and Text and Text and Text and Text and Text and Text and Text and Text and Text and Text and Text an

Forte for High Performance Computing Fortran

Sun of the latest term in the state state in the state of the state of the state of the state of the state of the state of the state of the state of the state of the state of the state of the state of the state of the stat

製品名の変更について iii xvii 1.  $dbx$  1  $\sim$  1  $\sim$  2  $ID$  2 dbx  $3$  $4$ pathmap  $1$ dbxenv 5 alias  $d\mathbf{b} \mathbf{x}$  5  $\sim 6$  $\sim 6$  $-g$   $7$ dbx  $-g$ 8 完全にストリップされたプログラム 8

 $\sim$  8

目次 v

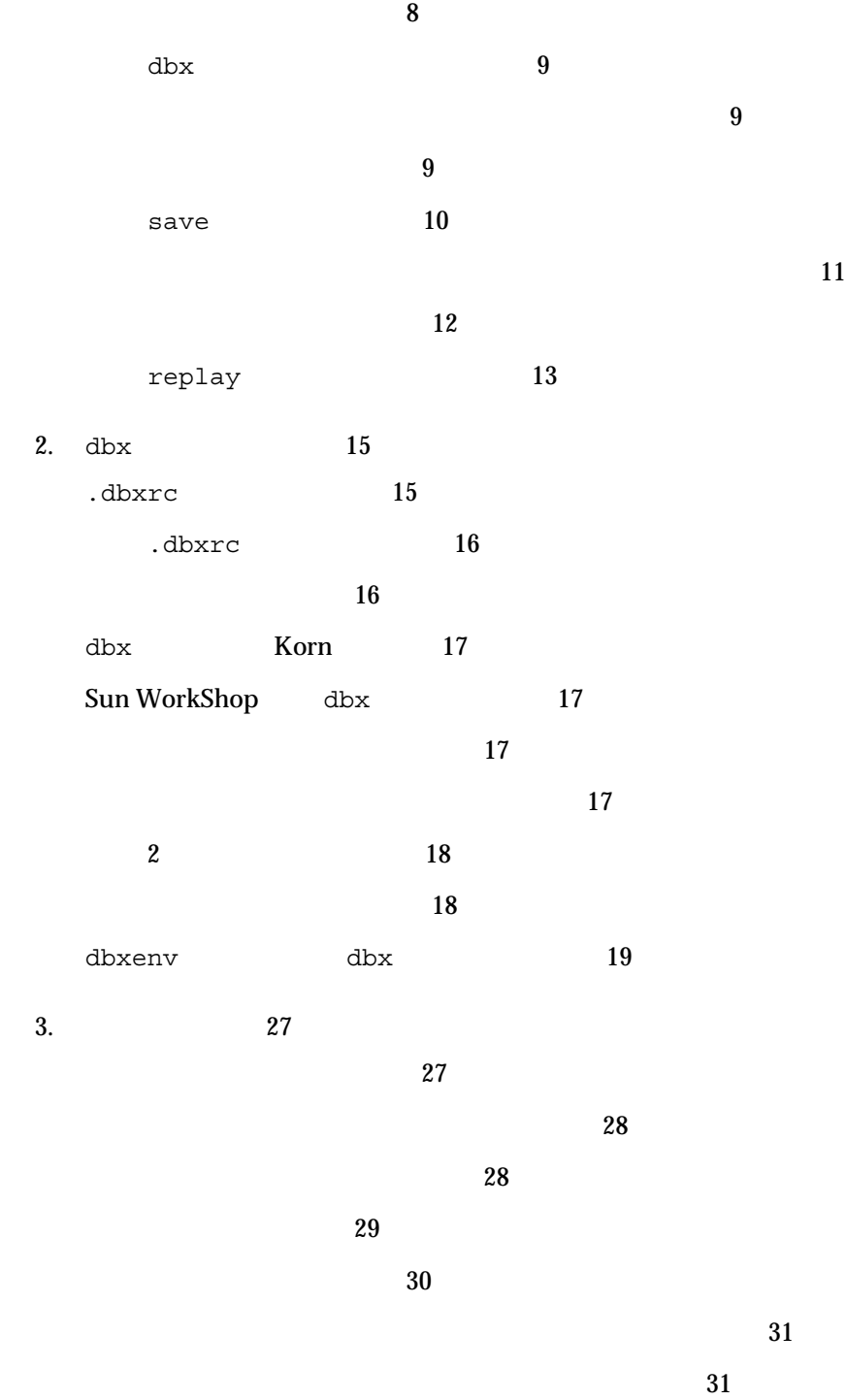

 $31$  $(C_{++})$  32  $32$ リンカー名 33 スコープ決定パス 33 シンボルを検索する 34  $\sim$  34  $\sim$  35  $\sim$  36  $\sim$  36  $37$ and the state of  $40$ .o  $41$  $42$ モジュールのリスト 43  $4. \hspace{2.5cm} 45$ dbx  $45$ dbx  $46$  $dbx$  47  $\sim$  48 シングルステップ 49  $\overline{49}$  $51$ Control+C 52  $5.$  53  $53$  $\mathsf{stop}$  54

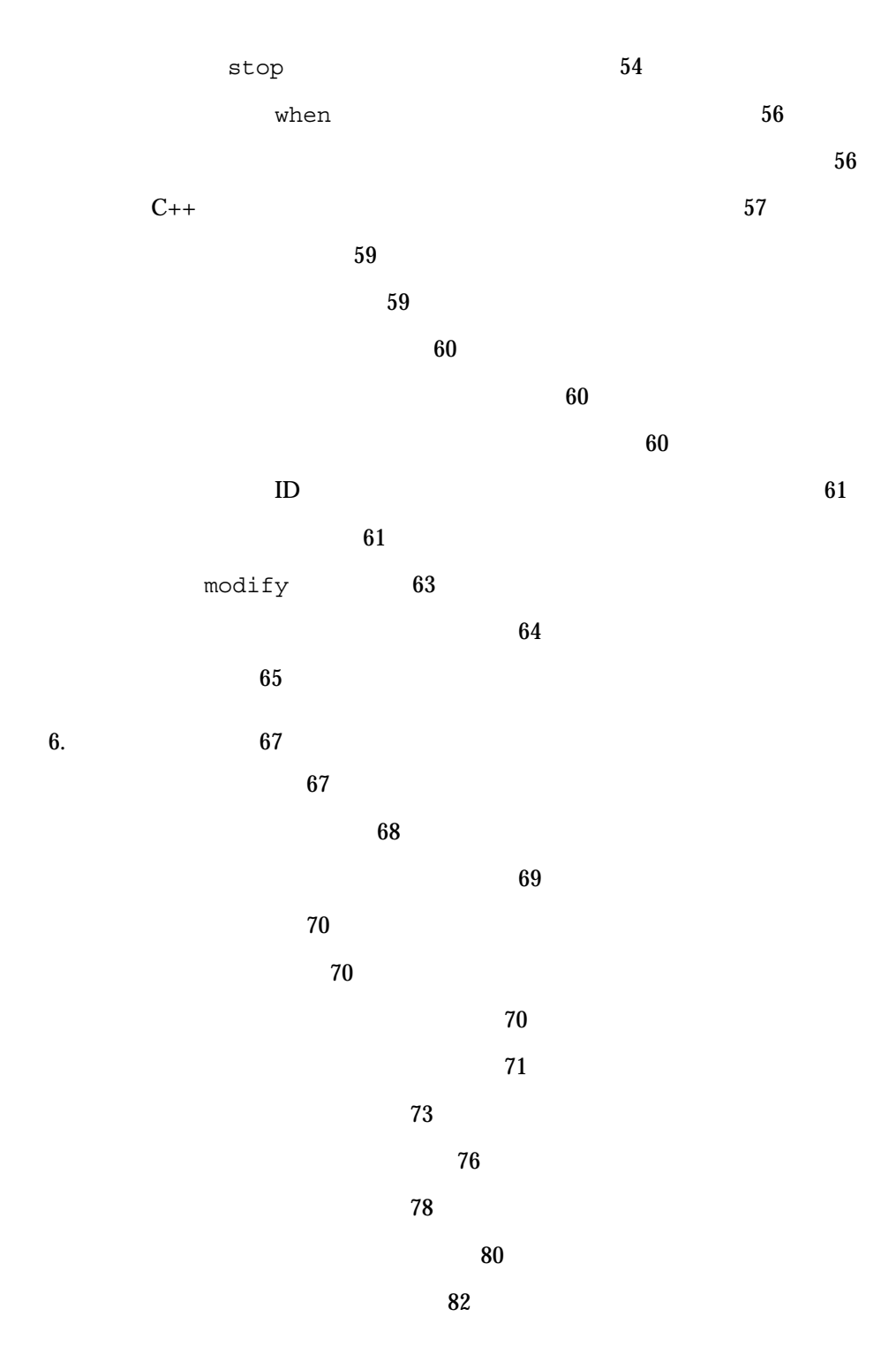

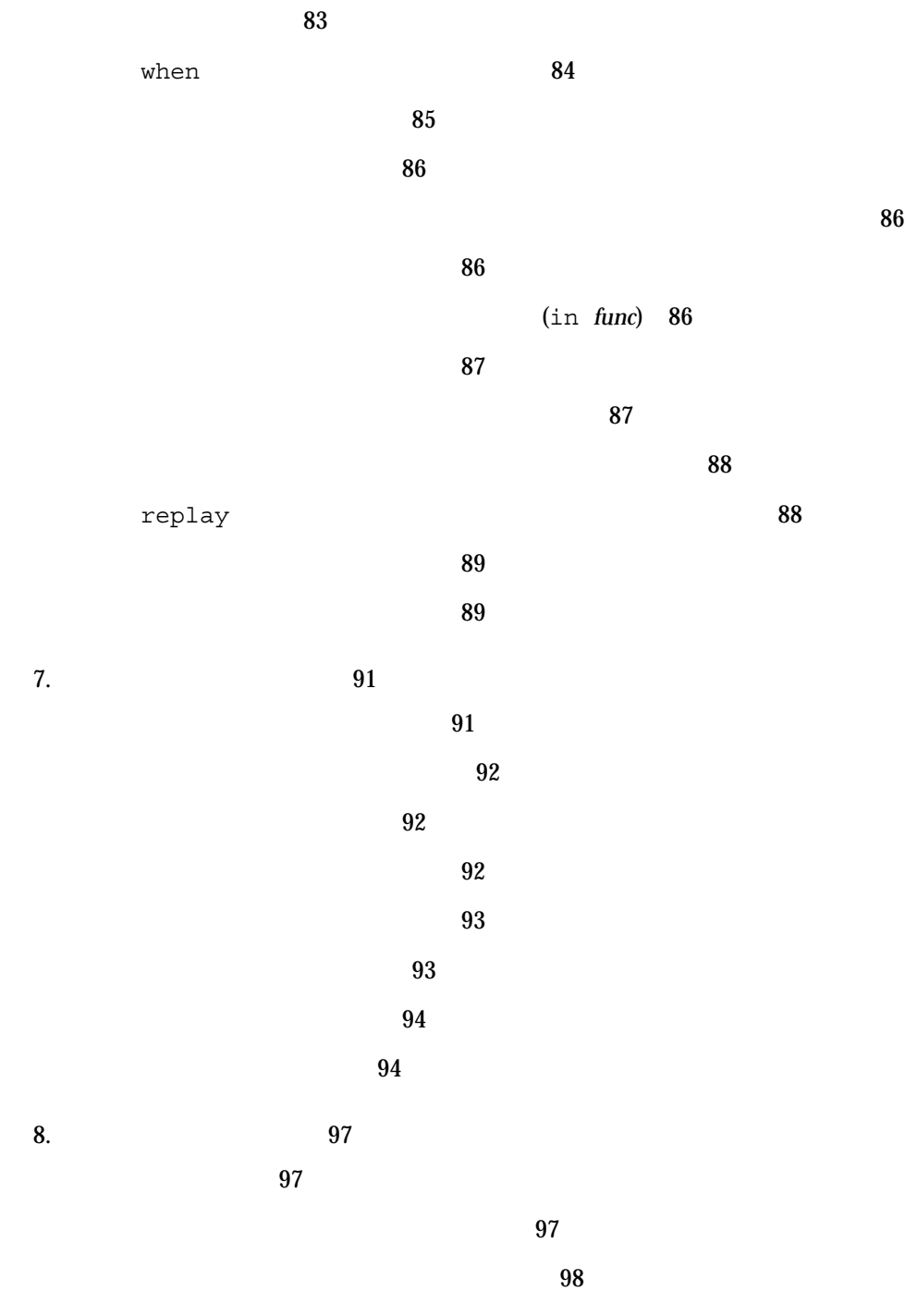

 $\sim 98$ 

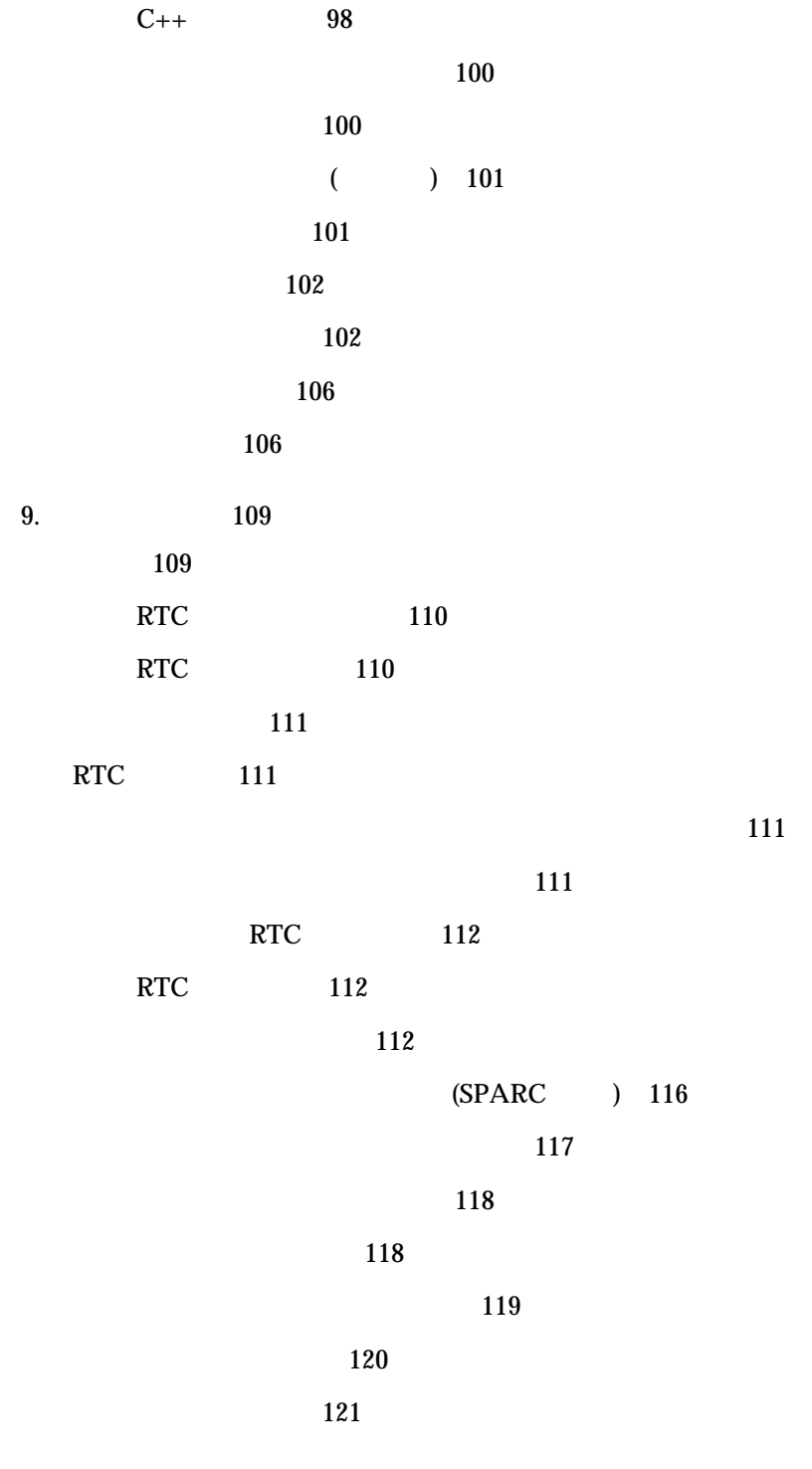

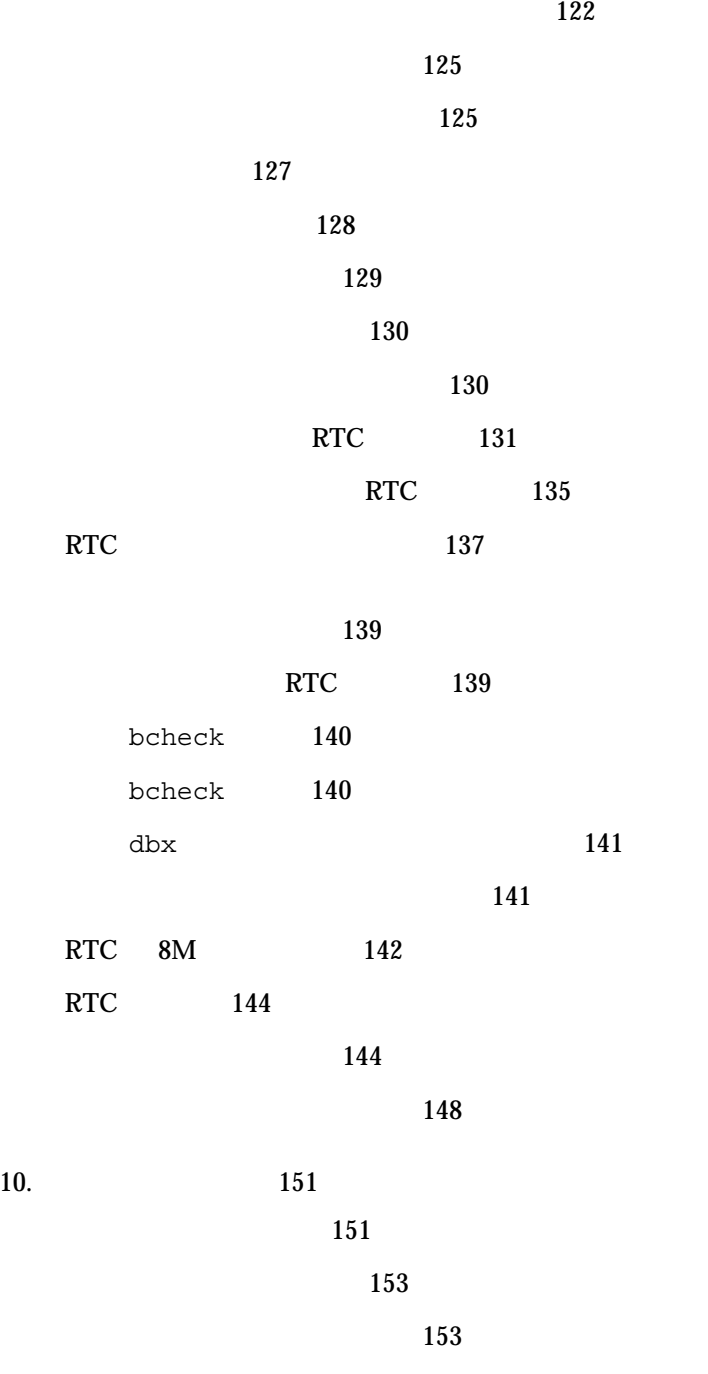

 $153$ 

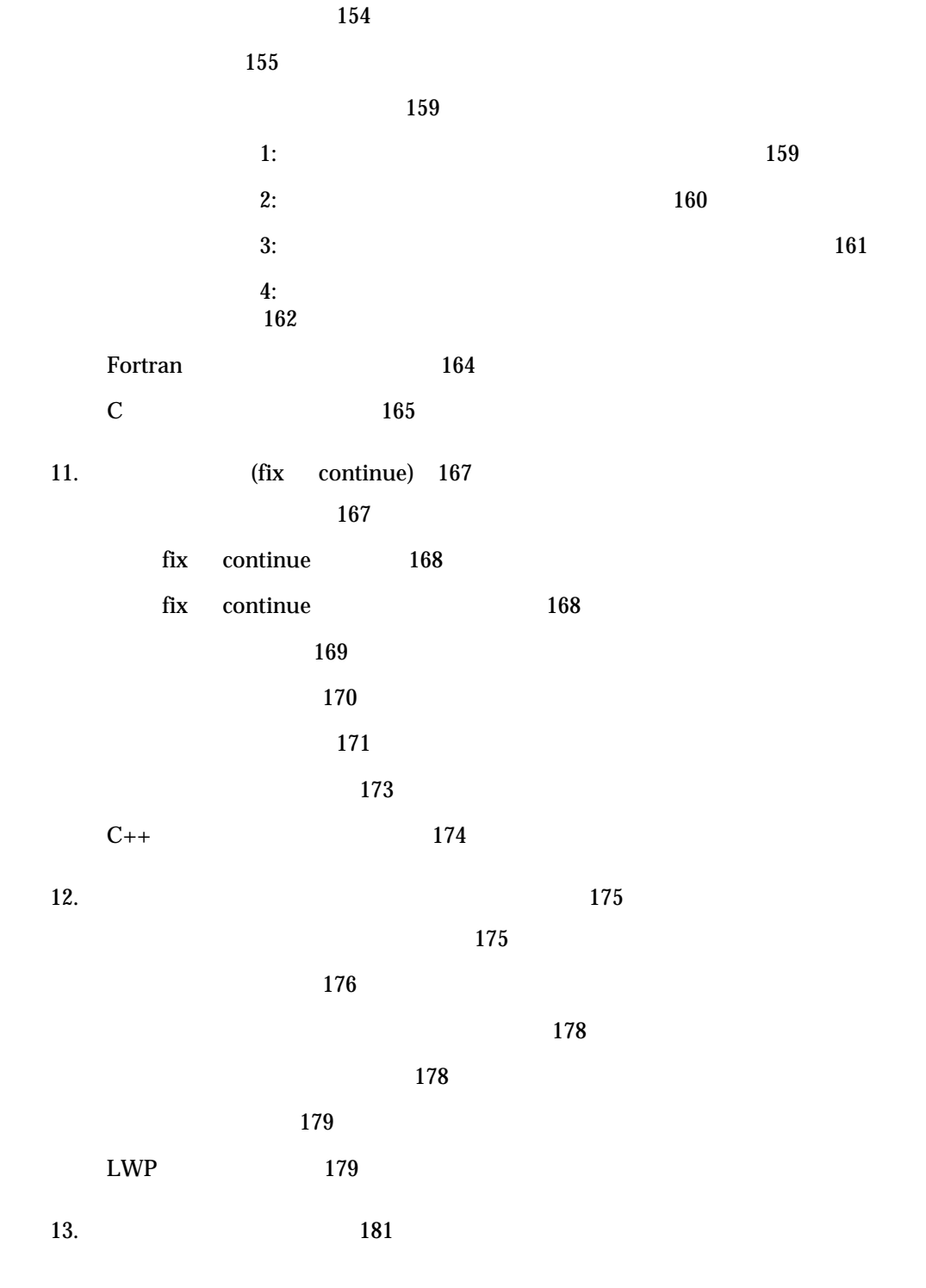

xii dbx 2000 6

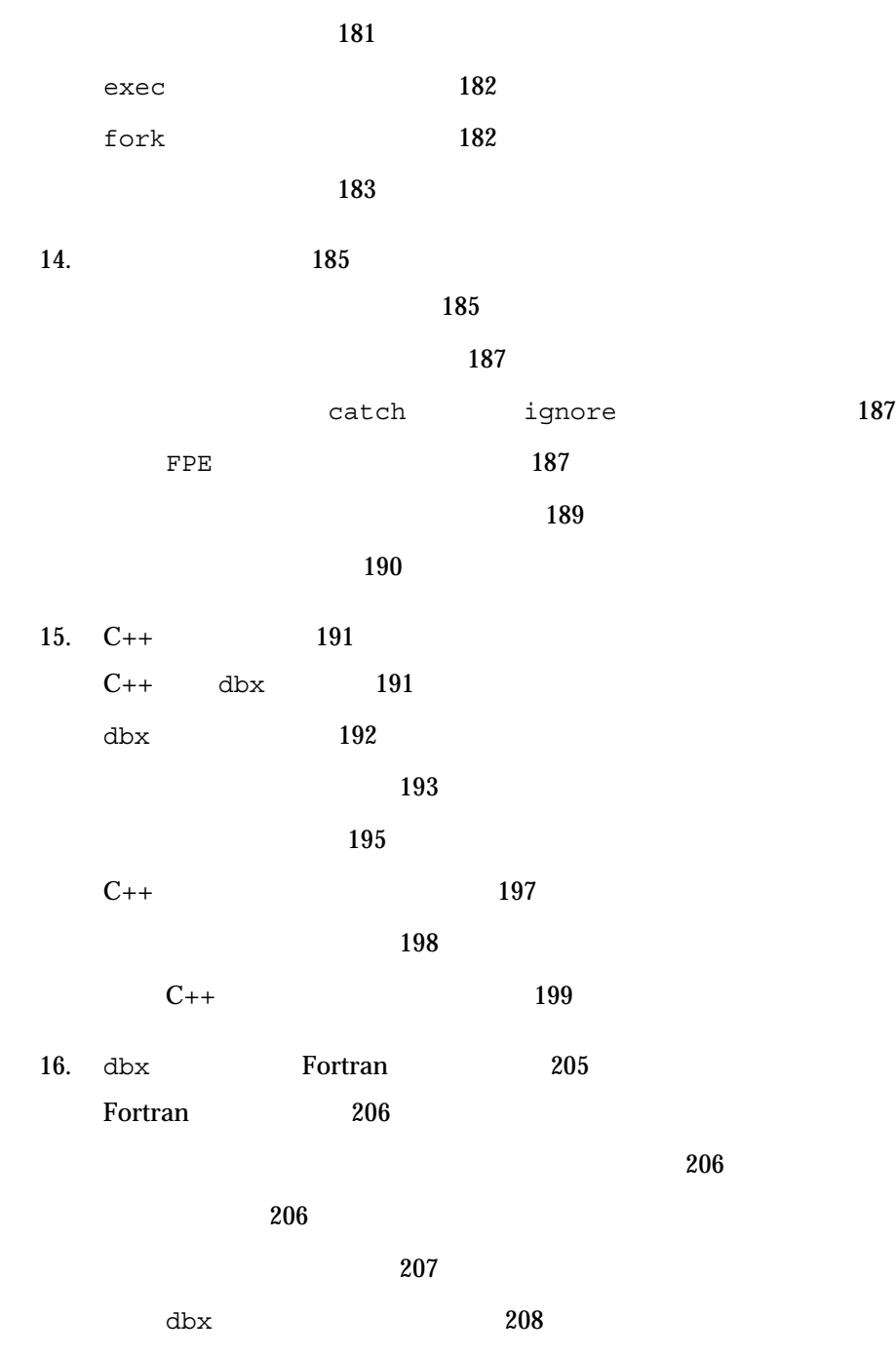

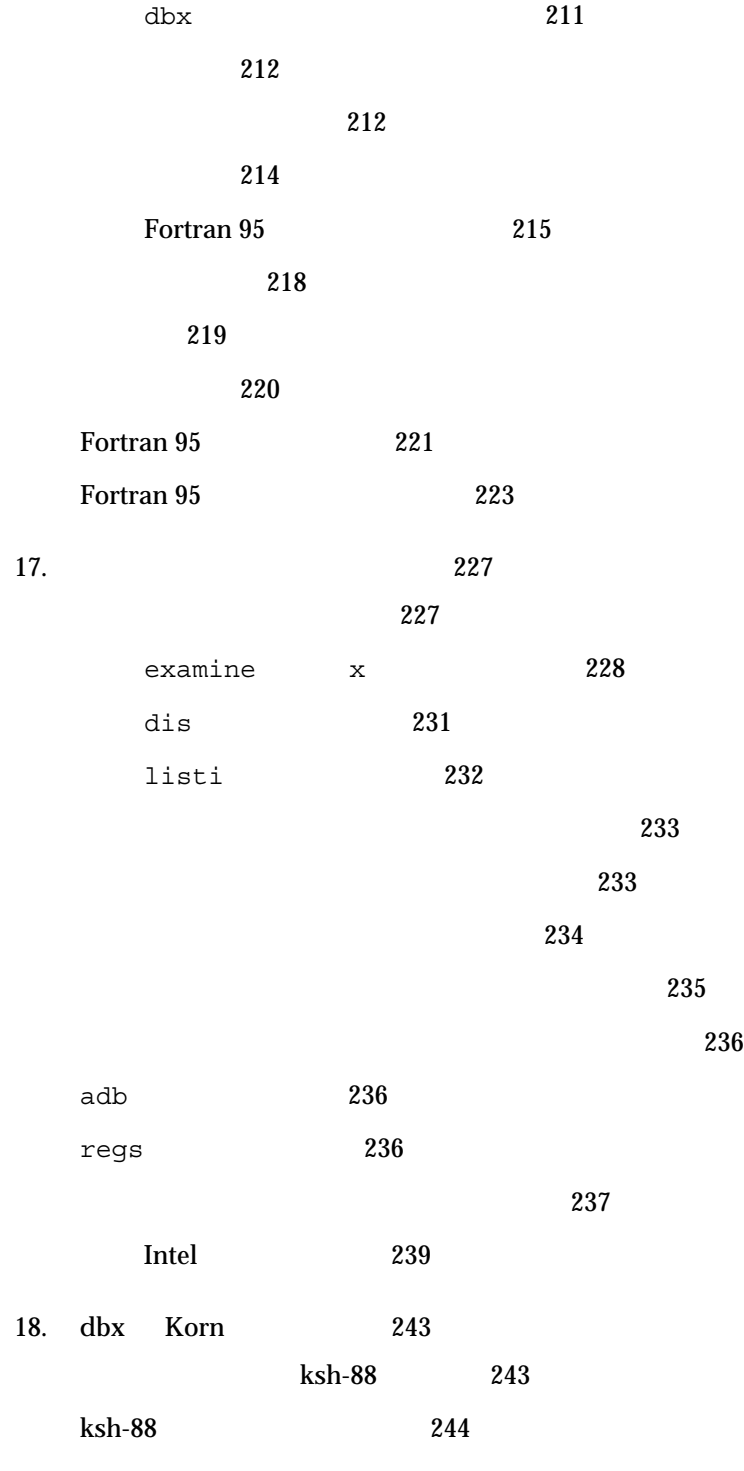

19. 共有ライブラリのデバッグ 245 動的リンカー 245 リンクマップ 246 起動手順と .init セクション 246 プロシージャ・リンケージ・テーブル 246 読み込み済みの共有オブジェクトのデバッグサポート 247 修正と継続 247 動的にリンクしたライブラリにブレークポイントを設定する 248 A. プログラム状態の変更 249

244

dbx  $249$ 

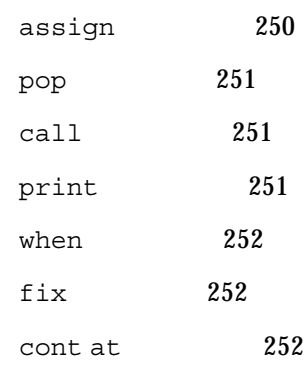

索引 253

#### $\sim 250$

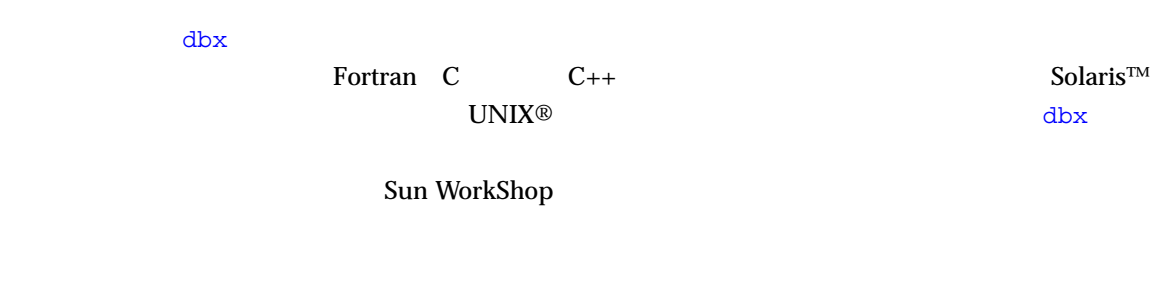

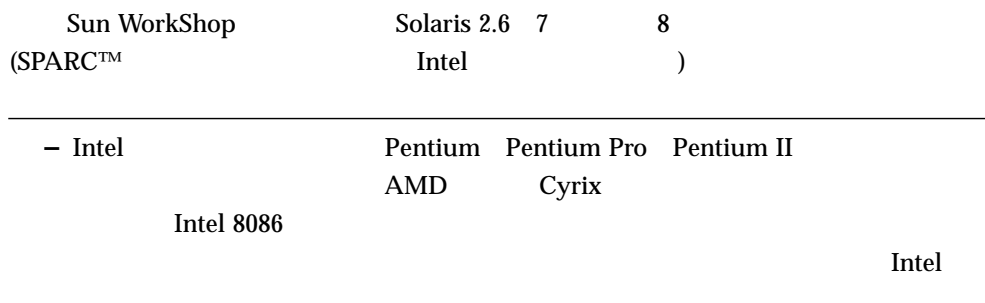

## Sun WorkShop Sun WorkShop /usr/bin /usr/share/man  $\sim$ **MANPATH Sun WorkShop** PATH 環境変数を設定する必要があるかどうか判断するには以下を実行します。 1. XOS DESCRIPTION PATH  $\overline{P}$ 2.  $/$ opt/SUNWspro/bin PATH Sun WorkShop  $\rm PATH$  $MANDATH$ 1. workshop  $2.$  $workshop(1)$ **MANPATH** Sun WorkShop 6 /opt Sun WorkShop  $\gamma$ opt  $\gamma$ % **echo \$PATH** % **man workshop**

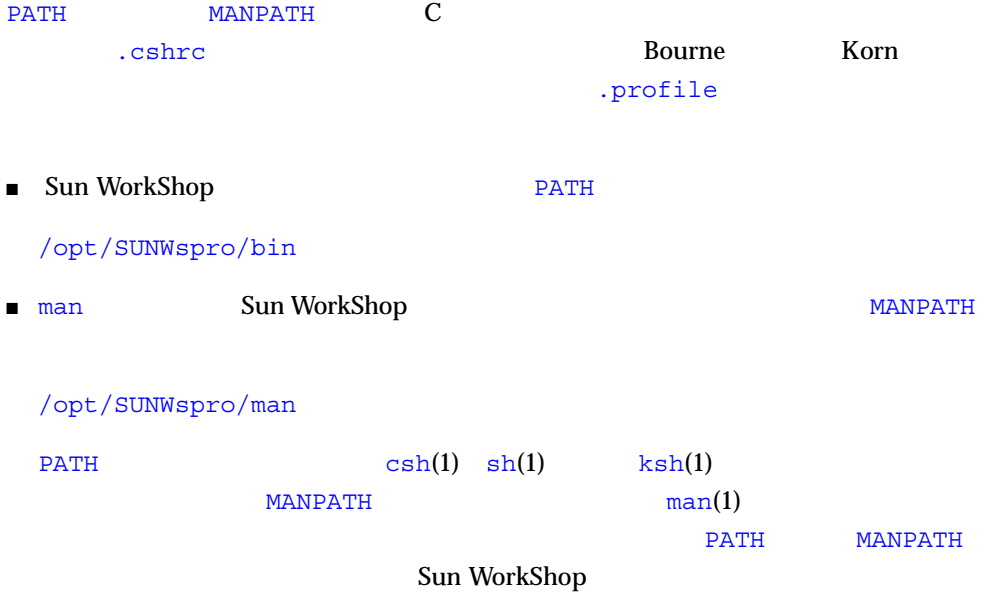

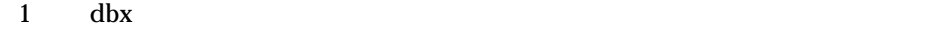

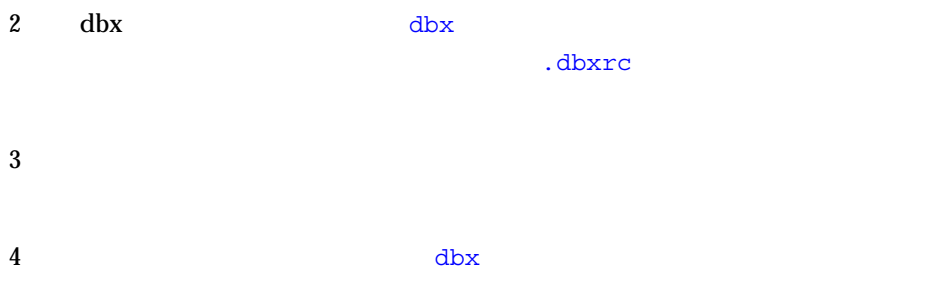

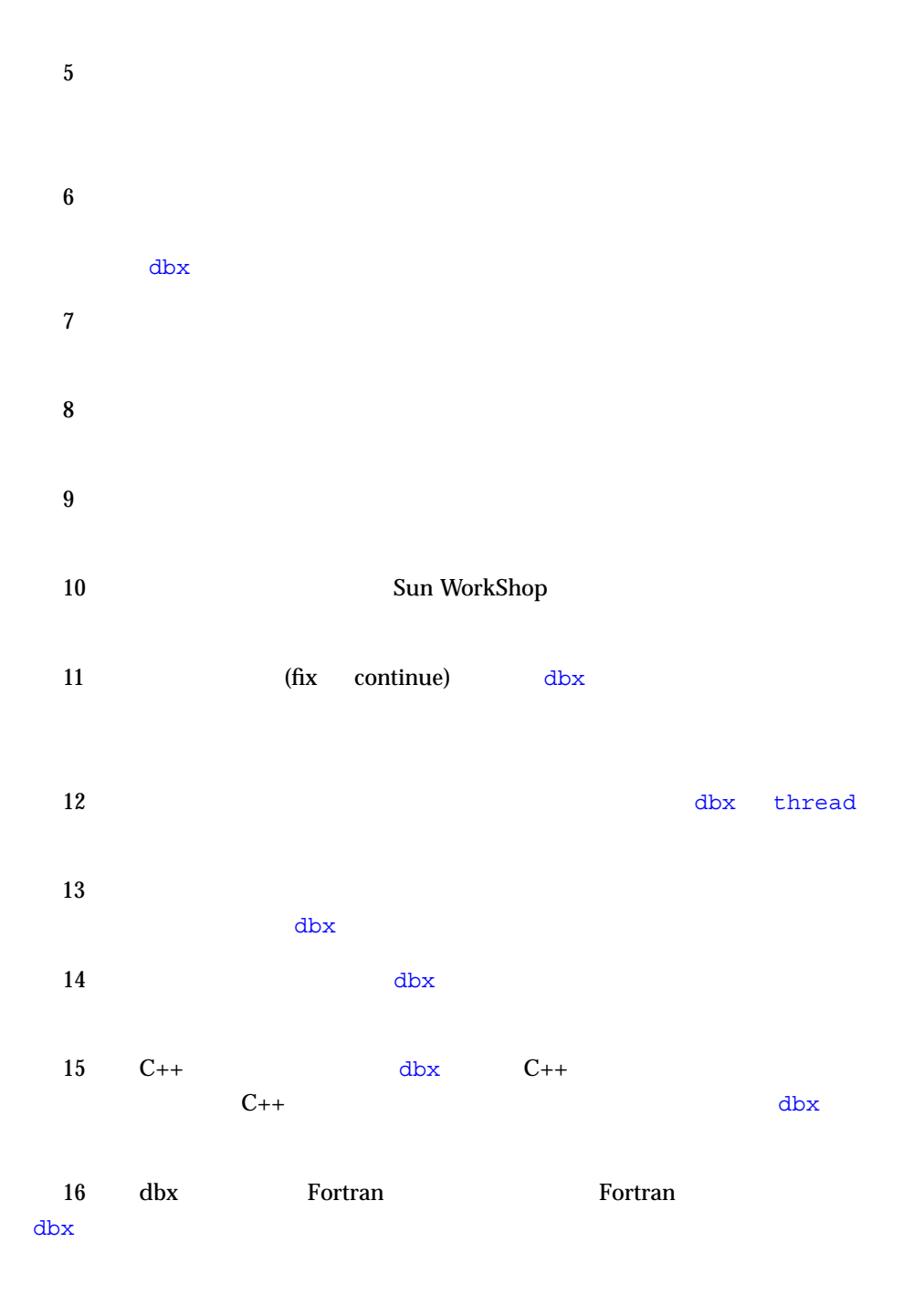

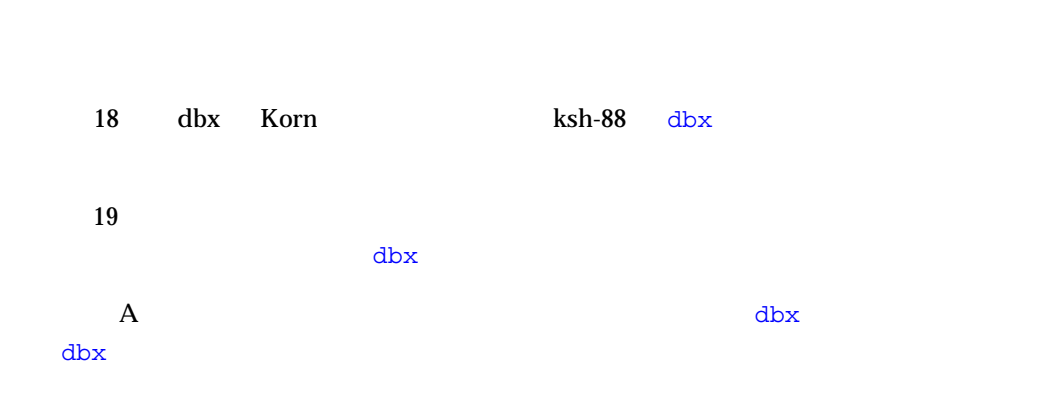

17  $\blacksquare$ 

P-1  $\blacksquare$ 

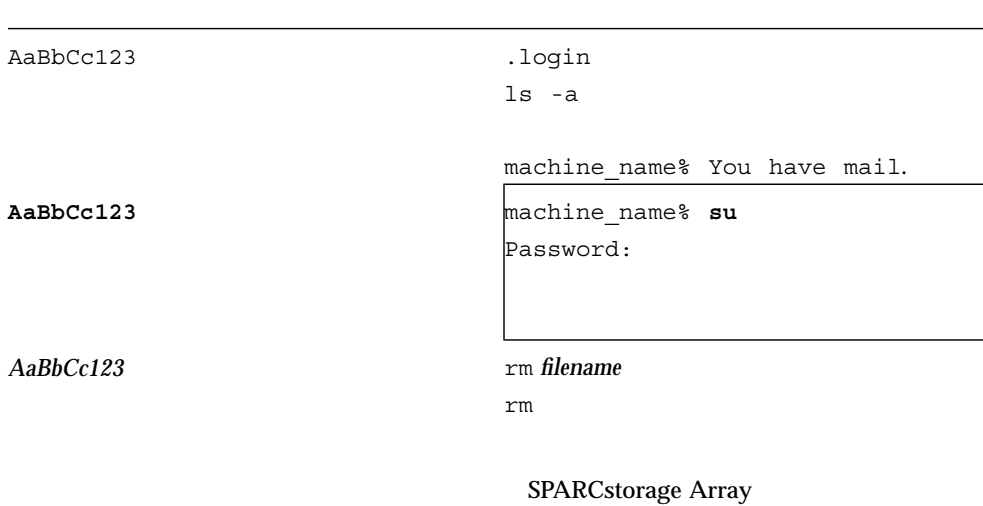

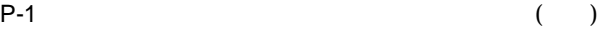

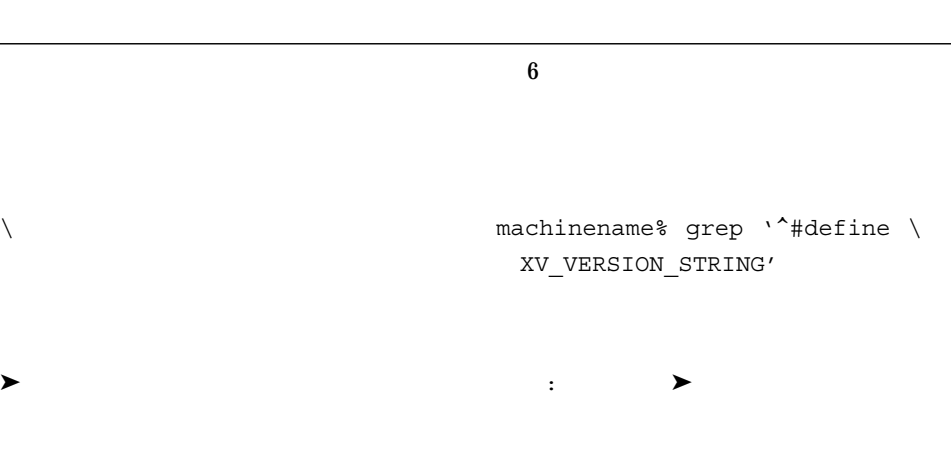

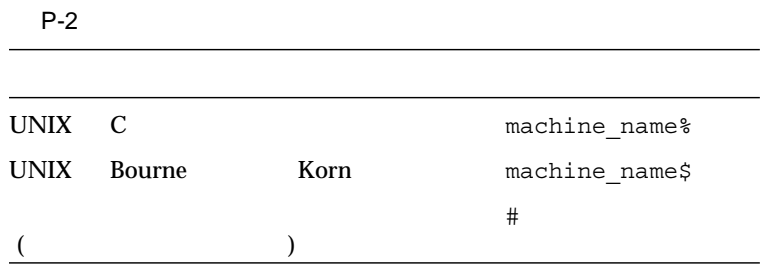

http://docs.sun.com

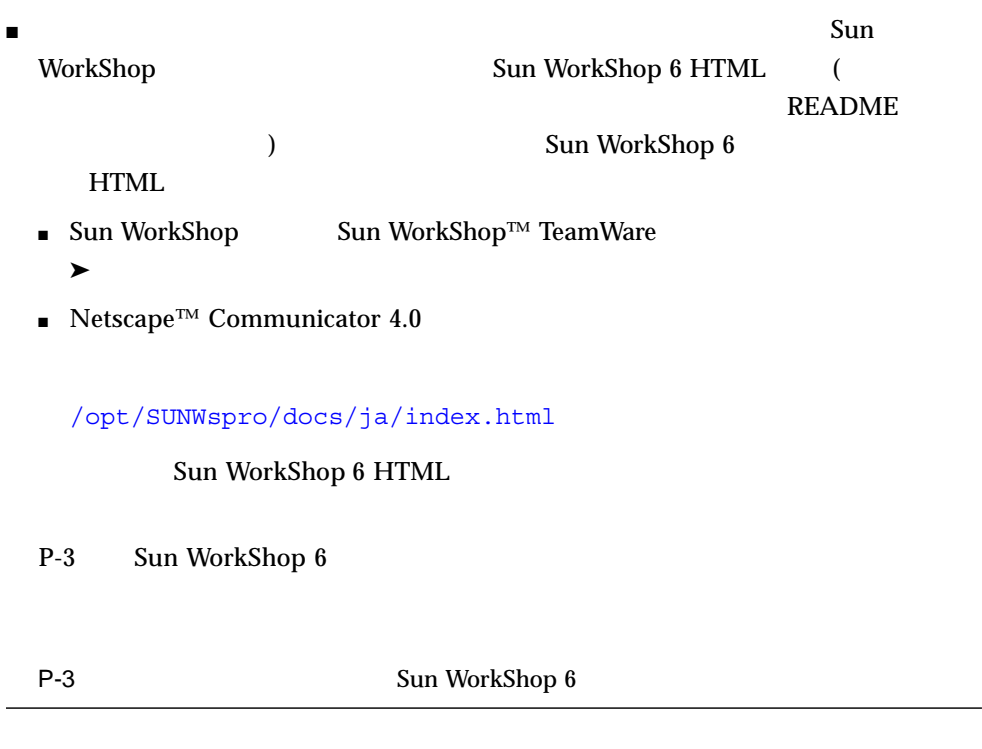

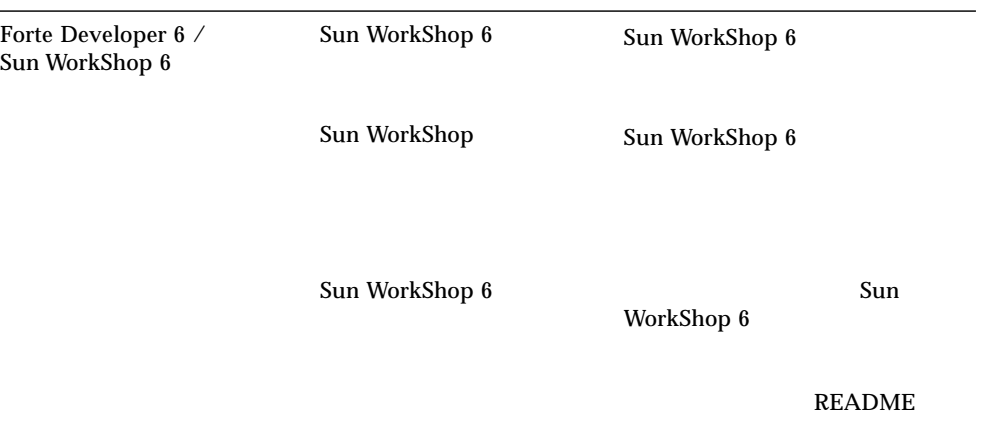

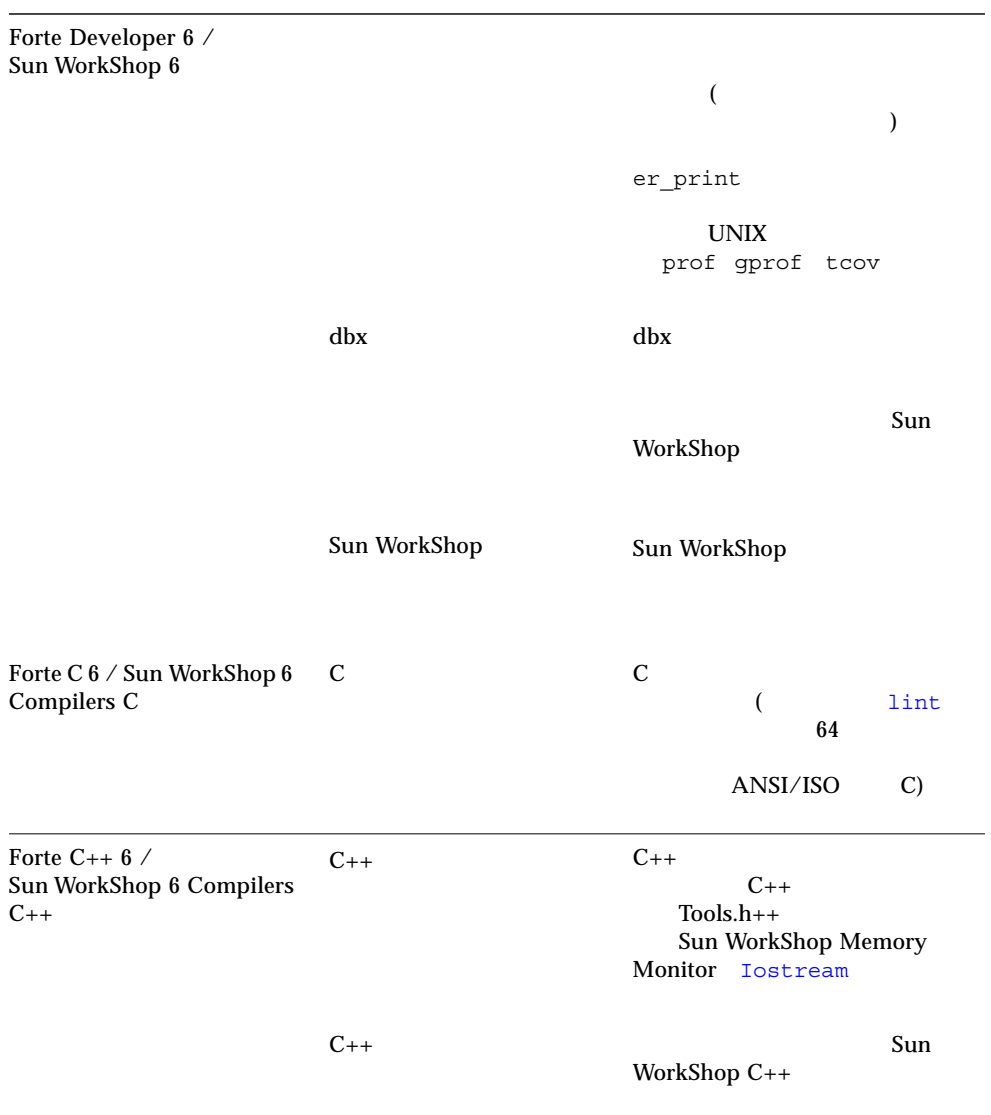

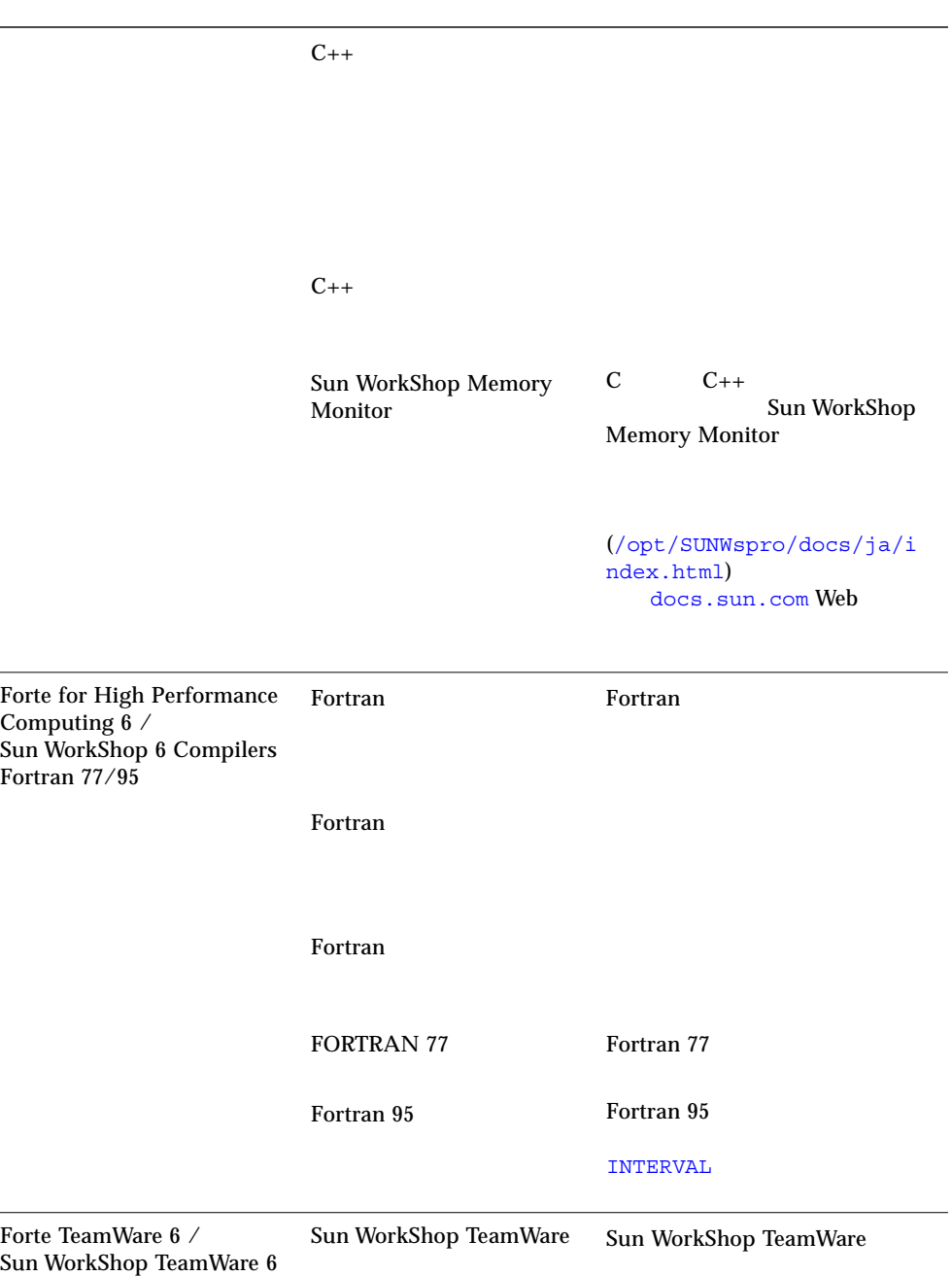

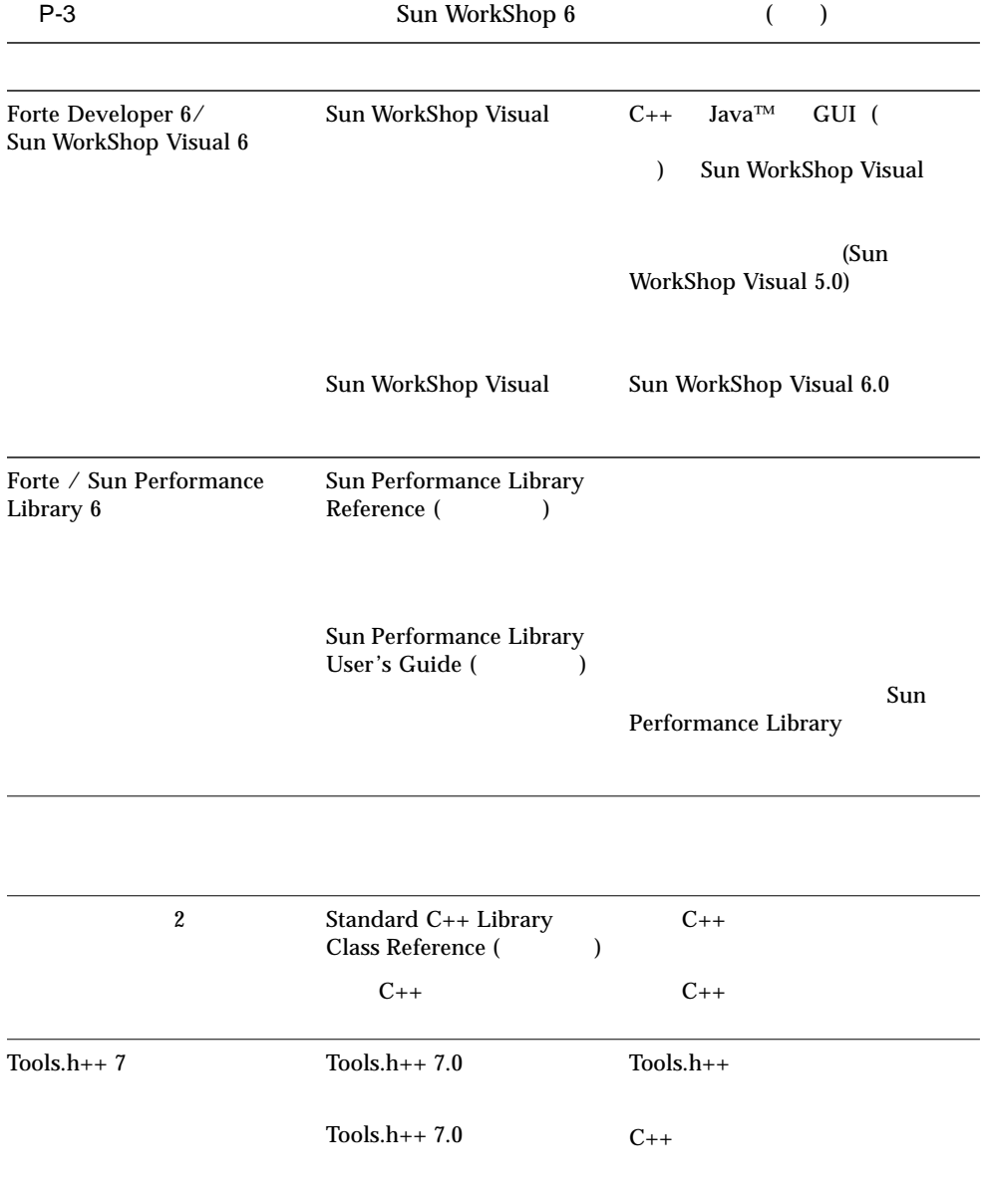

### P-4 docs.sun.com Web Solaris

P-4 Solaris

ات المسابقة التي تحت المسابقة التي تحت المسابقة التي تحت المسابقة التي تحت التي تحت التي تحت التي تحت التي ي

Solaris

### \$ **dbx** *program\_name*

#### $\Delta$ dbx  $\Delta$

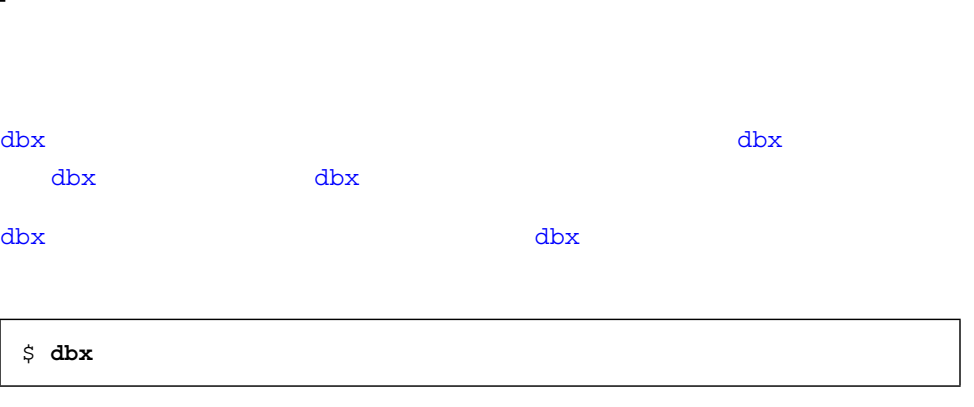

## ■ デバッグセッションを終了する

■ デバッグ実行の保存と復元

- 最適化コードのデバッグ
- 起動属性の設定
- デバッグセッションを開始する
- 
- 
- 

# ${\rm dbx}$

 ${\rm d}{\rm b}{\rm x}$ 

## dbx

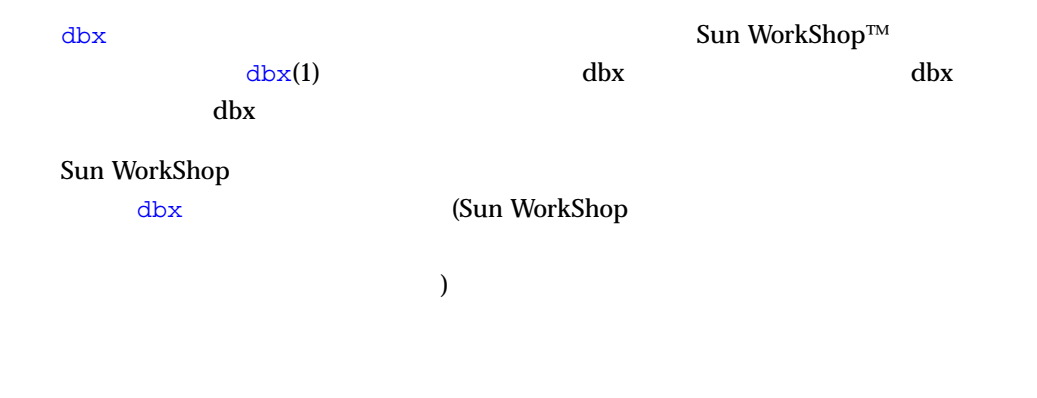

\$ **dbx** *program\_name* **core**

where

Sun WorkShop

プロセス ID の使用

 $dbx$  dbx  $dbx$  $(pid)$ 

\$ **dbx** *your\_program\_name process\_ID*

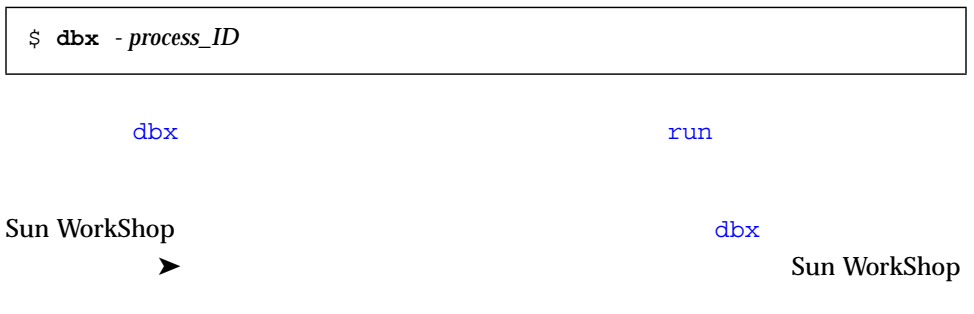

 $ID$ 

### dbx

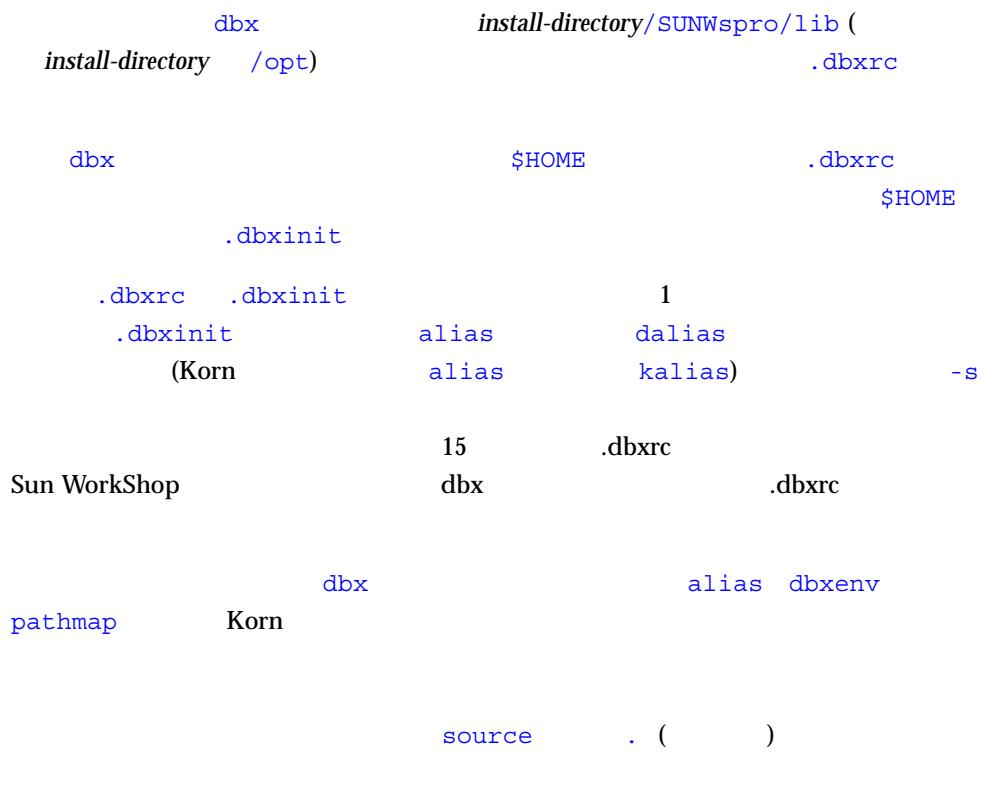

dbx  $\frac{d}{dx}$ 

#### dbx **Example 2018** Reading *filename* Reading *filename*

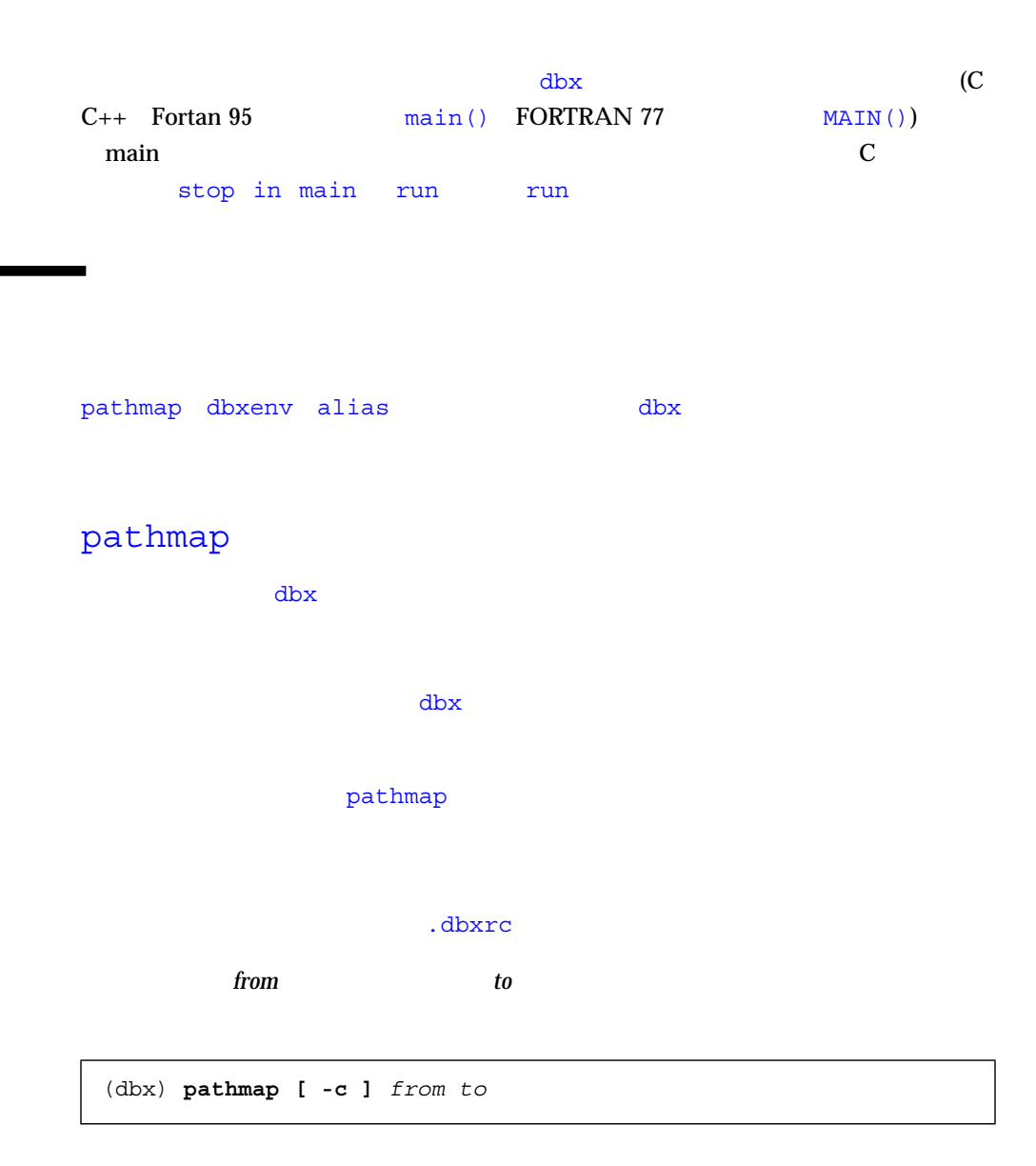

 $-C$ 

### pathmap  $NFS$

 $-C$ 

 $/\text{tmp\_mnt}$  /

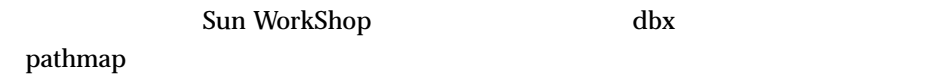

### dbxenv

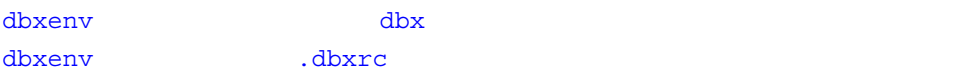

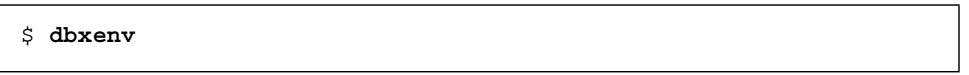

## ${\rm dbx}$

 $15$  2 dbx

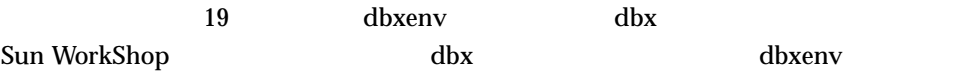

## alias dbx

## kalias または dalias コマンドを使用して、ユーザー自身の dbx コマンドを作成す Sun WorkShop dbx <u>Salias and the dalias dalias</u> and the dalias the season of the season of the season of the season of the season of the season of the season of the season of the season of the season of the season of the season of the seas

Sun WorkShop

-g -g0 +g0 **dbx** 

 $-q$ 

 $C_{++}$ 

 $C++$  -g  $-g0 (-1)$  $-g0$ -g0  $\textrm{dbx}$  (  $\mathcal{S}(\mathcal{S})$ dbx  $-O$  (  $O$   $-g$ % **CC -g example\_source.cc**

 ${\rm dbx}$ 

- <sub>(stop in *function* )</sub> ■ 引数を評価、表示、または変更する
- 大域変数または静的変数を評価、表示、変更する

#### ただし、最適化コードでは、最適化コードでは、またには、またには、またには、またには次のことを行うことができません。

■ ある行から別の行へシングルステップする (next または step コマンド) ■ 局所変数を評価、表示、変更する

最適化によりプログラムがコンパイルされ、同時に (-O -g オプションを使用して)

 $d{\tt b}{\tt x}$ 

 $\mathbf 1$ 

 $C_{++}$ 

 $-q$ 

 $-g$  $\Delta$ db $x$  -g  $\Delta$ 

- (dbx where )
- $\blacksquare$
- 大域変数のチェック

 $dk$  and  $\frac{1}{2}$  and  $\frac{1}{2}$  and  $\frac$ 

strip -x

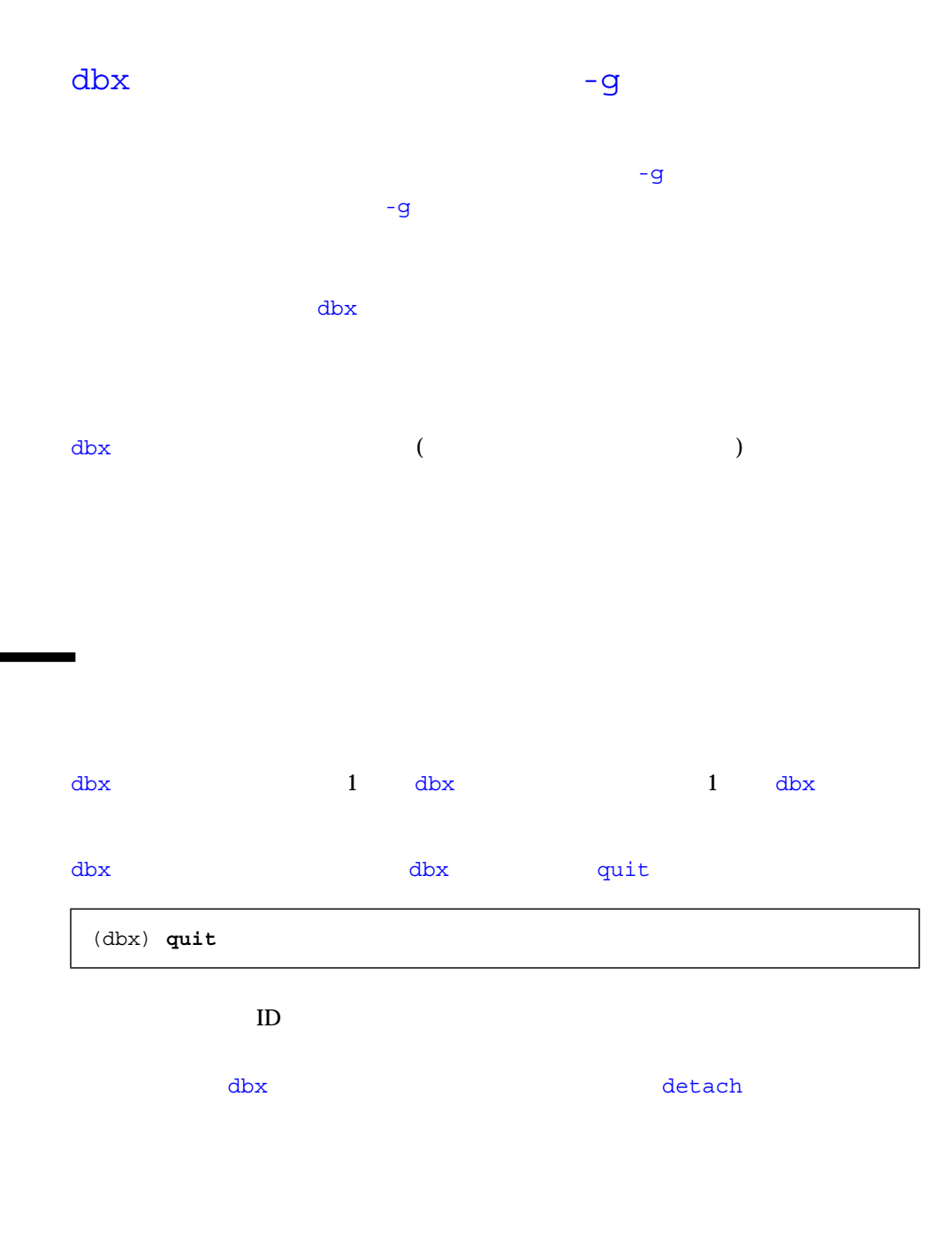

 $\mathrm{Ctrl} + \mathrm{C}$  abx
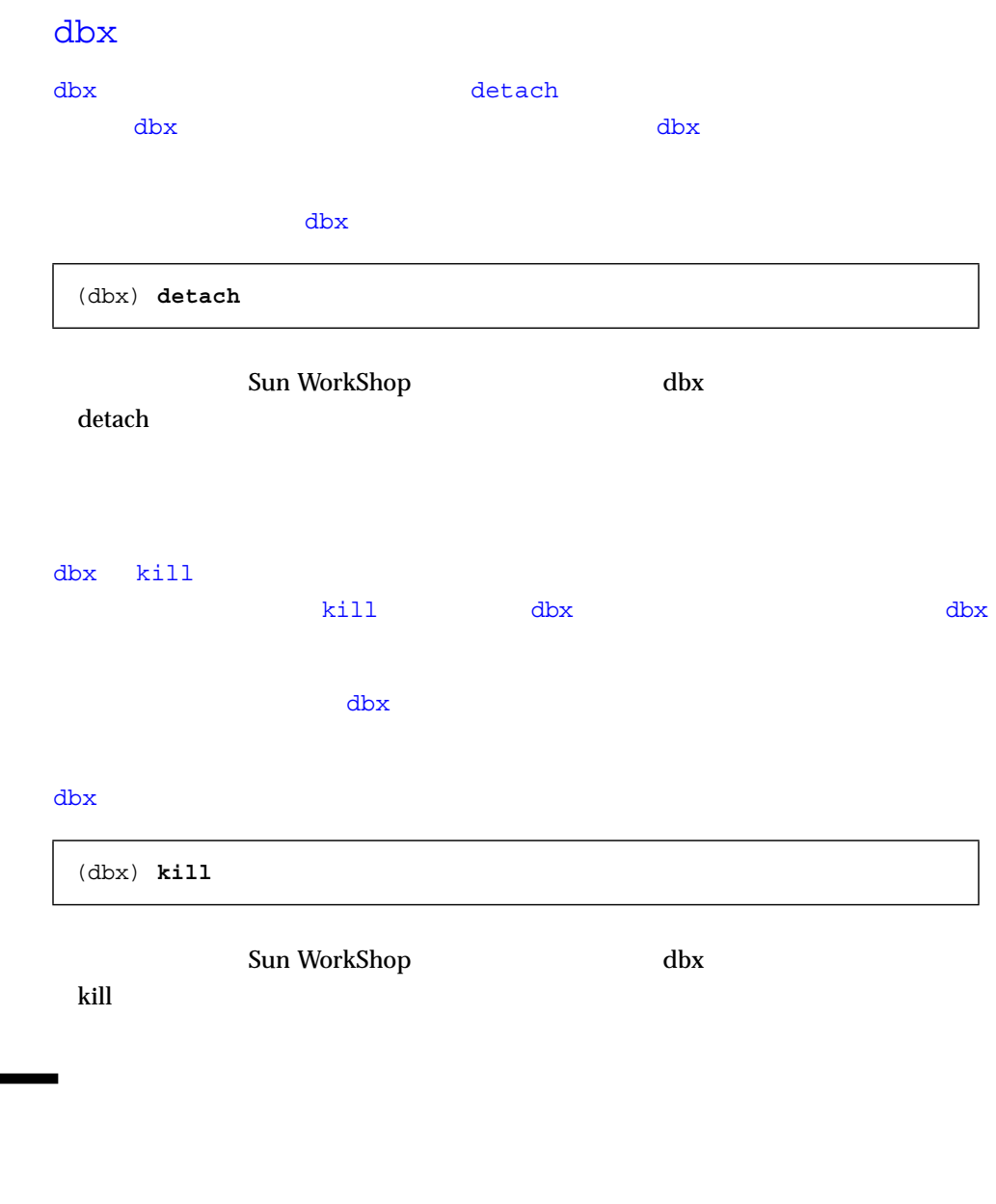

 ${\rm dbx}$  $3$ 

- save [*-number*] [*filename*]
- restore [*filename*]
- replay [-*number*]

## save

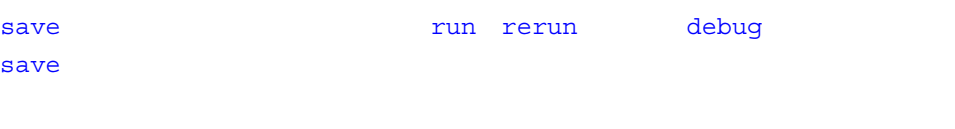

save  $\sim$ 

 $\Delta$ bx  $\Delta$ 

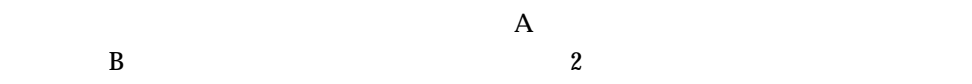

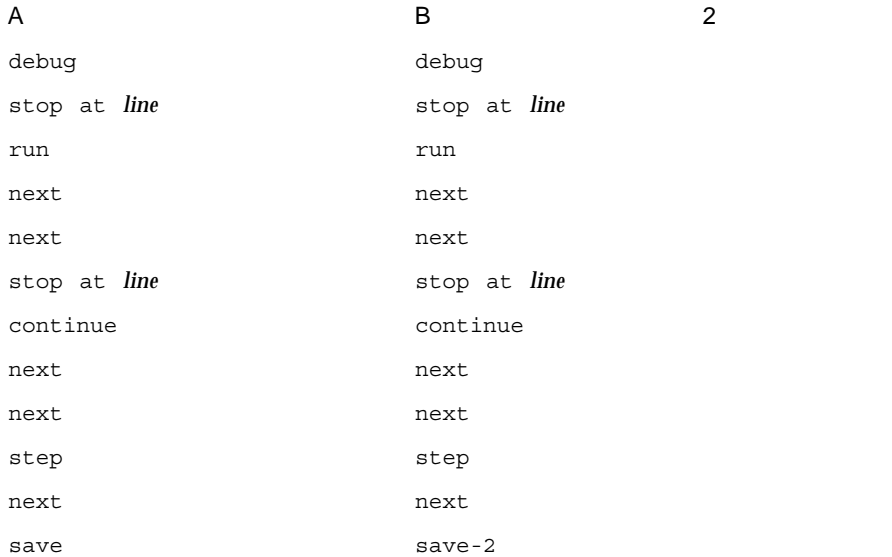

## history

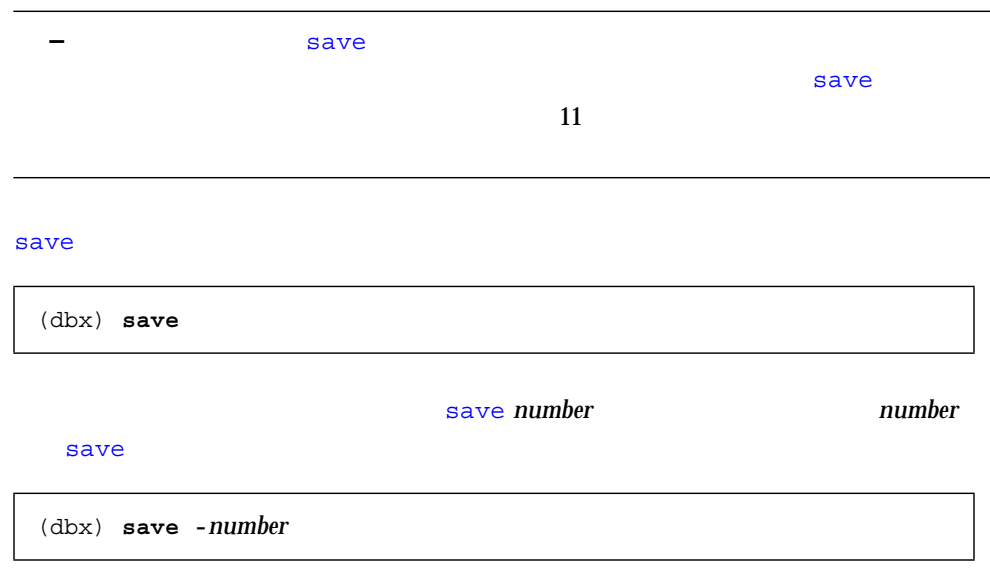

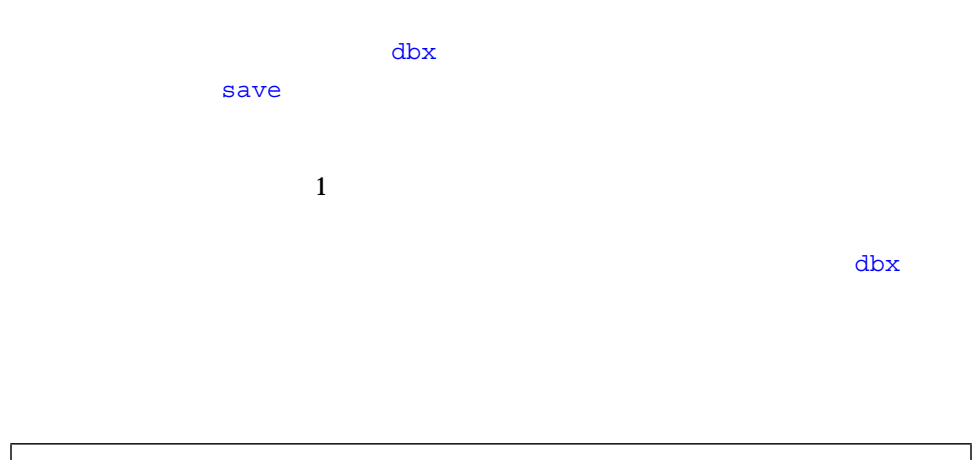

(dbx) **save** *filename*

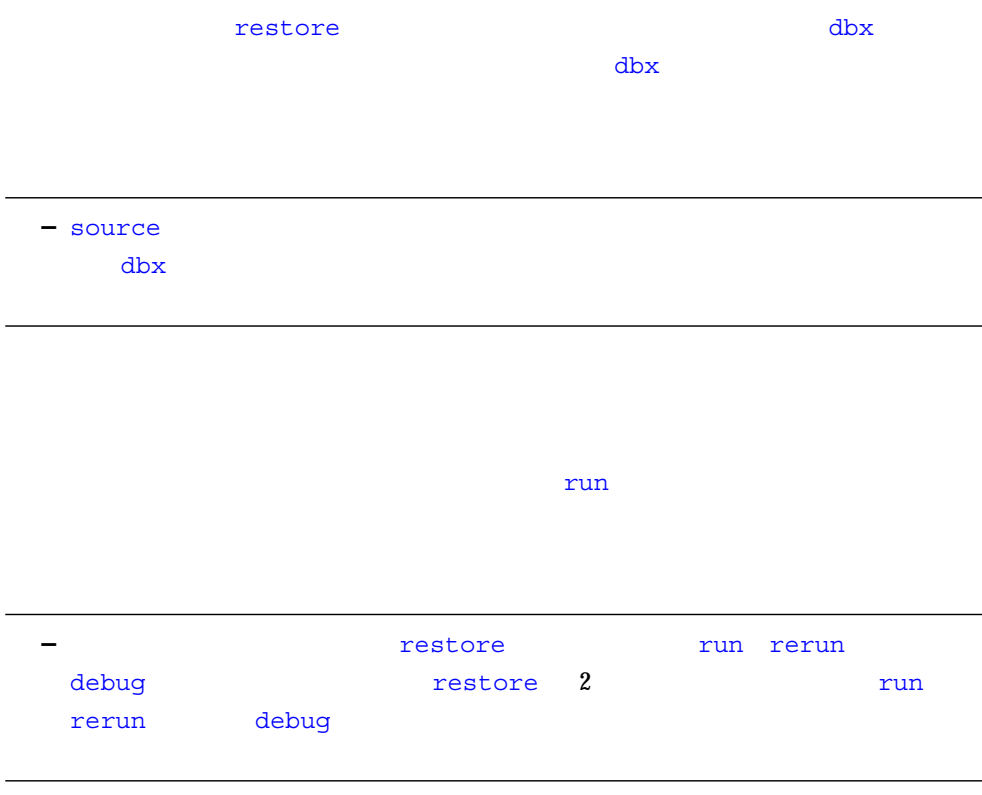

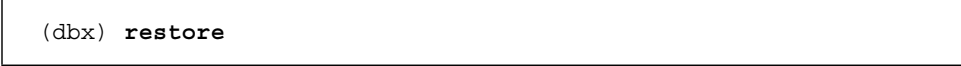

(dbx) **restore** *filename*

## replay

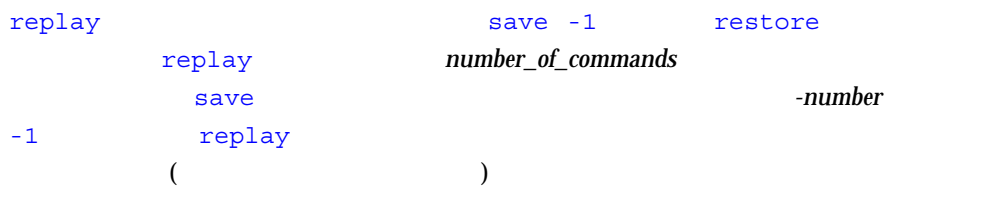

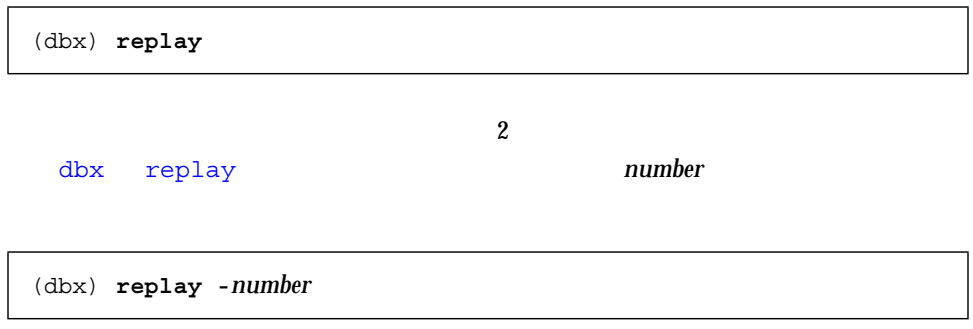

# dbx

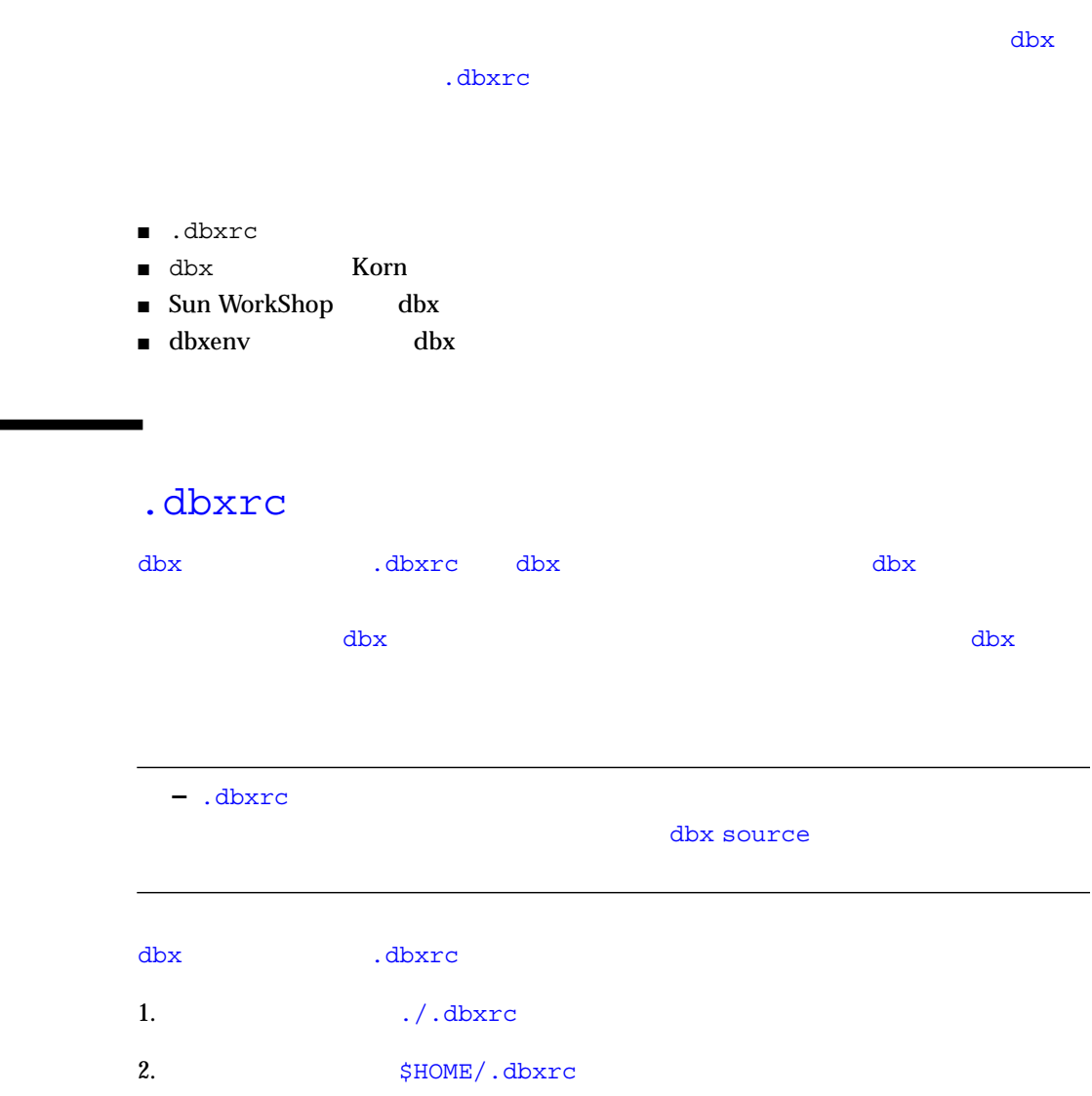

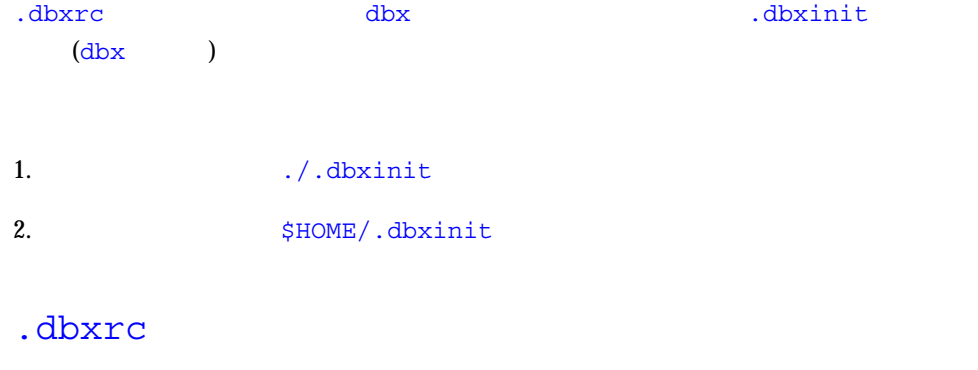

 $\sim$  dbxrc  $\sim$ 

help .dbxrc>\$HOME/.dbxrc

## .dbxrc

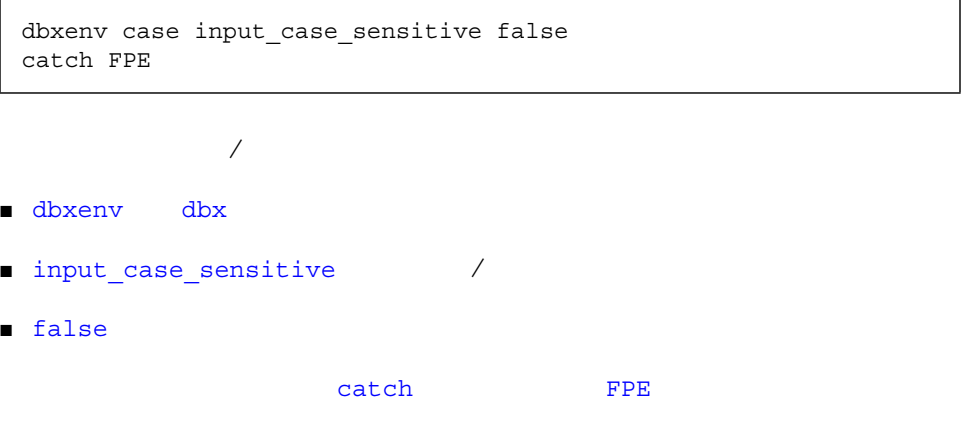

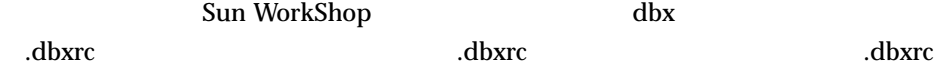

## dbx Korn それぞれの dbx 環境変数は、ksh 変数としてアクセスすることもできます。ksh 変数 <u>DBX</u> dbx dbx まちょう dbxenv stack\_verbose echo \$DBX\_stack\_verbose

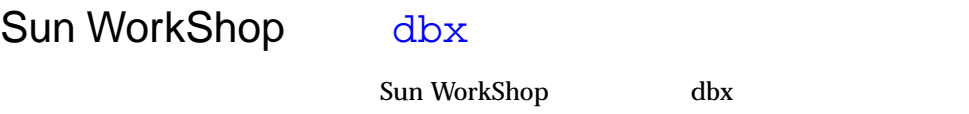

dbx **Sun WorkShop** dbx extensive product that the contract of  $\mathbb{R}^n$ 

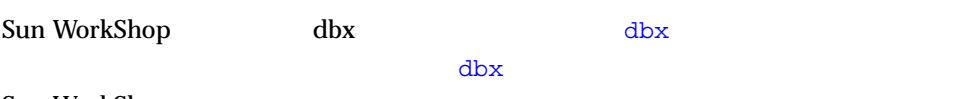

Sun WorkShop

dbxenv Sun WorkShop .workshoprc

.workshoprc .dbxrc

Sun WorkShop dbx  $\Delta$ db $\bf{x}$ 

1.  $\blacktriangleright$ 

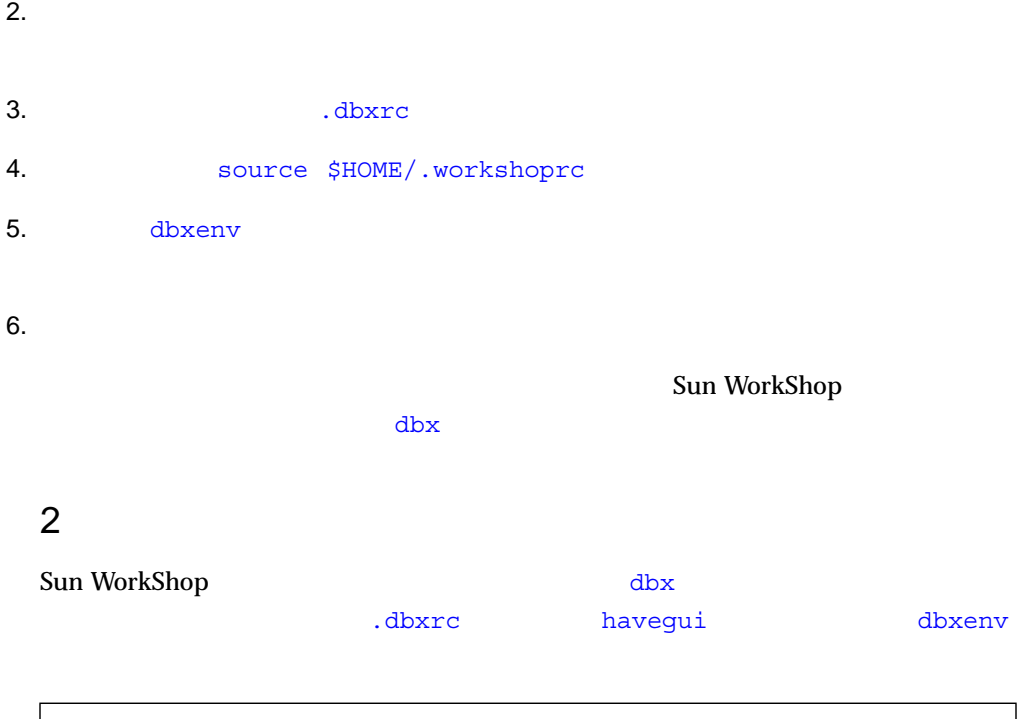

 if \$havegui then dbxenv follow\_fork\_mode ask dbxenv stack\_verbose on else dbxenv follow\_fork\_mode parent dbxenv stack\_verbose off

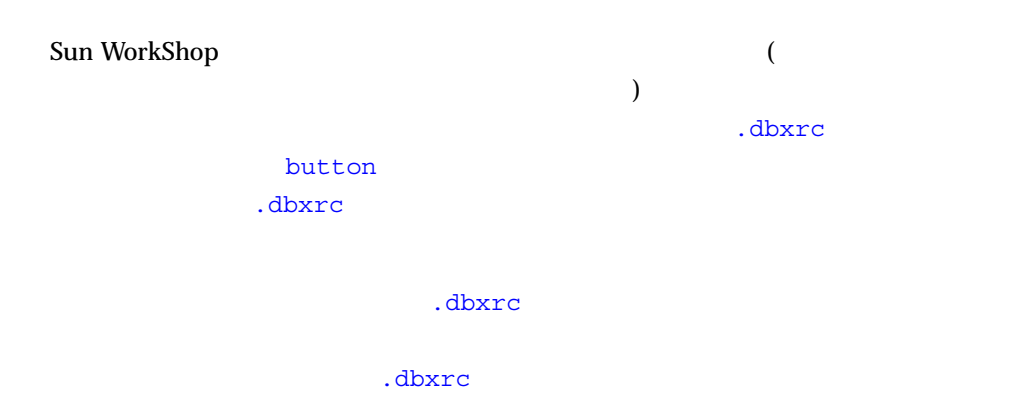

## dbxenv dbx

dbxenv dbx dbx abxenv dbx env dbx env dbx env dbx env dbx env dbx env dbx env dbx env dbx env dbx env dbx env

(dbx) **dbxenv** *variable*

(dbx) **dbxenv**

(dbx) **dbxenv** *variable value*

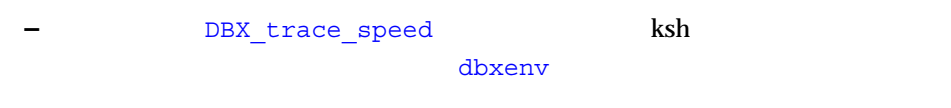

## $\Delta$

 $2-1$  dbx

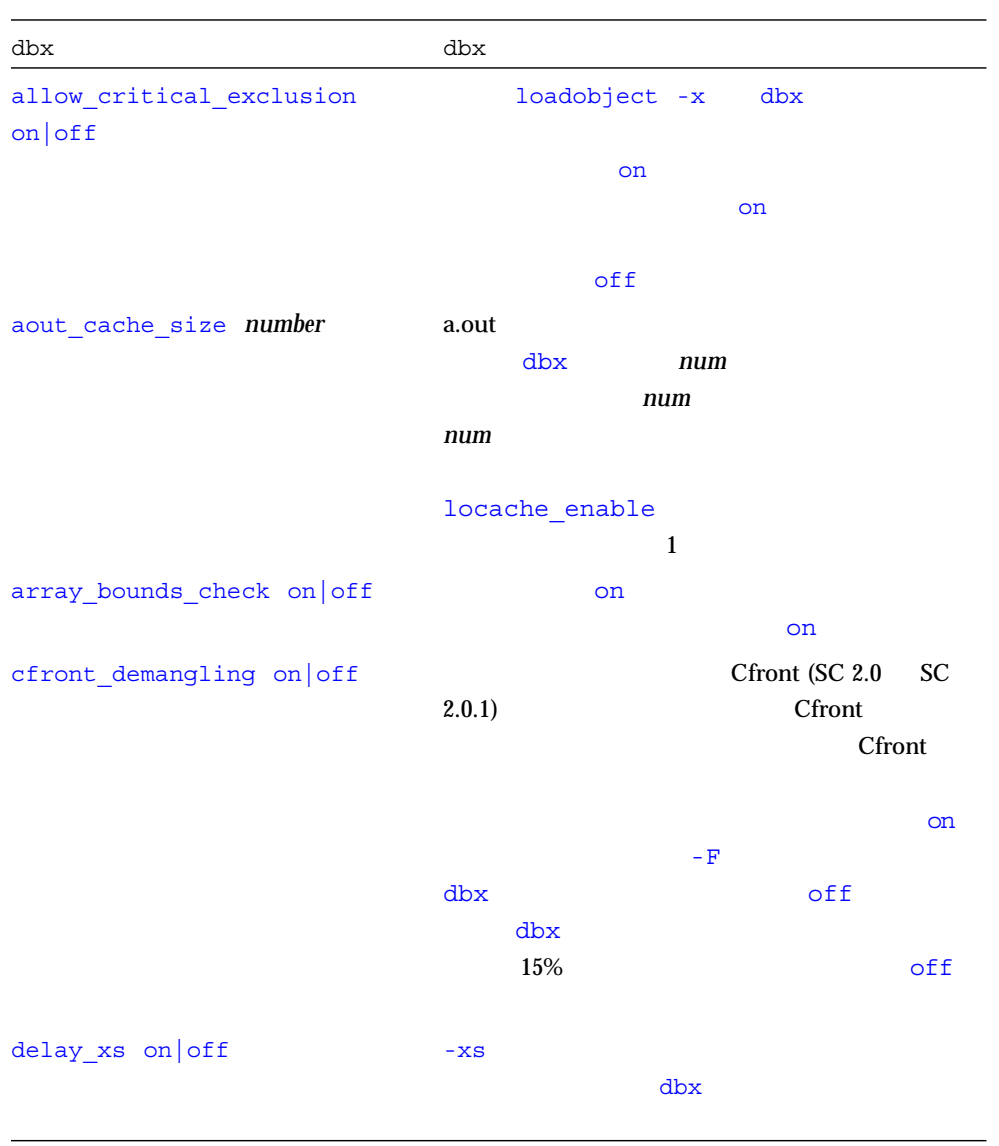

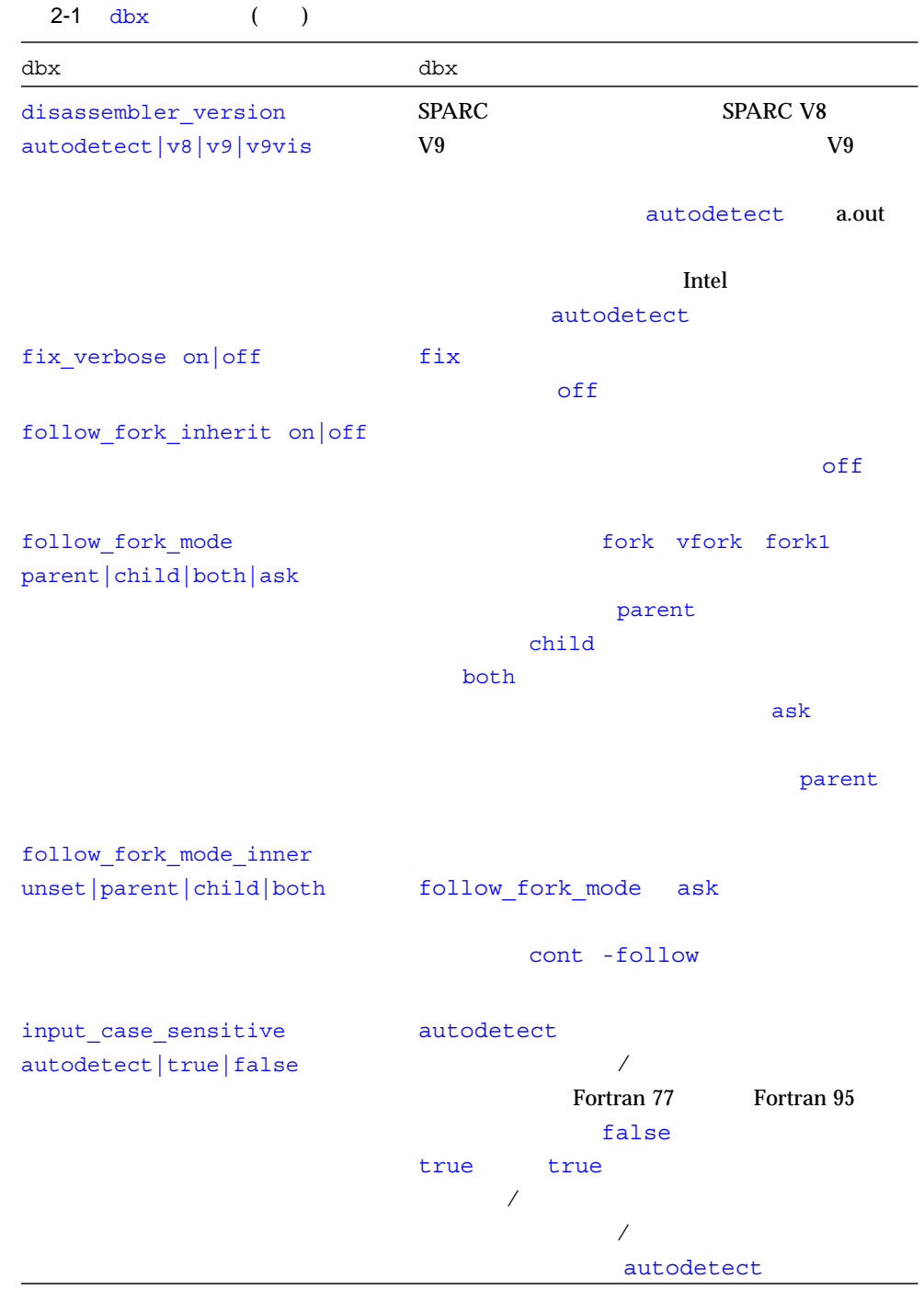

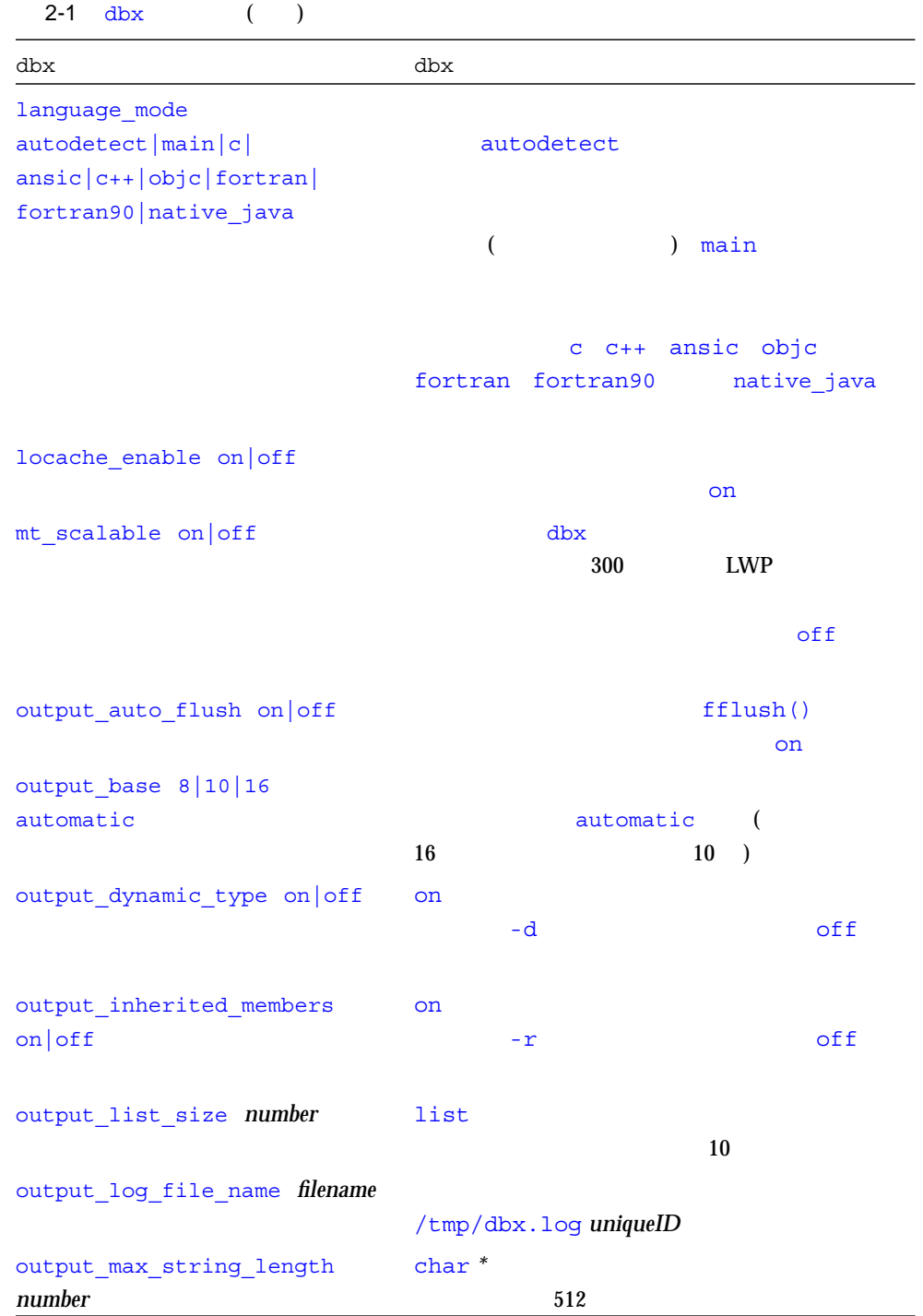

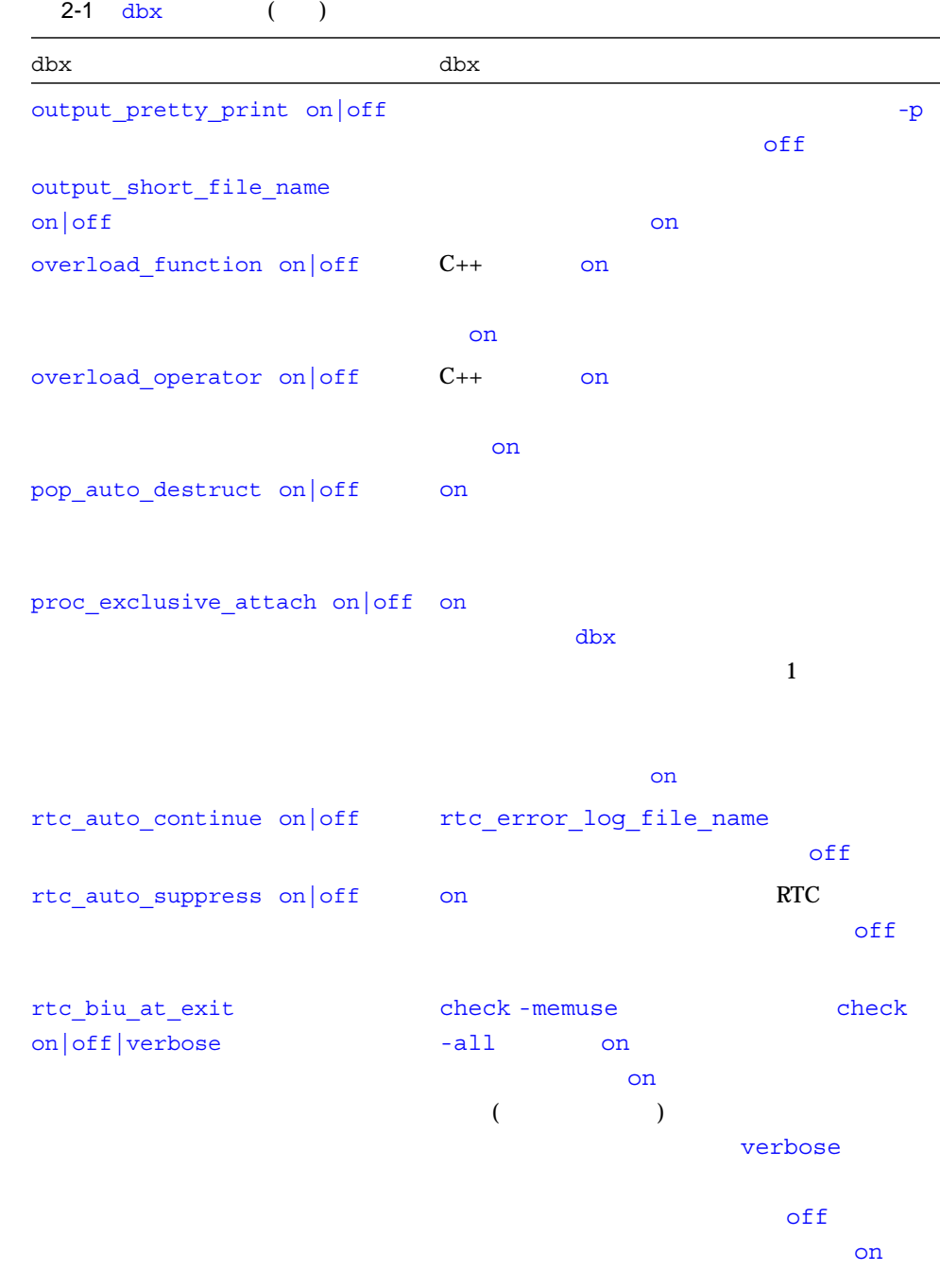

 $2-1$  dbx  $($   $)$ 

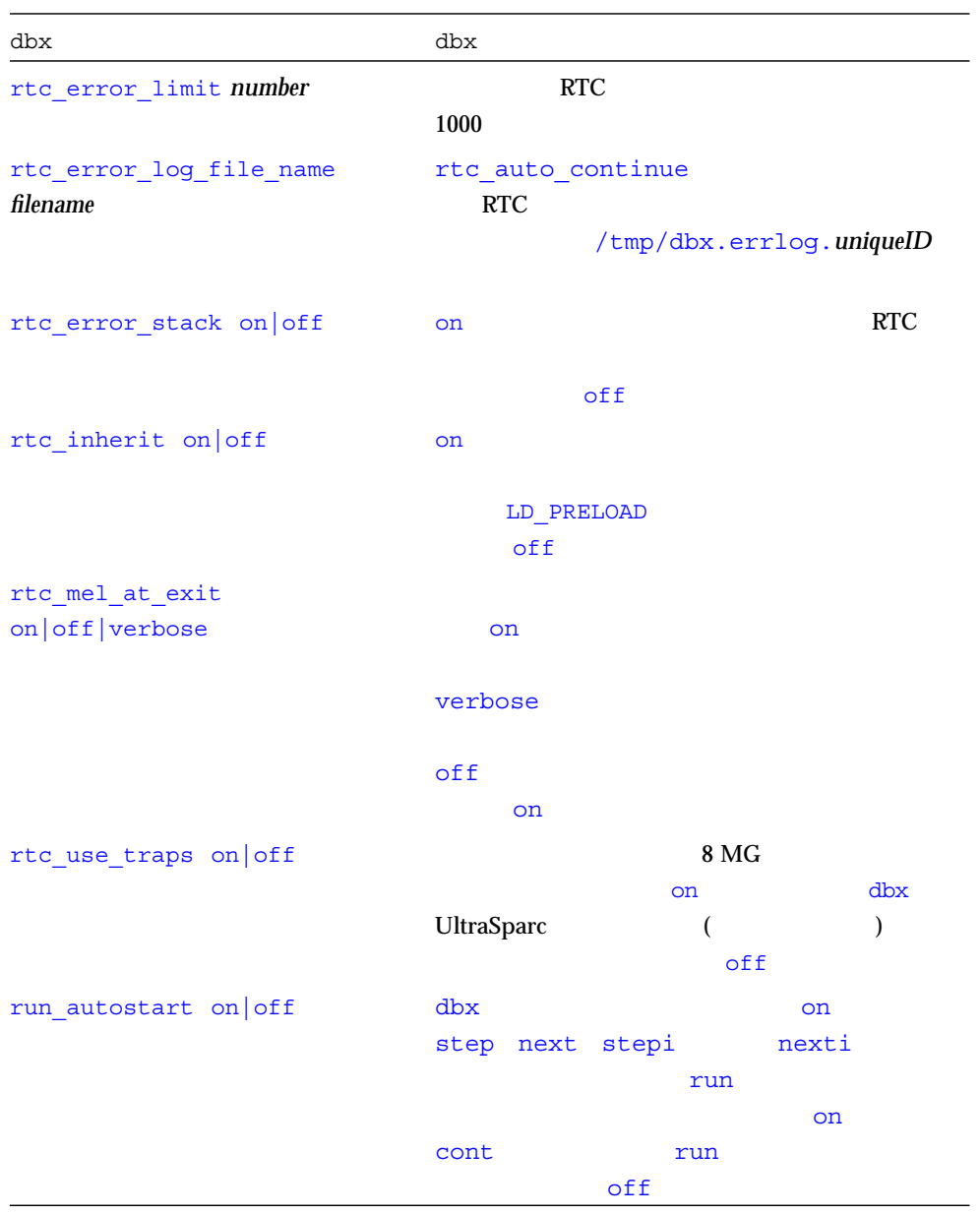

| dbx                       | dbx                     |                                 |
|---------------------------|-------------------------|---------------------------------|
| run_io stdio pty          |                         | dbx                             |
|                           | stdio                   | pty<br>pty                      |
|                           | run_pty<br>stdio        |                                 |
| run_pty ptyname           | $run\_io$<br>pty<br>pty | GUI<br>pty                      |
| run_quick on off          | on                      | prog-readsysms                  |
|                           | dbx                     |                                 |
|                           | off                     |                                 |
| run_savetty on off        | dbx                     | tty<br>$(-kbd$<br>$\mathcal{E}$ |
|                           | <b>SIGTTIN</b><br>dbx   | <b>SIGTTOU</b><br>on            |
|                           | off                     | dbx<br>WorkShop                 |
|                           | on                      |                                 |
| run_setpgrp_on off        | on<br>setpgrp(2)<br>off |                                 |
| scope_global_enums on off | on                      |                                 |
| scope_look_aside on off   | ( / .dbxrc)             | off                             |
|                           | on                      |                                 |

 $2-1$  dbx  $($   $)$ 

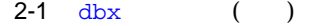

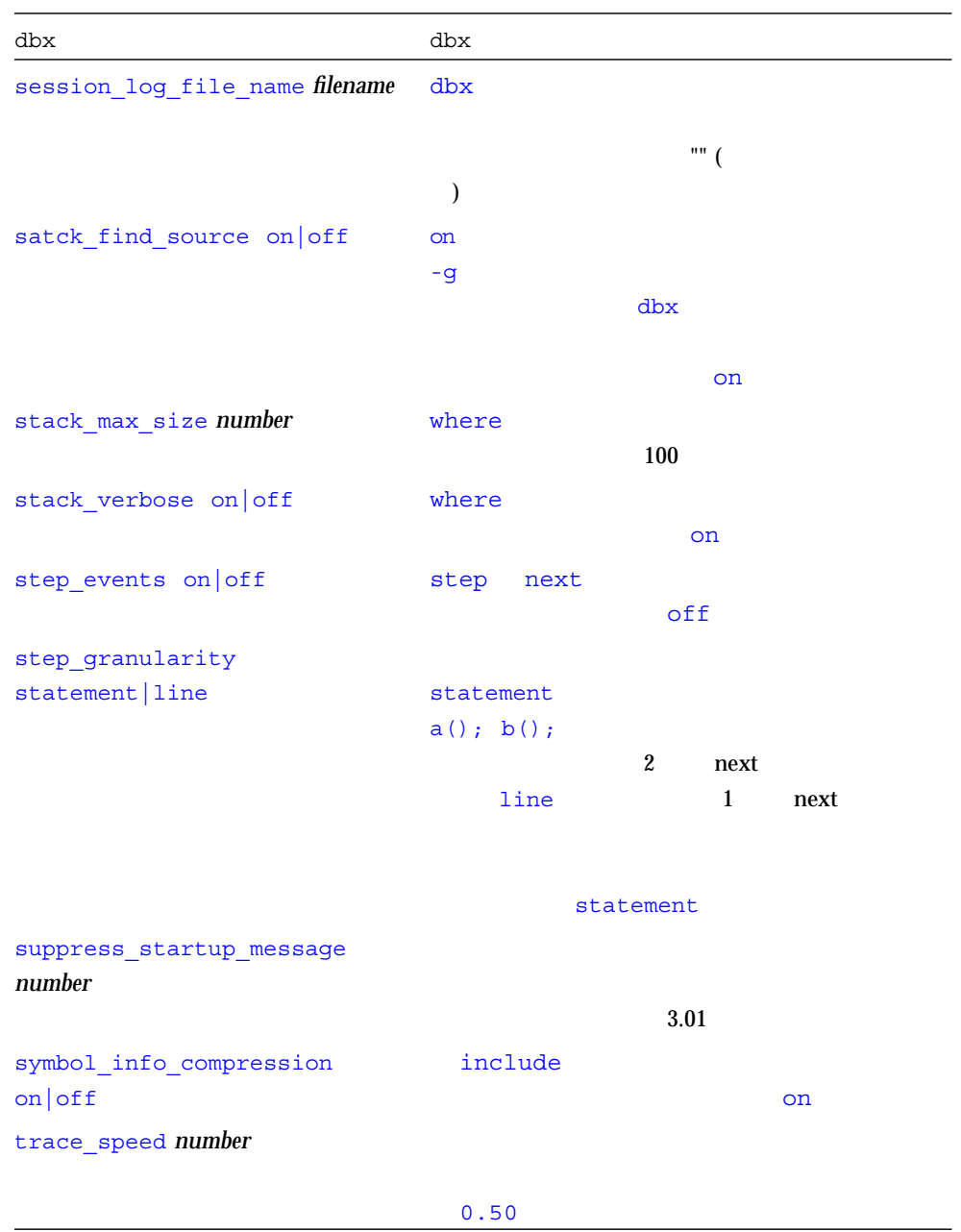

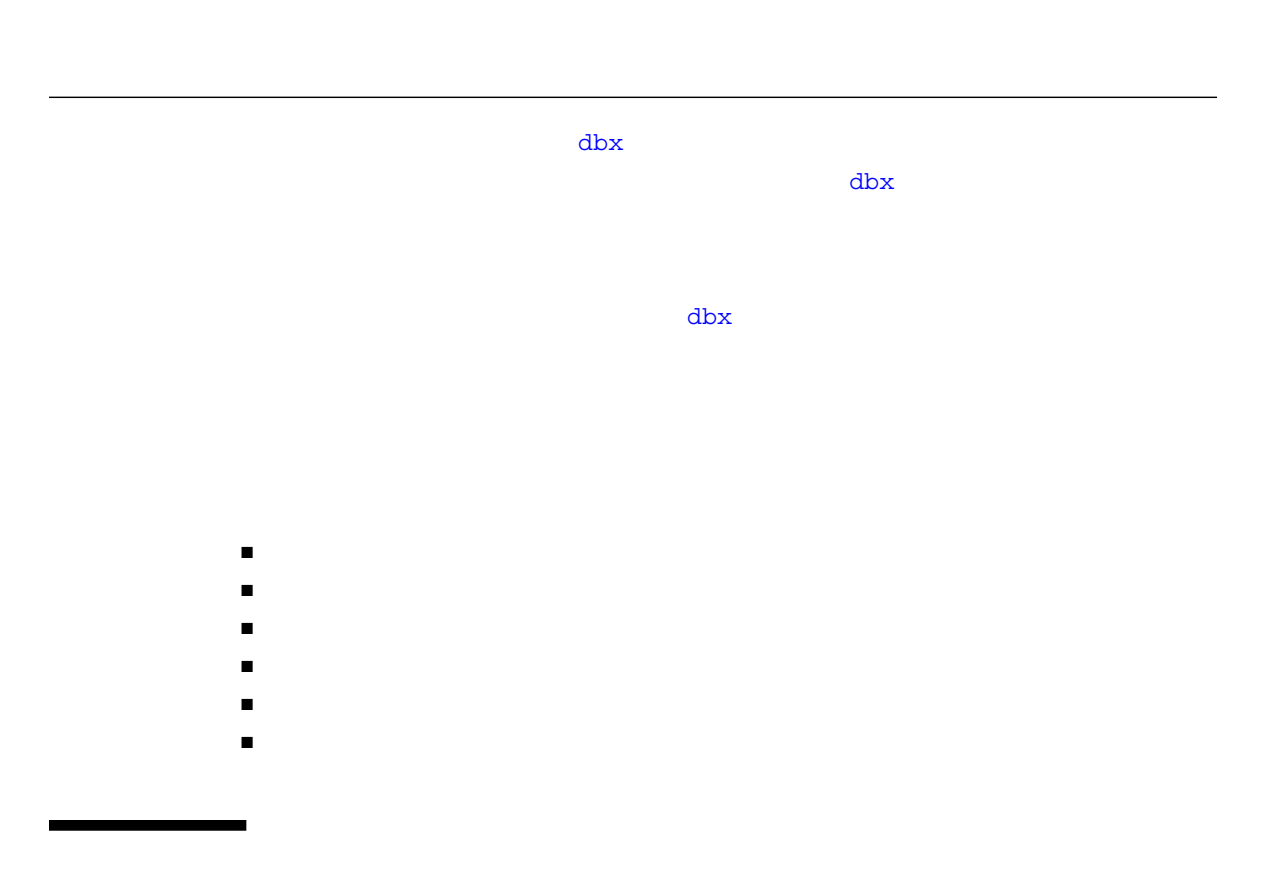

 ${\rm dbx}$ 

pathmap

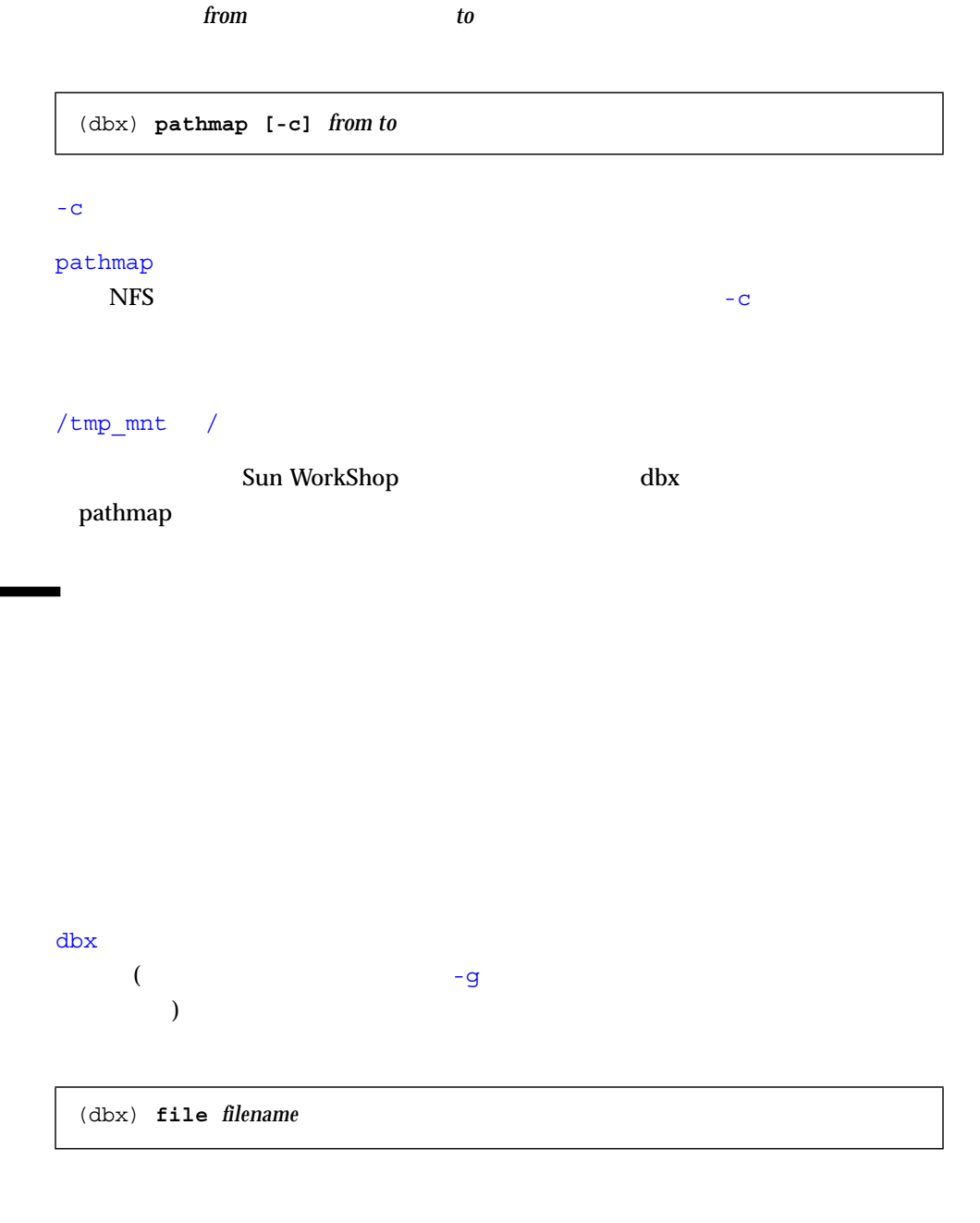

(dbx) **file**

## $\rm{dbx}$

(dbx) **file** *filename ;* **list** *line\_number*

## func  $\sum_{i=1}^{\infty}$

(dbx) **func adjust\_speed**

func $\frac{1}{\sqrt{2\pi}}$ 

 $(C++)$ 

 $C_{++}$ 

(dbx) **func block::block**

 $\mathrm{dbx}$ 

```
(dbx) func main
(dbx) which C::foo
      ' foo'\mathbf 1 or \mathbf 2 is the set of \mathbf 10) Cancel
1) 'a.out't.cc'C::foo(int)
2) 'a.out't.cc'C::foo()
>1
'a.out't.cc'C::foo(int)
```
## which  $\mathbf{N}_\mathbf{z}$

 $\mathrm{dbx}$ 

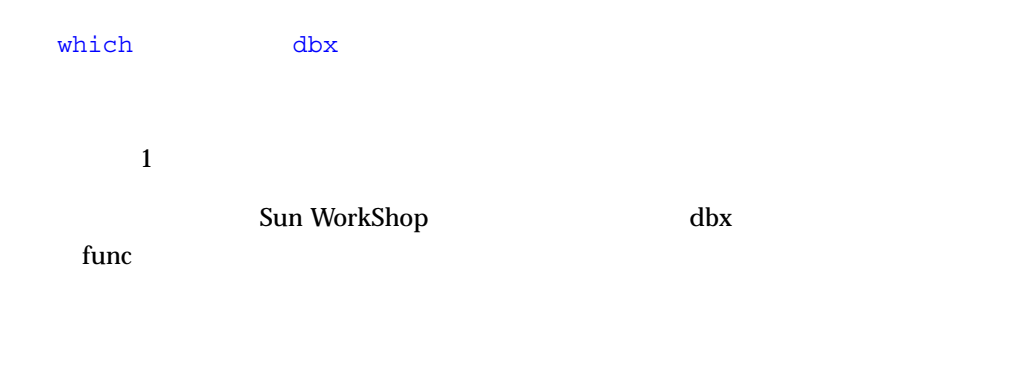

## $\mathtt{list}$

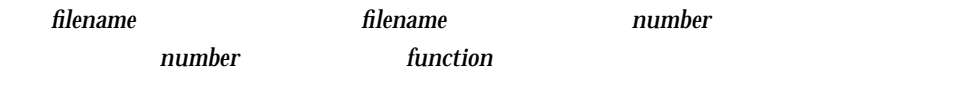

(dbx) **list [-i | -instr] [+] [-]** *number* [ *function* | *filename* ]

Sun WorkShop dbx

list  $\blacksquare$ 

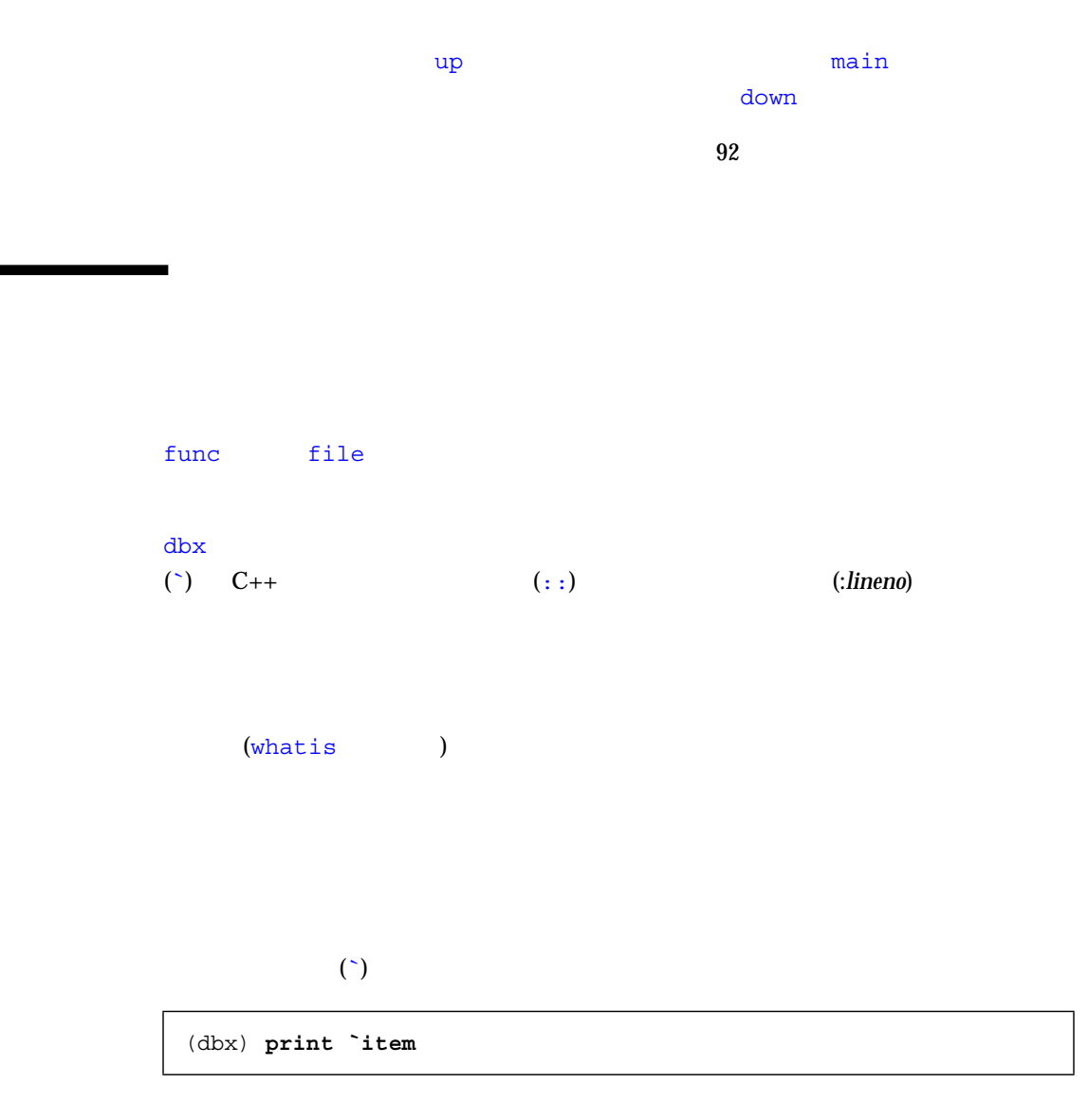

3 章 コードの表示 31

 $\overline{c}$  2 0  $\overline{c}$  (  $\Delta$ 

 $($ 

(dbx) **func `file\_name`function\_name**

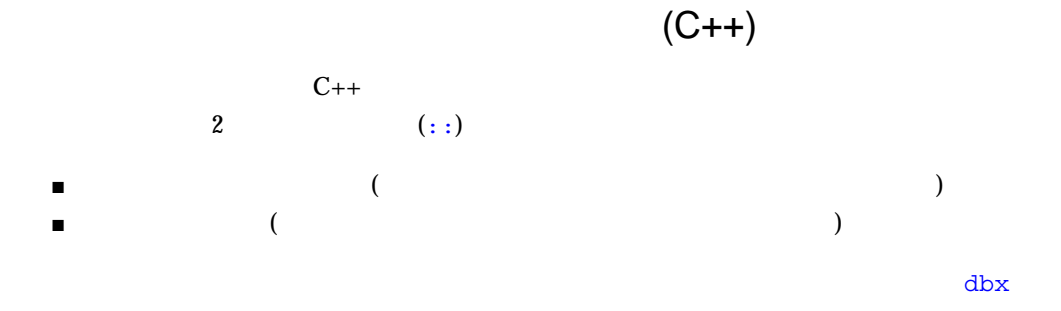

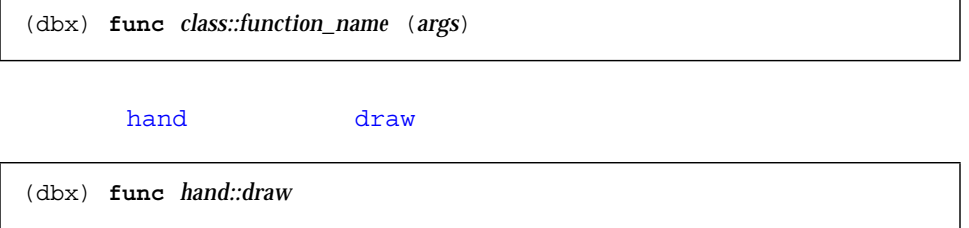

<u>(:lineno) はならからには、このことには</u>

 $:230$ 

(dbx) **stop in `animate.o`change\_glyph:230`item**

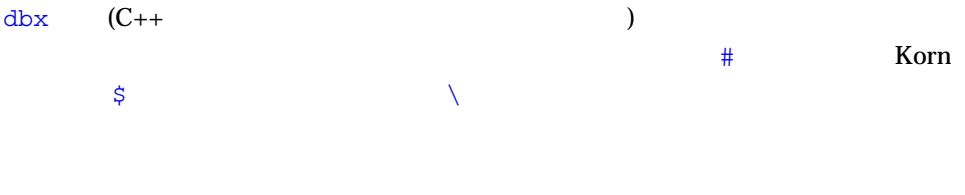

(dbx) **stop in #.mul** (dbx) **whatis #\\$FEcopyPc** (dbx) **print `foo.c`#staticvar**

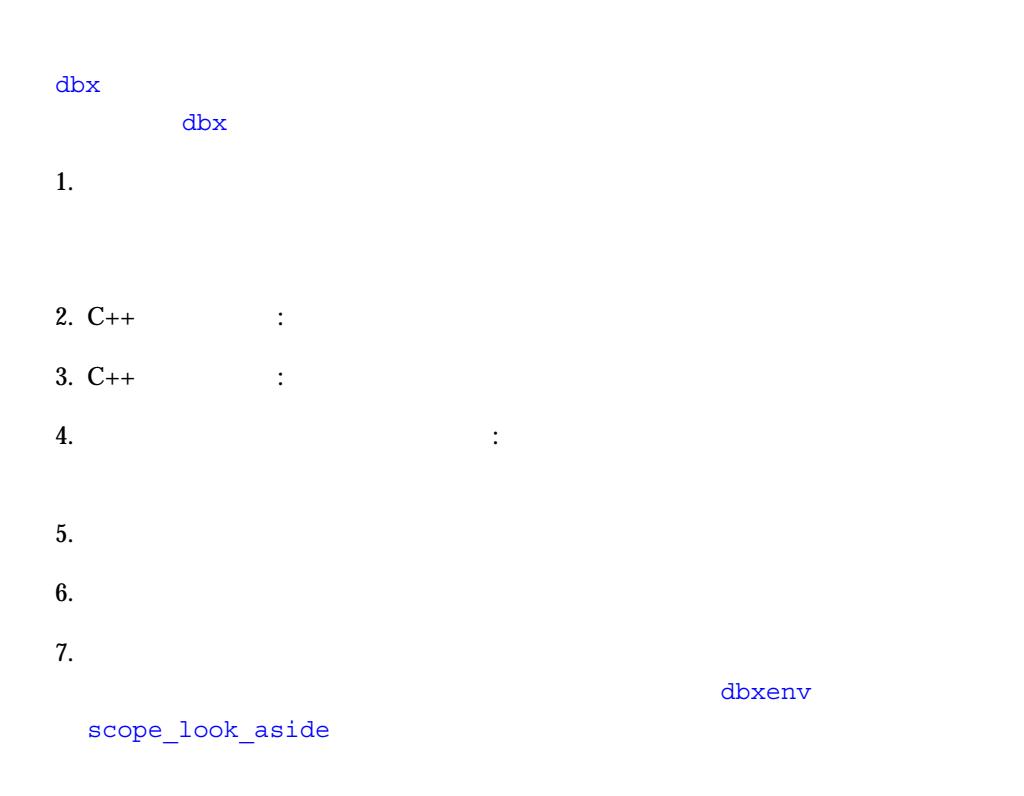

 ${\rm dbx}$ 

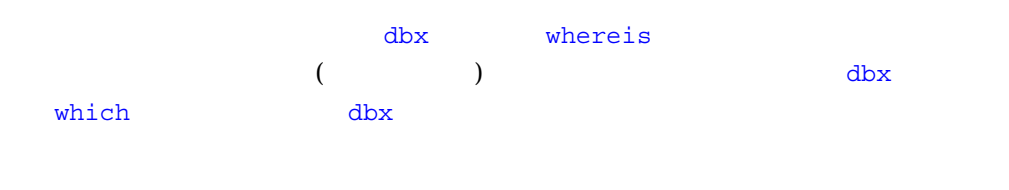

whrereis symbol

symbol that the contract the contract of the contract of the contract of the contract of the contract of the contract of the contract of the contract of the contract of the contract of the contract of the contract of the c

(dbx) **whereis table** : `Blocks`block draw.cc`table : `Blocks`block.cc'table::table(char\*, int, int, const point&) : `Blocks`block.cc'class table : `Blocks`main.cc`class table 変数: `libc.so.1'hsearch.c`table

 $($  and  $($ 

dbx  $\omega$ 

Sun WorkShop dbx

whereis

which 2000 (2000 Contracts of the contracts of the contracts of the contracts of the contracts of the contracts of the contracts of the contracts of the contracts of the contracts of the contracts of the contracts of the c

(dbx) **func** wedge::wedge(char\*, int, int, const point&, load\_bearing\_block\*) (dbx) **which draw** `block\_draw.cc`wedge::draw(unsigned long)

which  $\mathbf{N}$ 

```
(dbx) which fid
      ' foo'\mathbf 1 or \mathbf 2 is the set of \mathbf 10) Cancel
1) `example'file1.c'fid
2) 'example'file2.c'fid
```

```
{\rm dbx}which \mathbf{N}_\mathbf{z}\mathtt{dbx}which (block) (
print July 2002 - Contract of the contract of the contract of the contract of the contract of the contract of the contract of the contract of the contract of the contract of the contract of the contract of the contract of
```
 $1$ 

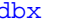

 $dbx$  whatis  $C_{++}$ 

Sun WorkShop dbx whatis  $C_{++}$  whatis  $C_{++}$ 

(dbx) **whatis** *identifier*

C++ whatis *identifier* whatis -t *identifier* 

```
(dbx) whatis block::draw
void block::draw(unsigned long pw);
(dbx) whatis table::draw
void table::draw(unsigned long pw);
(dbx) whatis block::pos
class point *block::pos();
Notice that table::pos is inherited from block:
(dbx) whatis table::pos
class point *block::pos();
```
(dbx) **whatis block::movable** int movable;

(dbx) **whatis the\_table** class table \*the\_table;

(dbx) **whatis the\_table->draw** void table::draw(unsigned long pw);

## $\tau$

 $\mathbf v$  that is the contract the state of  $\mathbf v$  this this  $\mathbf v$ 

(dbx) **stop in brick::draw** (dbx) **cont** // expose the blocks window (if exposed, hide then expose) to force program to hit the breakpoint. (dbx) **where 1**  $brick::draw(this = 0x48870, pw = 374752)$  line 124 in "block\_draw.cc" (dbx) **whatis this** class brick \*this;

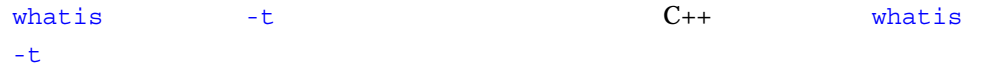

 $C++$ 

(dbx) **whatis -t** *type\_or\_class\_name*

what is  $- r$  (and  $\frac{1}{2}$ ) class\_name

(dbx) **whatis -t -r** *class\_name*

whatis  $-r$ 

2 **2** table load\_bearing\_block 1 1 1 1 load bearing block block

-r table  $\sim$ 

```
(dbx) whatis -t class table
class table : public load_bearing_block {
public:
     table::table(char *name, int w, int h, const class point
&pos);
     virtual char *table::type();
    virtual void table::draw(unsigned long pw);
};
```

```
(dbx) whatis -t -r class table
class table : public load_bearing_block {
public:
  /* class table::load bearing block::block */
 block::block();
 block::block(char *name, int w, int h, const class point &pos,
class
load bearing block *blk);
   virtual char *block::type();
   char *block::name();
   int block:: is movable();
// exampleprotected :
   char *nm;
   int movable;
   int width;
   int height;
   class point position;
   class load bearing block *supported by;
   Panel item panel item;
   /* class table::load bearing block */
public:
   load bearing block::load bearing block();
   load_bearing_block::load_bearing_block(char *name, int w,
int h, const class point &pos, class load bearing block *blk);
   virtual int load bearing block:: is load bearing();
   virtual class list *load bearing block::supported blocks();
   void load_bearing_block::add_supported_block(class block
&b);
   void load_bearing_block::remove_supported_block(class block
&b);
   virtual void load bearing block::print supported blocks();
   virtual void load bearing block::clear top();
   virtual void load_bearing_block::put_on(class block
&object);
   class point load_bearing_block::get_space(class block
&object);
   class point load_bearing_block::find_space(class block
&object);
   class point load_bearing_block::make_space(class block
&object);
```

```
(protected:
   class list *support_for;
   /* class table */public:
    table::table(char *name, int w, int h, const class point
&pos);
   virtual char *table::type();
   virtual void table::draw(unsigned long pw);
};
```
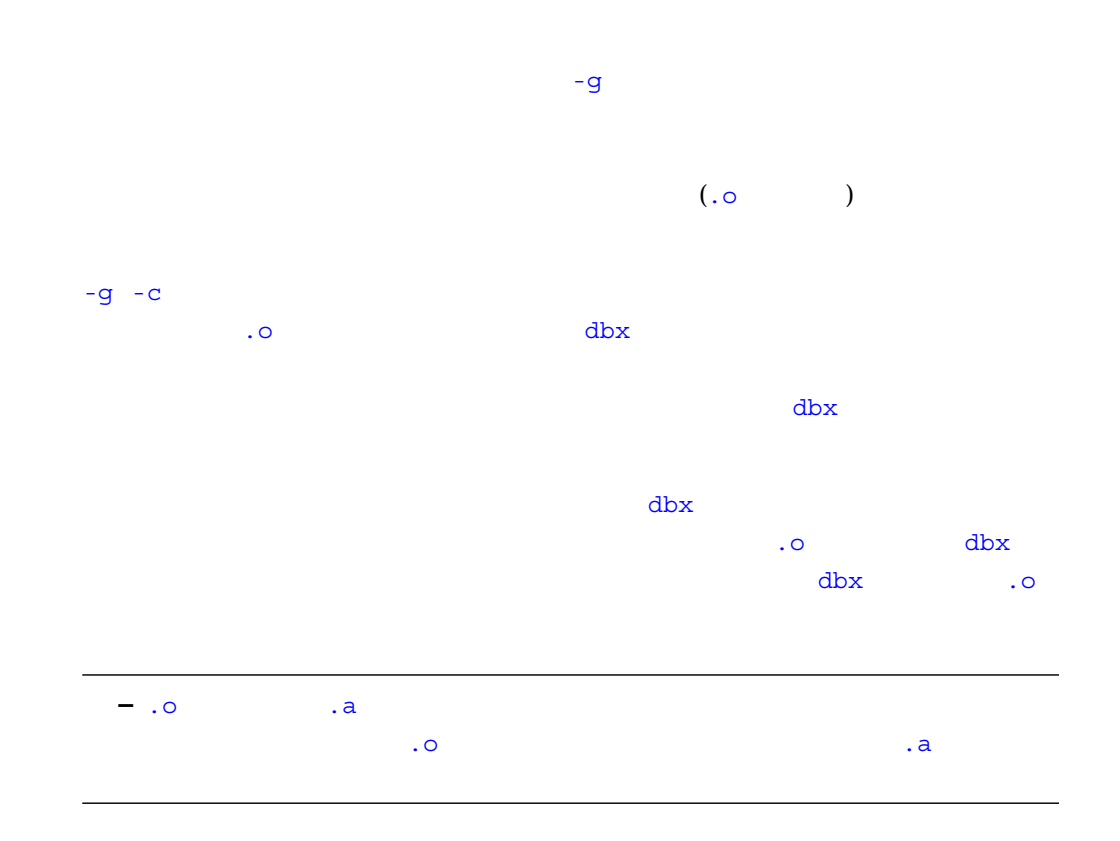

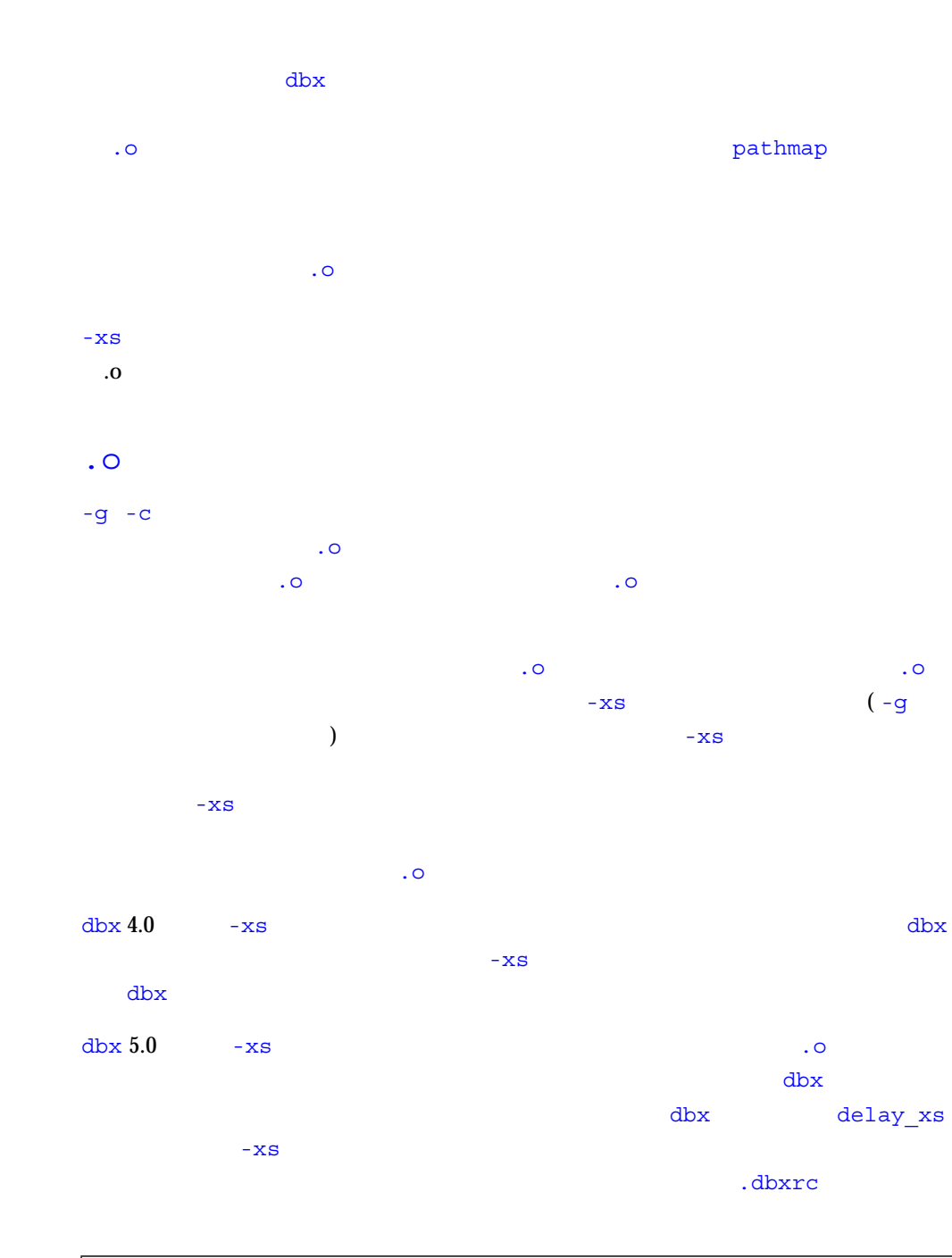

dbxenv delay\_xs off

3 章 コードの表示 41

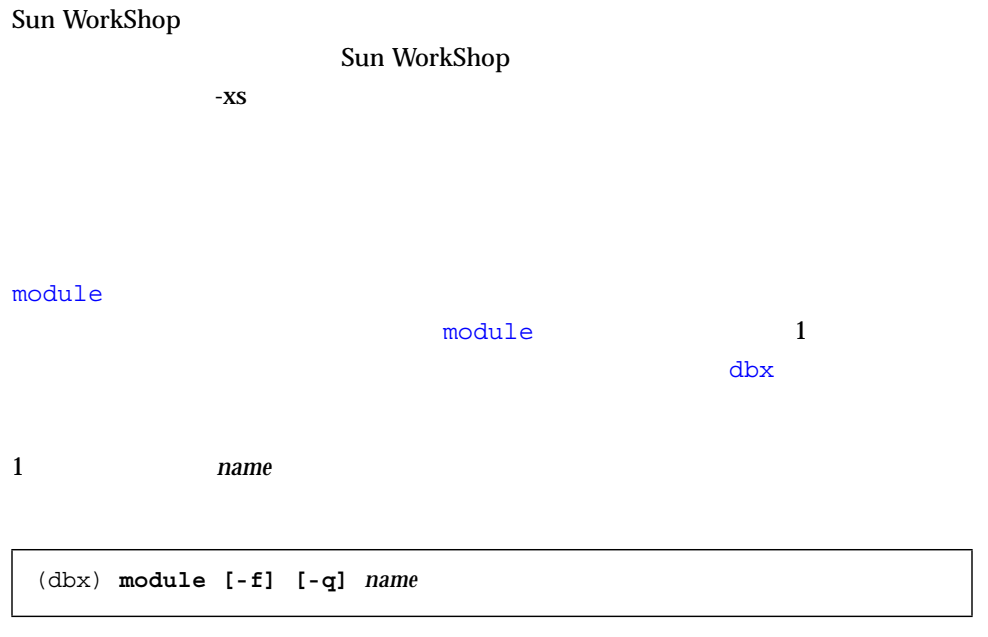

(dbx) **module [-f] [-q] -a**

 $-$ f  $-q$  $v - \overline{v}$ 

(dbx) **module**

modules

 $\Delta$ bx  $\Gamma$ 

(dbx) **modules [-v] -read**

 $($ 

(dbx) **modules [-v]**

(dbx) **modules [-v] -debug**

 $-\mathbf{v}$
4

(run rerun next step cont) that  $\mathcal{L}(\mathcal{L})$  $\Delta$  $\blacksquare$  dbx  $\blacksquare$  $\blacksquare$ ■ プログラムのステップ実行  $\Box$  Control+C

## dbx

アコグラムと、dbx はんだんの「メイン」ブロックはないという。<br>およびに読み込むと、dbx はんだんの「メイン」ブロックはなく、このプログラムの「メイン」ブロックはなく、  $(C, C++,$  Fortran 90 main() FORTRAN 77 MAIN)  $\mathrm{dbx}$ 

 $\tt run$ 

 ${\rm dbx}$ 

(dbx) **run**

run dbx extension dbx extended a strategies of the moclobber  $\alpha$  $\mathop{\mathrm{run}}$ または、これは、これは、元の引数とリダイレクトないで、これは、元の引数とリダイレクトなしで、元の引数とリダイレクトなしで、元の引数とリダイレクトなしで、元の引数<br>コマンドは、元の引数とリダイレクトなしでプログラムを実行します。 Sun WorkShop dbx (dbx) **run** [*arguments*][ < *input\_file*] [ > *output\_file*]

#### rerun

# $d$ bx  $d$

- 動作中のサーバーをデバッグしたいが、停止させたくない
- 動作中の GUI プログラムをデバッグしたいが、再起動したくない  $\blacksquare$
- $ID$  (*pid*) example  $ID \times$

# $\Delta$

### デバッグを終了すると、detach コマンドが使用され、プロセスを終了することなく dbx second  $\mathbf{r}$

 $\Delta x$  and the contract of the contract dbx  $\Delta x$ dbx dbx extensive dbx dbx extrach dbx extrach  $\frac{1}{\sqrt{2}}$ 

debug

#### 46 dbx • 2000 6

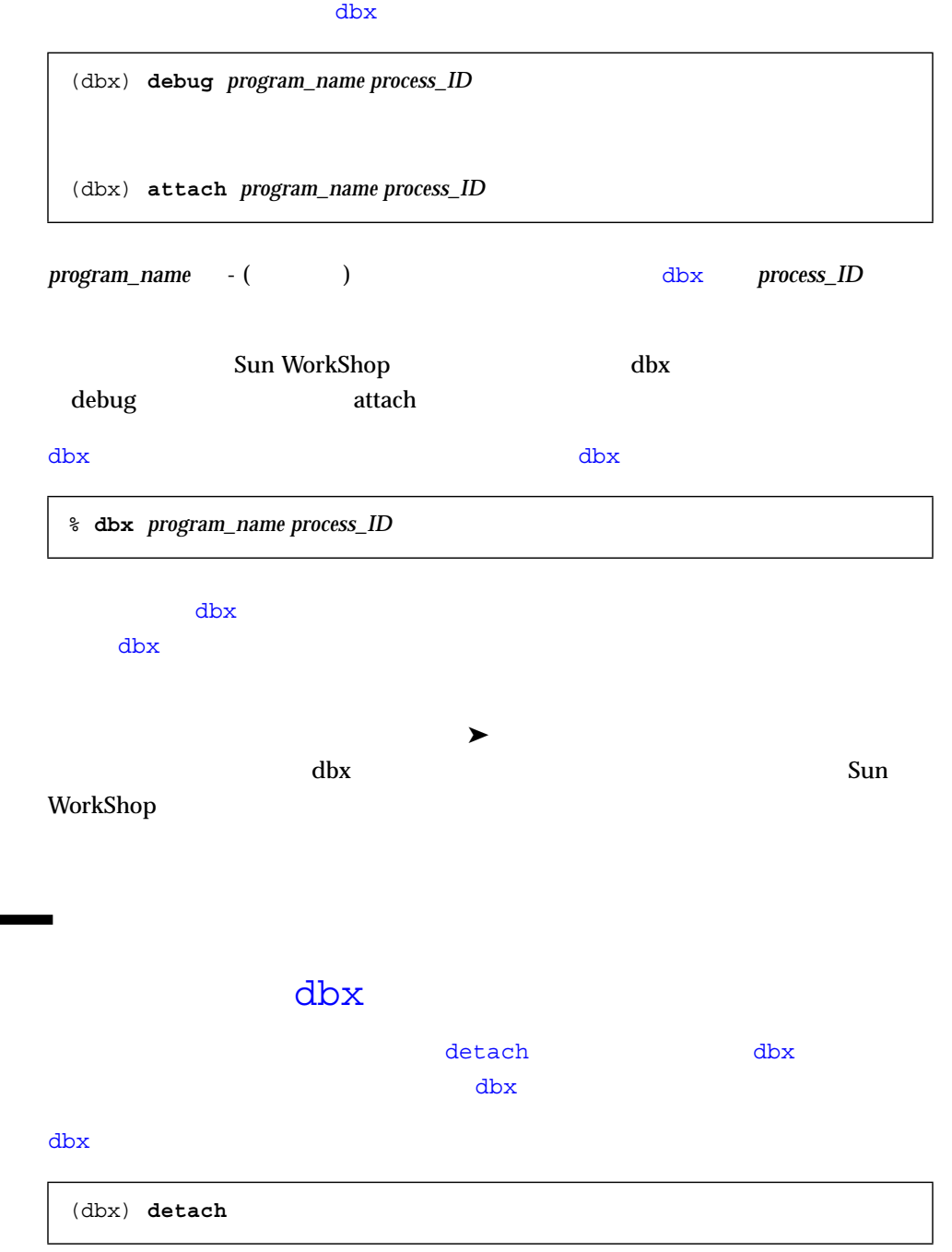

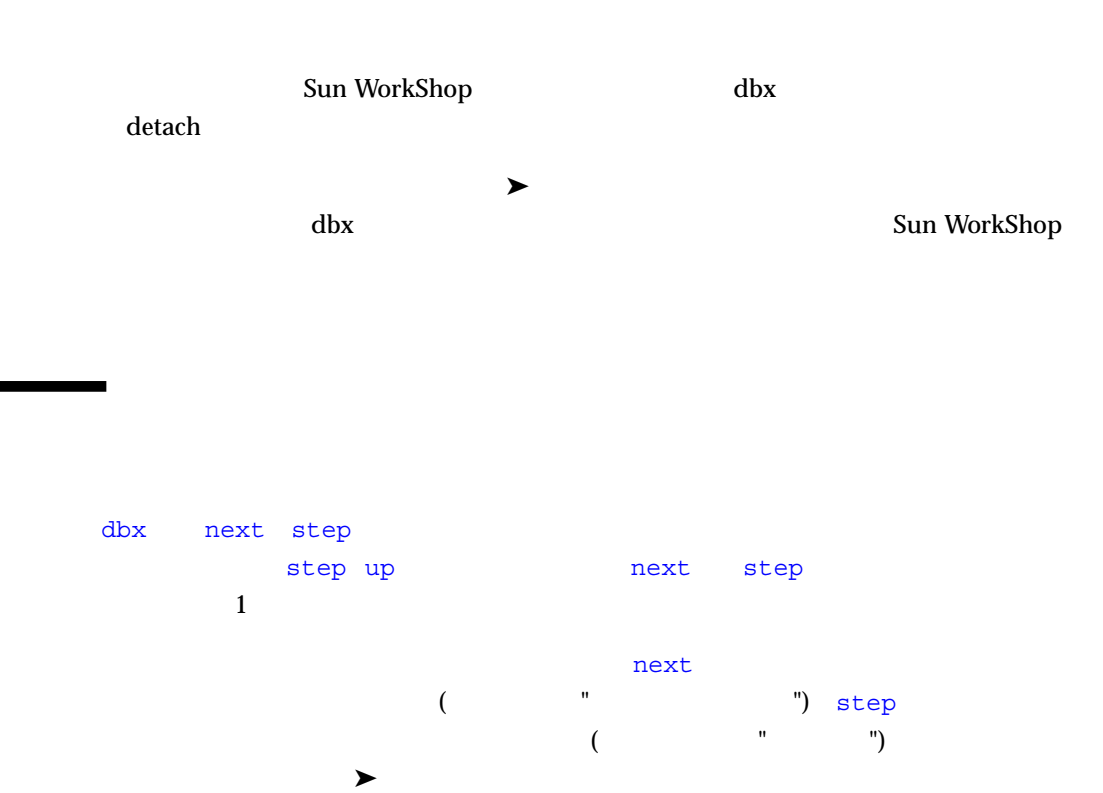

 $\blacktriangleright$ 

 $\blacktriangleright$ 

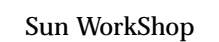

step up

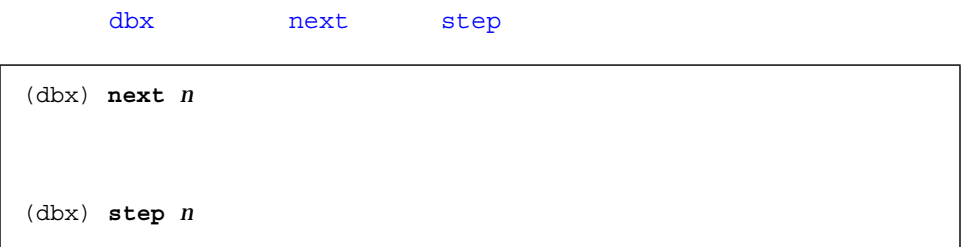

 $[n]$ 

### step\_granularity

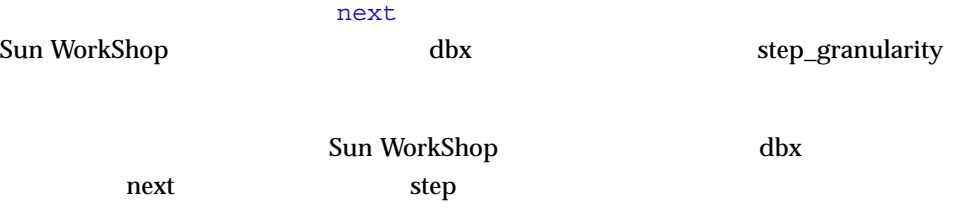

#### cont

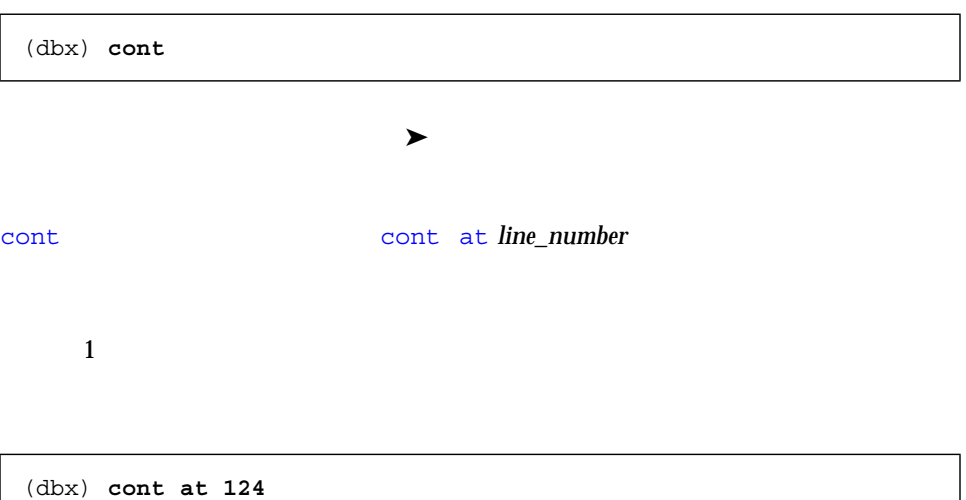

4 49 49

- 1. assign
- 2. cont at *line-number*

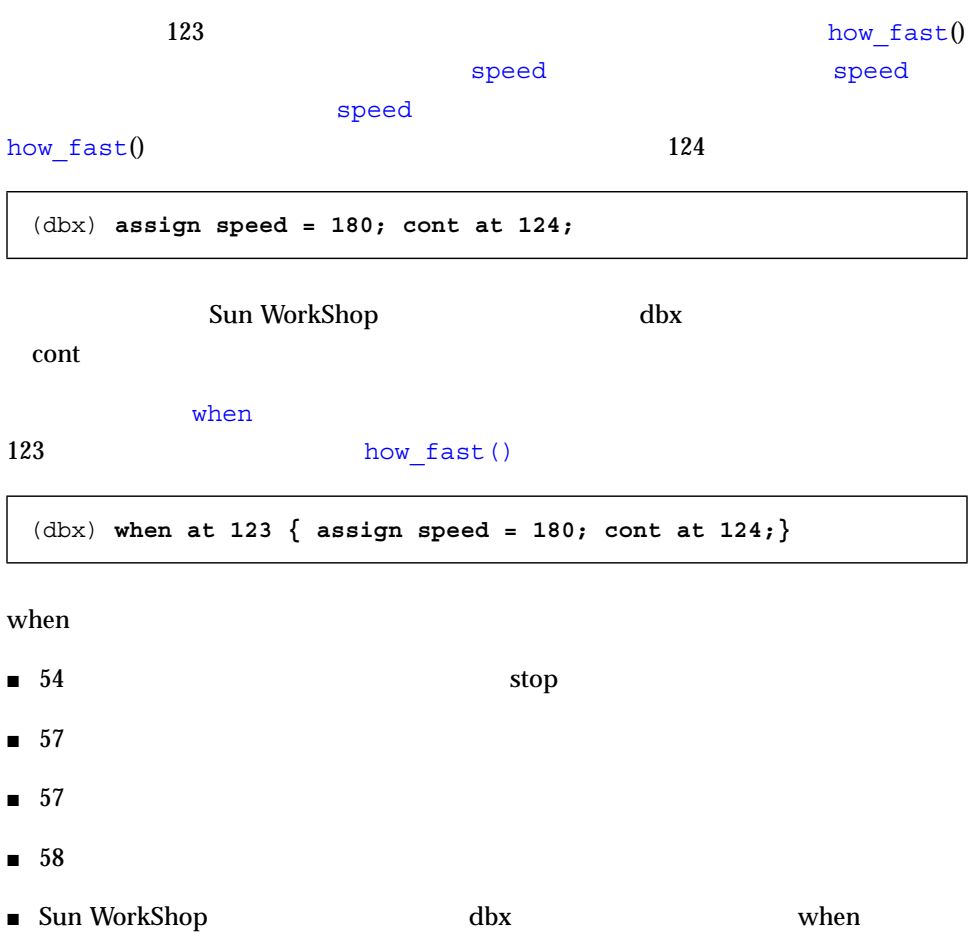

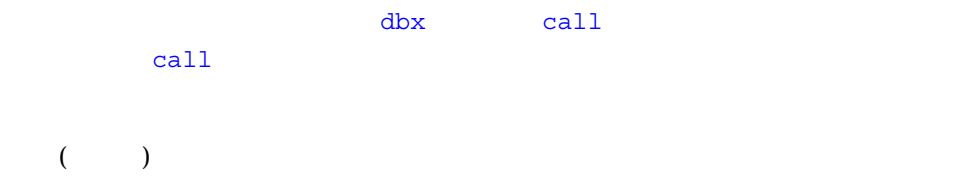

(dbx) **call change\_glyph(1,3)**

parameters **the argument of the** *function\_name*  $\boldsymbol{\theta}$ 

(dbx) **call type\_vehicle()**

 $\mathtt{call}$ 

 $stop$  in glyph  $-if$  animate()

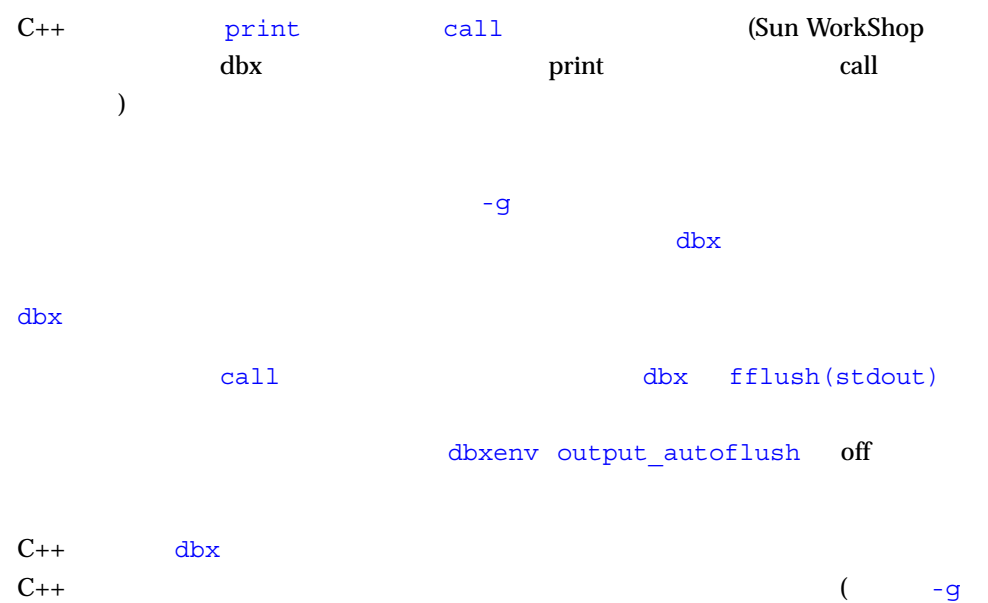

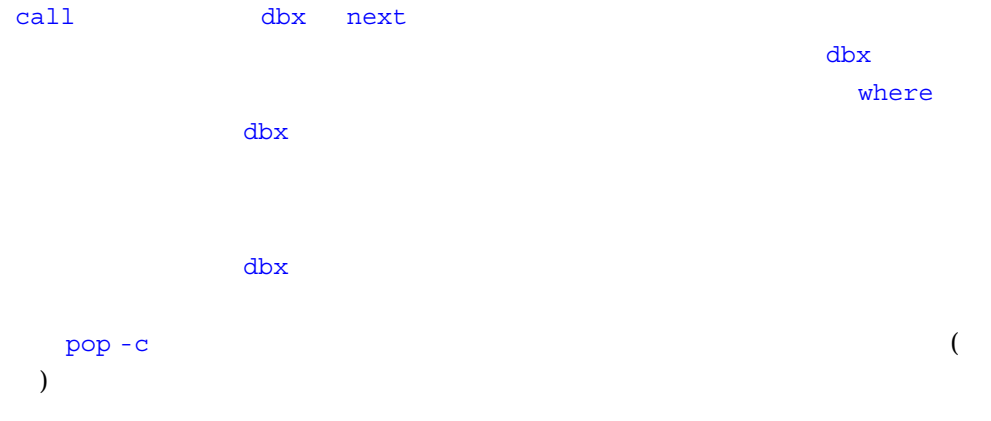

# Control+C

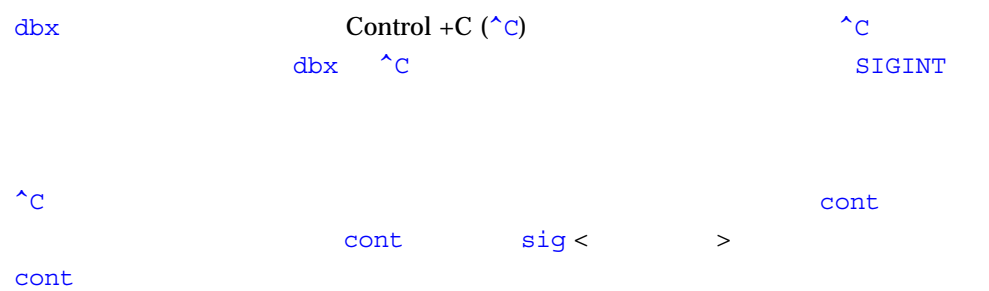

- ブレークポイントを設定する
- コードをトレースする
- イベントハンドラのリストの表示とクリア
- ブレークポイントフィルタを設定する
- イベント効率

 $\rm{dbx}$  3 ■ stop  $-$  stop  $-$  stop  $\Delta$ dbx  $\Delta$  $\blacksquare$  when  $\blacksquare$   $\blacksquare$  when  $\blacksquare$   $\blacksquare$ 

stop

■ trace  $-$ 

 $(17$   $)$ 

stopi wheni tracei

**VECTOR STOP TELESCOP** 

dbx stop at <u>n the state of the filename</u> that the state of the state of the state of the state of the state of the state of the state of the state of the state of the state of the state of the state of the state of the state of the s **n** the *filename* that  $\alpha$  is the *filename* that  $\alpha$  $($   $)$ stop when  $\mathsf{N}$  $dbx$ dbx Sun WorkShop  $($ stop dbx stop in (dbx) **stop at** *filename: n* (dbx) **stop at main.cc:3** (dbx) **stop in** *function*

# Sun WorkShop  $($  ${\rm d}{\rm b}{\rm x}$  $\blacksquare$

■ 先頭に '.' が付く関数または変数を参照する場合

```
int foo(double);
             int foo(int);
             int bar();
             class x {
                int bar();
};
```

```
stop in foo(int)
```
 $foo(int)$ 

stop in x::bar()

stop in foo

 $dbx$  foo(int) foo(ouble)

stop in ''bar

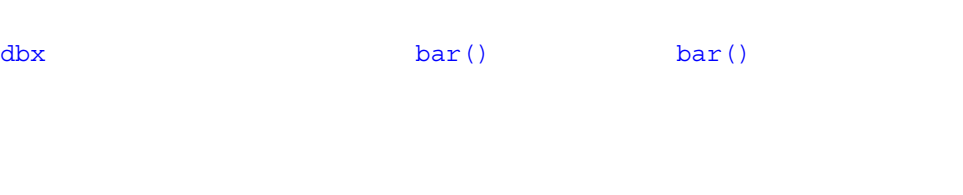

when  $\mathbf{w}$ 

when  $\Delta$  dbx  $\Delta$ 

when list

(dbx) **when at 123 { list \$lineno;}**

when cont

```
dlopen() dlclose()
\mathrm{d}\mathrm{b}\mathrm{x}dlopen()
dlclose()
\overline{3} 3
■ dlopen ( )  dlopen ( )
■ dlopen ( )
```
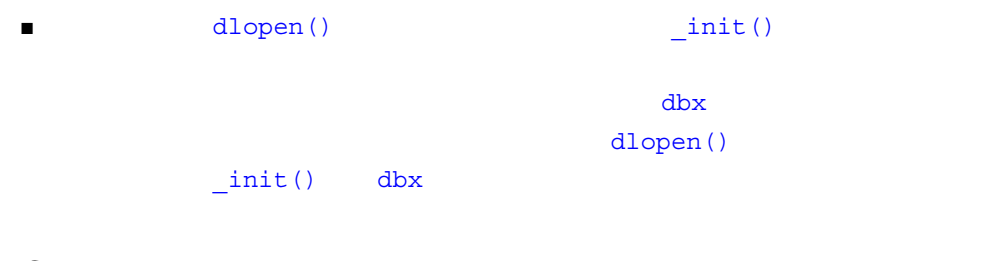

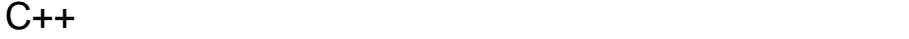

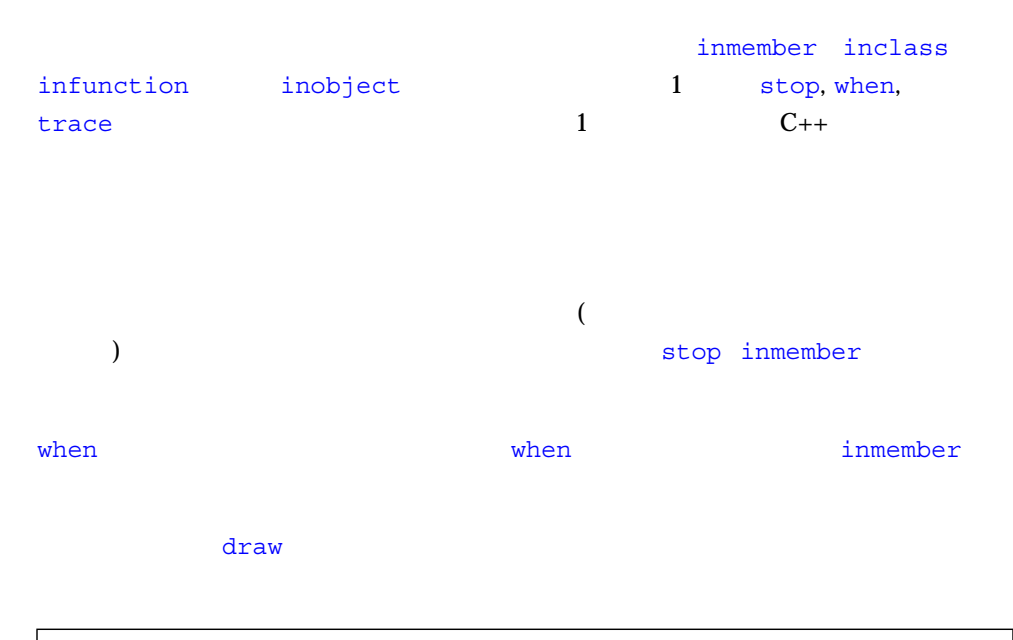

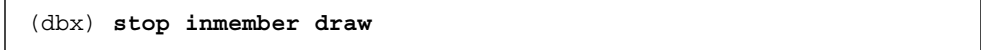

Sun WorkShop

when  $\omega$ inclass

 $\boldsymbol{\mathrm{wedge}}$ 

(dbx) **stop inclass wedge**

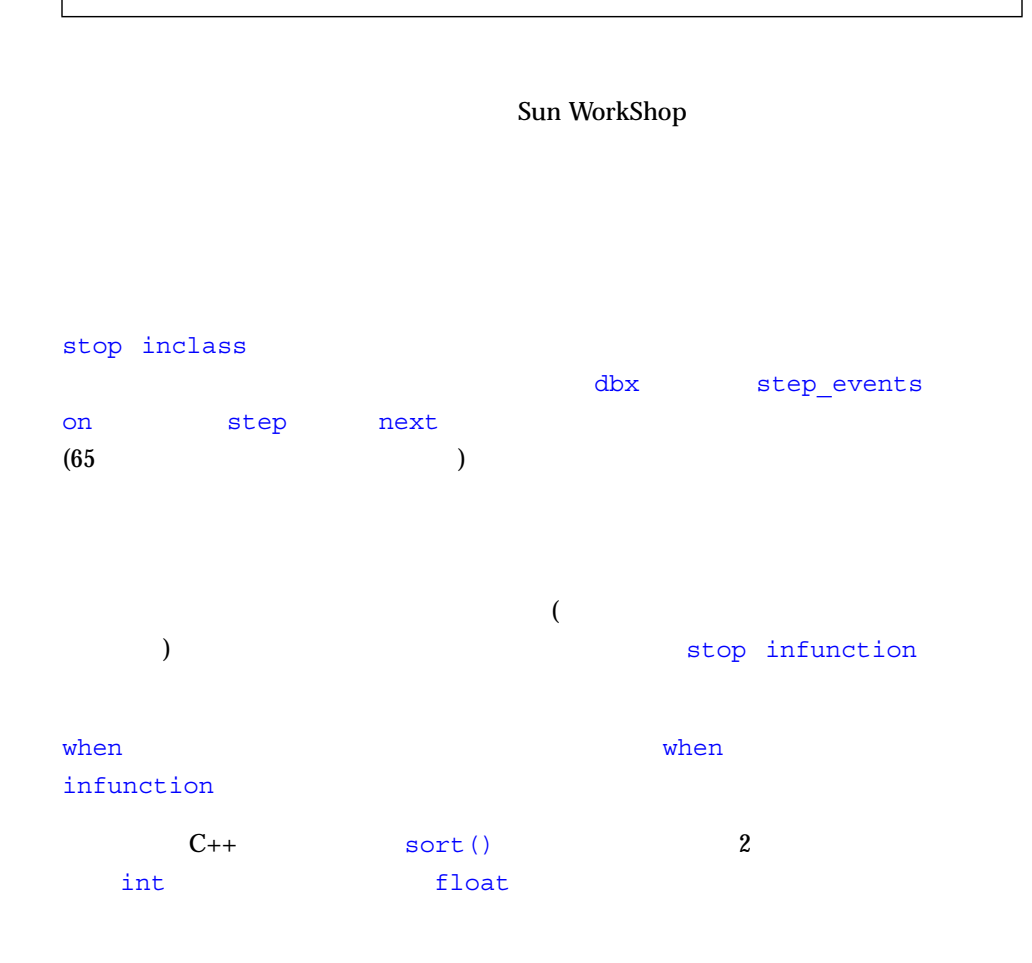

(dbx) **when infunction sort {cmd;}**

Sun WorkShop

 $($ 

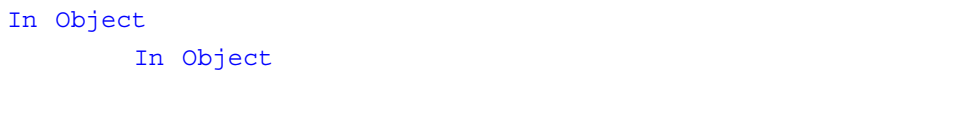

 $\mathfrak f$ oo  $\mathfrak c$ 

(dbx) **stop inobject &foo**

Sun WorkShop

Sun WorkShop

**Trace** The Contract of the Contract of the Contract of the Contract of the Contract of the Contract of the Contract of the Contract of the Contract of the Contract of the Contract of the Contract of the Contract of the Co

trace *event-specification* [ *modifier* ]

Sun WorkShop

dbx trace trace trace trace trace trace trace trace trace trace trace trace trace trace trace trace trace trace trace trace trace trace trace trace trace trace trace trace trace trace trace trace trace trace trace trace tr

Sun WorkShop

dbxenv trace\_speed

 $\sim$  0.5  $\sim$ 

dbxenv trace\_speed *number*

 $)$ 

Sun WorkShop

dbx セッショントレークポイントを使われることがよくなっています。

あります。<br>おります。

 $\mathbf{ID}$  $C_{++}$  dbx inmember inclass infunction  $1$ 

 $\mathsf{status}$ 

 $ID$ 

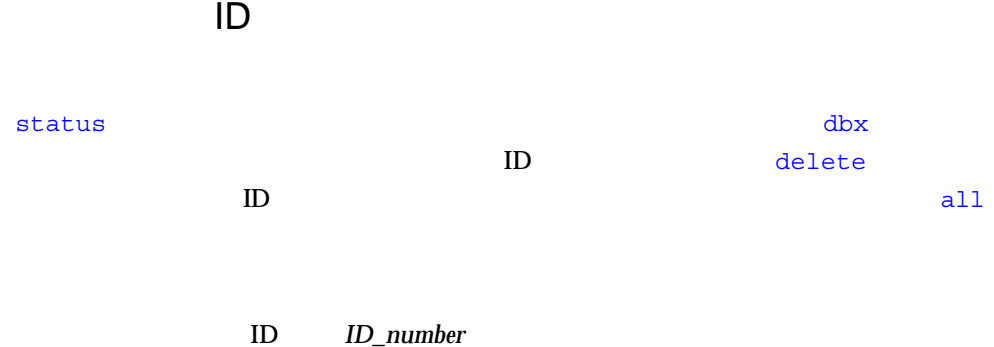

(dbx) **delete 3 5**

 ${\rm dbx}$ 

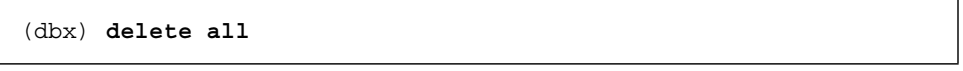

 $\Delta$ bx

Sun WorkShop dbx

delete

 $\mathsf{stop}$ 

(dbx) **stop modify** & *variable*

stop modify

- *variable*
- $\blacksquare$  dbx  $\blacksquare$
- 関数に局所的な自動変数など、スタック変数のアドレスを使用することはできません。

Sun WorkShop

(dbx) **stop change** *variable*

#### stop change

- $\blacksquare$  dbx  $\blacksquare$
- $\blacksquare$

Sun WorkShop

 ${\rm dbx}$ stop change  $-9$ 

#### user\_routine2 dbx

#### user\_routine2

```
user routine calls
   library routine, which calls
     user_routine2, which changes variable
```
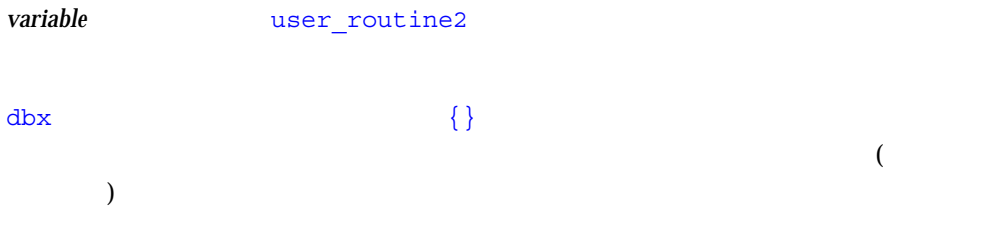

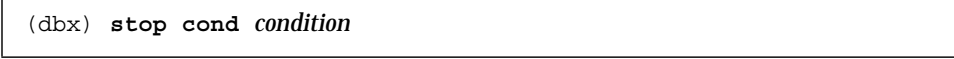

Sun WorkShop

### modify

modify Sun WorkShop dbx

 $\operatorname{modify}$ 

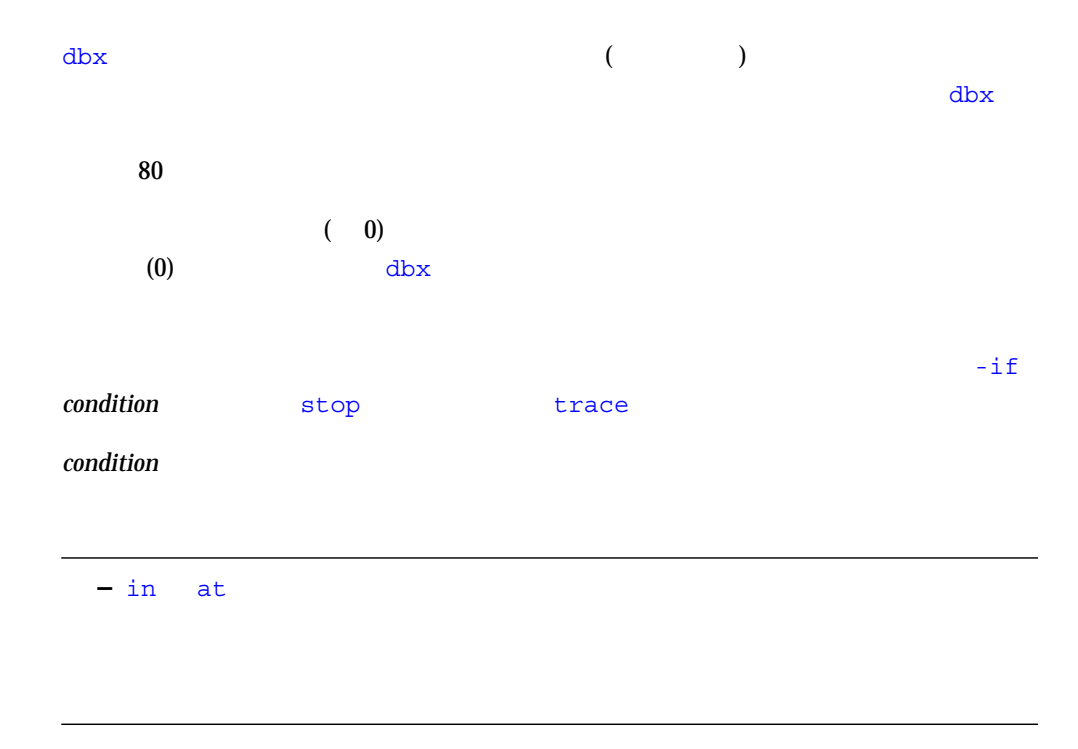

 $\sim$  2

stop in foo -if a>5 stop cond a>5

 $f$ oo  $f$ 

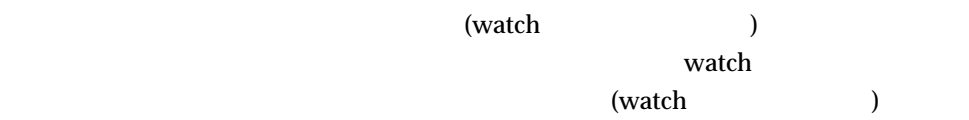

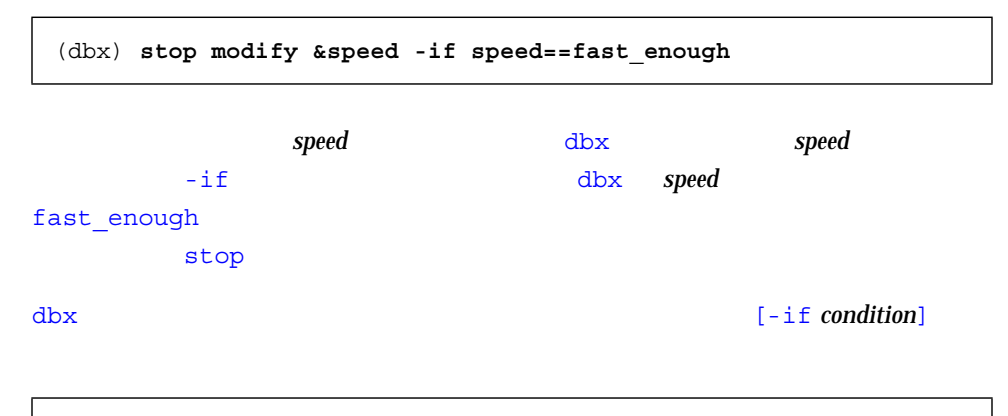

stop in *function* [-if *condition*]

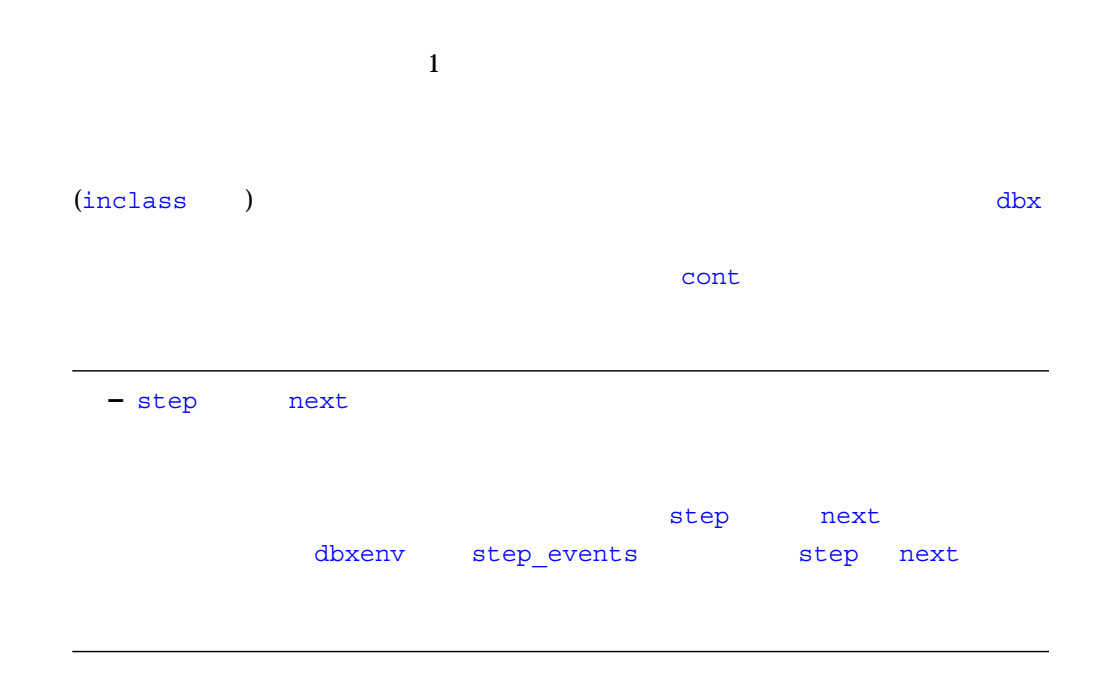

trace step stop change *expression* trace cond *variable* ( トのクラス) のようなイベントは、自動的にステップ実行するだけでなく、各ステッ expression **variable** 

 $\mathbf{u} = \mathbf{i} \mathbf{n}$ 

trace next -in mumble stop change clobbered\_variable -in lookup

trace -in main  $\mathbb{R}$  example the main

lookup()

#### $\Delta$

- イベントハンドラ
- イベントハンドラの作成
- イベントハンドラを操作するコマンド
- 
- イベントカウンタ
- イベント指定の設定
- 解析とあいまいさに関する注意
- 事前定義済み変数
- イベントハンドラの設定例

成されます (70 ページの「イベント指定の設定」参照)。イベント指定は、ハンドラを

 $(80$ 

)  $($ 

#### $\Delta$

#### $\blacksquare$  when  $\blacksquare$

when *event-specification* {*action*; ... }

この章の例は、when を使用した表現でコマンド (stop step ignore など) を記述  $\mathbf w$ hen  $\mathbf w$ hen  $\mathbf w$ hen  $\mathbf w$ 

#### when stop trace

when stop  $\mathsf{stop}$ 

when *event-specification* { stop -update; whereami; }

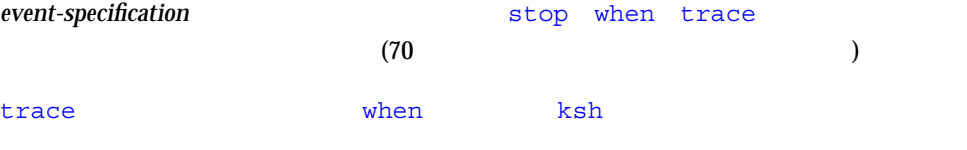

Sun WorkShop dbx when a stop trace trace a stop trace a stop trace  $\mathbf{C}$ 

 $id(hid)$ 

\$newhandlerid

stop when  $\mathcal{L}$ 

 $\frac{d}{dx}$ 

 $\Delta$ 

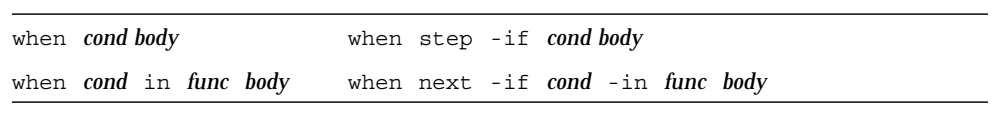

cond

Sun WorkShop dbx ■ status - ( status ) ■ delete - コマンドラを含むすべてのハンドラを含むすべてのトラを削除します。 はいしょう  $\overline{)}$ ■ clear -  $\blacksquare$  clear -  $\blacksquare$  $\lambda$ ■ handler - enable -  $\blacksquare$  handler - enable -  $\blacksquare$  ( handler  $\blacksquare$  ) ■ handler - disable - $\begin{array}{ll}\texttt{cancel} & \hspace{13.5cm} \texttt{cancel} & \hspace{13.5cm} \texttt{cancel} & \hspace{13.5cm} \texttt{cancel} & \hspace{13.5cm} \texttt{cancel} & \hspace{13.5cm} \texttt{cancel} & \hspace{13.5cm} \texttt{cancel} & \hspace{13.5cm} \texttt{cancel} & \hspace{13.5cm} \texttt{cancel} & \hspace{13.5cm} \texttt{cancel} & \hspace{13.5cm} \texttt{cancel} & \hspace{13.5cm} \texttt{cancel} & \hspace{13.5cm} \texttt{code} & \hspace$  stop when trace -count  $(81$  -count n -count infinity  $\qquad)$ handler handler [ -count | -reset ] *hid new-count new-count-limit*

 $\mathbf 1$ 

stop when trace

Sun WorkShop

 $(1 \t)$ 

 $\frac{d}{dx}$ 

in *function*

 $\text{first}$  (instrumentary function  $\text{first}$ ) that the set of  $\text{true}$ 

 $-linstr$  (81

stop in mumble(int, float, struct Node \*)

*–* in *function* -in *function* 

### at [*filename:*]*lineno*

 $\bm{f}$ ilename et al.  $\bm{f}$ ilename et al.  $\bm{f}$ 

### infuction *function*

*function* とろうことにはある。およびテンプレートインスタンスの多重になっています。

in *function* 

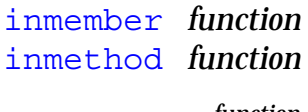

function *function*  $\frac{1}{2}$  *function*  $\frac{1}{2}$  *function* 

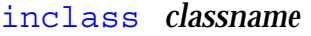

*classname* the contract of the contract of the contract of the contract of the contract of the contract of the contract of the contract of the contract of the contract of the contract of the contract of the contract of th

inobject *object-expression*

*object-expression* 

**Sun WorkShop**  $d$ **bx** 

### access *mode addr-exp*, [*byte-size-exp*]

addr-exp

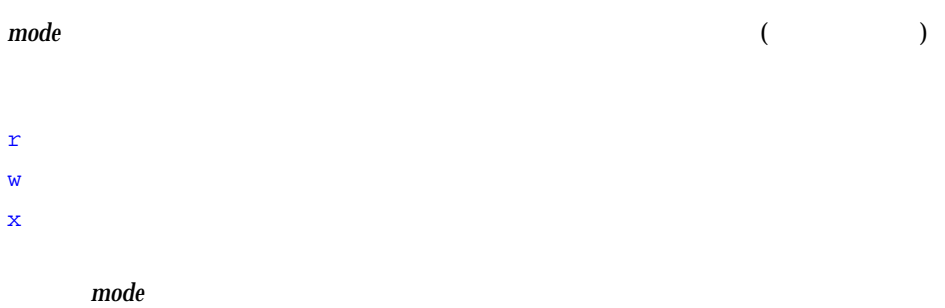

a  $($ b <sub>r</sub>

address-expression

 $byte-size-expression$ 

stop access 0x5678, sizeof(Complex)

 $access$   $2$ 

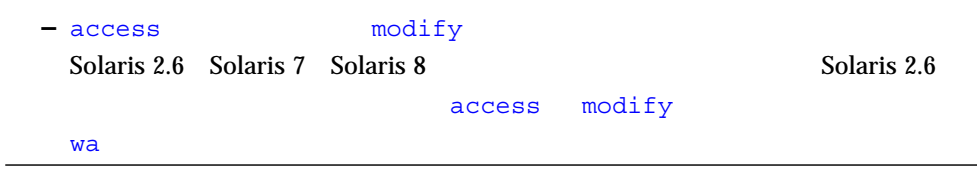

### change *variable*

variable

cond *cond-expr*

 $cond\text{-}expr$  cond-expr

### modify *addr-exp* [ , *byte-size* ]

*addr-exp* 

stop modify 0x5678, sizeof(Complex)

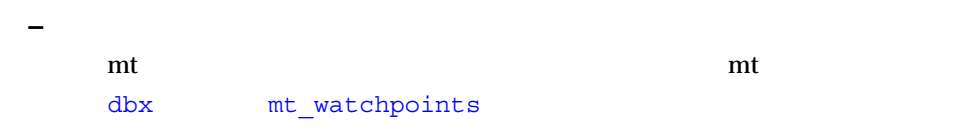

すると、監視対象の領域のサイズが自動的に推定されます。このサイズは ',' 構文を

## dlopen [ *lib-path* ]|dlclose [ *lib-path* ]

```
dlopen() dlclose()
dlopen() dlclose()
```
 $\frac{1}{3}$   $\frac{1}{3}$   $\frac{1}{3}$   $\frac{1}{3}$   $\frac{1}{3}$   $\frac{1}{3}$   $\frac{1}{3}$   $\frac{1}{3}$   $\frac{1}{3}$   $\frac{1}{3}$   $\frac{1}{3}$   $\frac{1}{3}$ 

#### *lib-path* は、該当する共有ライブラリの名前です。これを指定した場合、そのライブラ

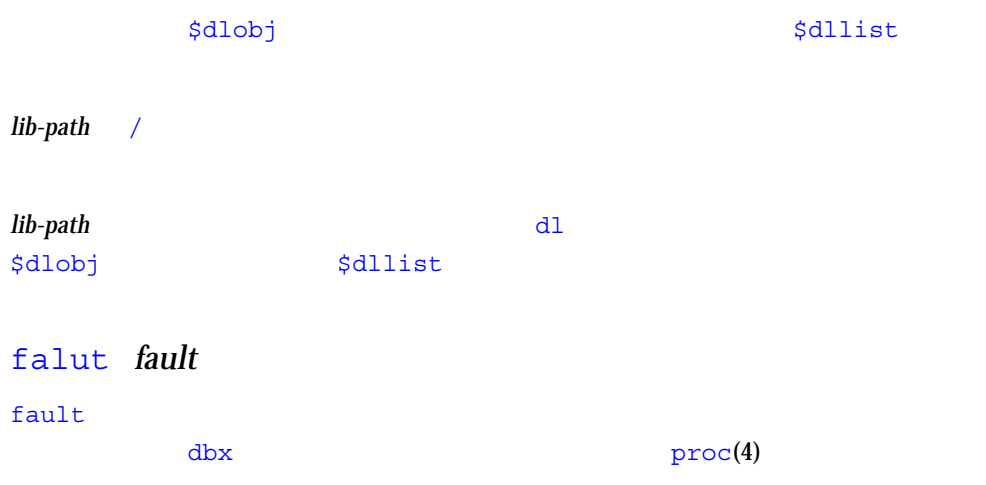

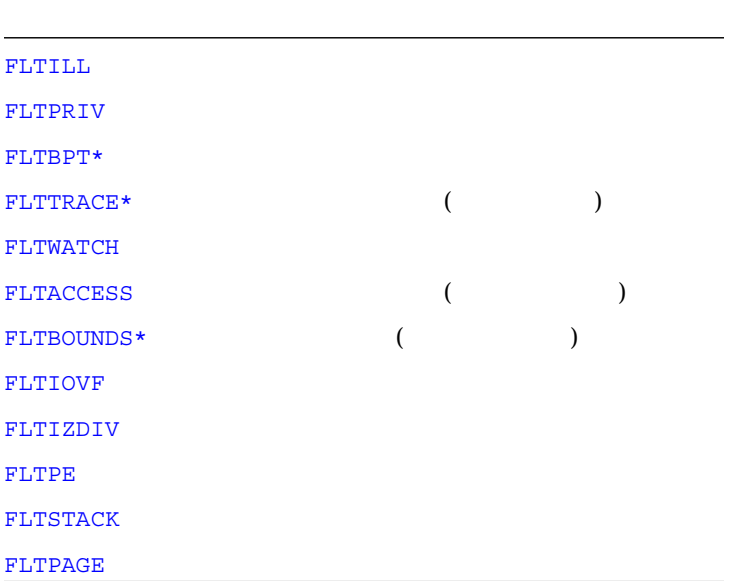

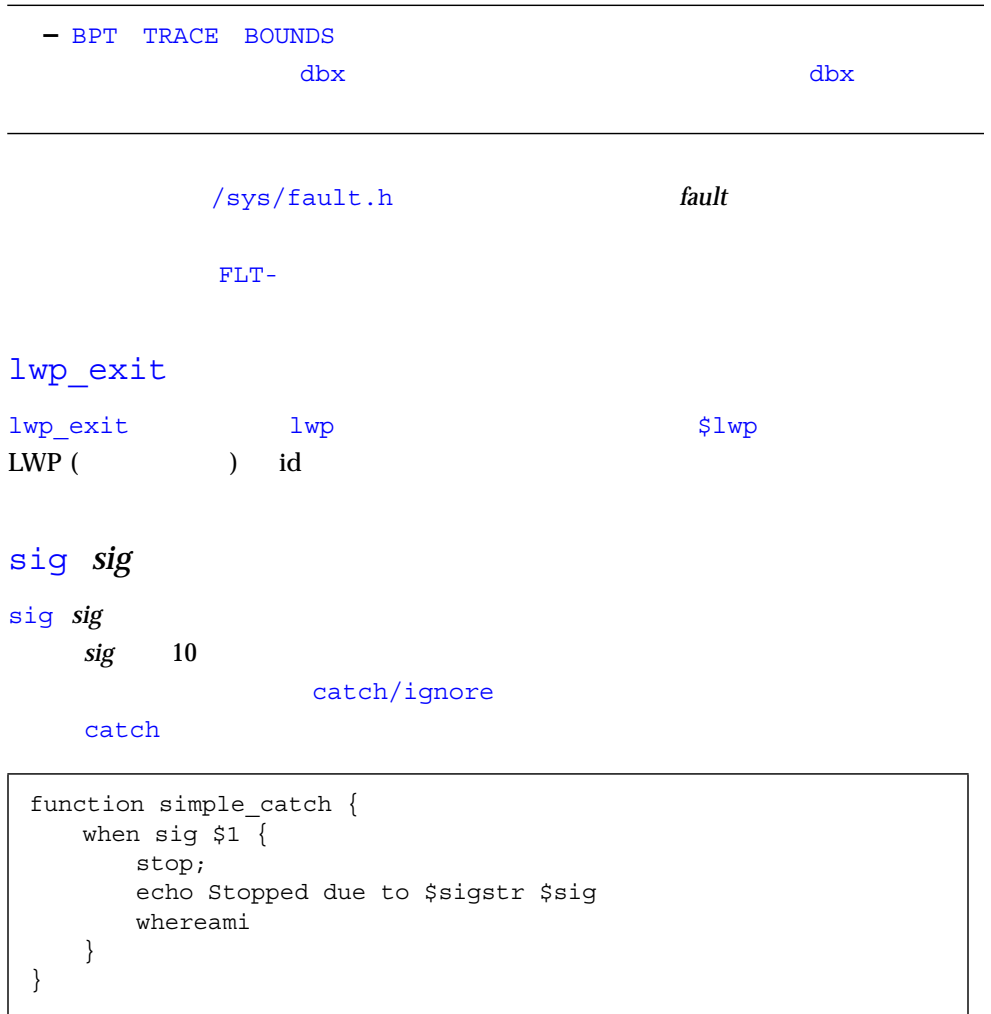

– sig to the state of the state of the state of the state of the state of the state of the state of the state o

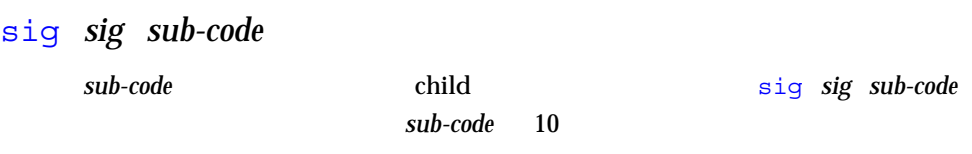

sysin *code*|*name*

dbx procfs(4) /usr/include/sys/syscall.h

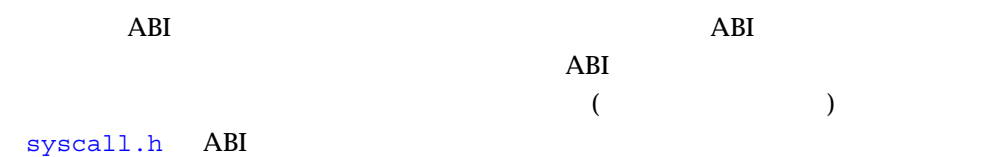

sysout *code*|*name*

sysin|sysout

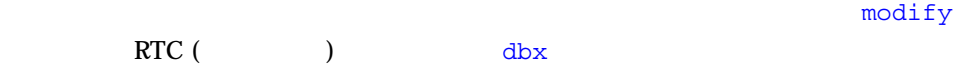

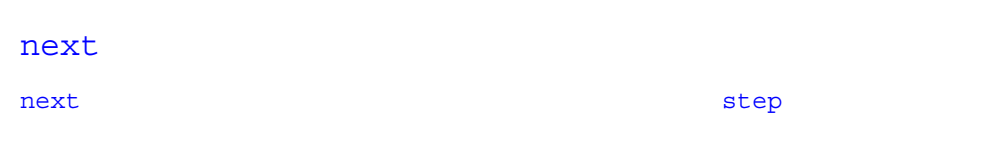

#### returns

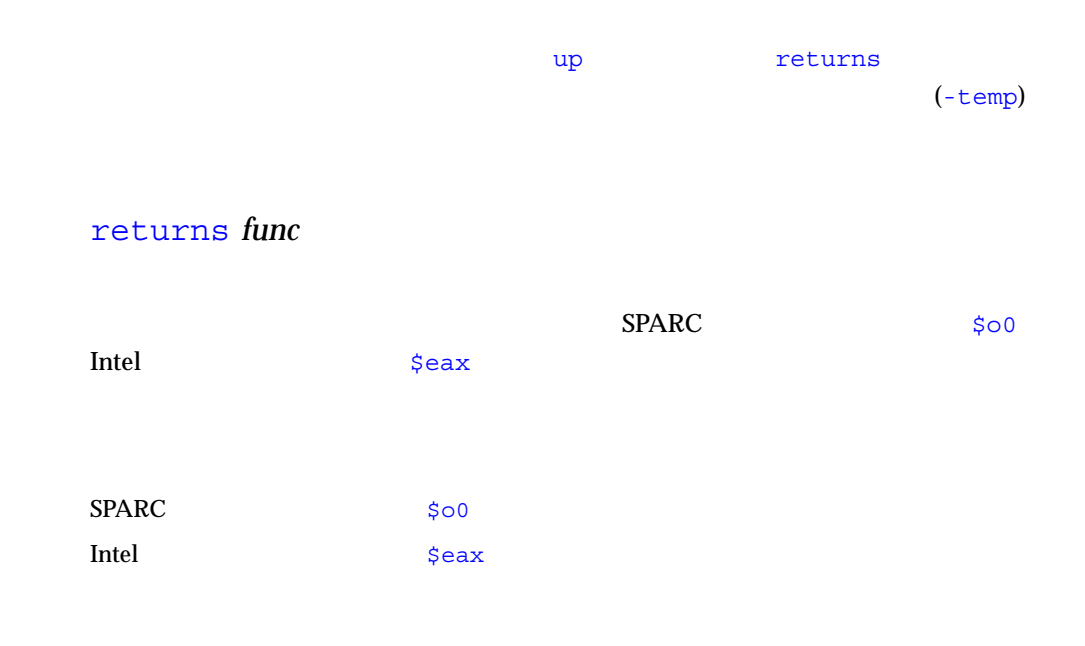

when in func { stop returns; }

#### step

 $step$ 

step extension cont to contract the contract  $\sim$  $\text{dbx}$  extending the step  $\text{step}$ when step { echo \$lineno: \$line; } alias step="when step -temp { whereami; stop; }; cont"

#### attach

dbx  $\frac{d}{dx}$ 

#### detach

dbx

### lastrites

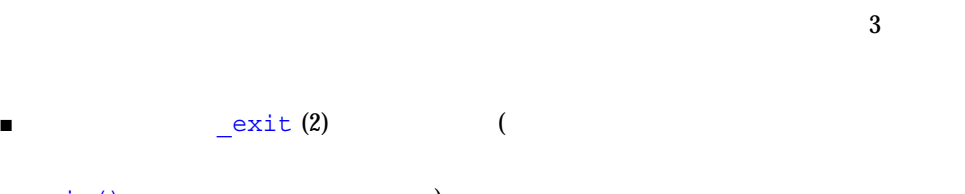

main() (1) ■ 終了シグナルが送信されようとするとき。

■ dbx kill

#### proc\_gone

 $d$ bx  $\gamma$ signal exit kill odetach

#### prog\_new

follow exec  $\blacksquare$ 

### **–** このイベントのハンドラは常に存在しています。

stop

 $\mathsf{stop}$ 

display x when  $stop$  {print  $x$ ; }

#### sync

exec() a.out printf dbx  $\mathsf{stop}$  and  $\mathsf{stop}$  and  $\mathsf{app}$  and  $\mathsf{app}$  and  $\mathsf{app}$  and  $\mathsf{app}$  and  $\mathsf{app}$  and  $\mathsf{app}$  and  $\mathsf{app}$  and  $\mathsf{app}$ 

syncrtld  $\, {\rm sync}$  (  ${\tt attach}$ )  $\hspace{1cm}$ 

 $\mathbf{finite}$  $\mathsf{stop}$  and  $\mathsf{stop}$  and  $\mathsf{app}$  and  $\mathsf{app}$  and  $\mathsf{app}$  and  $\mathsf{app}$  and  $\mathsf{app}$  and  $\mathsf{app}$  and  $\mathsf{app}$  and  $\mathsf{app}$ 

throw

throw

throw *type type* throw throw throw throw throw throw throw throw throw throw the second  $\mathbf{r}$ 

6 79

throw -unhandled

-unhandled

### throw -unexpected

-unexpected

### timer *seconds*

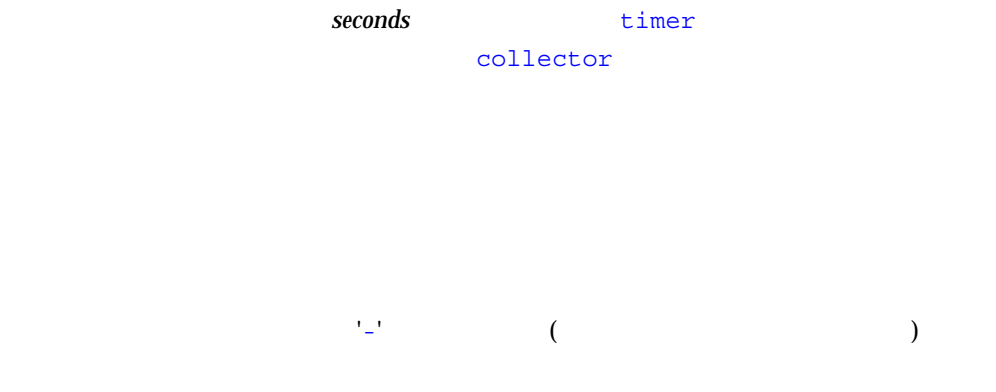

### -if *cond*

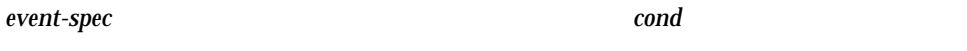

 $-i$ f in at *cond* 

### -in *func*

func<sub>tion</sub> *func*
# -disable

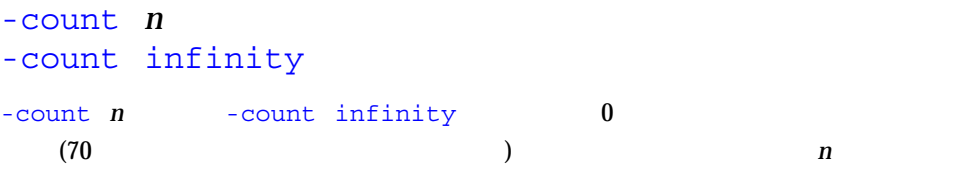

 $\mathbf{sync}$ 

-temp

 $(-count)$ delete -temp

-instr イベントを命令レベルで動作させます。これにより、ほとんどの 'i' で始まるコマン  $\overline{c}$ 

■ 出力されるどのメッセージもソースレベルを示す ■ イベントの細分性が命令レベルになる。<br>■ イベントの細分性が命令レベルになる。<br>などは、命令レベルの細分性が命令レベルの細分性が命令レベルの細分性が命令レベルの細分性が命令レベルの細分性が命令レベルの細分性が命令レベルの細分性が命令レベルの細分性が

-thread *thread\_ID*

thread\_ID

# -lwp *lwp\_ID*

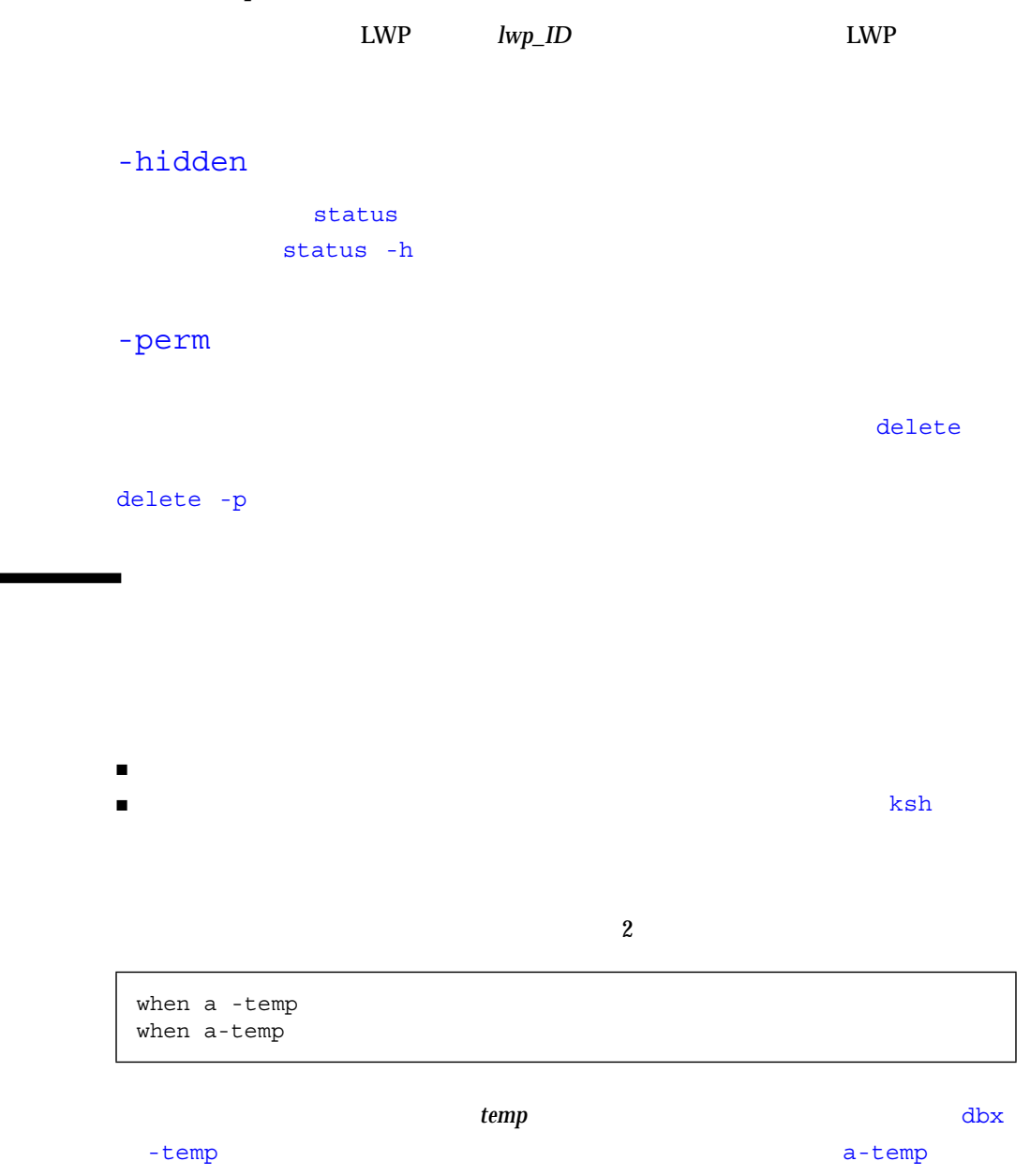

 $\boldsymbol{a}$  **be**mp

#### $\mathbf{k}$ sh  $\mathbf{k}$

▅

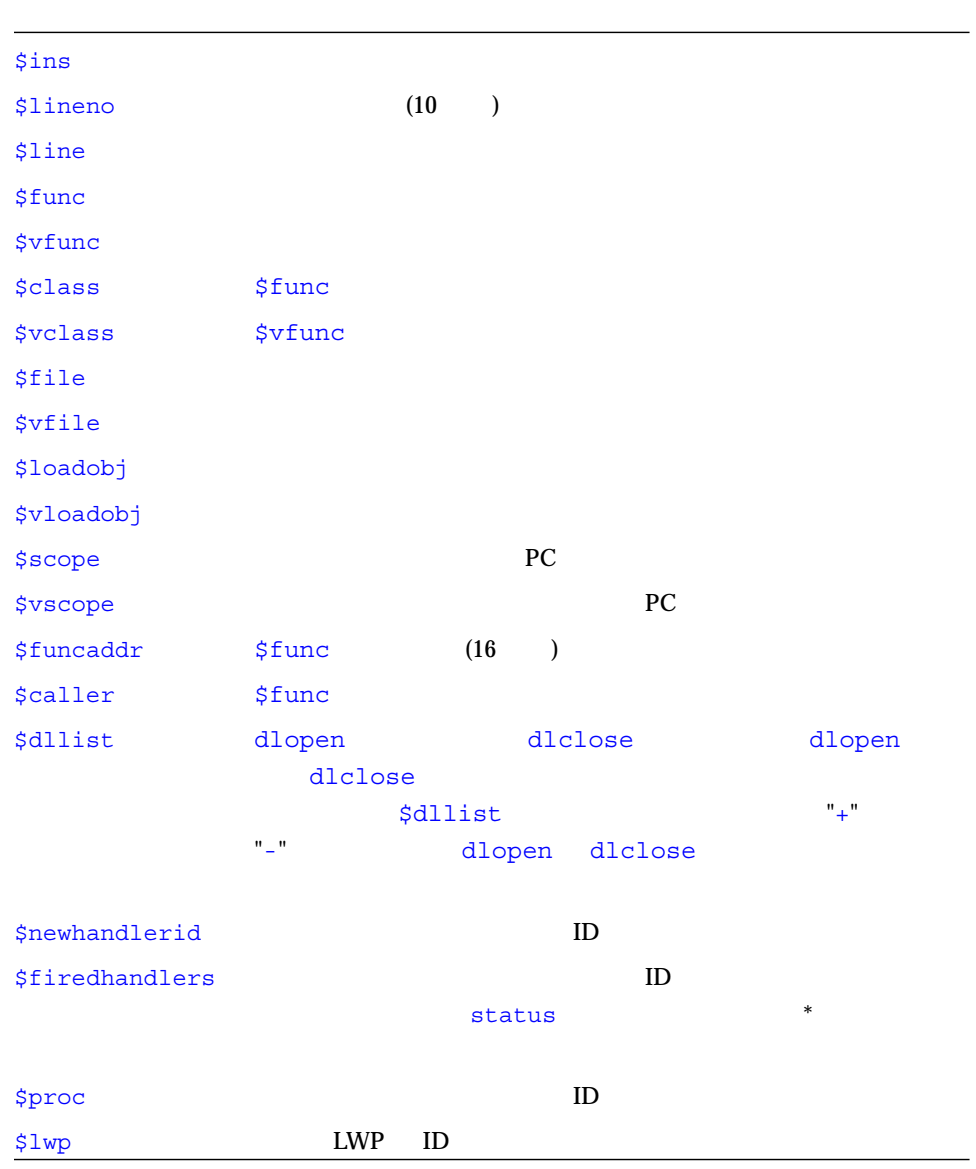

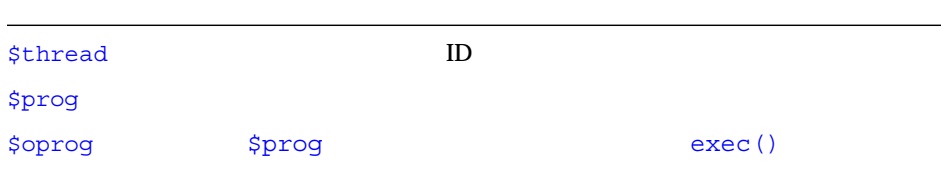

\$exitcode

#### whereami

```
function whereami {
 echo Stopped in $func at line $lineno in file $(basename $file)
   echo "$lineno\t$line"
}
```
#### when

when  $\mathbf{w}$ 

### *<u>Shandlerid</u>*

Shandlerid when ID

when  $X - temp \{ do_stuff; \}$ when X  $\{$  do stuff; delete \$handlerid;  $\}$ 

### \$booting

true ( )

sync syncrtld

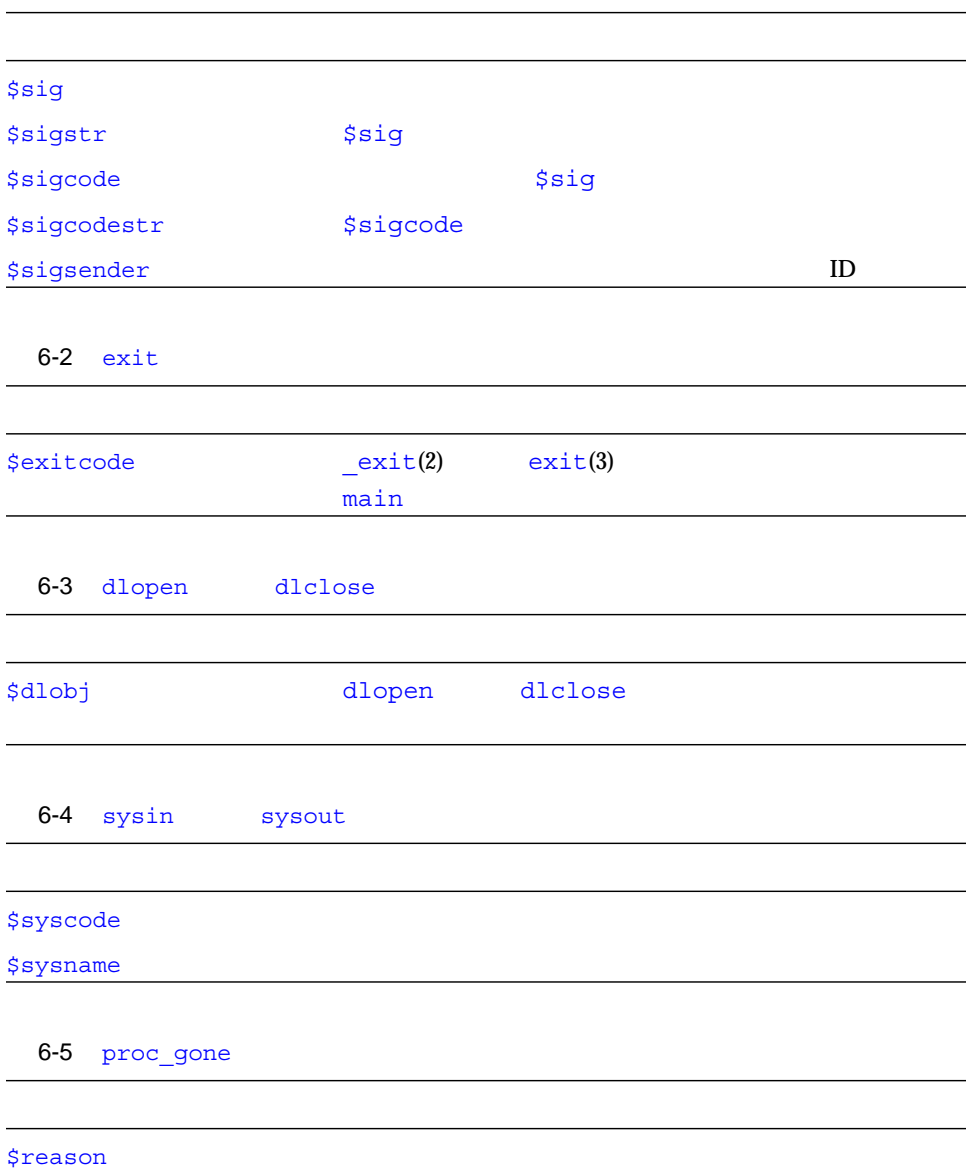

 $6-1$  sig

array<sup>[99]</sup>

単純なトレースの例 :

```
(dbx) stop access w &array[99]
(2) stop access w &array[99], 4
(dbx) run
   : watch.x
( id 9247)
           &array[99] (0x20b68[4]) 12 "watch.c"
   12 array[i] = i;
```
(dbx) **when step { echo at line \$lineno; }**

(in *func*)

(dbx) **trace step -in foo**

```
\# \qquadwhen step -disable { echo Stepped to $line; }
t=$newhandlerid # ID
when in foo {
# foo を入力するとトレースハンドラ -enable "$t"
 # 使用可能になり、foo から返るとトレースが
\# when returns { handler -disable "$t"; };
}
```

```
(dbx) stop step -count infinity # \qquad count=inf (
((2) stop step -count 0/infinity
(dbx) run
...
(dbx) status
(2) stop step -count 133/infinity
```
 $133$ 

```
(dbx) ... #
(dbx) stop step -instr -count infinity
(dbx) step ...
(dbx) status
(3) stop step -count 48/infinity # 48
```
step next

hash  $1300$ 

```
(dbx) when in lookup -count 1300 {
   stop in hash
   hash_bpt=$newhandlerid
   when proc_gone -temp { delete $hash_bpt; }
}
```
- \$newhandlerid stop in

replay

replay

```
(dbx) when sync { sh regen ./database; }
(dbx) run < ./database...#
(dbx) save
\dots # run sync
(dbx) restore # regen
```
(dbx) **ignore sigint** (dbx) **when sig sigint { where; cancel; }**

 $\overbrace{c}$ 

 $r \sim \infty$ SIGQUIT  $(^{\wedge})$ 

 $\bf{IEEE}$ 

(dbx) **ignore FPE** # (dbx) **help signals** | grep FPE # ... (dbx) **stop sig fpe FPE\_FLTUND** ...

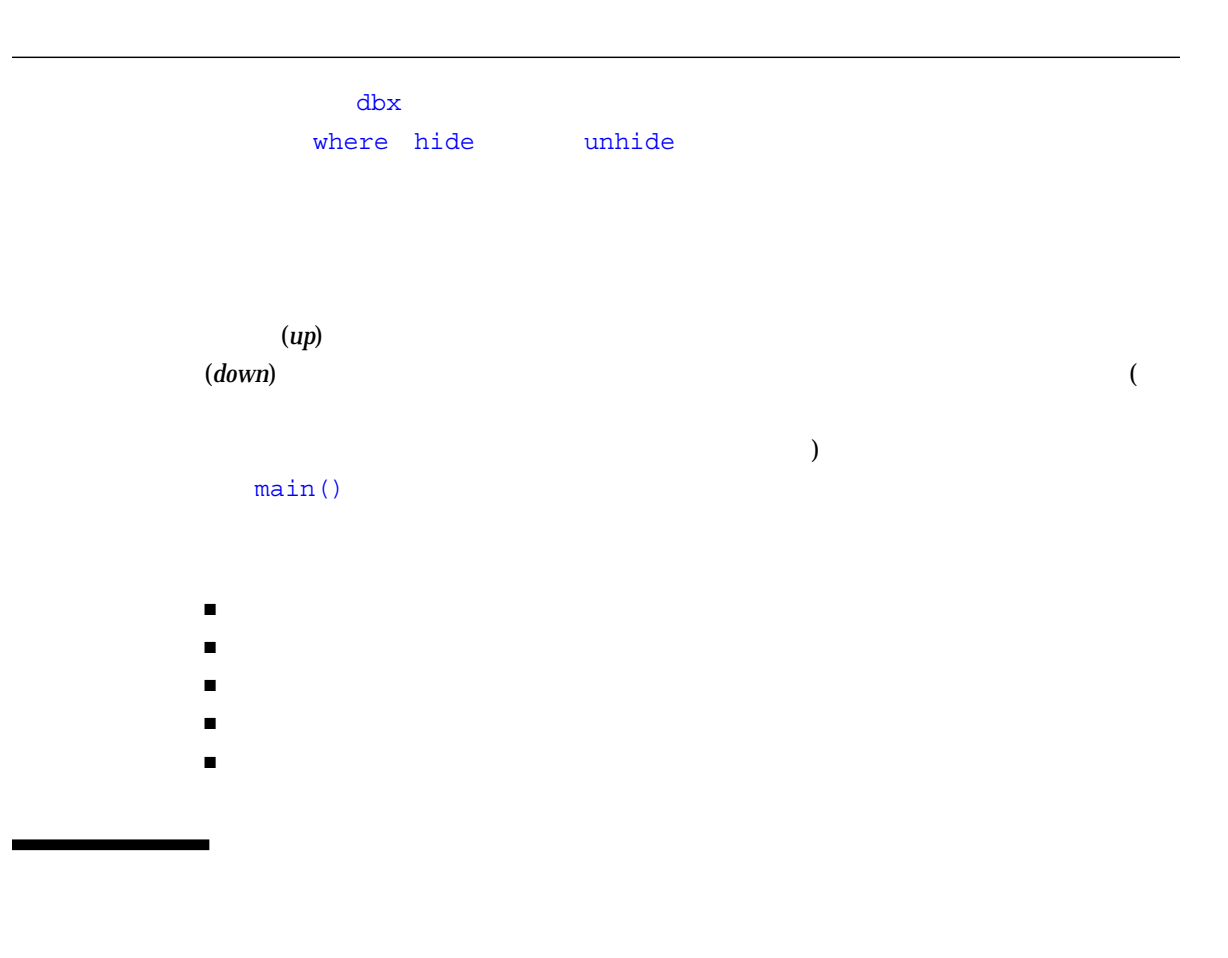

#### where  $\blacksquare$

where [-f] [-h] [-q] [-v] *number\_id*

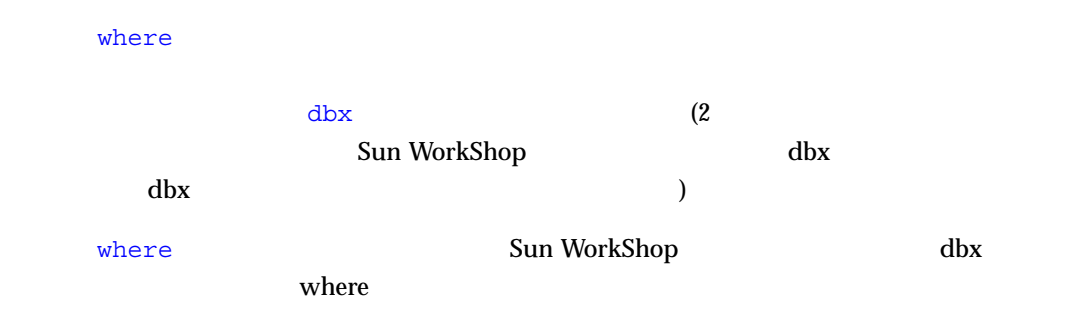

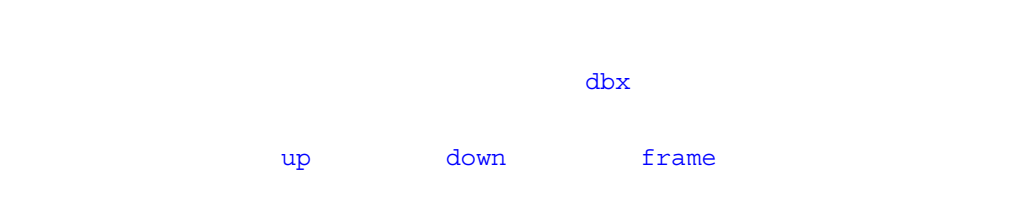

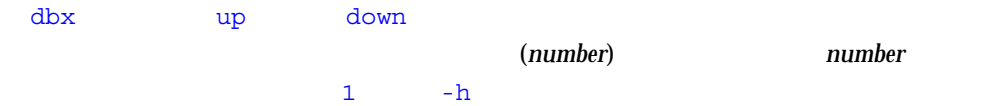

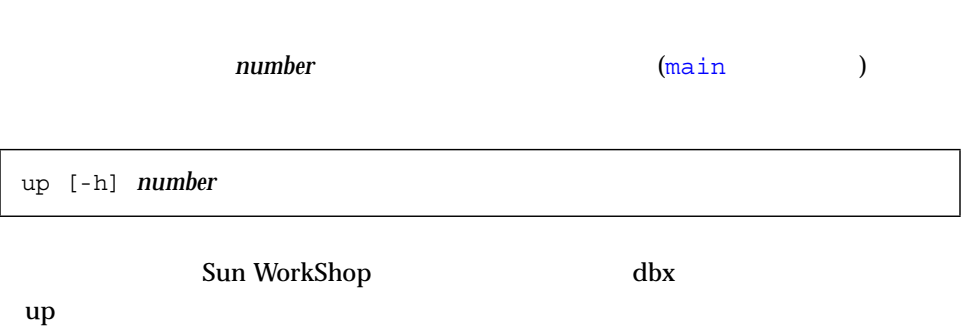

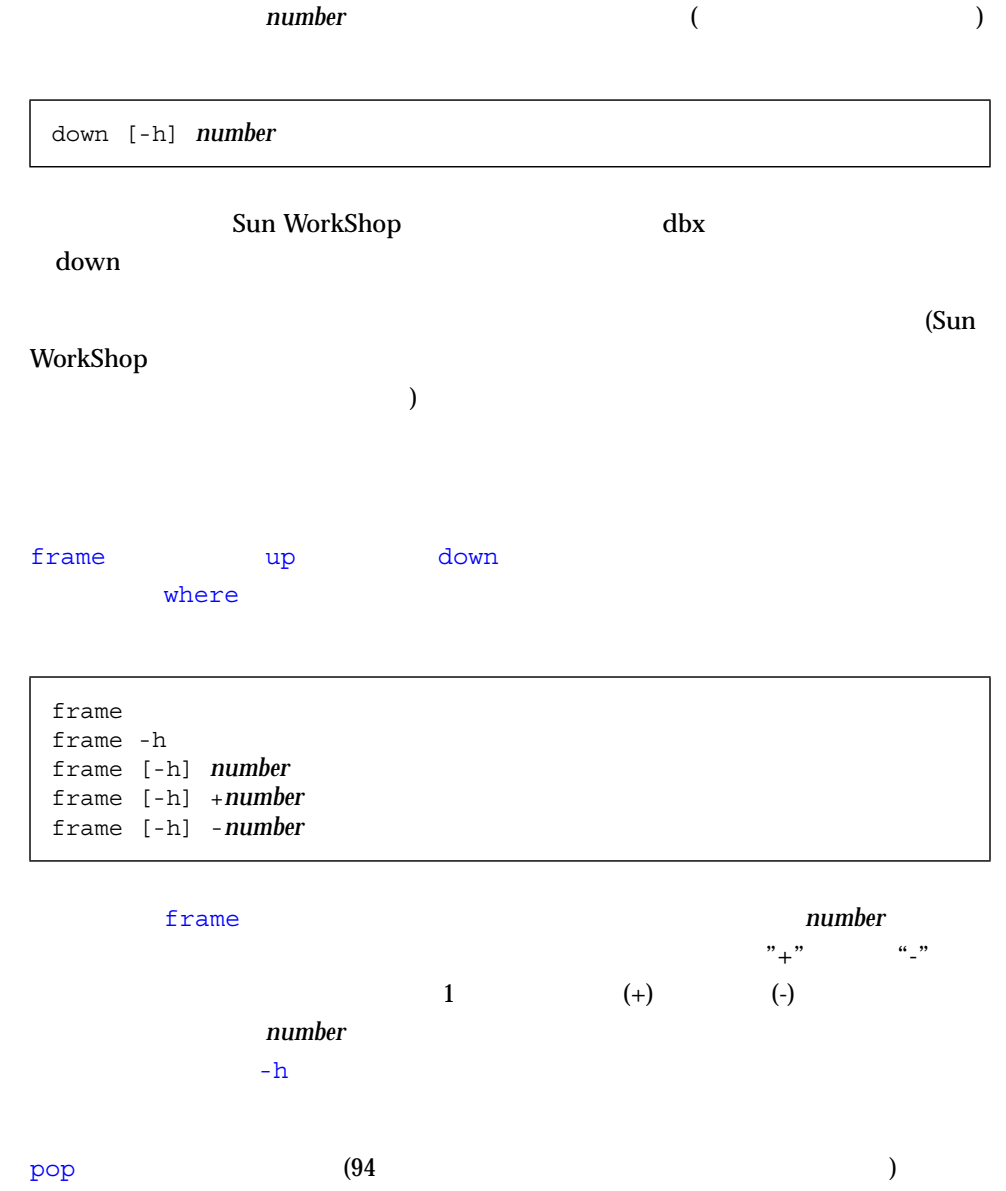

(Sun WorkShop

 $\overline{\mathcal{O}}$ 

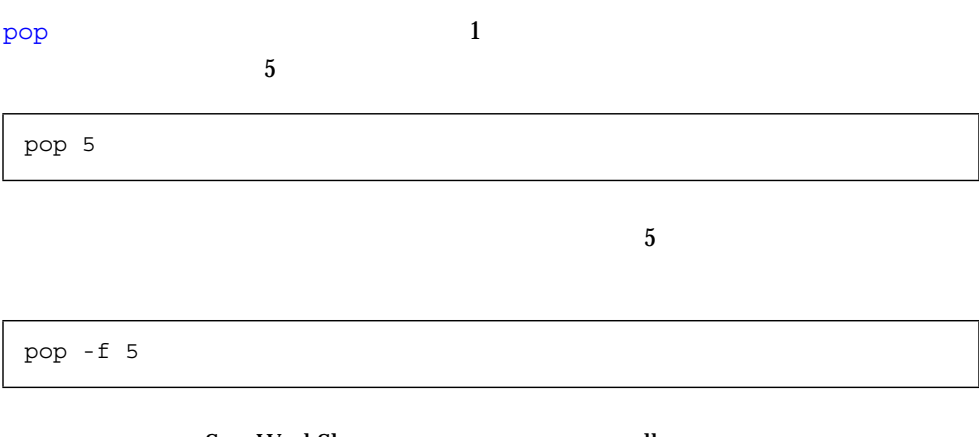

Sun WorkShop dbx pop

Sun WorkShop  $\frac{1}{1}$ 

#### hide コマンドを使用して、現在有効なスタックフレームフィルタをリスト表示します。

۲

■

hide [ *regular\_expression* ]

*regular\_expression* sh

たは *ksh* の正規表現スタイルをとります。

unhide

unhide 0

hide コマンドは、番号とともにフィルタをリスト表示するため、このフィルタ番号

unhide

unhide [ *number* | *regular\_expression* ]

#### $\frac{d}{dx}$

- $\blacksquare$  (print) -
- Textile (display) -
- - 変数と式の評価
	- 式に値を代入する
	- 配列を評価する

 ${\rm dbx}$ 

# dbx  $\omega$

### whereis

Sun WorkShop  $\qquad \qquad \mathrm{d}b\mathrm{x}$ which where **The U**where  $\alpha$ 

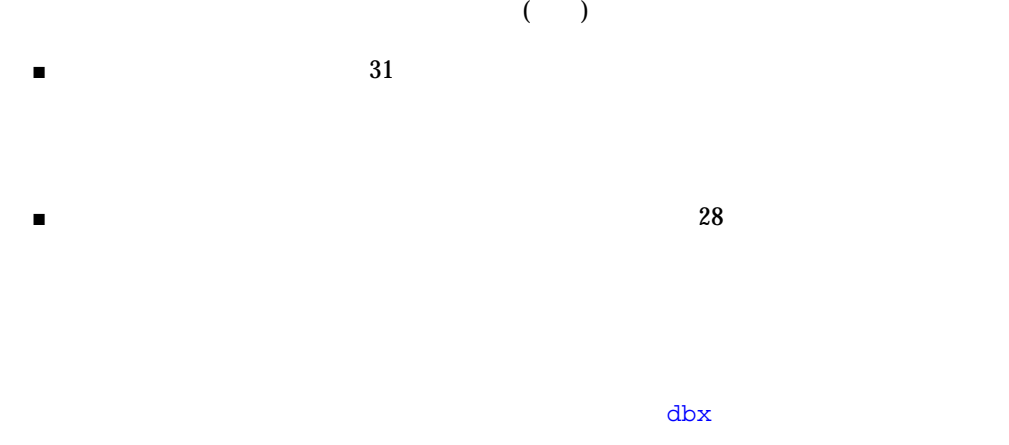

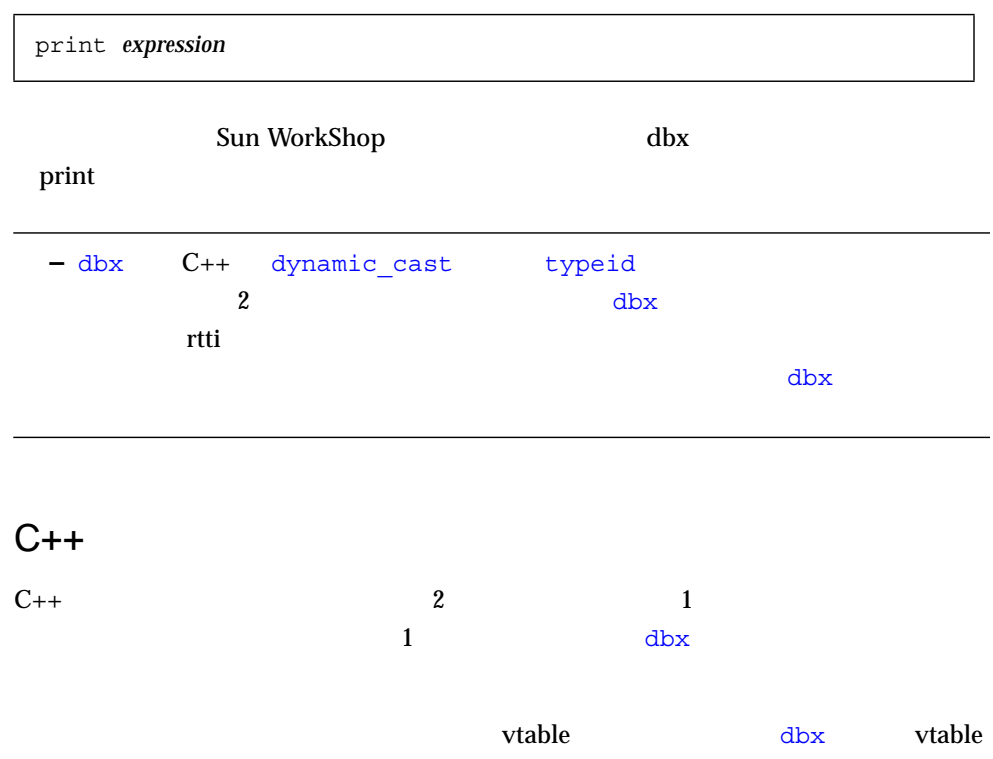

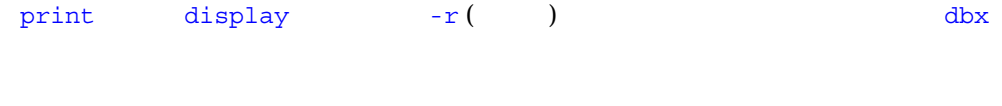

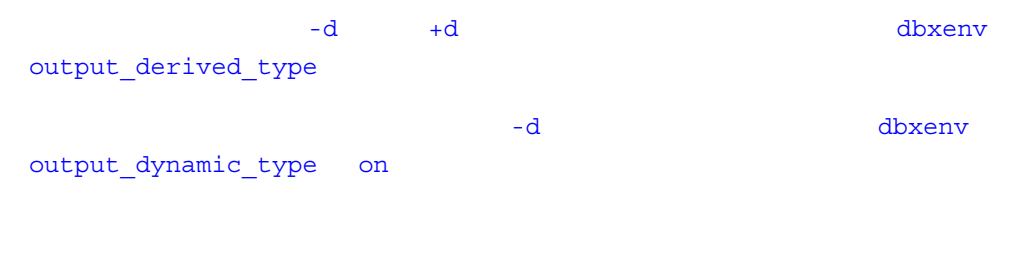

 $\overline{\mathcal{O}}$  $C++$   $)$ 

### C++ The contract and the contract of the contract of the contract of the contract of the contract of the contract of the contract of the contract of the contract of the contract of the contract of the contract of the contr

 $C_{++}$ 

```
void tester(int)
{
};
main(int, char **)
{
    tester(1);
};
```
 $\Delta$ 

\_ARG%n

dbx %n

 ${\rm dbx}$ 

whatis

```
(dbx) whatis tester
void tester(int ARG0);
(dbx) whatis main
int main(int ARG1, char ** ARG2);
```
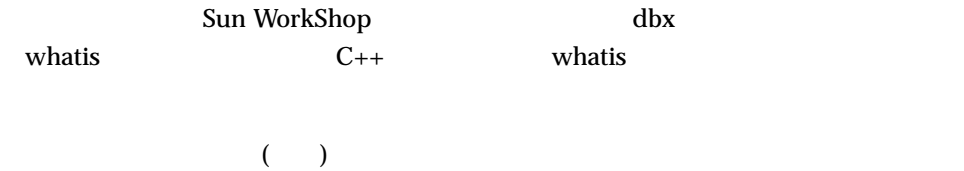

(dbx) **print \_ARG1**  $ARG1 = 4$ 

 $\Delta$ 

(dbx) **print \*t**  $*t = \{$  $a = 4$ }

 $\mathop{\rm Sun}\nolimits$ 

WorkShop

 $1$ undisplay

display

display *expression,* ...

#### display

Sun WorkShop dbx

Sun WorkShop

 $(+)$ undisplay

undisplay *expression*

undisplay 0

display

Sun WorkShop dbx

undisplay

Sun WorkShop

assign *variable* **=** *expression*

Sun WorkShop

integer\*4 arr(1:6, 4:7)

print arr(2,4)

 $\ddot{\cdot}$ 

dbx print  $\blacksquare$  $\blacksquare$  -  $\blacksquare$  -  $\blacksquare$  (extending to  $\blacksquare$  ) the  $\blacksquare$  $\tilde{a}$  $\frac{1}{1}$  (1)

C C++ Fortran print display

# C C++

 $\mathbf p$ rint  $\mathbf p$ 

print *array-expression [first-expression .. last-expression : stride-expression] arr-exp first-exp* 0 *last-exp* 200 and 200 and 200 and 200 and 200 and 200 and 200 and 200 and 200 and 200 and 200 and 200 and 200 and 200 and 200 and 200 and 200 and 200 and 200 and 200 and 200 and 200 and 200 and 200 and 200 and 200 and 200

*stride-exp stride-expression-1)* 

 $\sim$  1

(dbx) **print arr[2..4]**  $arr[2..4] =$  $[2] = 2$  $[3] = 3$ [4] = 4 (dbx) **print arr[..2]**  $arr[0..2] =$  $[0] = 0$ [1] = 1  $[2] = 2$ (dbx) **print arr[2..6:2]**  $arr[2..8:2] =$  $[2] = 2$  $[4] = 4$  $[6] = 6$ 

# Fortran

#### 配列の各次元を断面化するための print コマンドの完全な構文は次のとおりです。

print *array-expression (first-expression .. last-expression : stride-expression)*

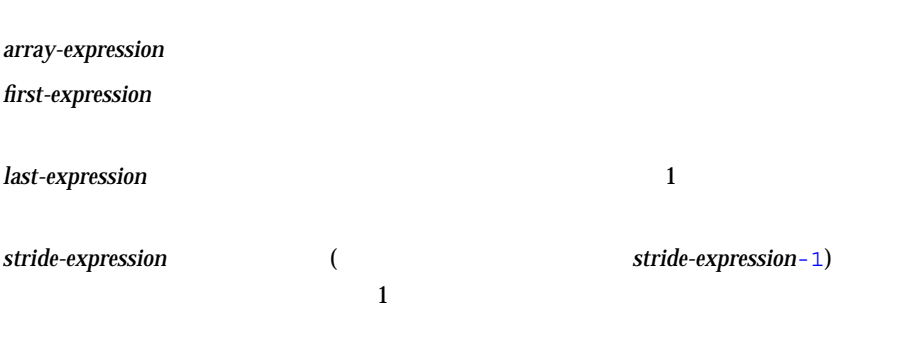

n and the set of the set of the set of the set of the set of the set of the set of the set of the set of the set of the set of the set of the set of the set of the set of the set of the set of the set of the set of the set

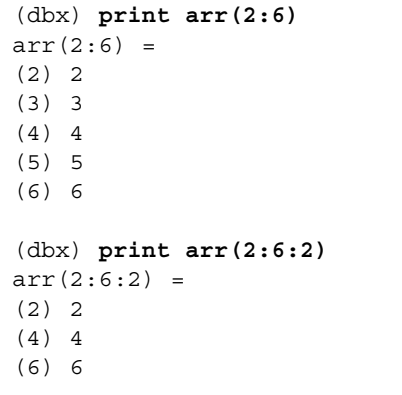

```
demo% F77 -g -silent ShoSli.f
demo% dbx a.out
Reading symbolic information for a.out
(dbx) list 1,12
   1 INTEGER*4 a(3,4), col, row
   2 DO row = 1,3
   3 DO col = 1,4
   4 \qquad a (row, col) = (row*10) + col5 END DO
   6 END DO
   7 DO row = 1, 3
   8 WRITE(*,'(4I3)') (a(row,col),col=1,4)
   9 END DO
   10 END
(dbx) stop at 7
(1) stop at "ShoSli.f":7
(dbx) run
Running: a.out
stopped in MAIN at line 7 in file "ShoSli.f"
   7 DO row = 1, 3
```
 $3 \overline{\phantom{a}}$ 

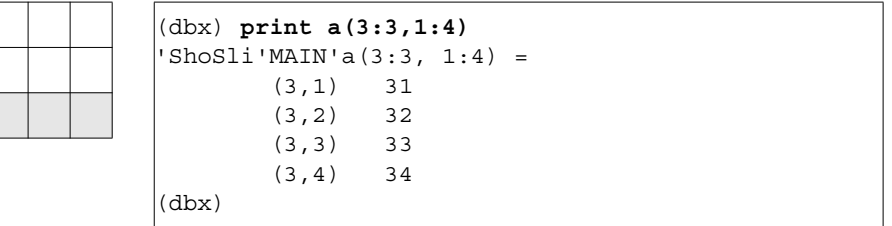

 $4$ 

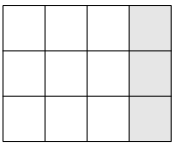

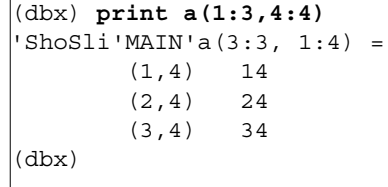

print arr(201:203, 101:105)

 $\mathbf 1$ 

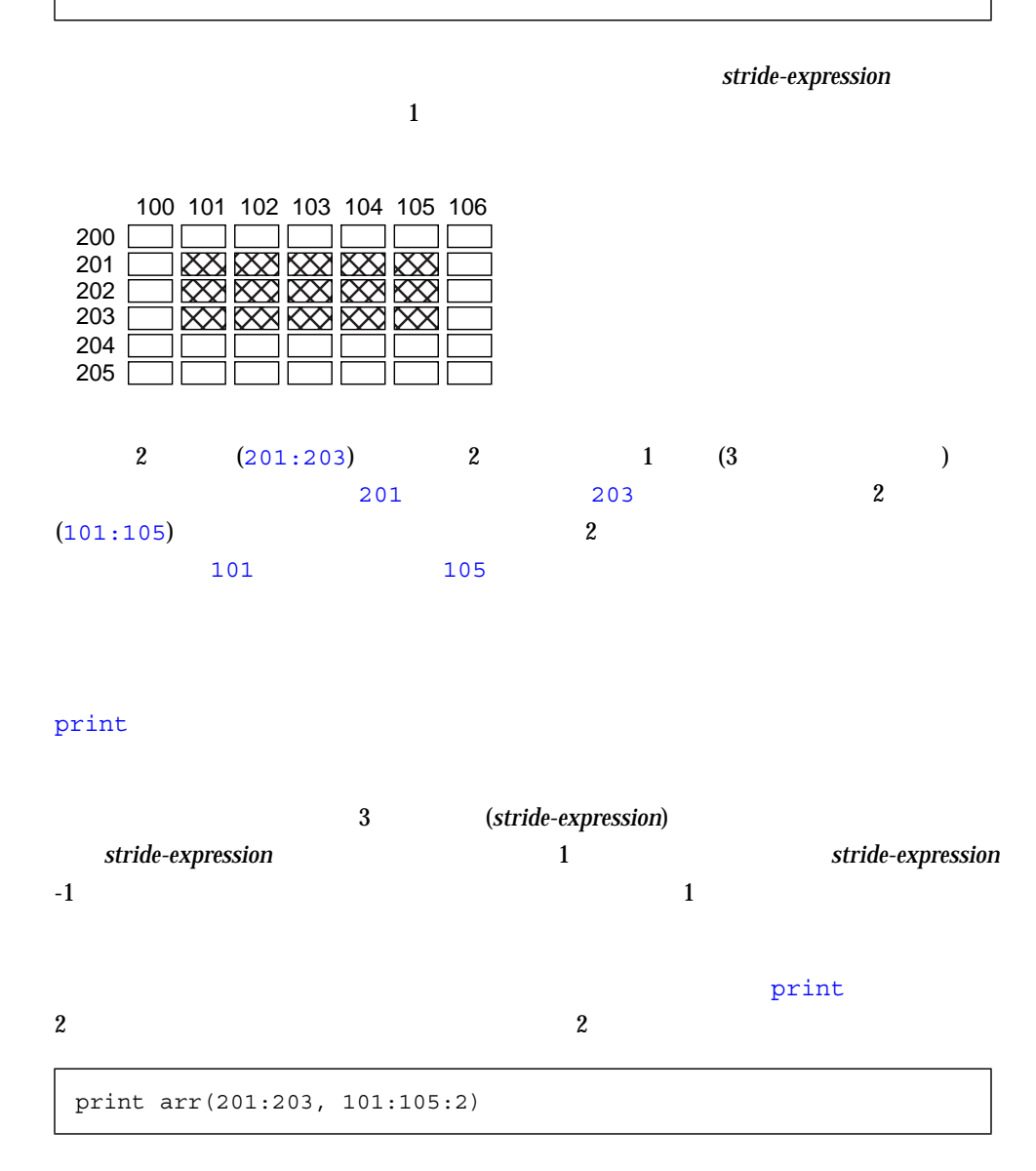

2  $\alpha$ 

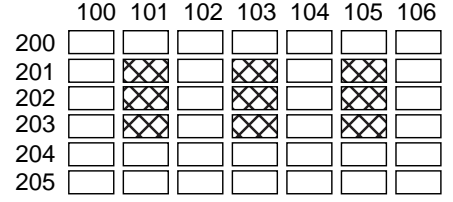

#### print  $\mathbf{Q}$

# $1$

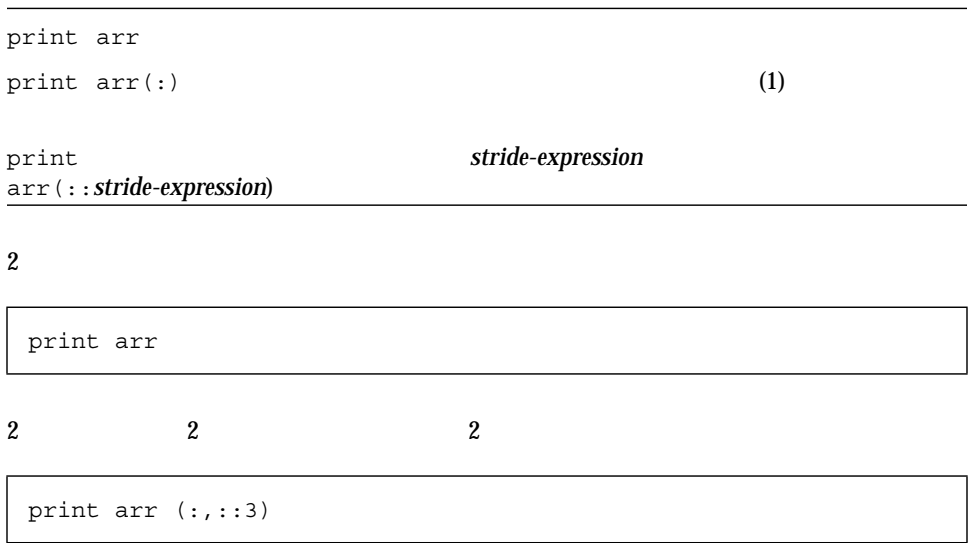

 $(RTC)$ RTC しょくしゅうかい RTC ■ 概要  $\blacksquare$  RTC  $\blacksquare$ ■ メモリーリークの検査 ■ メモリー使用状況検査の使用 ■ エラーの抑止 RTC ■ RTC  $\blacksquare$  RTC  $\blacksquare$  $\blacksquare$ ■ トラブルシューティングのヒント *–* SPARC

 $RTC$ 

9

RTC

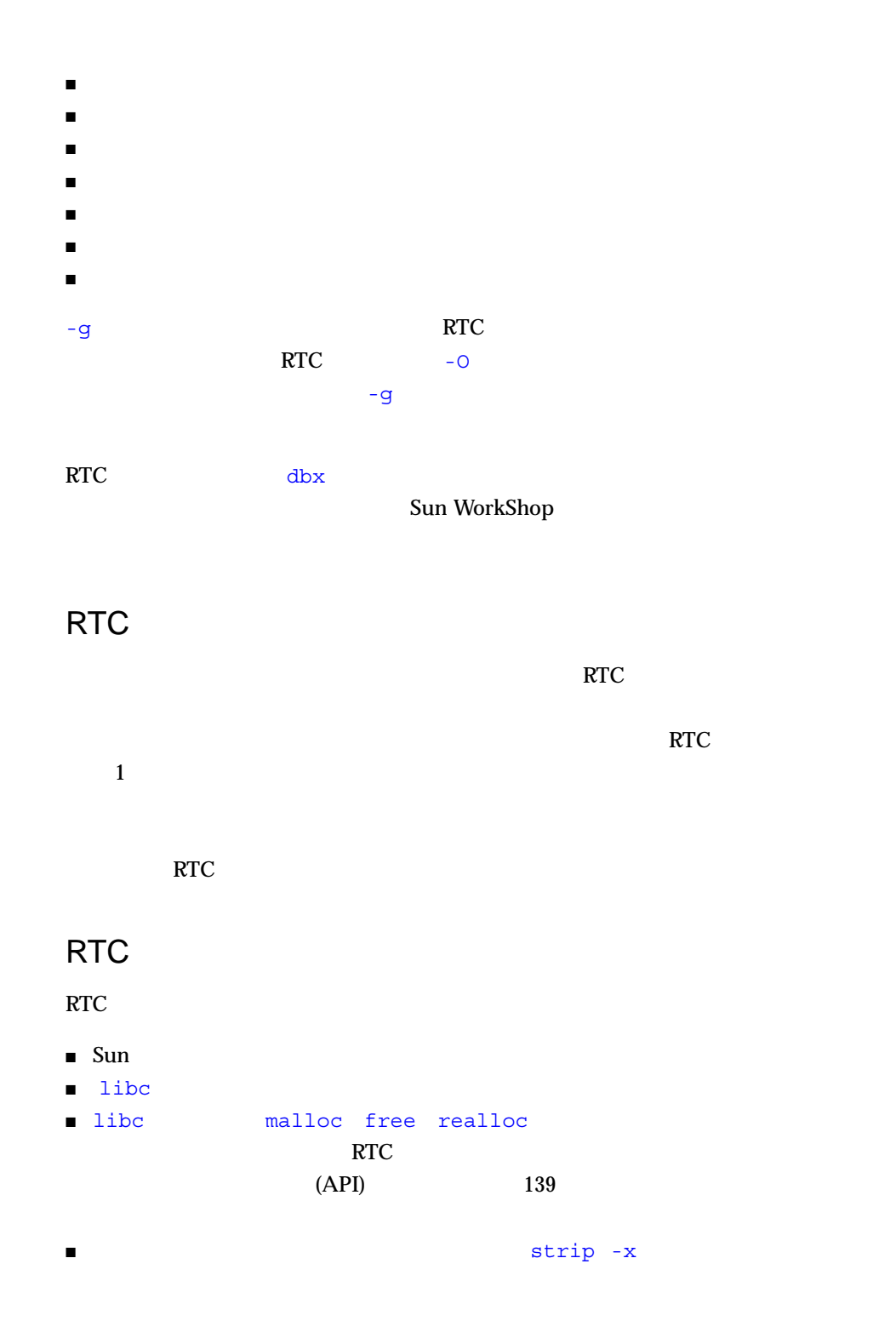

 $RTC$  ams  $8M$ 

 $142$  RTC 8M

 $8M$ 

RTC

(dbx) **check -memuse**

Sun WorkShop

MUC MLC  $\blacksquare$ 

は、ブロックの割り当て場所とサイズを知ることができます。詳細については、Sun

WorkShop dbx showblock

(dbx) **check -access**

Sun WorkShop

# RTC

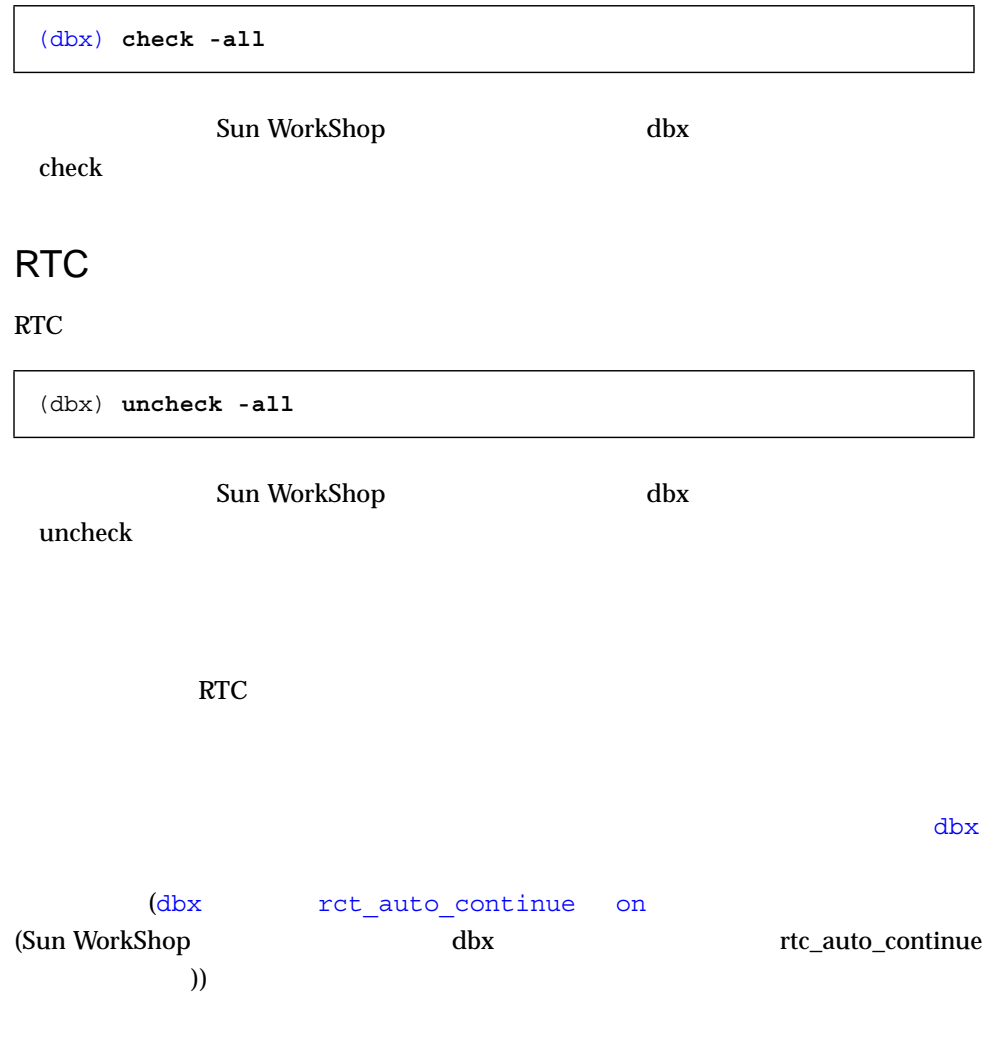

dbx where  $\sim$  $\mathbf p$  print  $\mathbf p$ 的でなければ、cont コマンドでプログラムの処理を続行します。プログラムは次の

Sun WorkShop dbx cont  $\mathfrak{c}$ rtc\_auto\_continue on RTC dbx rtc\_error\_log\_name (Sun WorkShop  $\frac{d}{dx}$ rtc\_error\_log \_file\_name  $($ RTC Suppress Sun WorkShop  $\qquad \qquad \mathrm{d}b\mathrm{x} \qquad \qquad \mathrm{suppress}$ 

 $h$ ello.c  $\sim$ 

```
% cat -n hello.c
     1 #include <stdio.h>
     2 #include <stdlib.h>
     3 #include <string.h>
     4
     5 char *hello1, *hello2;
     6
     7 void
     8 memory_use()
     9 {
    10 hello1 = (char *)malloc(32);
     11 strcpy(hello1, "hello world");
   12 hello2 = (char *)malloc(strlen(hello1)+1);
   13 strcpy(hello2, hello1);
    14 }
    15
     16 void
    17 memory_leak()
    18 {
     19 char *local;
    20 local = (char *)malloc(32);
    21 strcpy(local, "hello world");
    22 }
     23
```

```
( 24 void
    25 access_error()
    26 {
    27 int i,j;
    28
   29 i = j; 30 }
    31
    32 int
   33 main()
    34 {
    35 memory_use();
    36 access_error();
   37 memory leak();
   38 printf("%s\n", hello2);
    39 return 0;
    40 }
% cc -g -o hello hello.c
% dbx -C hello
hello
rtld /usr/lib/ld.so.1
librtc.so
libc.so.1
libdl.so.1
(dbx) check -access
     アクセス検査 - ON
(dbx) check -memuse
            メモリー使用状況検査 - ON
(dbx) run
 : hello
( id 18306)
実行時検査を有効にしています...終了
                  (rui):4 Oxeffff068
   96\sim 'j' \sim:access_error
  29 i = j;(dbx) cont
```
 $($  $\ddotsc$  $($   $:$   $1$   $:$   $32$   $)$ ====== ====== ========== ======================================= 32 1 0x21aa8 memory\_leak < main 起こり得るリークの報告 (起こり得るリーク: 0 合計サイズ 0 バイト) メモリー使用状況検査中...  $($   $:$   $2$   $:$   $44$   $)$ サイズ % 数 サイズ ======= ==== ====== ====== ======================================= 32 72% 1 32 memory\_use < main 12 27% 1 12 memory use < main  $\overline{O}$ 

access\_error()  $j$  RTC  $(rui)$  $memory\_leak()$   $local$   $(free())$ memory\_leak() 1ocal 20

hello1 hello2  $(biu)$ 

# (SPARC )

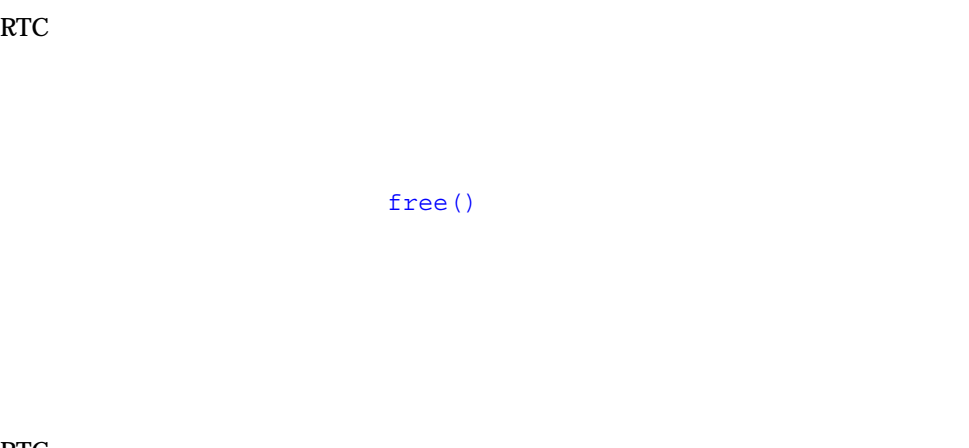

# $RTC$  $\overline{\text{RTC}}$

- $\blacksquare$
- $\blacksquare$
- $\blacksquare$
- $\blacksquare$

#### ラーのリストを作成させるのが一番簡単な方法です。 RTC を使用してメモリーアク
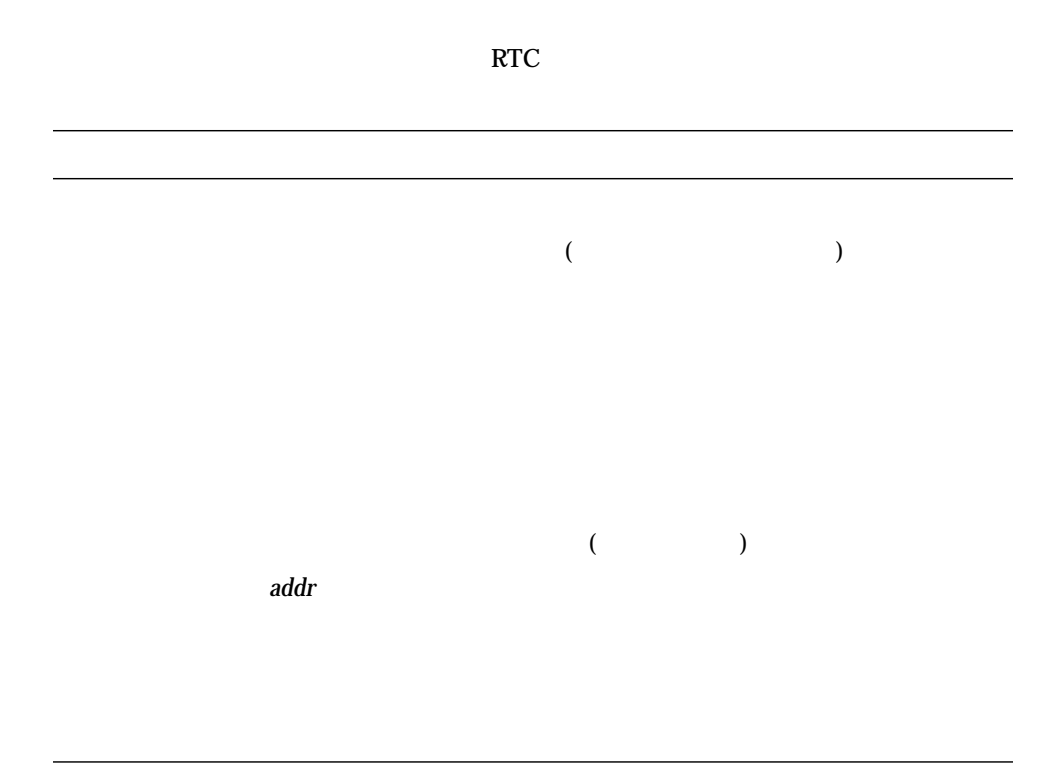

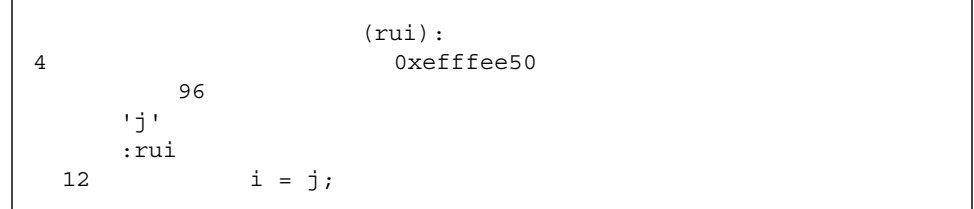

RTC the state of the state of the state of the state of the state of the state of the state of the state of the state of the state of the state of the state of the state of the state of the state of the state of the state

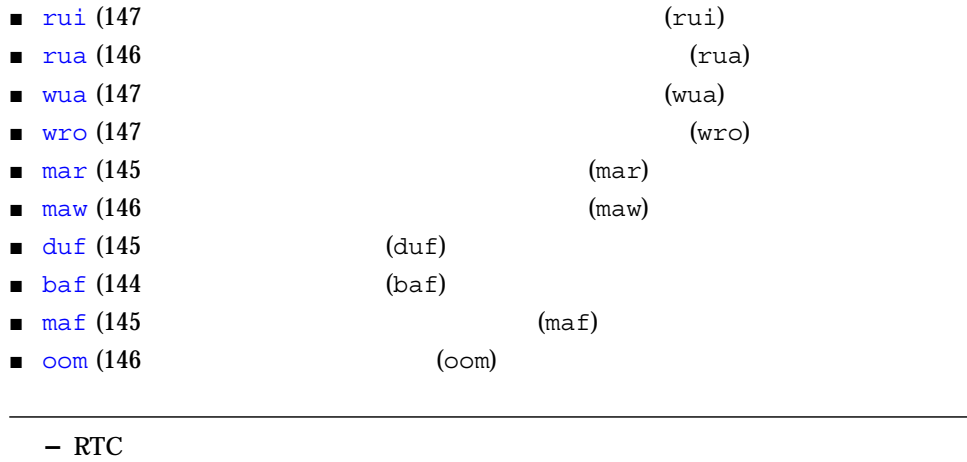

RTC はじめることもです。<br>RTC

```
void
foo()
{
  char *s;
  s = (char * ) malloc(32);
  strcpy(s, "hello world");
 return; /* s foo malloc * /\star/}
```
 $API$ 

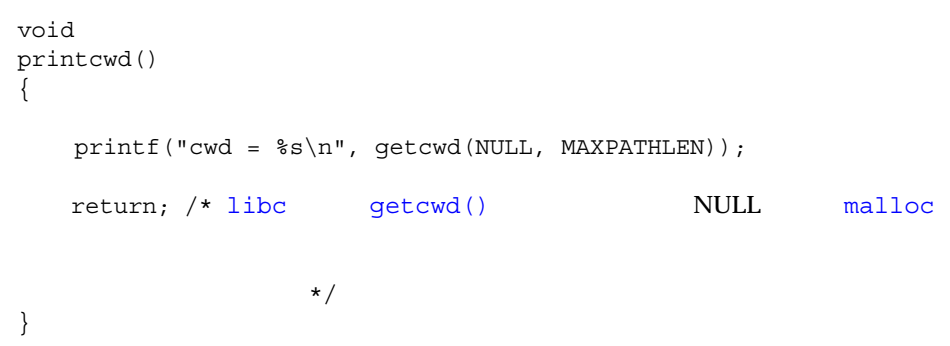

 $RTC$ 

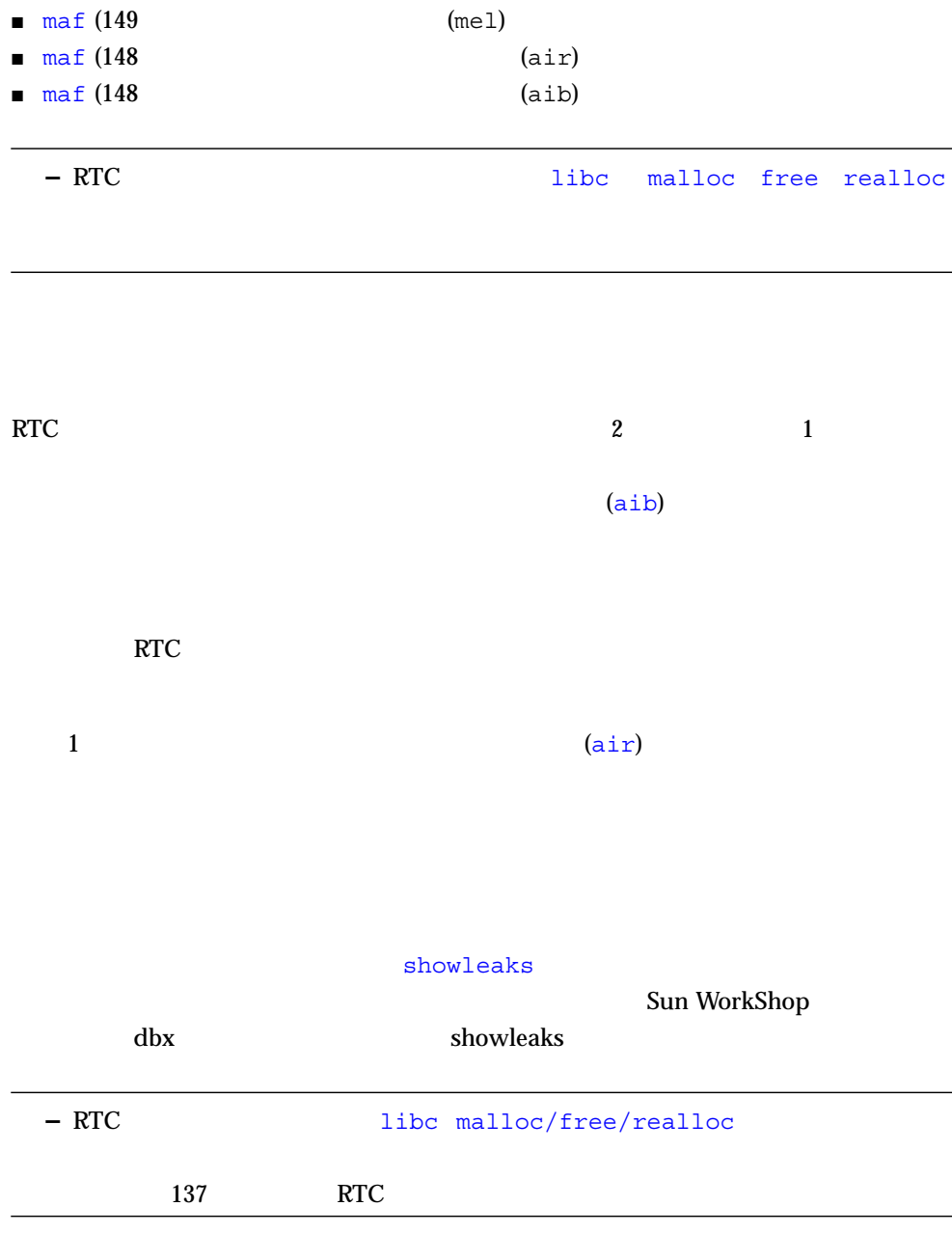

#### $k$ ill  $\sim$

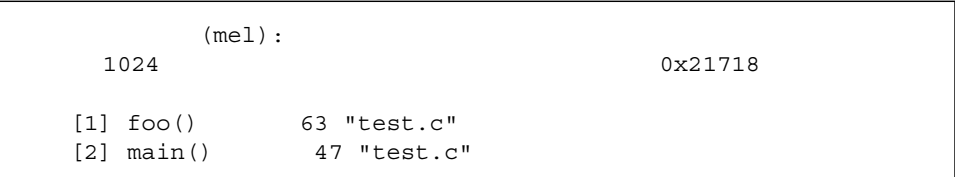

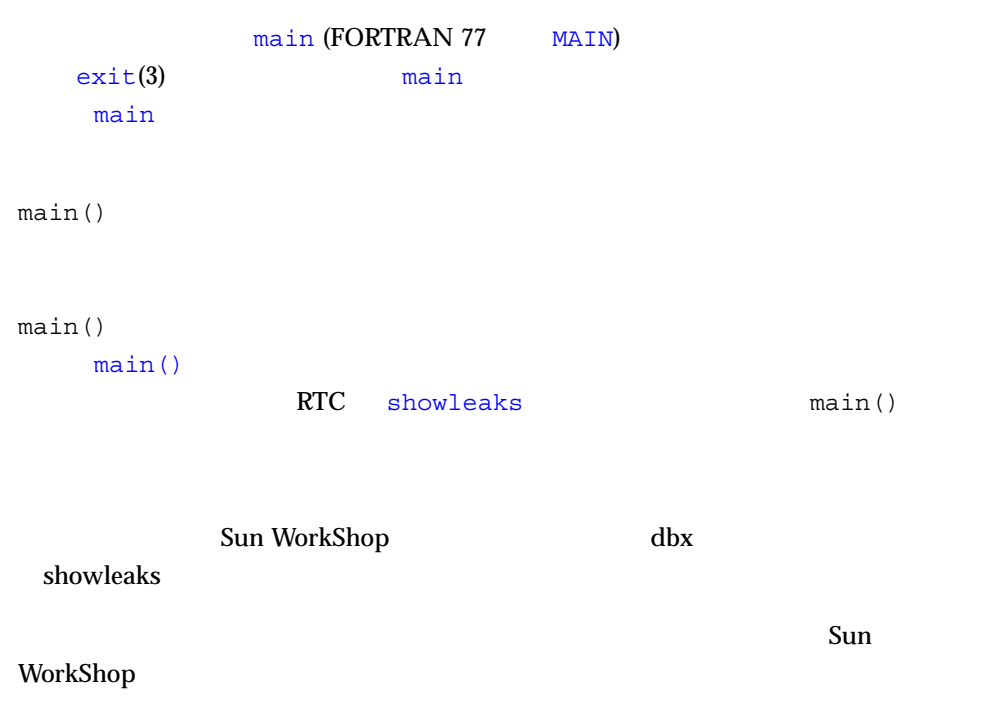

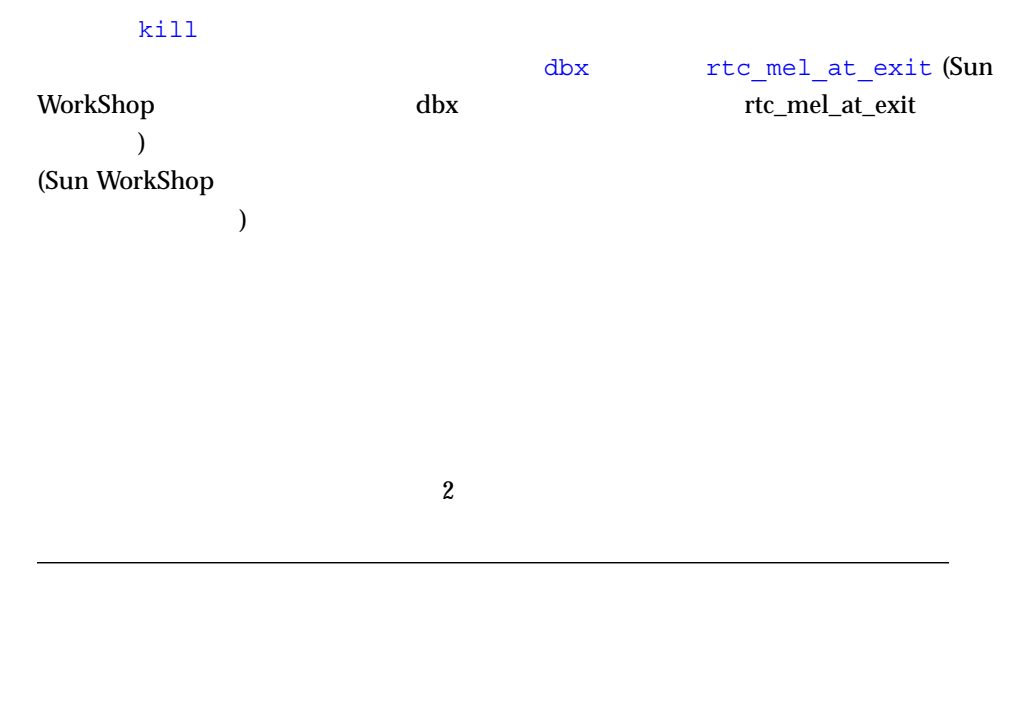

check -frames

 $($  : 3  $: 2427$   $)$ ====== ====== ======== ===================================== 1852 2 - true leak < true leak 575 1 0x22150 true\_leak < main  $($  : 1 8  $)$ ====== ====== ========== ===================================== 8 1 0x219b0 in\_block < main

 $($  : 3  $)$  : 2427  $)$  $(mel):$  $1$  0x20f18 割り当て時のスタックの状態:  $[1]$  true\_leak() 220 "leaks.c"  $[2] true<sub>l</sub>$  true\_leak()  $224$  "leaks.c"  $($  $\overline{\phantom{a}}$ 4 Ox20ef8 割り当て時のスタックの状態: [1] in  $block()$  177 "leaks.c"  $[2]$  main()  $100$  "leaks.c"

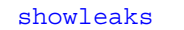

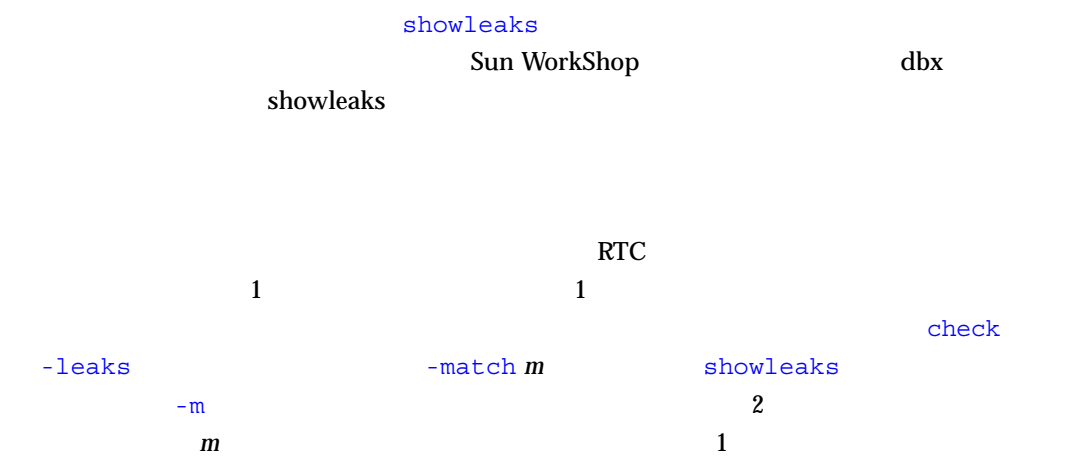

 $3$ 

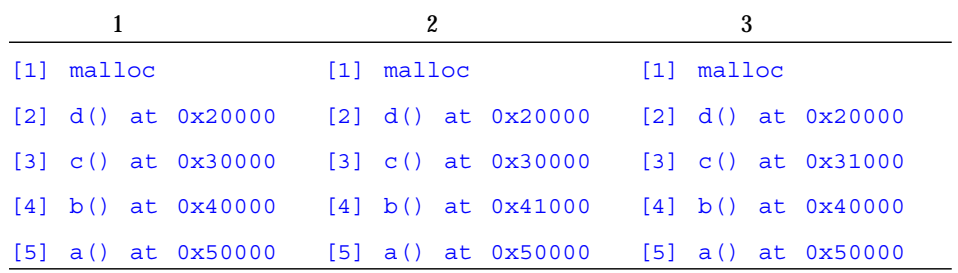

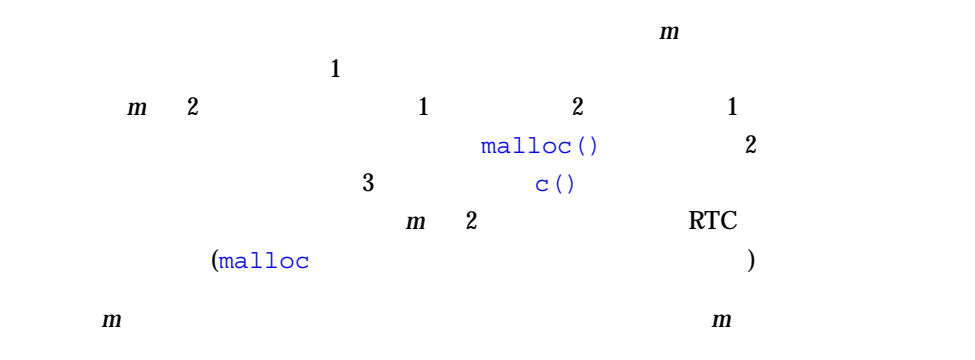

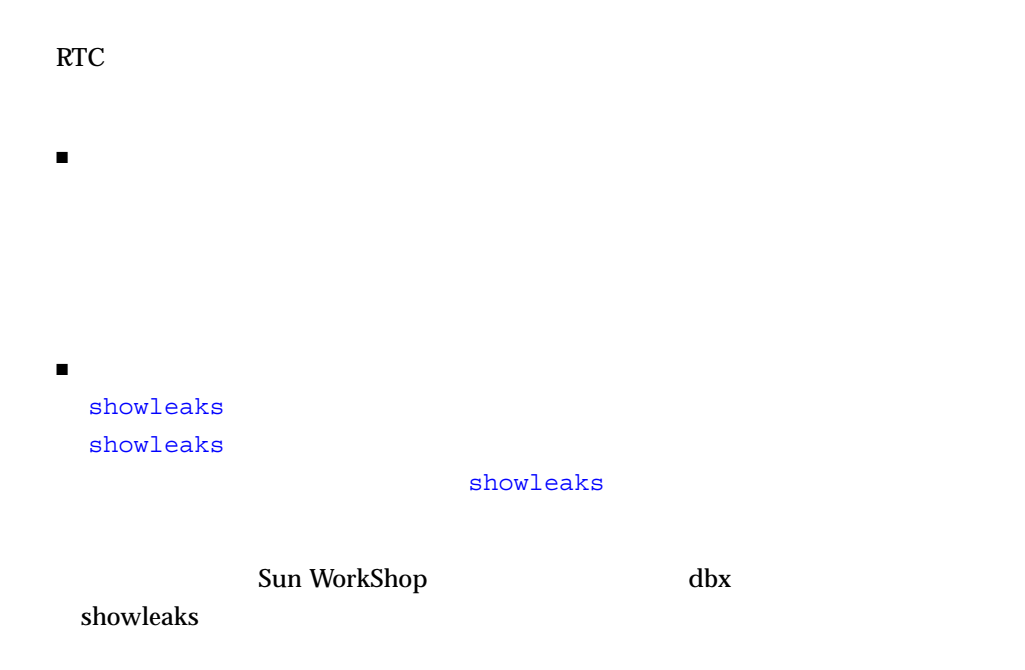

Sun WorkShop

dbx shownenyse

 $(biu)$ 

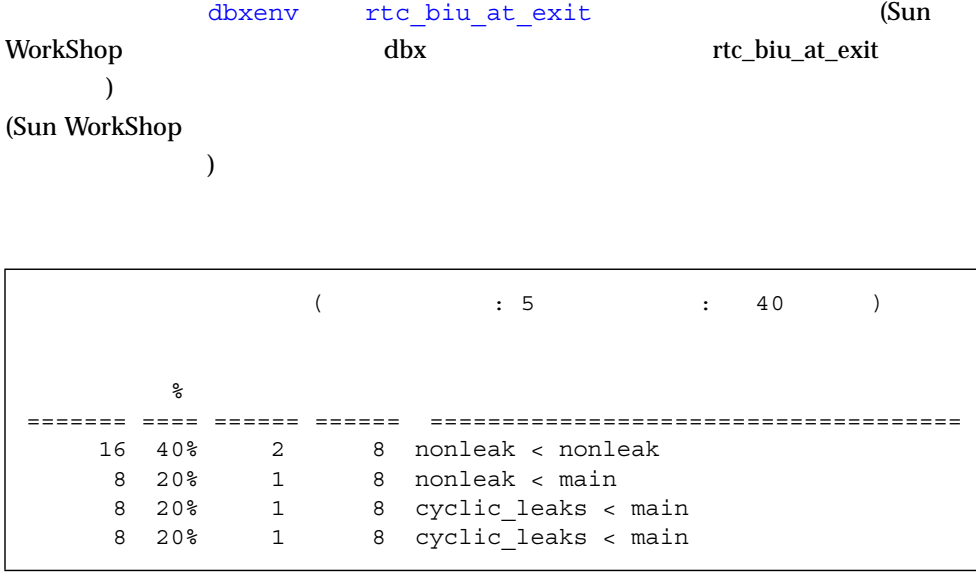

 $($  : 5  $: 5$   $: 40$   $)$ (biu): 8 ۲۰۰۰  $0x25498$  (40.00%) 割り当て時のスタックの状態: [1] nonleaks() 182 "memuse.c" [2] nonleaks() 185 "memuse.c"  $(biu):$ 8  $0x21898$  (20.00%) 割り当て時のスタックの状態:  $[1]$  nonleaks() 182 "memuse.c" [2] main()  $74$  "main.c" (biu): 8 ۲۰۰۰  $0x21958$  (according 20.00%) 割り当て時のスタックの状態:  $[1]$  cycle leaks()  $154$  "memuse.c"  $[2]$  main() 118 "main.c"  $(biu):$  $0x21978$  ( $20.00%$ ) 割り当て時のスタックの状態:  $[1] cycle\_leaks()$  115 "memuse.c"  $[2]$  main() 118 "main.c"

showmemuse

 $RTC$ 

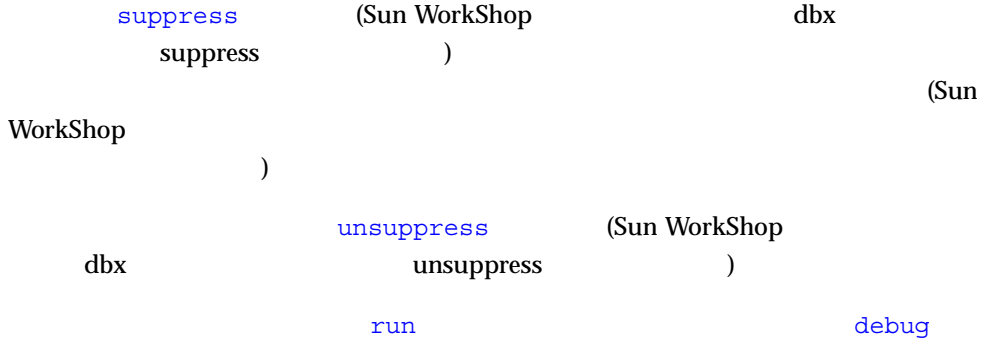

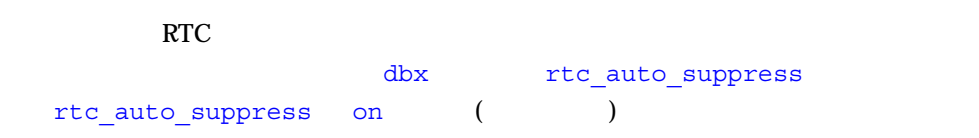

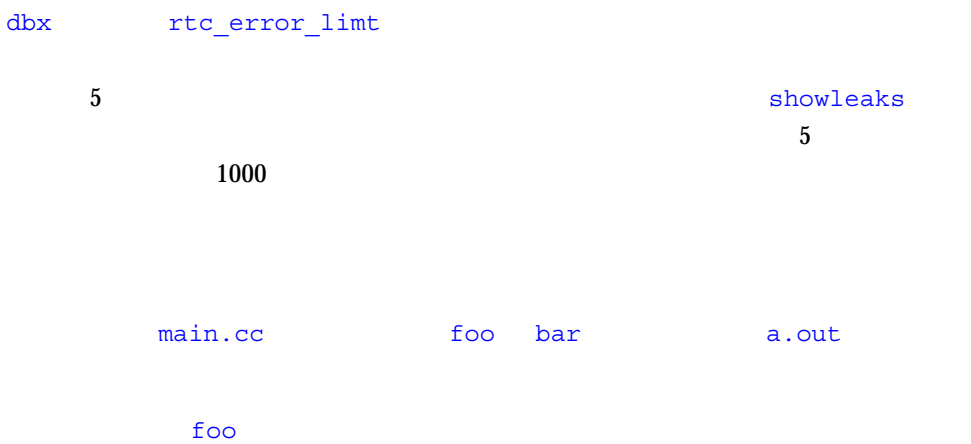

 $\frac{1}{\sqrt{2}}$ 

suppress mel in foo

### $libc.so.1$

suppress biu in libc.so.1

#### a.out

suppress rui in a.out

#### main.cc

suppress rua in main.cc

 $main.cc$  10

suppress duf at main.cc:10

#### bar of the bar of the bar of the bar of the bar of the bar of the bar of the bar of the bar of the bar of the bar

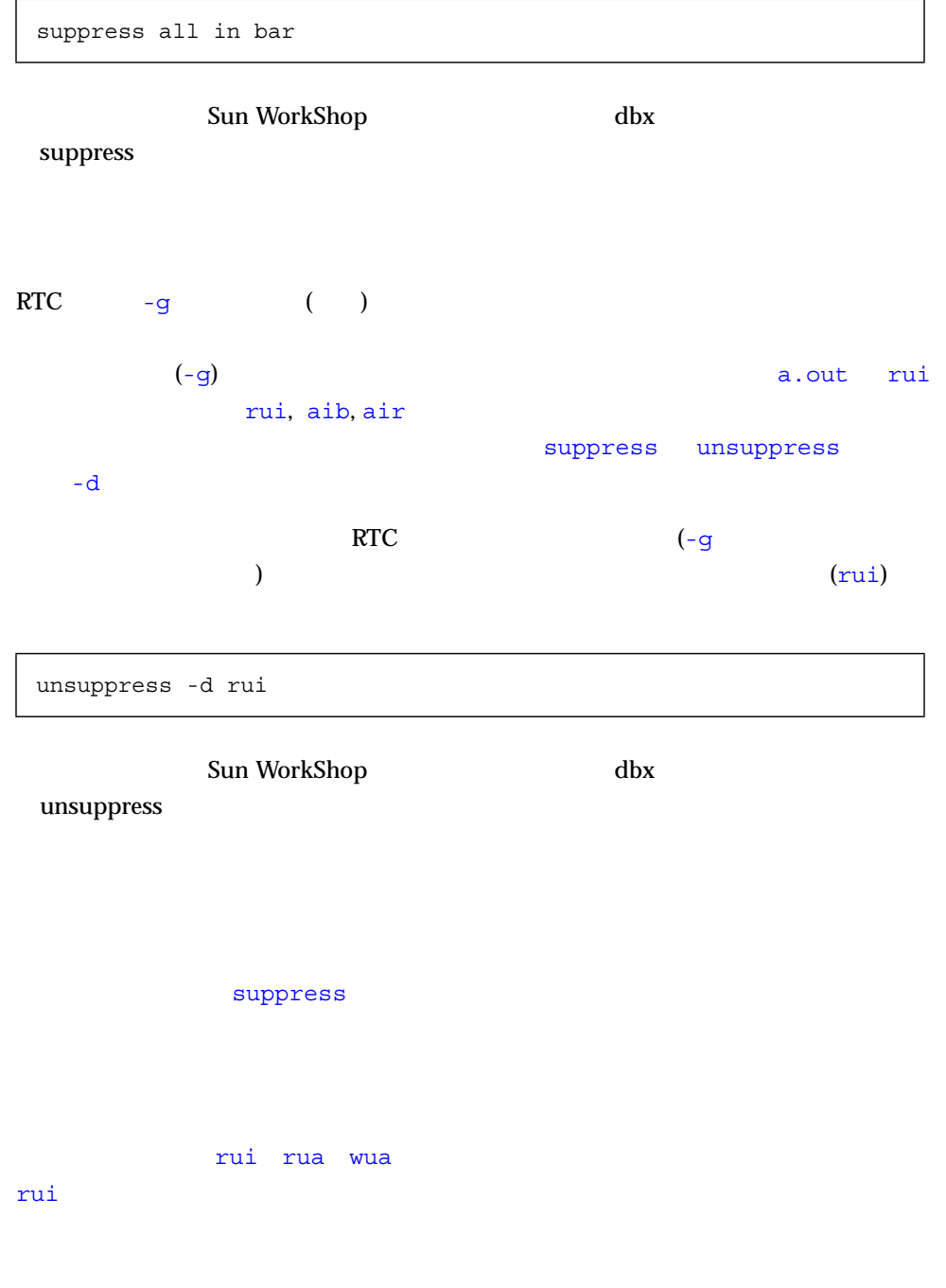

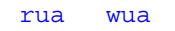

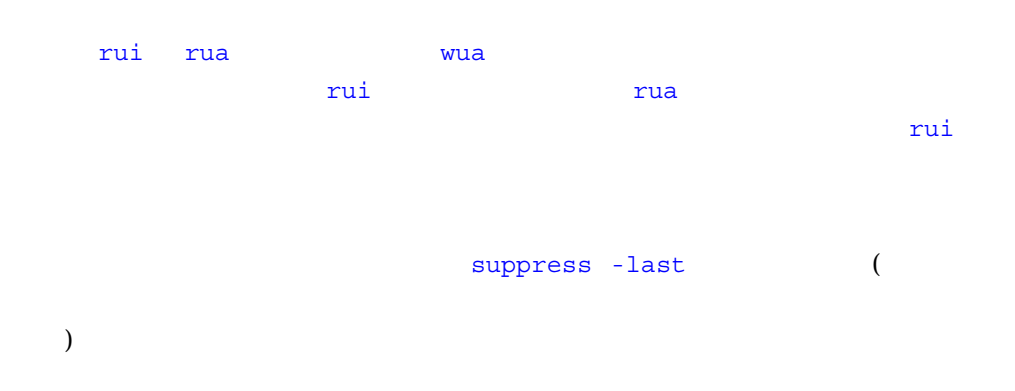

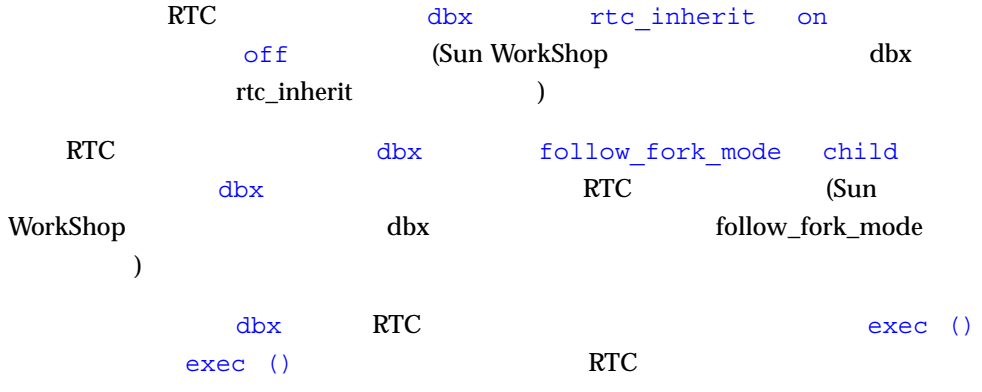

```
% cat -n program1.c
     1 #include <sys/types.h>
     2 #include <unistd.h>
     3 #include <stdio.h>
     4
     5 int
     6 main()
     7 {
    8 pid t child pid;
     9 int parent_i, parent_j;
    10
   11 parent i = parent j;
    12
   13 child pid = fork();
    14
   15 if (child pid == -1) {
   16 printf("parent: Fork failed\n");
   17 return 1;
   18 } else if (child pid == 0) {
    19 int child_i, child_j;
    20
    21 printf("child: In child\n");
   22 child_i = child_j;
    23 if (execl("./program2", NULL) == -1) {
    24 printf("child: exec of program2 failed\n");
    25 exit(1);
    26 }
    27 } else {
   28 printf("parent: child's pid = \delta\n", child pid);
    29 }
    30 return 0;
    31 }
\epsilon
```

```
 % cat -n program2.c
     1
     2 #include <stdio.h>
     3
     4 main()
     5 {
     6 int program2_i, program2_j;
     7
    8 printf ("program2: pid = 8d\n", getpid();
     9 program2_i = program2_j;
    10
   11 malloc(8);
    12
    13 return 0;
    14 }
\,
```

```
% cc -g -o program1 program1.c
% cc -g -o program2 program2.c
% dbx -C program1
program1
rtld /usr/lib/ld.so.1
librtc.so
libc.so.1
libdl.so.1
(dbx) check -all
         アクセス検査 - ON
               メモリー使用状況検査 - ON
(dbx) dbxenv follow_fork_mode child
(dbx) run
    : program1
( id 3885)
実行時検査を有効にしています...終了
                    (rui):4 Oxeffff110
   104
     'parent_j'
     現関数 :main
  11 parent i = parent j;
```
program1

```
follow_fork_mode
child
RTC
program2
  RTC
program2
                   (dbx) cont
                   dbx: :
                         3885
                   parent: child's pid = 3885
                         10711
                   libc fork 0xef6b6040
                   0xef6b6040: _fork+0x0008:bgeu _fork+0x30
                        現関数 :main
                     13 child pid = fork();
                   (dbx) cont
                   child: In child
                                      (rui):4 Oxeffff108
                       96'child j'
                        :main
                     22 child i = child j;(dbx) cont
                   dbx: 10711 exec("./program2")
                   dbx: "./program2" exec
                   dbx: \qquad \qquad \qquad "debug $oprog"
                   program2
                                  lds.1
                                  librtc.so
                                  libc.so.1libdl.so.1実行時検査を有効にしています...終了
                   main \qquad \qquad 8 \qquad \qquad "program2.c"
                      8 printf("program2: pid = d \nvert, getpid());
                   (dbx) cont
                   program2: pid = 13886
```
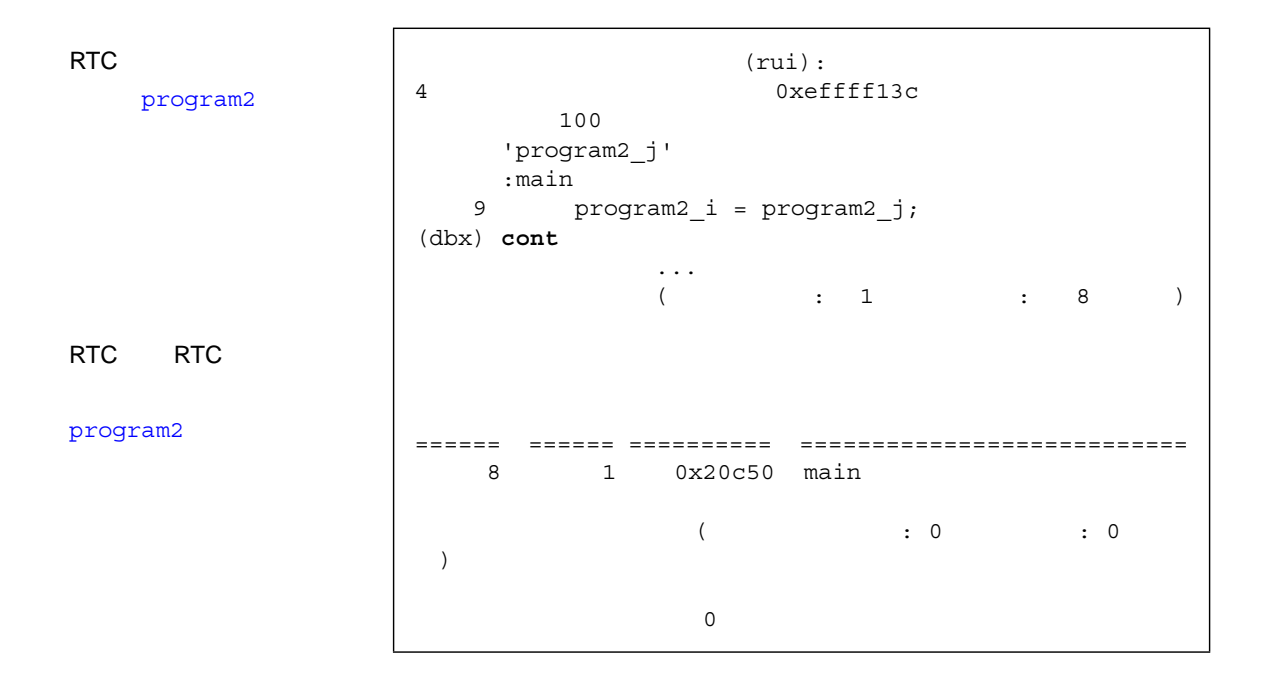

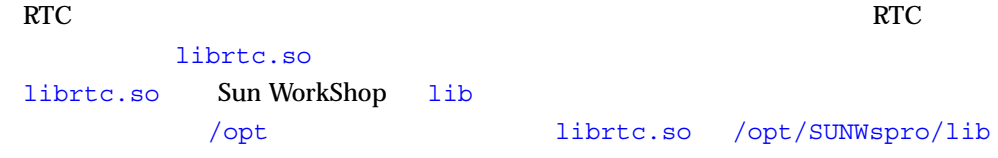

librtc.so

% **setenv LD\_PRELOAD** *path-to-librtc***/librtc.so**

librtc.so LD\_PRELOAD

> **% setenv LD\_PRELOAD...** % start-your-application **% unsetenv LD\_PRELOAD**

RTC **RTC** 

LD\_PRELOAD LD\_PRELOAD fork/exec

 $RTC$ 

```
% cat -n bug.c
     1 #include <stdio.h>
    2 char \stars = NULL;
     3
     4 void
     5 problem()
     6 {
    7 \star s = \circ;
     8 }
     9
    10 main()
    11 {
    12 problem();
    13 return 0;
    14 }
    15
% cat -n bug-fixed.c
     1 #include stdio.h
    2 cahr \star s = NULL; 3
     4 void
     5 problem()
     6 {
     7
    8 s = (cahr *) \text{ malloc}(1);9 \stars = \primec';
    10 }
    11
    12 main()
```

```
 13 {
   14 problem();
    15 return 0;
    16 }
% cc -g bug.c
% dbx -C a.out
a.out
rtld /usr/lib/ld.so.1
librtc.so
libc.so.1
libdl.so.1
(dbx) check -access
         アクセス検査 - ON
(dbx) run
 実行中: a.out
( id 15052)
                   \sim ...
                   (wua):1 NULL NULL
   :problem
  7 \times S = 'C';(dbx) pop
main 12 "bug.c"
   12 problem();
(dbx) cp bug-fixed.c bug.c
(dbx) fix
     "bug.c" ......
pc "bug.c":14
main 14 14 "bug.c" 14 problem();
(dbx) cont
\overline{O}(dbx) quit
'a.out' (expanding to the contract of (a \rightarrow c):
bug.c
```
 $\overline{11}$  and  $\overline{11}$  and  $\overline{12}$  and  $\overline{13}$  and  $\overline{14}$  and  $\overline{15}$  and  $\overline{16}$  and  $\overline{17}$  and  $\overline{18}$  and  $\overline{19}$  and  $\overline{11}$  and  $\overline{12}$  and  $\overline{13}$  and  $\overline{14}$  and  $\overline{15}$  and  $\overline{17}$  a

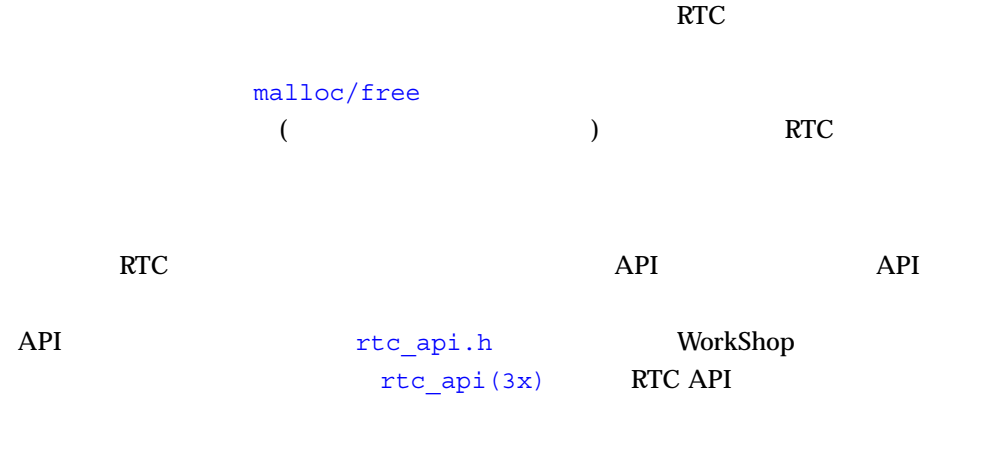

専用アロケータがプログラムヒープを使用しない場合の RTC アクセスエラーレポート

libc.so

RTC

 $bcheck(1)$   $dbx$  RTC  $dbx$  $RTC$ program.errs

 $\verb|bocheck|$ 

bcheck(1)

# bcheck

#### bcheck

```
bcheck [-access | -all | -leaks | -memuse] [-o logfile] [-q]
[-s script] program [args]
```
### -o *logfile* オプションを使用すると、ログファイルに別の名前を指定することができま

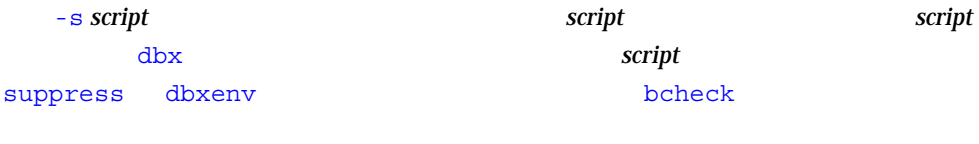

-g bcheck

 $\bf{b}$ check  $\bf{b}$ 

## bcheck

hello

bcheck hello

mach 5

bcheck -access mach 5

 $cc$ 

bcheck -memuse -q cc -c prog.c

エライル *logfile* にほんしゃ しゅうしゃ しゅうしゃ しゅうしゃ しゅうしゅうしゃ

dbxenv

stack\_max\_size

#### *logfile* the state of the book book that the state  $\mathbf{R}$

## dbx

'n

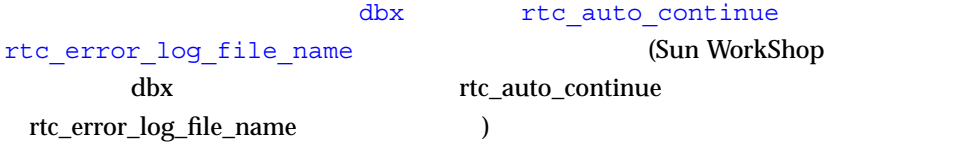

rtc\_auto\_continue on RTC

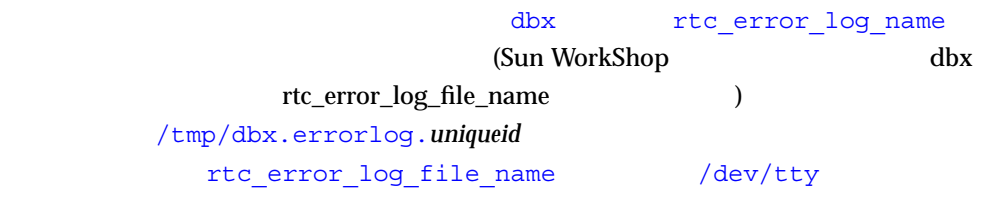

rtc\_auto\_continue off

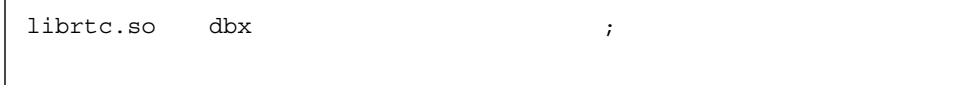

# WorkShop dbx librtc.so

RTC BELOAD BUD\_PRELOAD Sun

# LD\_PRELOAD

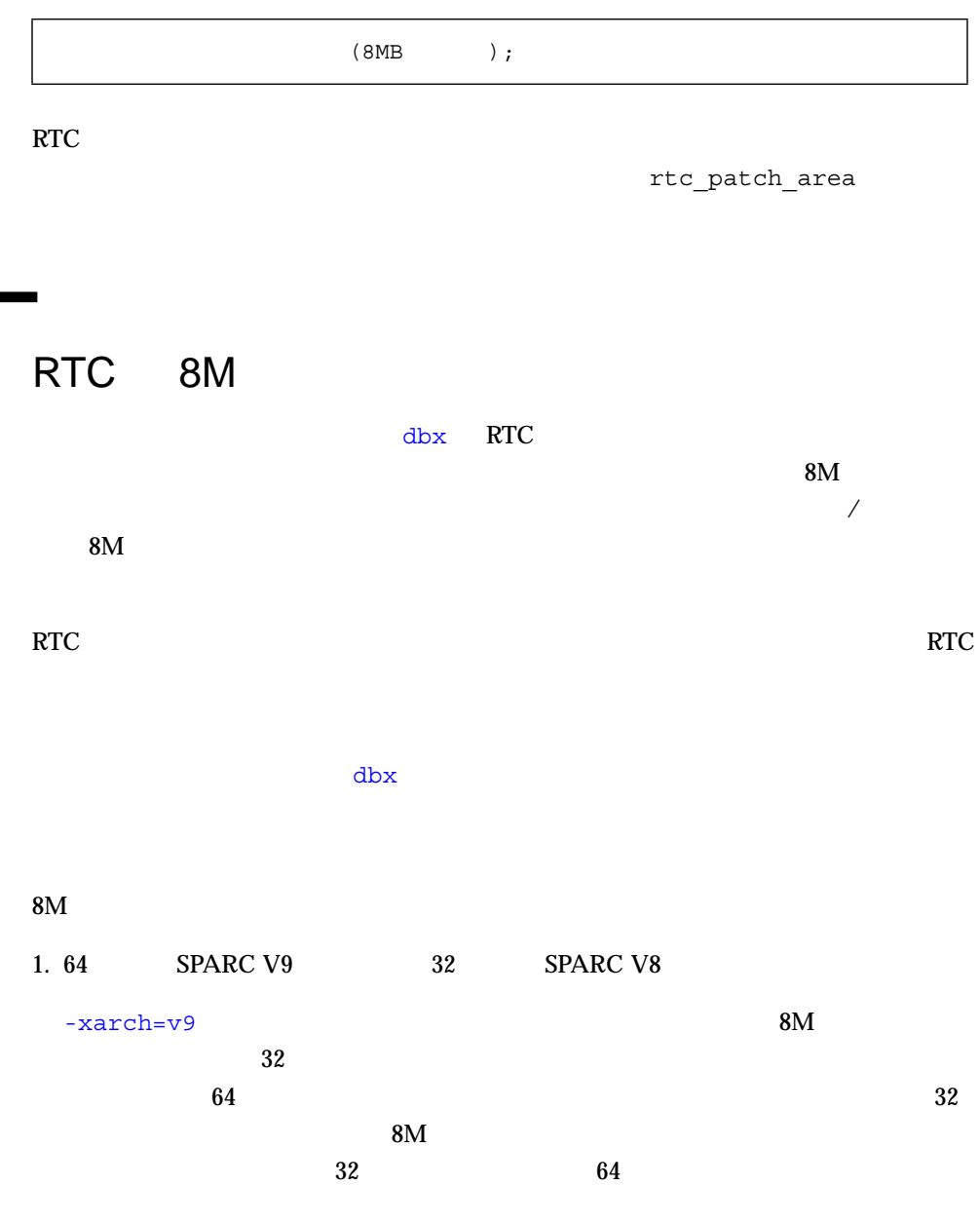

۰

#### $2.$

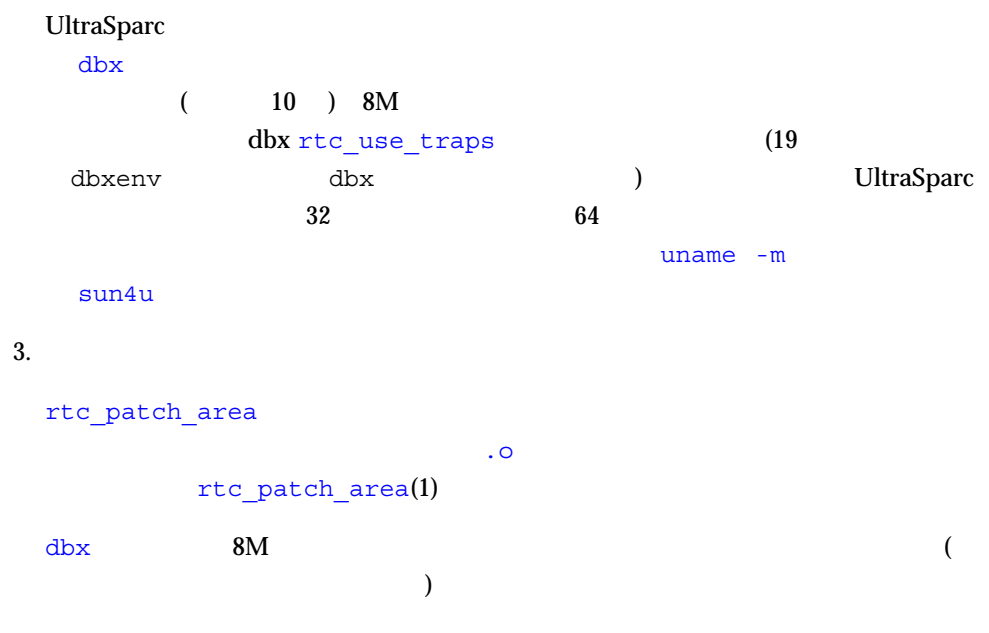

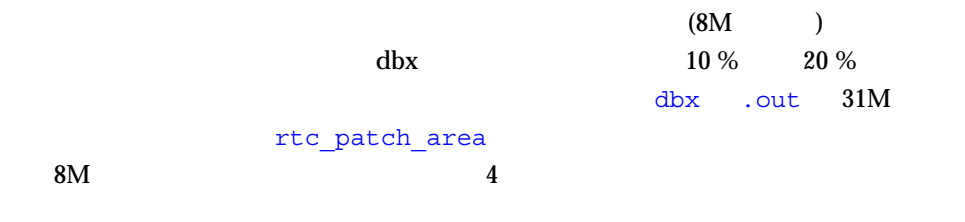

 ${\rm dbx}$ 

 $4.$ 

 $\mathrm{d}\mathrm{b}\mathrm{x}$ 

5. So

RTC on dbx  $\mathrm{d}\mathrm{b}\mathrm{x}$  $d\text{b} \text{x}$ 

この場合 (そしてプログラムを dbx で起動できない場合) は、rtc\_patch\_area

rtc patch area(1)

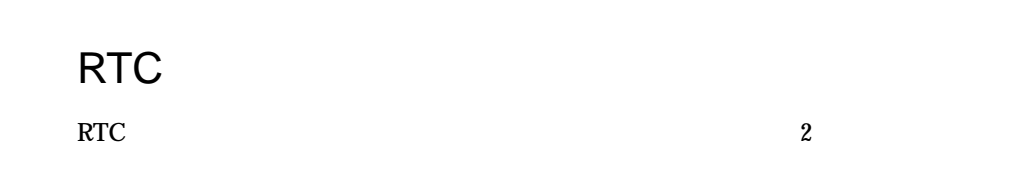

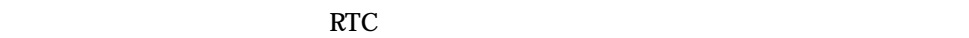

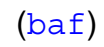

: おもち : 割り当り : 割り当り : 割り当り : 割り当り

: free() realloc()

```
 :
char a[4];
```
char  $*b = \&a[0];$ 

```
free(b); /* (baf) */
```
 $(du f)$ : すいこうしょう にほんしょう しゅうしょう  $\text{free}$  () 2  $\text{C++}$ "delete" 2 : char  $*$ a = (char  $*$ ) malloc(1); free(a); free (a);  $\qquad \qquad$  /\*  $(duf)$  \*/  $(maf)$ 意味 : 境界合わせされていないヒープブロックを解放しようとした。 : free() realloc() malloc : char  $*ptr = (char *)*math>malloc(4)*;$ ptr++; free(ptr);  $\qquad \qquad / *$  (maf)  $\qquad /$  $(max)$ 意味 : 適切に境界合わせされていないアドレスからデータを読み取ろうとした。 考えられる原因 : ハーフワード、ワード、ダブルワードの境界に合わせられていない  $2 \hspace{1.5cm} 4 \hspace{1.5cm} 8$ 

char  $*_s$  = "hello world"; int  $\star i = (\text{int } \star) \&s[1];$ int j;

:

```
j = *i; /* (mar) */
                         (max)意味 : 適切に境界合わせされていないアドレスにデータを書き込もうとした。
考えられる原因 : ハーフワード、ワード、ダブルワードの境界に合わせられていない
                2 \t 4 \t 8:
char *s = "hello world";
int \star i = (\text{int } \star) \&s[1];*i = 0; /* (maw) */(oom)意味 : 利用可能な物理メモリーより多くのメモリーを割り当てようとした。
\mathcal{O} : \mathcal{O} : \mathcal{O} : \mathcal{O} : \mathcal{O} : \mathcal{O} : \mathcal{O} : \mathcal{O} : \mathcal{O} : \mathcal{O} : \mathcal{O} : \mathcal{O} : \mathcal{O} : \mathcal{O} : \mathcal{O} : \mathcal{O} : \mathcal{O} : \mathcal{O} : \mathcal{O} : \mathcal{O} : malloc() NULL \blacksquare):
     char *ptr = (char *)malloc(0x7fffffff);
     /* (oom), ptr == NULL */
                                  (rua)意味 : 存在しないメモリー、割り当てられていないメモリー、マップされていないメ
\mathbf{R} : \mathbf{R} (action \mathbf{R} )
:
char c, *a = (char *) malloc(1);
c = a[1]; /* (rua) */
```
 $(rui)$ 意味 : 初期化されていないメモリーからデータを読み取ろうとした。 考えられる原因 : 初期化されていない局所データまたはヒープデータの読み取り。  $\sim 10^6$ foo()  $\{$  int i, j; j = i; /\*  $(\text{rui})$  \*/ }  $(wro)$ 意味 : 読み取り専用メモリーにデータを書き込もうとした。 考えられる原因 : テキストアドレスへの書き込み、読み取り専用データセクション (.rodata)  $\text{mmap}$ : 15 m foo()  $\{$  int \*foop = (int \*) foo;  $*$ foop = 0;/\* (wro) \*/ }  $(wua)$ 意味 : 存在しないメモリー、割り当てられていないメモリー、マップされていないメ 考えられる原因 : ストレイポインタ、ヒープブロック境界のオーバーフロー、すでに : char  $*$ a = (char  $*$ ) malloc(1);  $a[1] = \sqrt{0'};/*$  (wua) \*/

```
RTC しゅうかい RTC
               (aib)きょうしょう スキャック しゅうしゅう しゅうしゅう こうしゅうしゅう
\sim 1考えられる原因: そのブロックの先頭を示す唯一のポインタが増分された。
:
char *ptr;
main()
{
 ptr = (char *) malloc(4);ptr++; /* Address in Block */
}
               (air)きょうしょう スキャック しゅうしゅう しゅうしゅう こうしゅうしゅう
考えられる原因: コンパイラがプログラム変数をメモリーではなくレジスタにだけ保存
:
if (i == 0)char *ptr = (char *)<i>math>malloc(4)</i>;/* ptr is going out of scope */
}
 /* Memory Leak or Address in Register */
```
# $(mel)$

```
: うちがわ : 割り当り : 割り当り : 割り当り : 割り当り : 割り当り : 割り当り : 割り
考えられる原因 : プログラムが使用されなくなったブロックを解放しなかった。
\sim 10^6char *ptr;
  ptr = (char *)malloc(1);
  ptr = 0;/* (\text{mel}) */
```
Sun Workshop

- 適切な配列式の指定
- 配列表示の自動更新
- 表示の変更
- 視覚化されたデータの分析
- Fortran
- $\blacksquare$  C

Sun WorkShop

(Fortran)

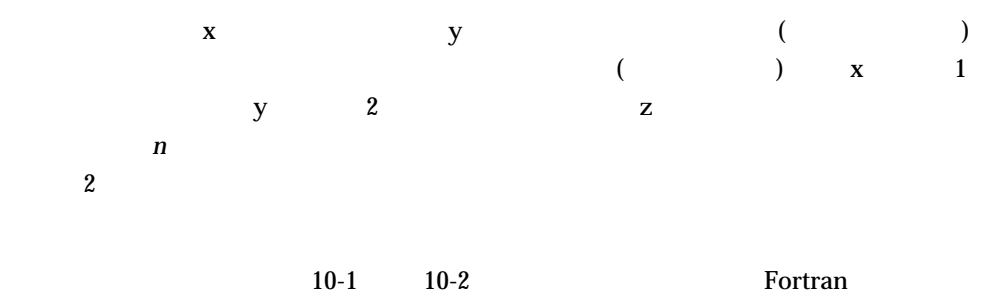

 $bf$ 

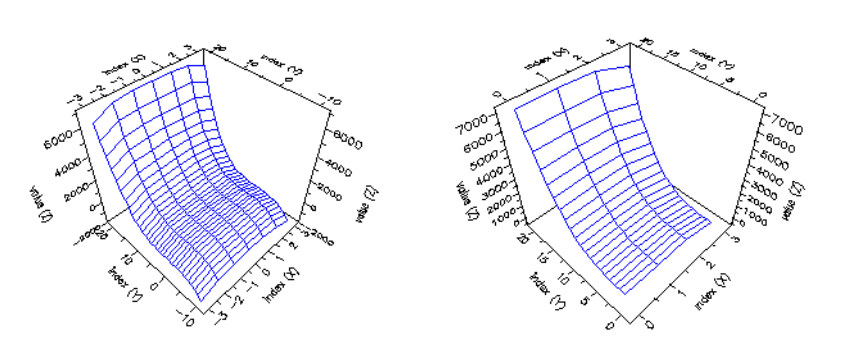

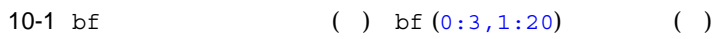

 $2$ 

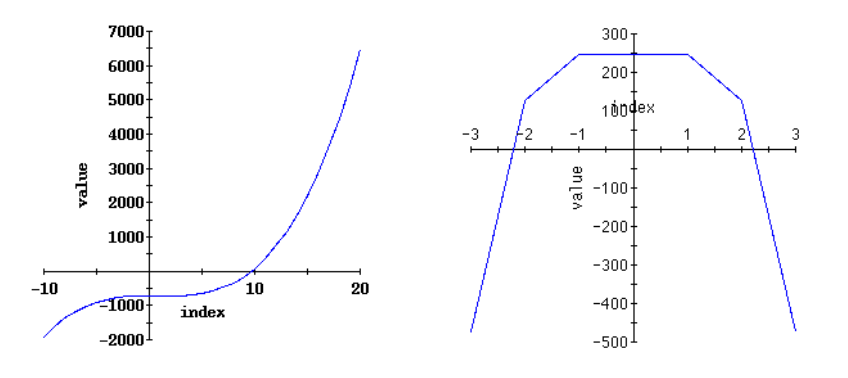

10-2  $bf{bf}$  (3,:) ( )  $bf{bf}$  (:,7) ( )
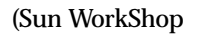

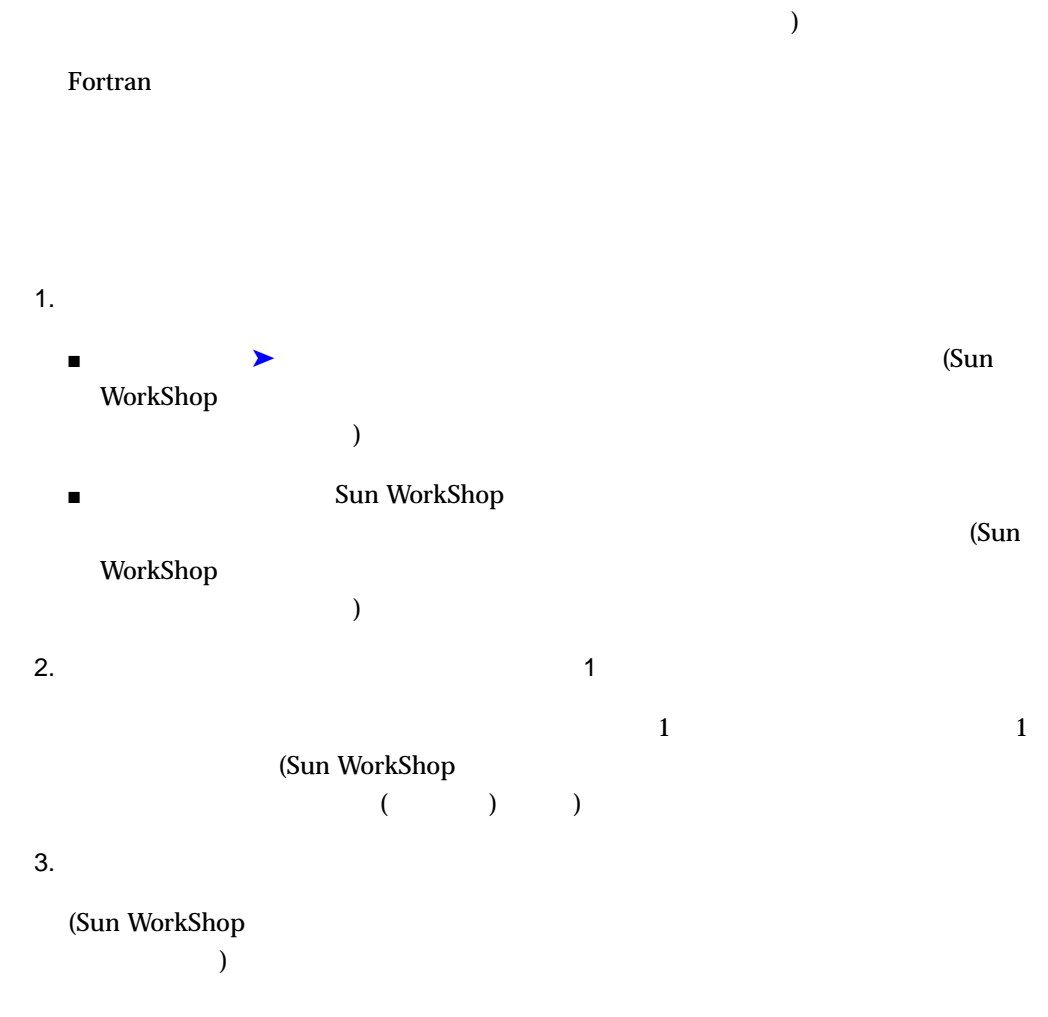

Sun WorkShop

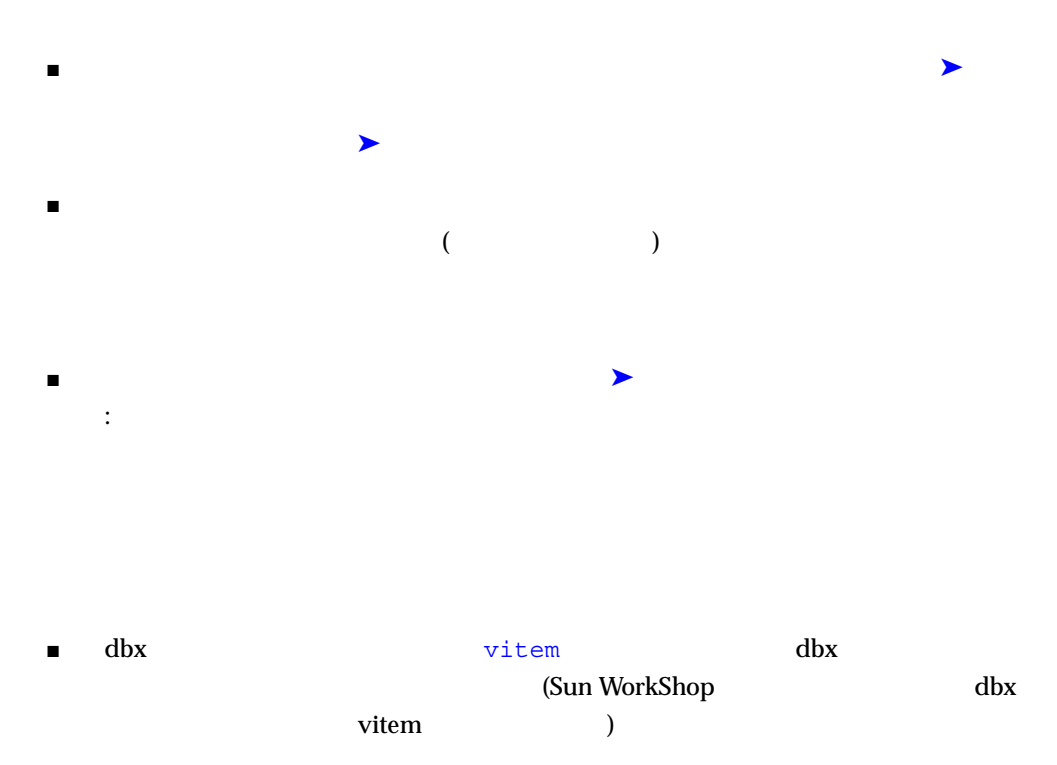

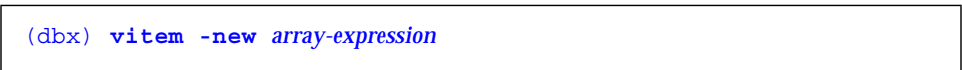

*array-expression* は、表示する配列式を表します。

WorkShop

 $\overline{\mathcal{S}}$ 

 $\alpha$  ) is the contract of the contract of the contract of  $\alpha$  (Sun)

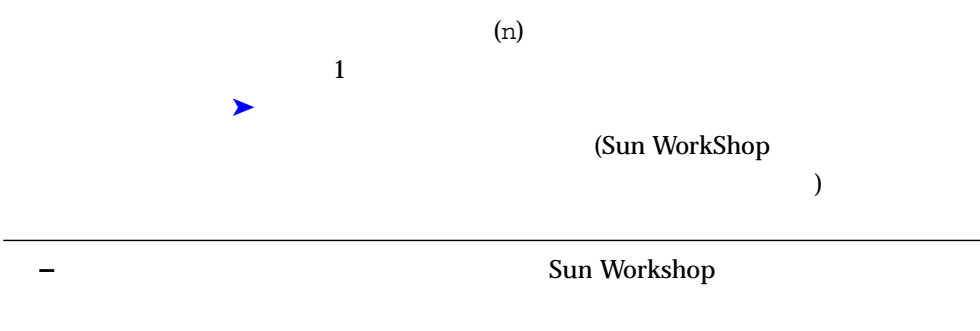

 $\mathbf{Hide}$ 

 $10-3$   $2$ 

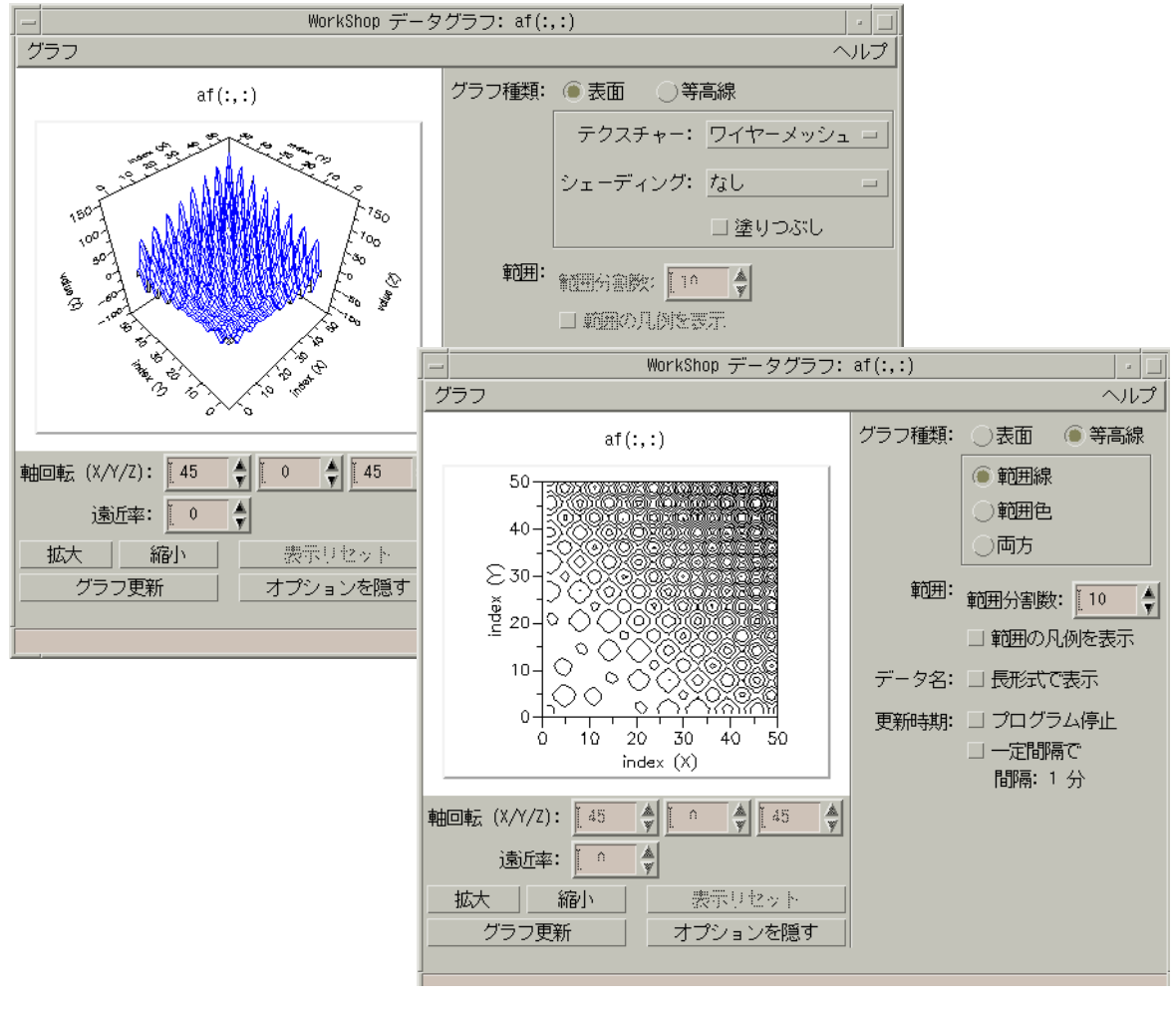

10-3 2

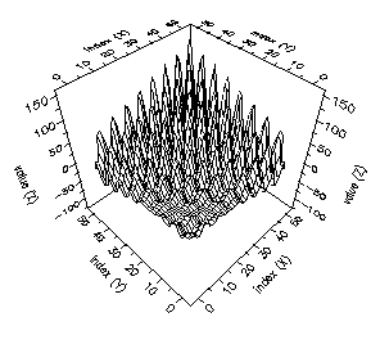

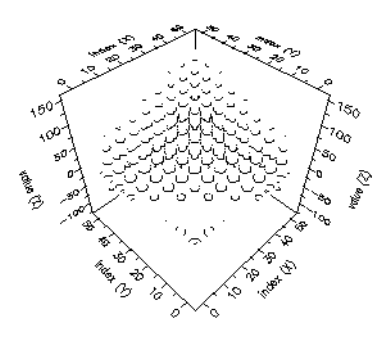

 $10-4$ 

10-4 ( ) ( )

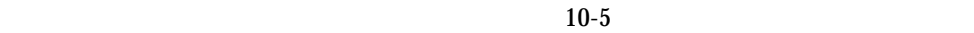

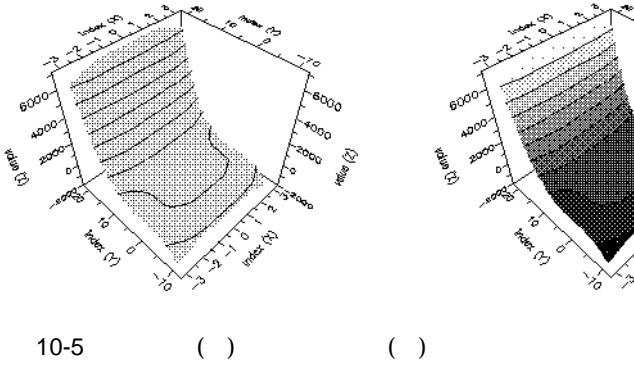

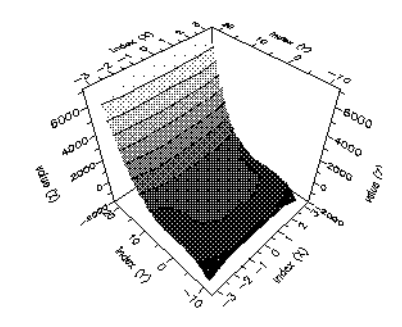

 $10-6$ 

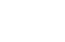

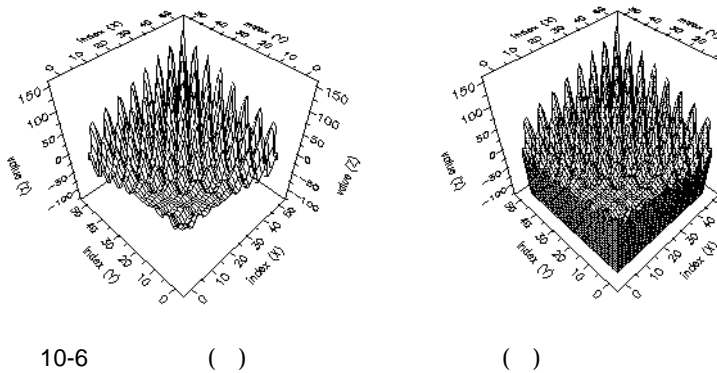

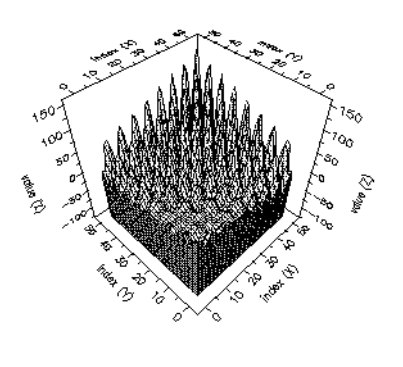

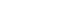

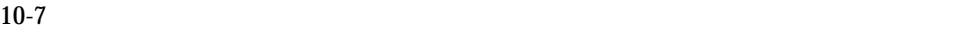

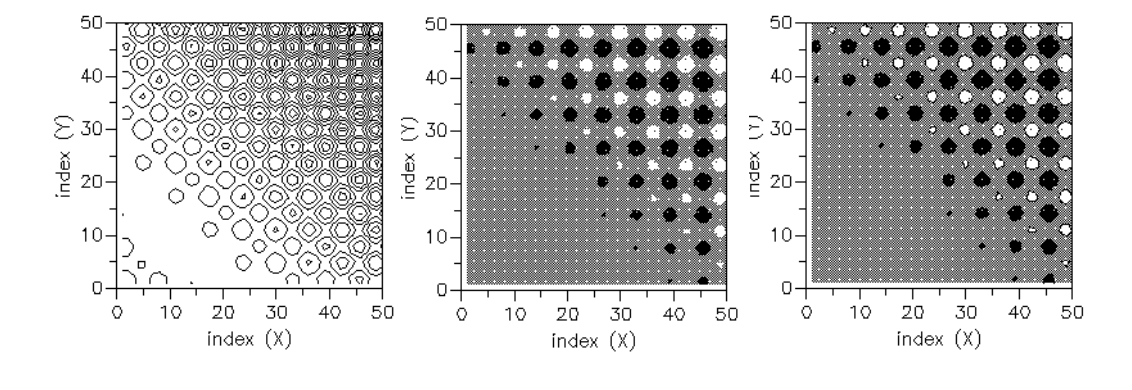

表示するデータの値の範囲を変更するには、「範囲: 分割数」テキストボックスの値を

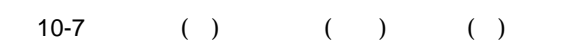

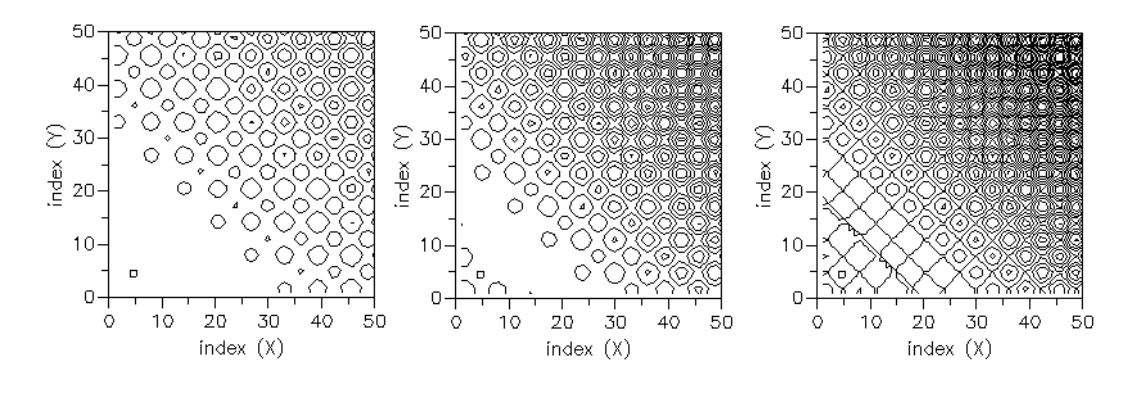

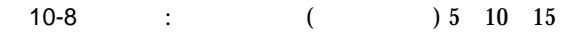

Sun Workshop dg\_fexamp (Fortran) dg\_cexamp (C) 2  $2 \overline{a}$ 

*install-dir/SUNWspro/WS6/examples/gatecrasher install-dir* /opt です。このプログラムを使用する場合は、このディレクトリに移動する場合は、このディレクトリに移動する場合は、このディレクトリに移動する場合は、このディレクトリに移動する場合は、このディレクトリ  $\mathsf{make}$ 

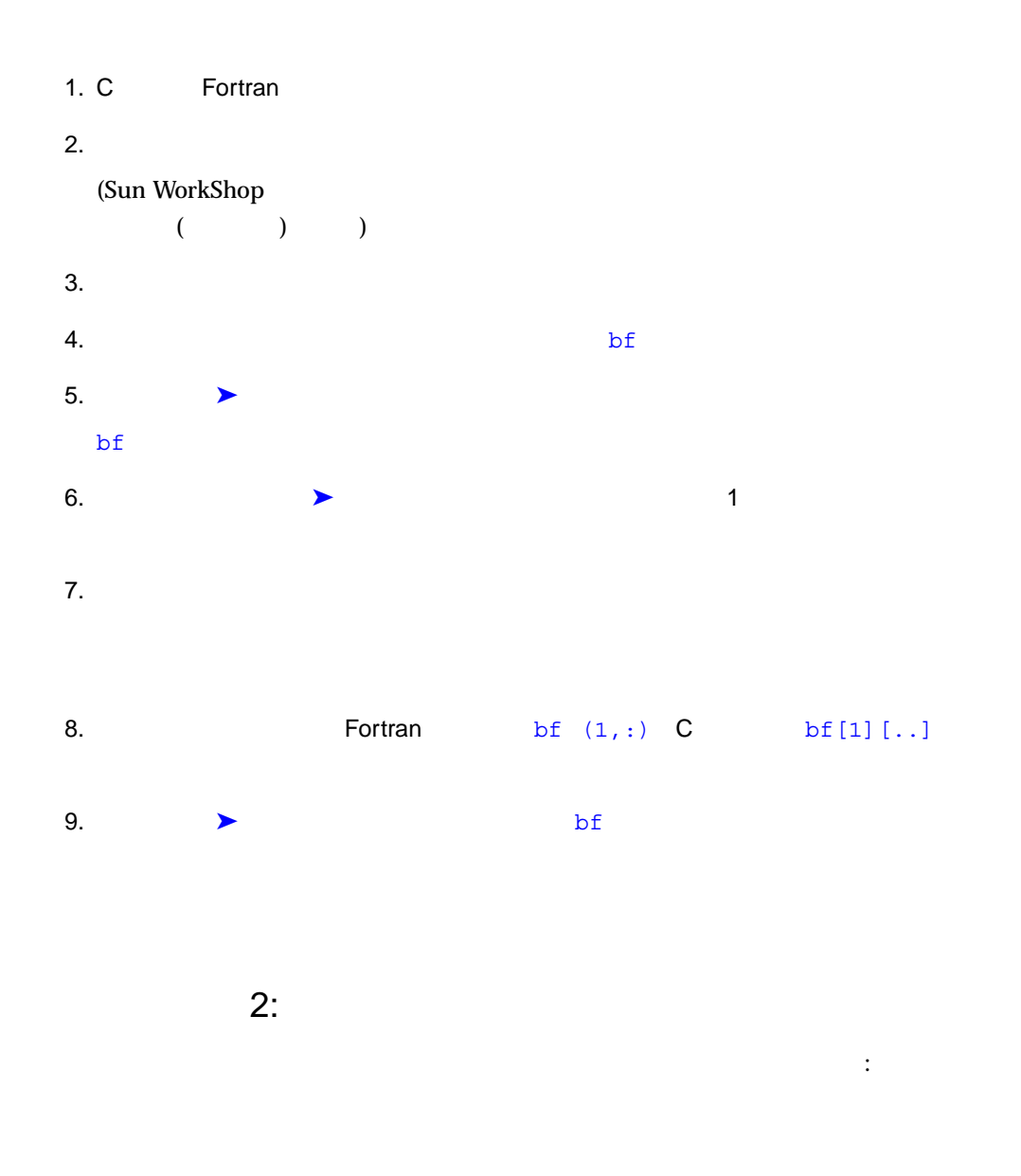

- 1. C Fortran
- $2. b f$

(Sun WorkShop

 $($   $)$   $)$ 

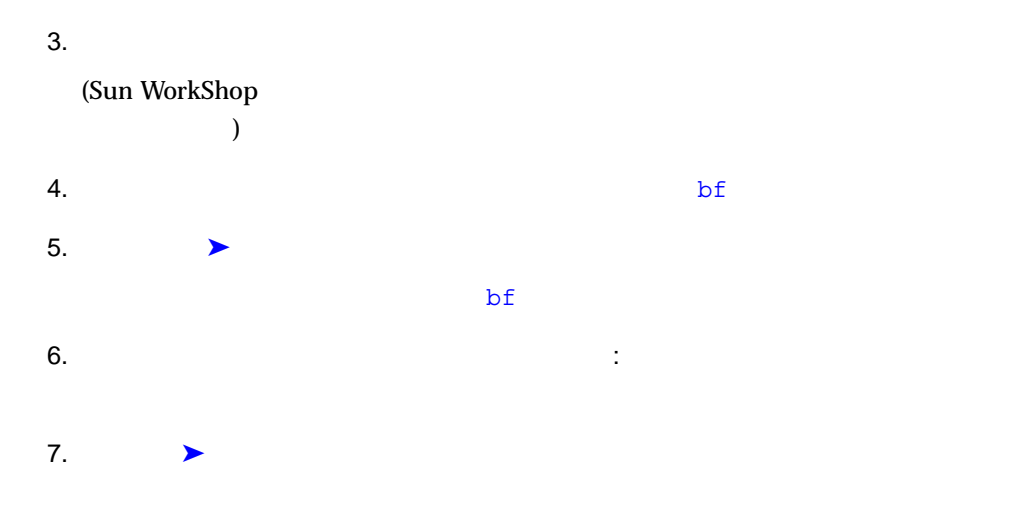

 $3:$ 

## 1. C Fortran

 $2.$  af  $\blacksquare$ 

(Sun WorkShop

 $($  ) )

#### $3.$

(Sun WorkShop  $\lambda$ 

 $4.$ 

 $5.$ 

最初のループ結果が表示されると、af 配列の値がグラフで表示されます。このグラフ  $($ 

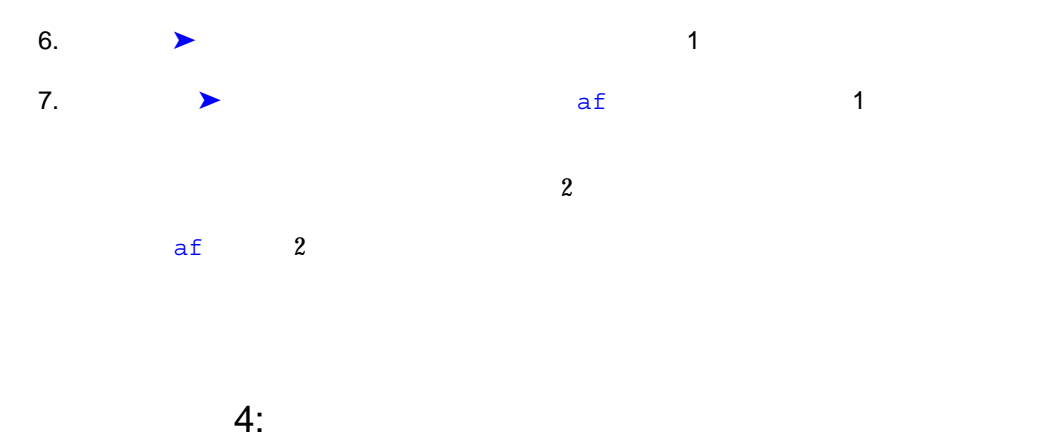

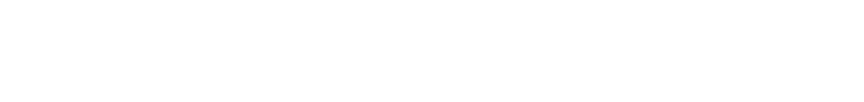

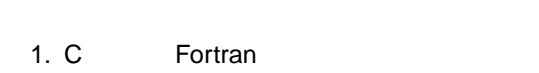

```
2.
```
(Sun WorkShop

 $($  ) )

### $3.$

(Sun WorkShop

 $\qquad \qquad$  $4.$ 

 $5.$ 

(Next control of the control of the control of the control of the control of the control of the control of the control of the control of the control of the control of the control of the control of the control of the contro

 $)$ 

 $7.$ 

6. これでプログラムを編集できます (sin cos に置き換えるなど)。修正継続機能 ( 11 章参照)でプログラムを再コンパイルし、処理を続けます (「修正」ツールバーボタ

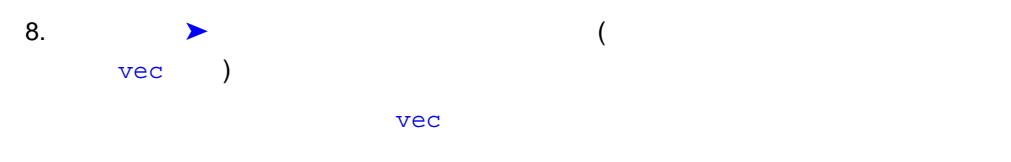

# Fortran

```
real x,y,z,ct
real vec(100)
real af(50,50)
real bf(-3:3,-10:20)
real cf(50, 100, 200)
do x = 1,100
            ct = ct + 0.1vec(x) = sin(ct)enddo
do x = 1,50 do y = 1,50
              af(x,y) = (sin(x) + sin(y)) * (20 - abs(x+y)) enddo
  enddo
do x = -3,3
          do y = -10,20bf(x,y) = y*(y-1)*(y-1.1)-10*x*x*(x*x-1) enddo
enddo
do x = 1,50
          do y = 1,100 do z = 1,200
              cf(x,y,z) = 3*xy*z - x*xx - y*yy*y - z*zz*z enddo
           enddo
enddo
end
```
# C in the set of the set of the set of the set of the set of the set of the set of the set of the set of the set of the set of the set of the set of the set of the set of the set of the set of the set of the set of the set

```
#include <math.h>
main()
{
    int x,y,z;
    float ct=0;
    float vec[100];
   float af<sup>[50]</sup>[50];
    float bf[10][20];
    float cf[50][100][200];
    for (x=0; x<100; x++)
    {
         ct = ct + 0.1;vec[x] = sin(ct);
    }
   for (x=0; x<50; x++) {
          for (y=0; y<50; y++)
\{af[x][y] = (sin(x)+sin(y))*(20-abs(x+y)); }
    }
   for (x=0; x<10; x++) {
          for (y=0; y<20; y++)
\{bf [x] [y] = y*(y-1)*(y-1.1) - 10*x*x*(x*x-1); }
 }
   for (x=0; x<50; x++) {
          for (y=0; y<100; y++)
\{for (z=0; z<200; z++)\{cf [x] [y] [z] = 3*x*y*z - x*x*x - y*y*y - z*z*z ;
 }
          }
    }
}
```
# (fix continue)

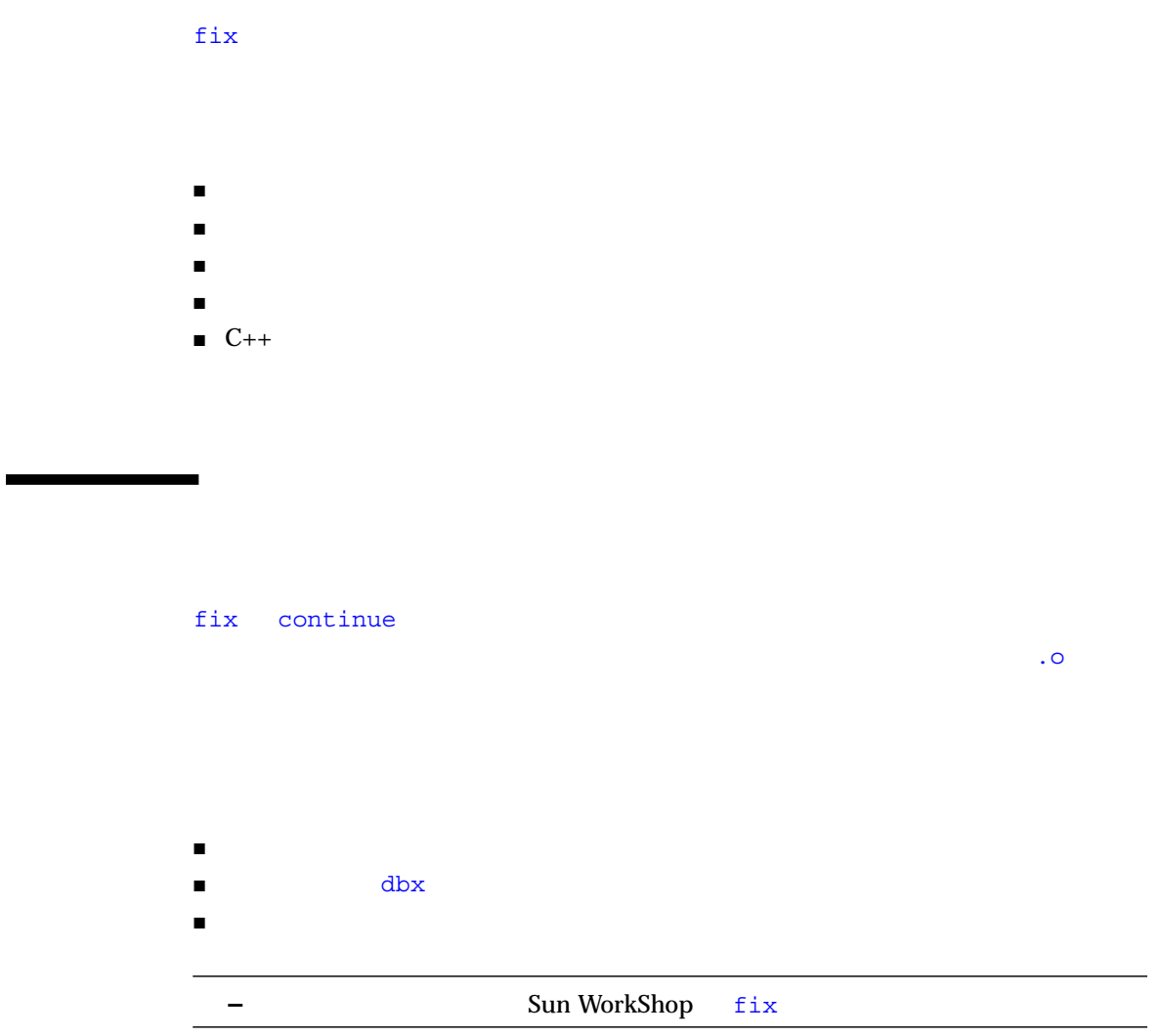

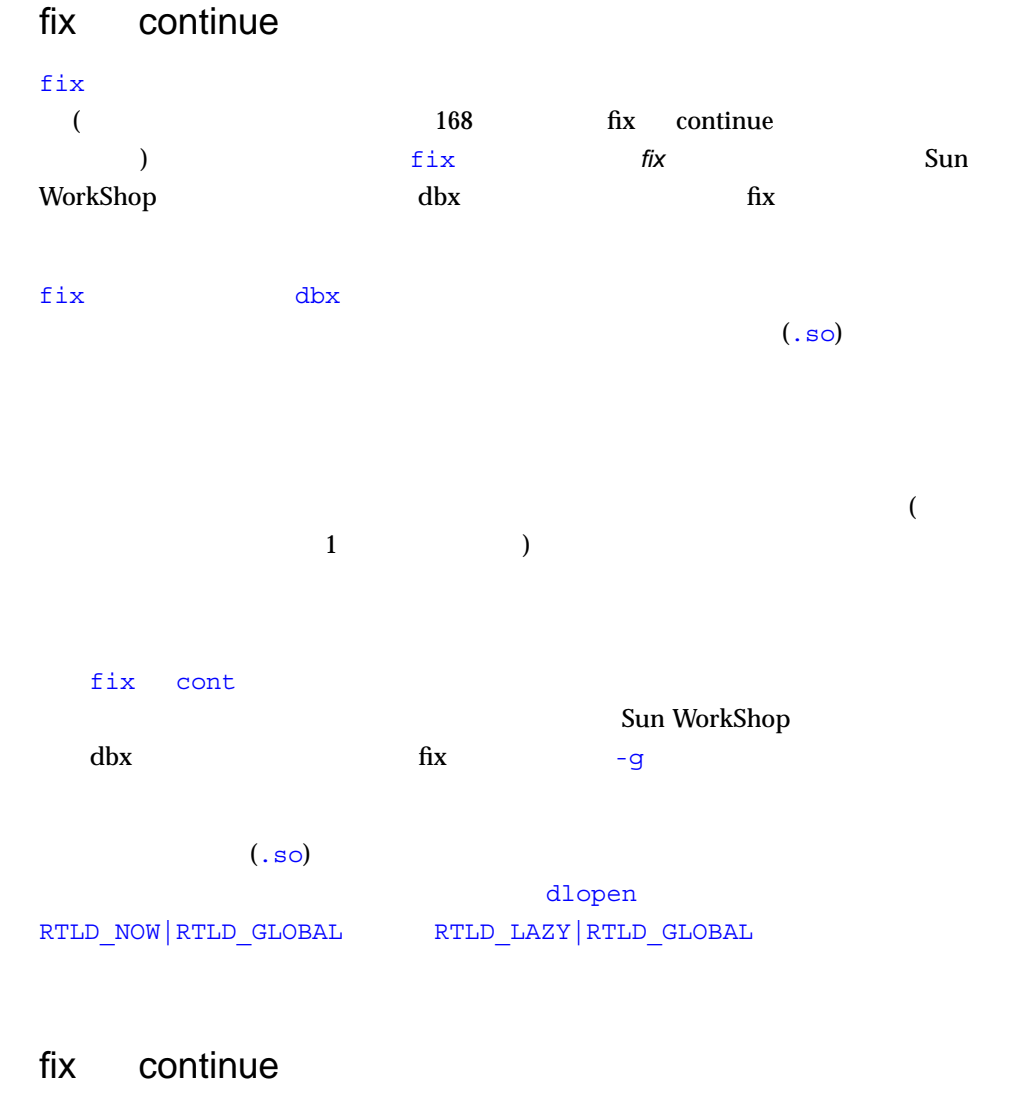

- fix continue
- 関数の各行を追加、削除、変更する。
- 関数を追加または削除する。
- $\blacksquare$
- 関数の名前を変更しない。  $\blacksquare$
- スタック上では、スタック上では、スタック上では、スタック上では、スタック上では、スタック上では、
- $\blacksquare$

### fix continue

 $\mathbf{f}(\mathbf{x}) = \mathbf{f}(\mathbf{x})$ 

1.  $\blacksquare$ 

## Sun WorkShop

- $2. \text{dbx}$  fix  $\frac{1}{1}$  $\mathbf{fix}$  , we have the state of the state  $\mathbf{fix}$ 
	-
	- fix  $\qquad \qquad \qquad .0$
	- $-a$   $fix$

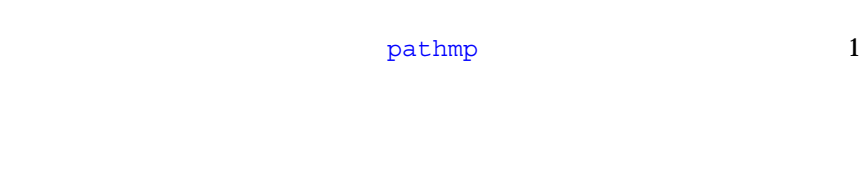

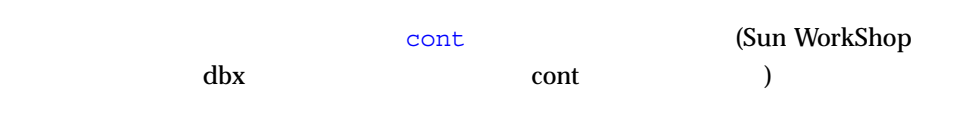

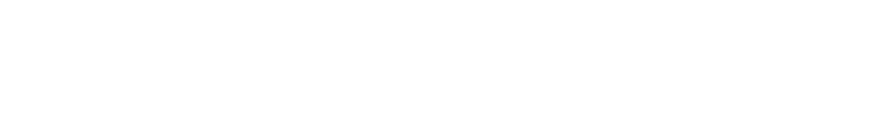

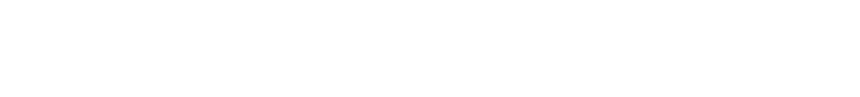

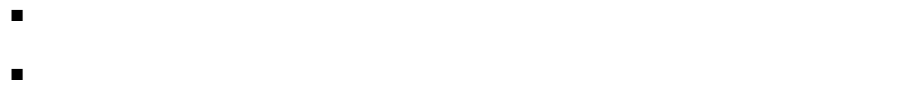

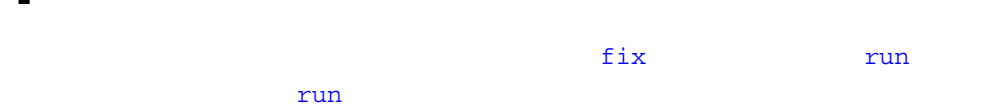

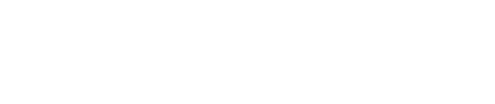

 $\mathbf{fix}$ 

- $\blacksquare$ (Sun WorkShop dbx and pop Theoryte Theoryte Theoryte Theoryte Theoryte Theoryte Theoryte Theoryte Theoryte Theoryte Theoryte  $\overline{\mathcal{N}}$  $\Gamma$ ) system is the contract of the contract  $\mathcal{A}$ ■ 文字の 気分 こうしょう こうしょう こうしょう
- 
- $\blacksquare$
- cont at *linenum*
- $\blacksquare$
- $\blacksquare$  run

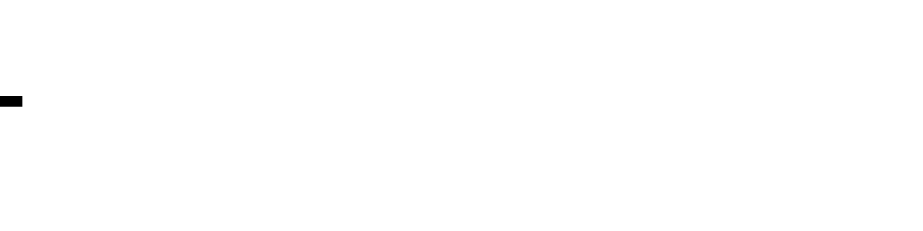

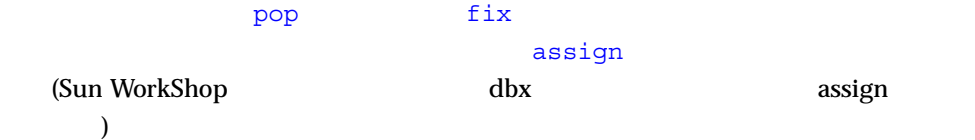

 $\overline{\text{NULL}}$ 

```
(dbx) list 1,$
      1 #include<stdio.h>
      2
      3 char *from = "ships";
      4 void copy(char *to)
      5 {
     6 while ((*to++ = *from++) := ' \ 0');
     7 *to = '0'; 8 }
      9
    10 main()
    11 {
    12 char buf[100];
    13
    14 copy(0);
    15 printf("%s\n", buf);
    16 return 0;
    17 }
(dbx) run
    : testfix
( id 11667)
SEGV ( フォルトのアドレスについています) copy copy for the copy for the copy for the copy for the copy for the copy for the copy for the copy for the copy for the copy for the copy for the copy for the copy for the copy for the copy for t
   6 "testfix.c"
   6 while ((*to++ = *from++) := ' \ 0');
```
# edit the set of the 14 formula buf (copy) set of the copy)

```
fix
```

```
(dbx) edit
\#14 copy(0);#
 14 copy(buf);#
\# The contract \#(dbx) fix
    "testfix.c" ......
pc "testfix.c":6
copy 6 7 Prestfix.c"
  6 while ((*to++ = *from++) := '\\ 0');
```
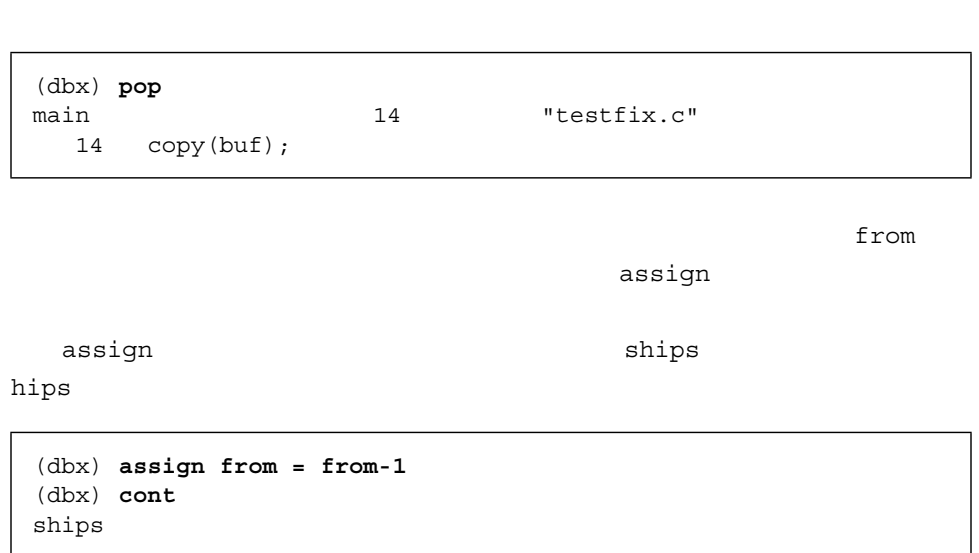

 $(.\,h)$ 

イルをインタルをインタルをインタルをインタルを行政についている。<br>ライトを引数としているサイトを引数としている方法を引数としているから、<br>コマルトを引数としているから、

 $\rm pop$  2  $\rm 1$ 

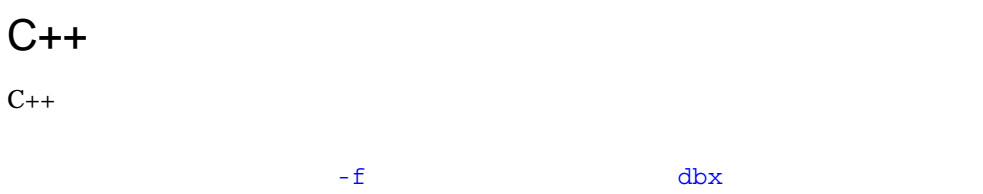

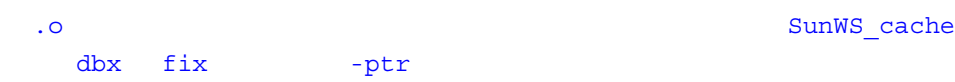

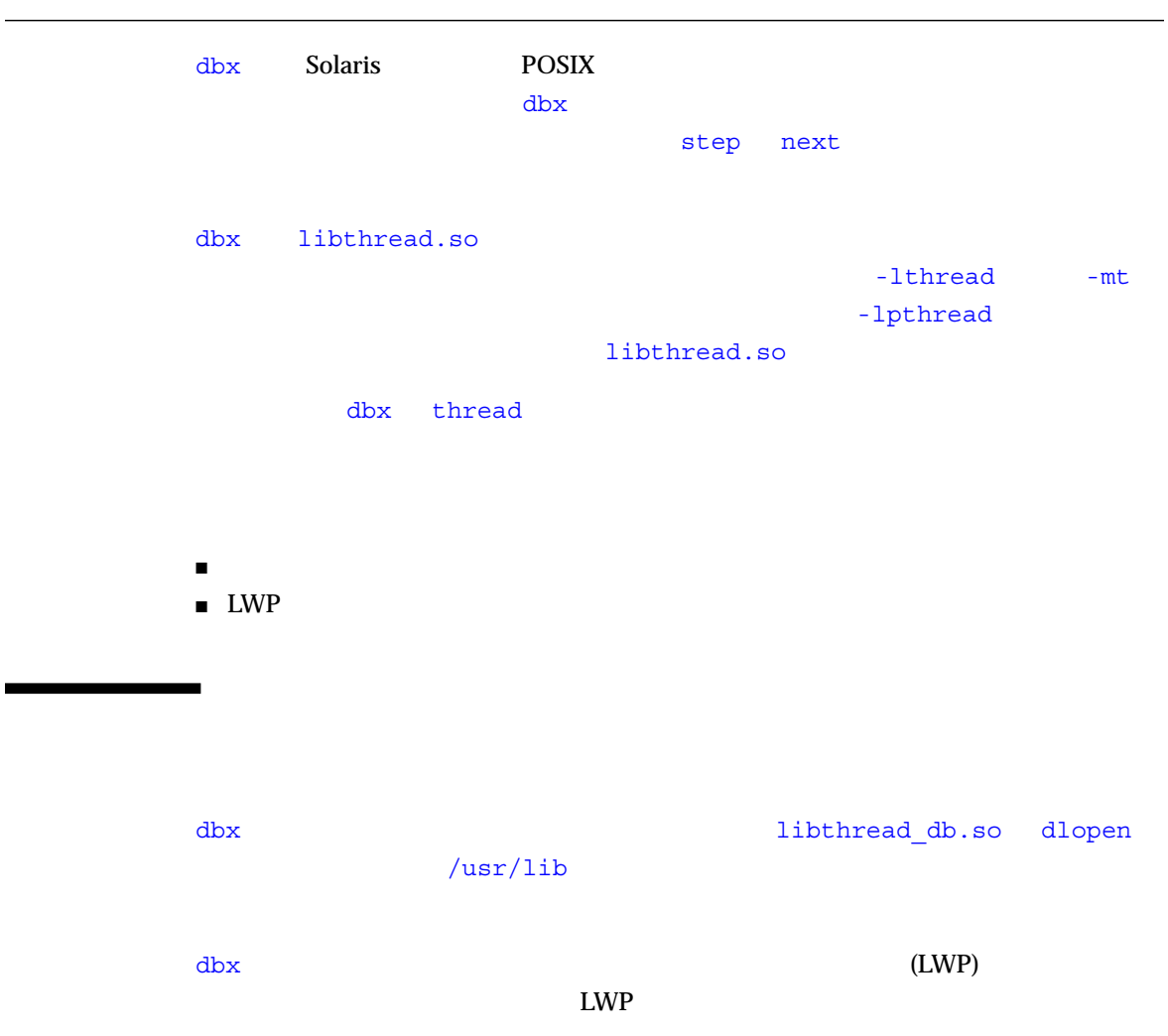

**–** The LWP Solaris The Solaris The Solaris The Solaris The Solaris The Solaris The Solaris The Solaris The Solaris The Solaris The Solaris The Solaris The Solaris The Solaris The Solaris The Solaris The Solaris The Solari

#### $dbx$

```
(dbx) threads
  t@1 a l@1 ?() main()
  t@2 ?() 0xef751450 			in swtch()
  t@3 b l@2 ?() sigwait()
   t@4 consumer() 0x22bb0    Lwp_sema_wait()
 *>t@5 b l@4 consumer()               Queue_dequeue()                  Queue_dequeue()
   t@6 b l@5 producer()
(dbx)
```
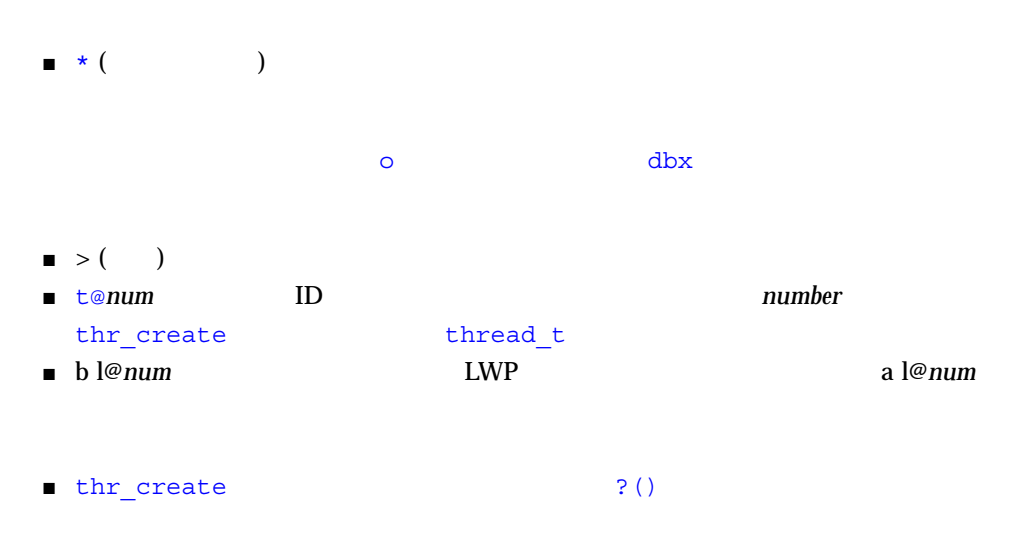

- $\blacksquare$  (  $\blacksquare$
- スレッドが現在実行している関数。

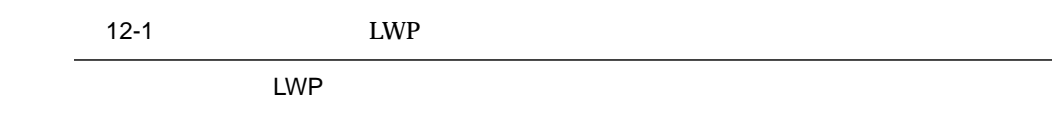

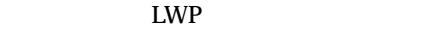

```
(thr\_exit))
thr_join()
THE DETACHED
(thr\_create()
```
*syncobj* しんしょう スレッド あんしゃ スレッド あんしゃ スレッド あんしゃ スレッド あんしゃ スレッド あんしゃ libthread libthread db syncobj 16 アクティブ LWP でスレッドがアクティブですが、dbx LWP をアク またしている dbx ではない はない はない はない はない はない *lwpstate* the contraction of the contraction of the contraction of the contraction of the contraction of the contraction of the contraction of the contraction of the contraction of the contraction of the contraction of th  $LWP$   $LWP$ *num* EWP num LWP that is not a set of the set of the set of the set of the set of the set of the set of the set of the set of the set of the set of the set of the set of the set of the set of the set of the set of the set of the se  $\text{LWP}$ LWP EWP EWP  $LWP$  1 <u>LWP</u> num LWP **name** LWP sync LWP is the contract to the synchron synchron synchron synchron synchron synchron synchron synchron synchron synchron synchron synchron synchron synchron synchron synchron synchron synchron synchron synchron synchron s LWP EWP

thread

thread [-info] [-hide] [-unhide] [-suspend] [-resume] *tid*

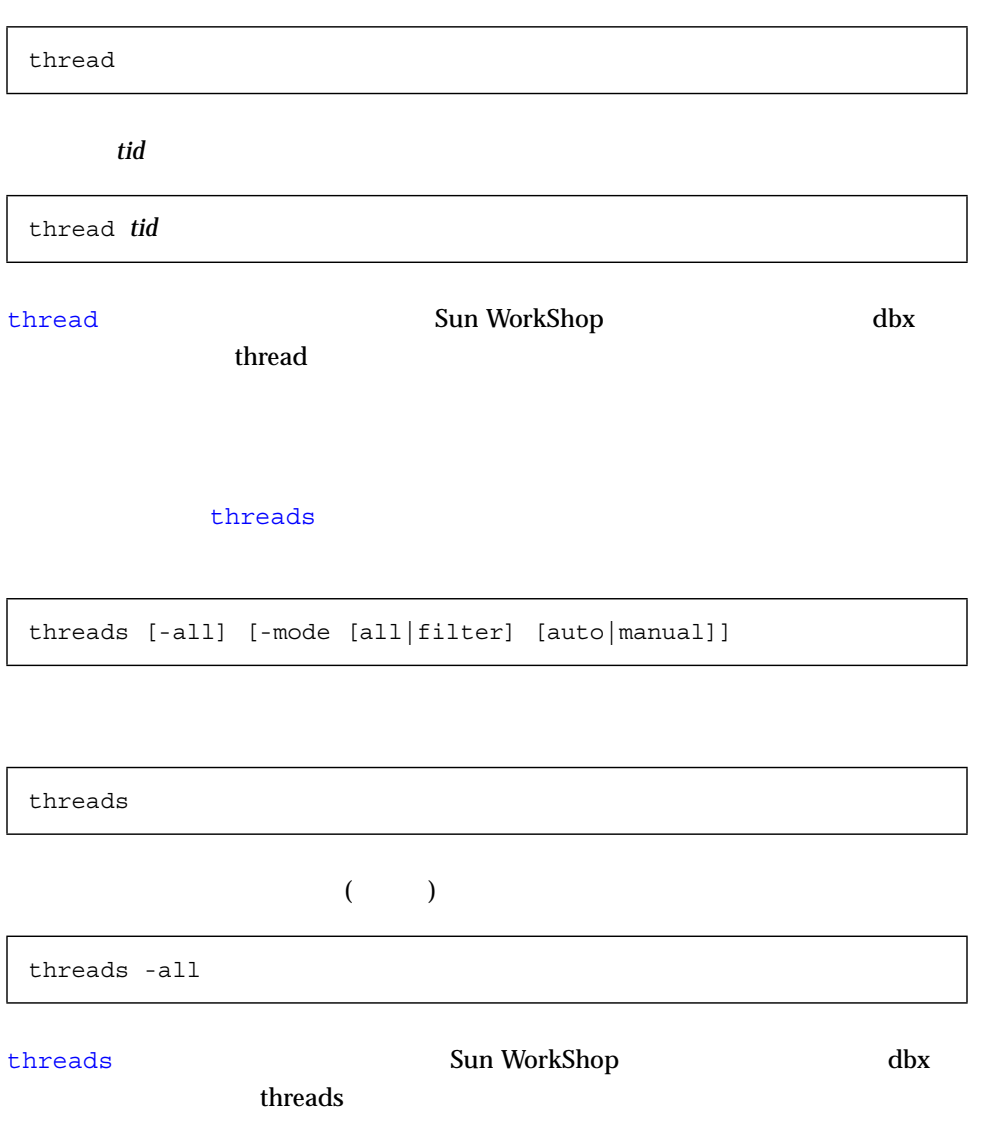

#### プログラムの実行を再開するには、cont コマンドを使用します。現在、スレッドは

# LWP

### $LWP$

 $1_{\text{WPS}}$   $1_{\text{WPS}}$ 

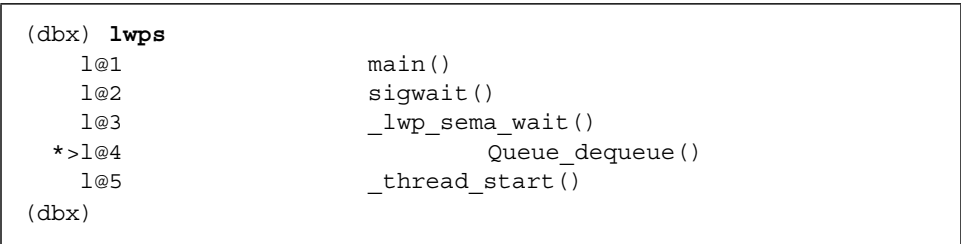

#### LWP  $\blacksquare$

- $\blacksquare$  \* ( $\blacksquare$ )  $\blacksquare$
- $\blacksquare$
- l@num LWP
- $\blacksquare$  177  $\blacksquare$  LWP  $\blacksquare$
- *func\_name()* LWP

dbx fork(2)  $exc(2)$ ■ 単純な接続の方法 ■ exec ■ fork ■ イベントとの対話

#### $dbx$

\$ **dbx** *progname pid*

(dbx) **debug** *progname pid*

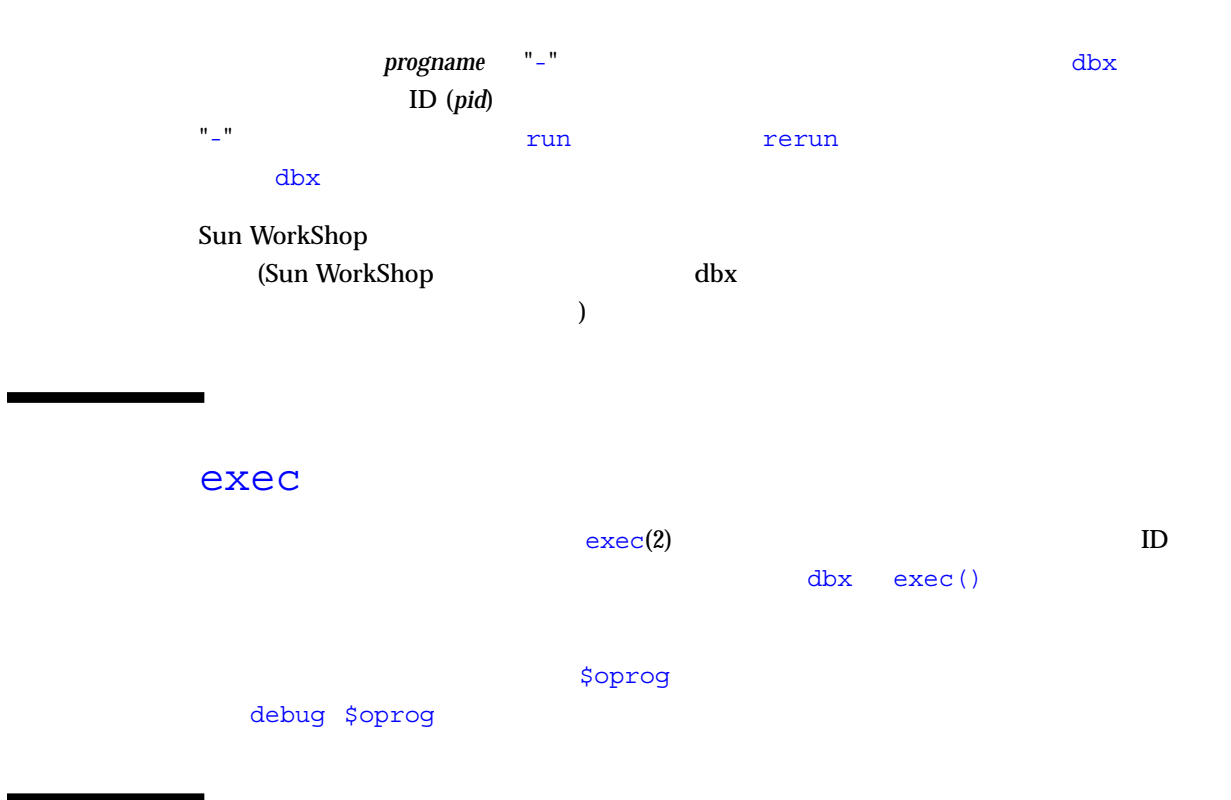

# fork

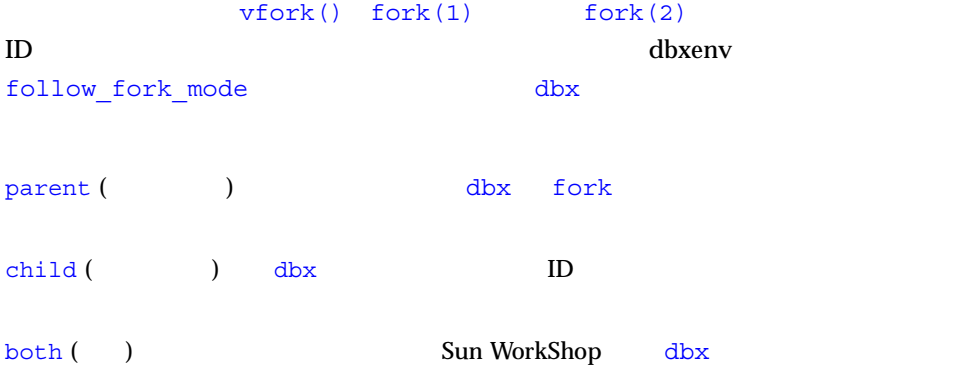

## ask ( ) dbx fork parent child both stop cont

exec() fork() -perm eventspec

dbx follow\_fork\_inherit on

 $6<sub>o</sub>$ 

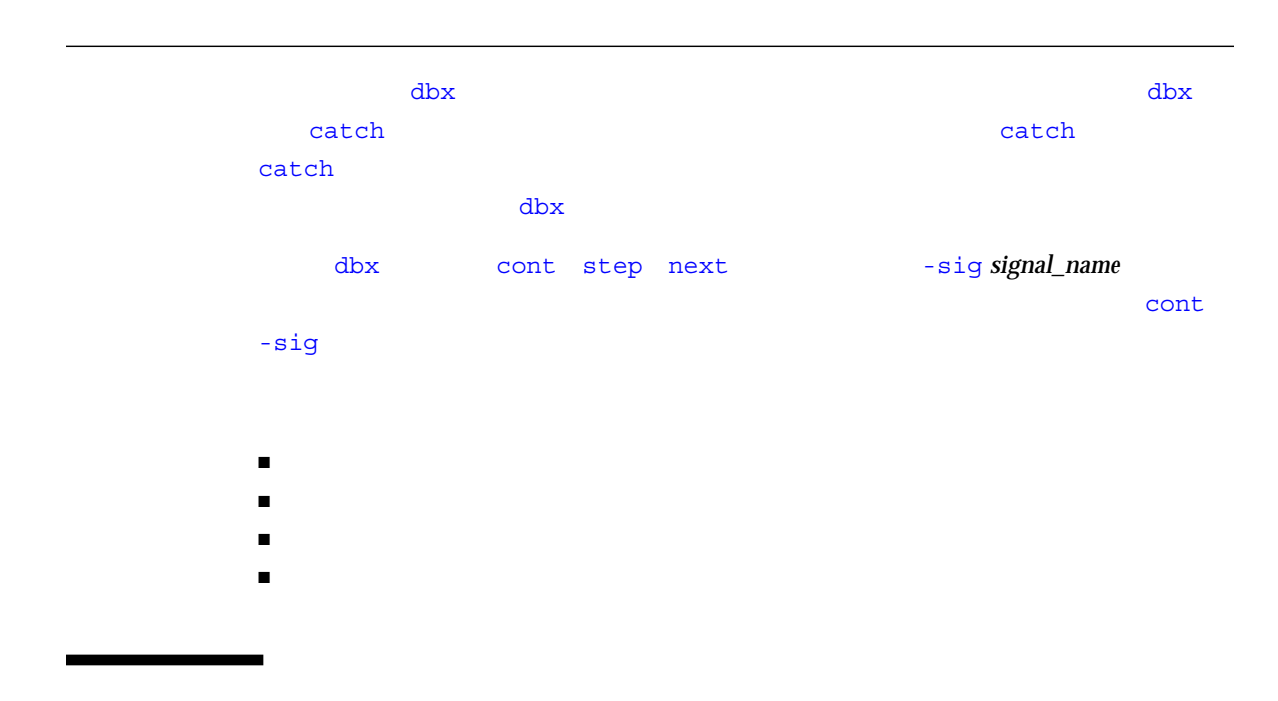

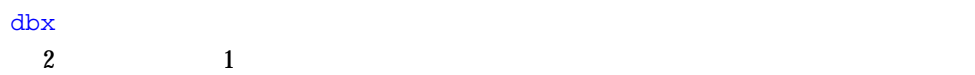

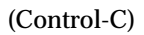

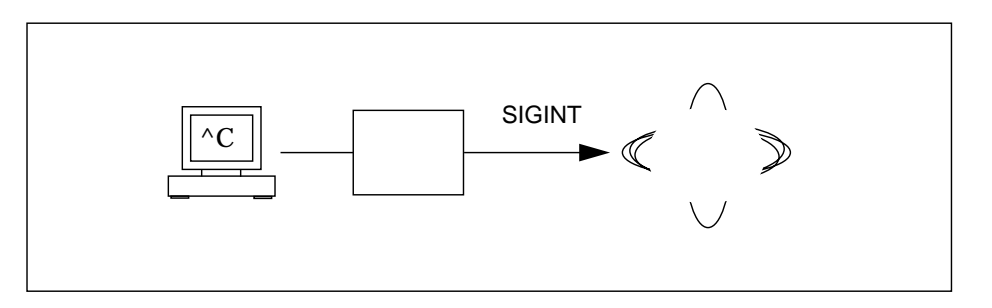

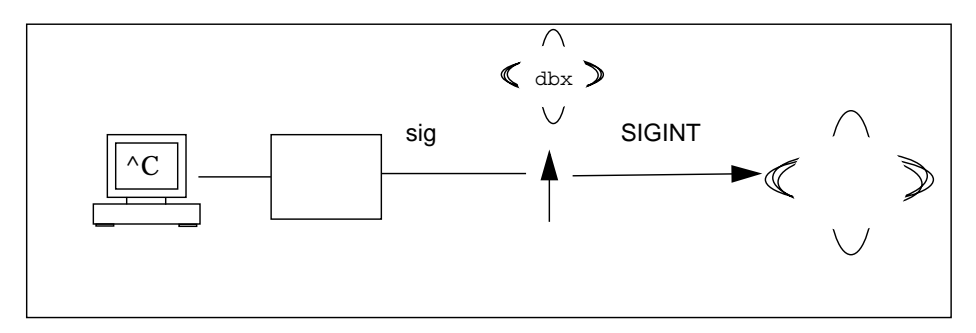

14-1 SIGINT

 $\blacksquare$ cont -sig *sig*

 $\Delta$ 

ignore *sig* # "ignore"

(Sun WorkShop dbx ignore  $)$ 

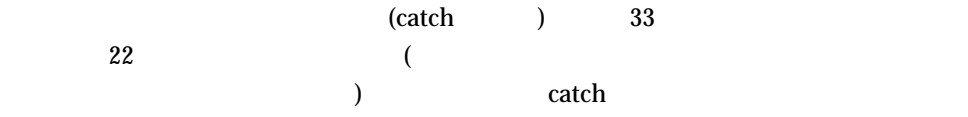

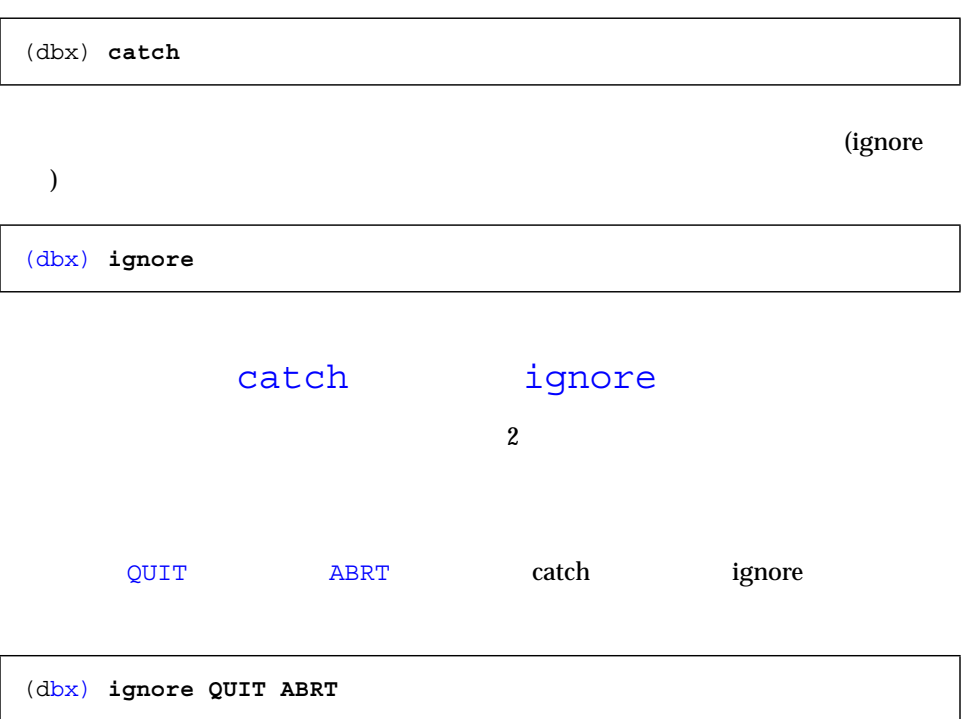

 ${\tt FPE}$ 

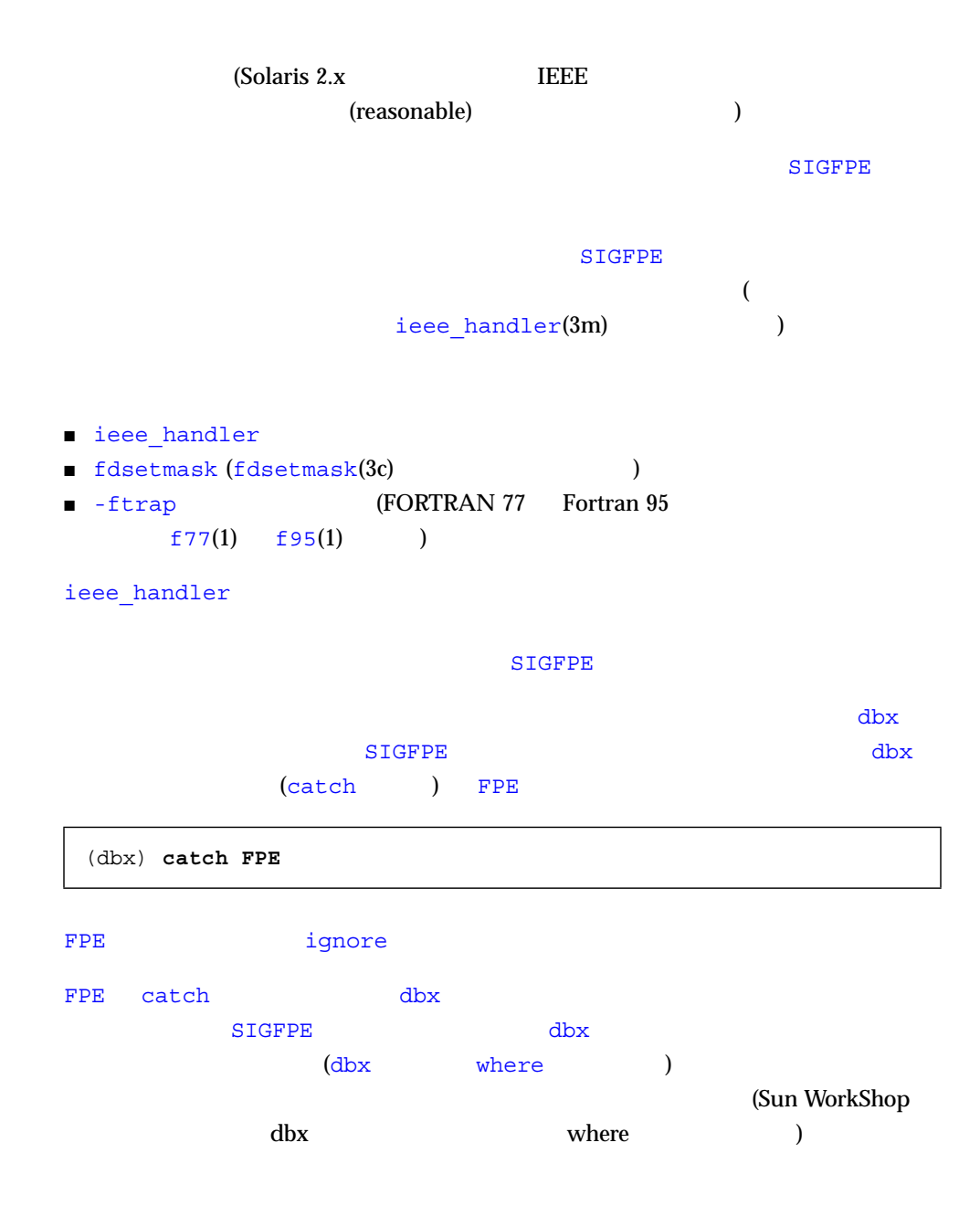
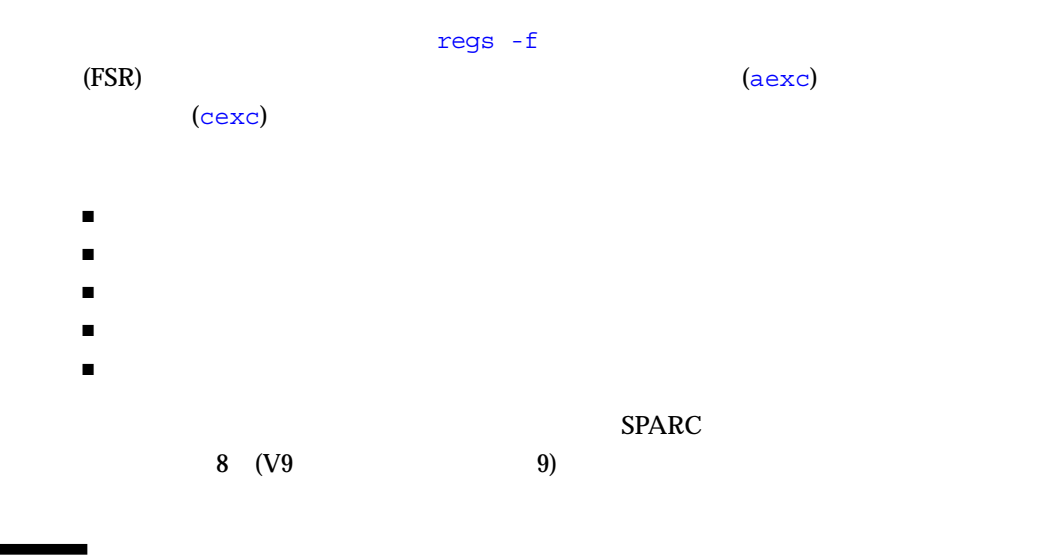

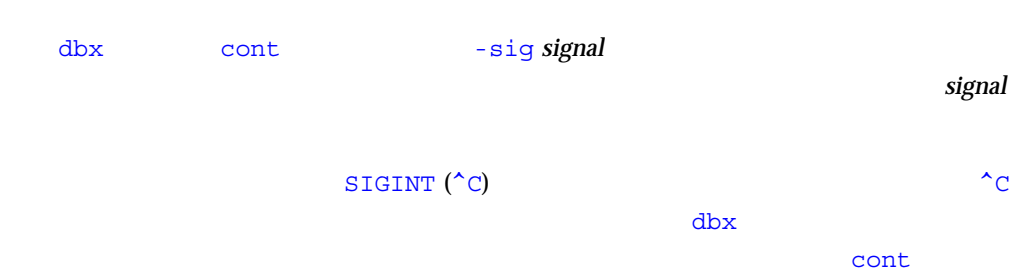

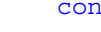

**SIGINT**  $\blacksquare$ 

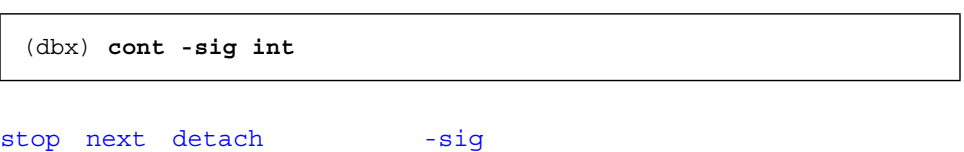

 $2 \overline{a}$ 

(dbx) **stop sig signal** (dbx) **catch** signal

(dbx) **when sig SIGCLD {echo Got \$sig \$signame;}**

SIGCLD ignore

(dbx) **ignore SIGCLD**

## $C++$

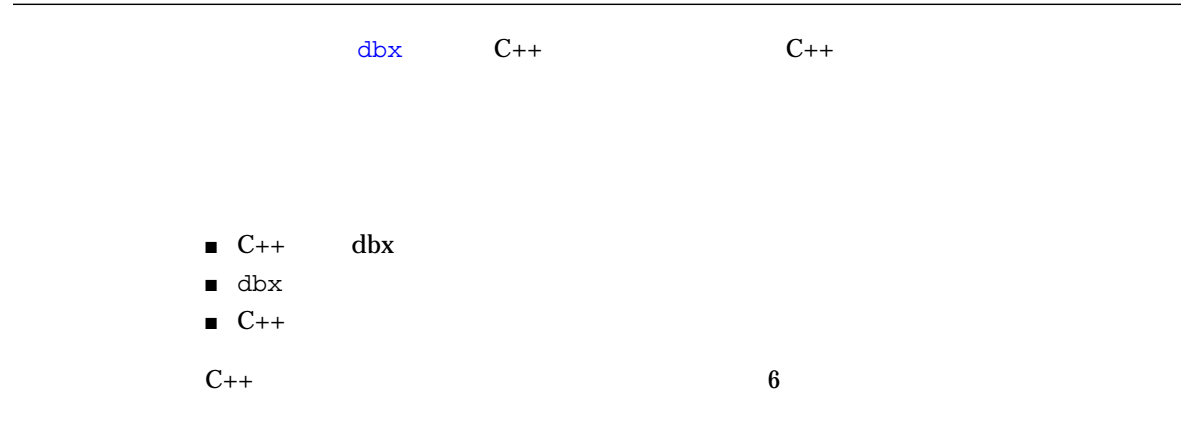

# $C++$  dbx

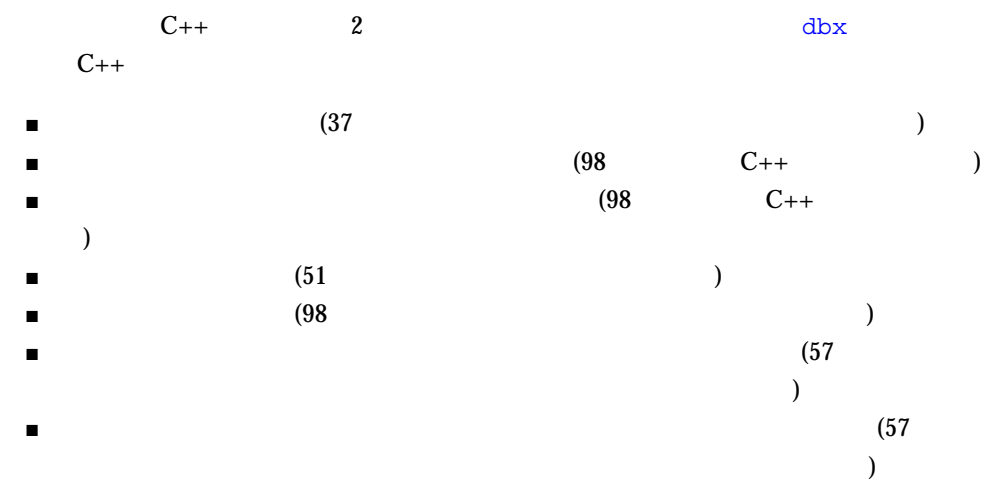

 $\blacksquare$  $\big($  $\blacksquare$  $\text{stop}$  )  $\blacksquare$   $\blacksquare$   $\blacksquare$  (59  $\blacksquare$  $\overline{\phantom{a}}$ 

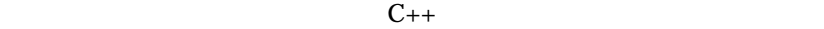

## $dbx$

### $\Delta$

- スタックを解放する前に処理されていない例外を捕獲する
- 予期できない例外を捕獲する
- スタックを解放する前に、特定の例外が処理されたかどうかに関係なく捕獲する
- $\blacksquare$

### 例外処理の発生個所で step コマンドを実行すると、スタックの解放時に実行された

 $\mathbf{s}$ 

### $\mathbf{s}$ tep  $\mathbf{s}$

```
exception [ -d | +d]exception
             exception \Deltaoutput_dynamic_type
■ この変数を on に関すると、
\blacksquare off (Fig. \mathfrak{g} )
-d +d\blacksquare -d
\blacksquare +d \blacksquareSun WorkShop dbx
 exception
intercept [-a|-x|typename]
                                                          intercept
\mathbb{Z}_2 a experimental \mathbb{Z}_2 and \mathbb{Z}_2 are experimental \mathbb{Z}_2 and \mathbb{Z}_2 are experimental \mathbb{Z}_2 and \mathbb{Z}_2 are experimental \mathbb{Z}_2 and \mathbb{Z}_2 are experimental \mathbb{Z}_2 and \mathbb{Z}_2 are expe
```
typename

 $\mathbb{R}^{\infty}$ 

 $\frac{1}{\pi}$  int  $\frac{1}{\pi}$ 

(dbx) **intercept -a** (dbx) **intercept -x int**

Sun WorkShop dbx

exception

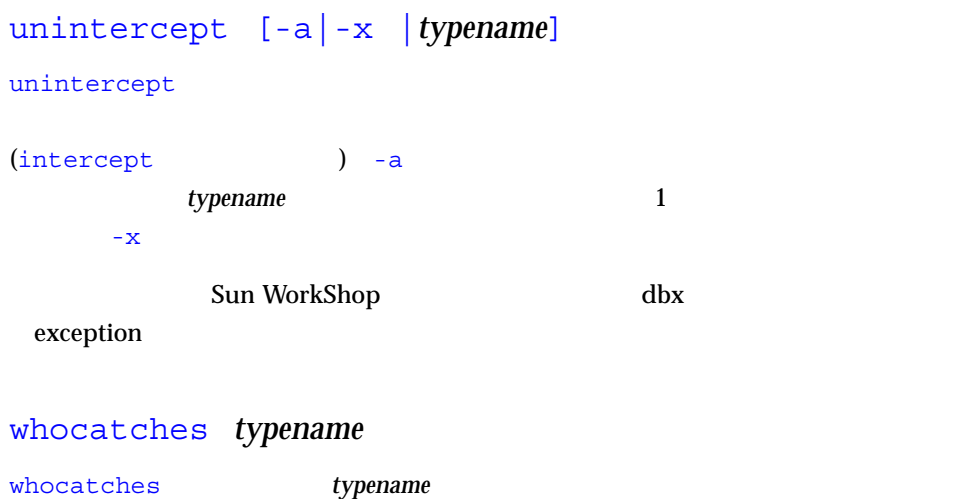

typename

 $\Delta$ 

 $\frac{1}{2}$  int  $\frac{1}{2}$  bar  $\frac{1}{2}$ 

```
1 #include <stdio.h>
2
3 class c {
4 int x;
5 public:
6 c(int i) { x = i; }
7 \sim c() {
8 printf("destructor for c(%d)\n", x);
9 }
10 };
11
12 void bar() {
13 c c1(3);
14 throw(99);
15 }
16
17 int main() {
18 try {
19 c c2(5);
20 bar();
21 return 0;
22 }
23 catch (int i) {
24 printf("caught exception %d\n", i);
25 }
26 }
```
 $\Delta$ b $\bf{x}$ 

```
(dbx) intercept
-unhandled -unexpected
(dbx) intercept int
<dbx> intercept
-unhandled -unexpected int
(dbx) stop in bar
(2) stop in bar()
(dbx)run
  実行中: a.out
(process id 304)
bar 13 "foo.cc"
  13 c c1(3);
(dbx) whocatches int
int 24 \qquad main (2)
(dbx) whocatches c
dbx: class c (
(dbx) cont
     int 24 (4)exdbg_notify_of_throw exdbg_notify_of_throw
0xef731494: exdbg_notify_of_throw : jmp %o7 + 0x8
    :bar
   14 throw(99);
(dbx) step
c::~c 8 "foo.cc"
  8 printf("destructor for c(%d)\n", x);
(dbx) step
destructor for c(3)
c::~c 9 "foo~cc" 9 }
(dbx) step
c::~c 8 "foo.cc"
 8 printf("destructor for c(%d) \n", x);
(dbx) step
destructor for c(5)
c::~c 9 \blacksquare foo.cc"
  9 )
(dbx) step
\text{main} 24 \text{``foo.cc''} 24 printf("caught exception %d\n", i);
(dbx) step
caught exception 99
\text{main} 26 \text{``foo.cc''}26 }
```
# $C++$

dbx  $C_{++}$  $\Delta$ dbx  $\Delta$ 

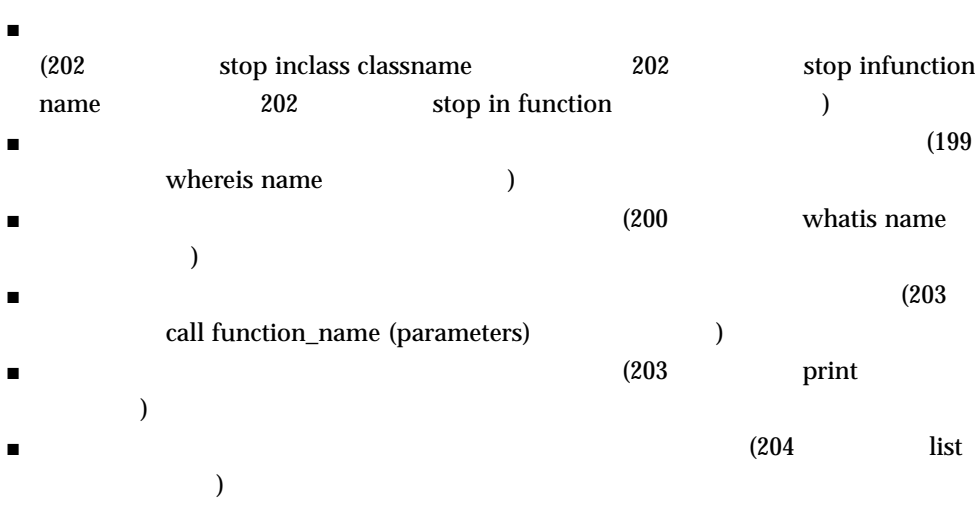

 $\lambda$ rray  $\lambda$ 

square

```
 1 template<class C> void square(C num, C *result)
2 \{ 3 *result = num * num;
 4}
 5
 6 template<class T> class Array
 7{
 8 public:
 9 int getlength(void)
10 {
11 return length;
12 }
13
14 T & operator [] (int i)
15 {
16 return array[i];
17 }
18
19 Array(int l)
20 {
21 length = l;
22 array = new T[length];
23 }
24
25 ~Array(void)
26 {
27 delete [] array;
28 }
29
30 private:
31 int length;
32 T *array;
33 };
34
35 int main(void)
36 {
37 int i, j = 3;38 square(j, &i);
39
40 double d, e = 4.1;
41 square(e, &d);
42
```

```
43 Array<int> iarray(5);
44 for (i = 0; i < iarray.getlength(); ++i)
45 {
46 iarray[i] = i;
47 }
48
49 Array<double> darray(5);
50 for (i = 0; i < darray.getlength(); ++i)51 {
52 darray[i] = i * 2.1;
53 }
54
55 return 0;
56 }
```
- Array
- square
- Array<int> (Fig. 1992)
- Array<int>::getlength
- square(int, int\*) square(double, double\*) スタンス化 (テンプレート関数)

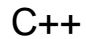

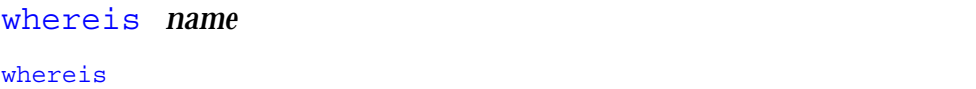

```
(dbx) whereis Array
          : 'Array<int>::Array(int)
          メンバー関数: 'Array<double>::Array(int)
                          : 'Array<int>
                          : 'Array<double>
                : 'a.out'template_doc_2.cc'Array
```

```
(dbx) whereis square
                      : 'square<int>( type 0, type 0*)
                      : 'square<double>(__type_0,__type_0*)
            : 'a.out'square
```
 $_t$  type\_0  $_0$   $_0$   $_1$   $_0$   $_1$   $_0$   $_1$   $_0$   $_1$   $_0$   $_1$   $_0$   $_1$   $_0$   $_1$   $_0$   $_1$   $_0$   $_1$   $_0$   $_1$   $_0$   $_1$   $_0$   $_1$   $_0$   $_1$   $_0$   $_1$   $_0$   $_1$   $_0$   $_1$   $_0$   $_1$   $_0$   $_1$   $_0$   $_1$   $_0$   $_1$   $_0$ 

Sun WorkShop dbx whereis

whatis *name* 

```
(dbx) whatis Array
template<class T> class Array ;
完全なテンプレート宣言を得るために次を実行してください:
                                  'whatis -t Array<int>';
```

```
(dbx) whatis Array
          'Array'.
次のどれかを選択してください :
0) Cancel
1) Array<int>::Array(int)
2) Array<double>::Array(int>
> 1
Array<int>::Array(int 1);
```

```
(dbx) whatis square
          'square'.
次のどれかを選択してください:
 0) Cancel
1) square<int( type 0, type 0*)
2) square<double>(__type_0,__type_0*)
> 2
void square<double>(double num, double *result);
```

```
(dbx) whatis -t Array<int>
class Array<int> {
public:
    int Array<int>::getlength();
    int &Array<int>::operator[](int i);
    Array<int>::Array<int>(int l);
    Array<int>::~Array<int>();
private:
    int length;
    int *array;
};
```

```
(dbx) whatis square(int, int*)
void square(int num, int *result);
```
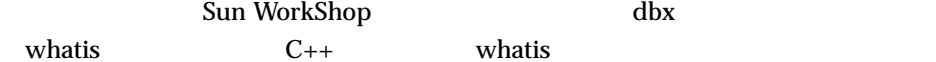

stop inclass *classname* 

(dbx)**stop inclass Array** (2) stop inclass Array

stop inclass

(dbx) **stop inclass Array<int>** (2) stop inclass Array<int>

Sun WorkShop dbx

stop

stop infunction *name* 

stop infunction

(dbx) **stop infunction square** (9) stop infunction square

Sun WorkShop dbx

stop

stop in *function* 

 $\mathop{\rm stop}\nolimits$  in  $\mathop{\rm stop}\nolimits$ 

(dbx) **stop in Array<int>::Array<int>(int l)** (2) stop in Array<int>::Array<int>(int)

クラスインスタンス化のメンバーの場合は、次のとおりです:

(dbx) **stop in square(double, double\*)** (6) stop in square(double, double\*)

Sun WorkShop dbx

stop

call *function\_name* (*parameters*)

 $\mathtt{call}$  and  $\mathtt{dbx}$ 

(dbx) **call square(j,i)**

Sun WorkShop dbx

call  $\sim$ 

print

print  $\mathbf{S}$ 

(dbx) **print iarray.getlength()** iarray.getlength() = 5

### print this

```
(dbx) whatis this
class Array<int> *this;
(dbx) print *this
*this = \{length = 5
   array = 0x21608
}
```
Sun WorkShop dbx

print

list

list  $\frac{1}{2}$ 

(dbx) **list square(int, int\*)**

Sun WorkShop dbx

list  $\blacksquare$ 

# dbx Fortran

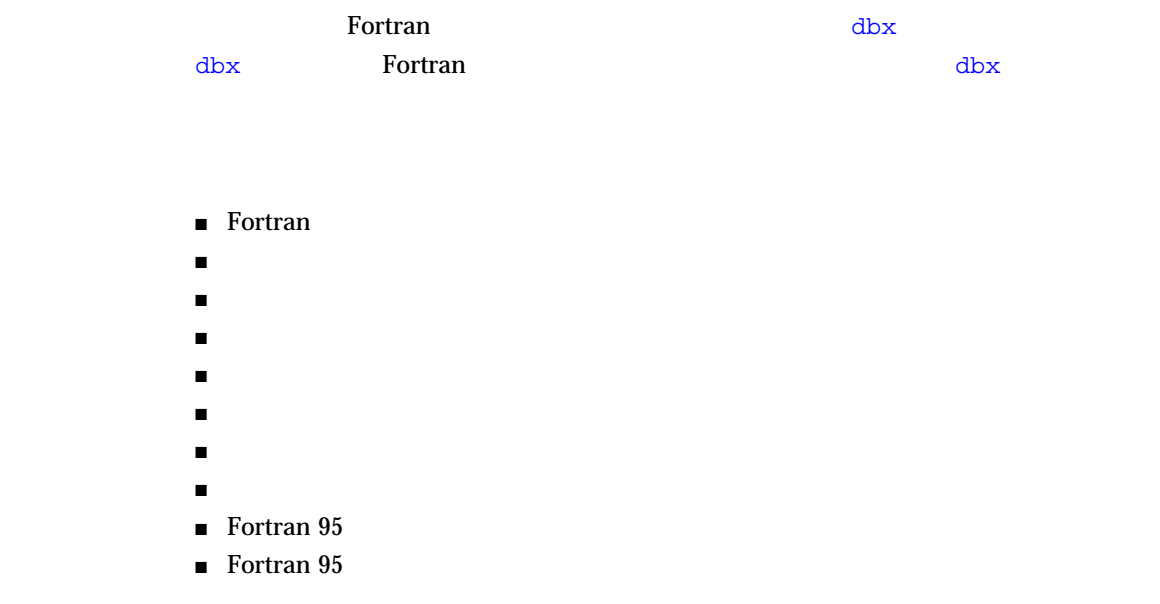

# Fortran Fortran The Parties of the Technology is the Technology of the Technology is the Technology of the Technology is the Technology of the Technology is the Technology of the Technology is the Technology of the Technology is t  $\text{dbx}$  and  $1$ stop at 5  $\overline{3}$  $1$  $\mathrm{d}\mathrm{b}\mathrm{x}$ す。いくつかの旧バージョンの場合のように、大文字/小文字を区別するコマンド、 FORTRAN 77 Fortran 95 dbx  $\angle$  $\blacksquare$   $\blacksquare$   $\blacks$  $\Delta$ bx input\_case\_sensitive talse

LAST dbx print LAST print last The Secret Secret Secret Assembly to the BORTRAN 77 Fortran 95 dbx LAST last  $\blacksquare$   $\blacksquare$   $\blacks$ dbx input case sensitive true LAST last last dbx print LAST print last TORTRAN 77 Fortran 95 dbx LAST last

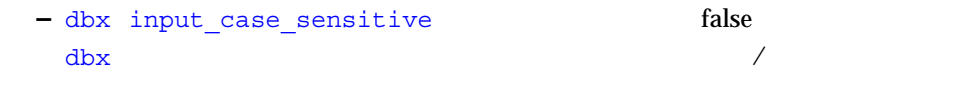

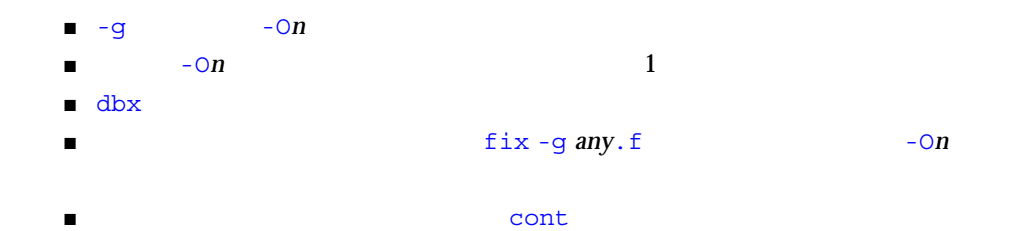

a1.f PARAMETER  $(n=2)$ REAL twobytwo(2,2) / 4 \*-1 / CALL mkidentity( twobytwo, n ) PRINT \*, determinant( twobytwo ) END

```
a2.f SUBROUTINE mkidentity ( array, m )
           REAL array(m,m)
           DO 90 i = 1, m
           DO 20 j = 1, m
                IF ( i .EQ. j ) THEN
               array(i,j) = 1. ELSE
               array(i,j) = 0. END IF
      20 CONTINUE
      90 CONTINUE
           RETURN
           END
```
a3.f   
\nREAL FUNCTION determinant (a)   
\nREAL 
$$
a(2,2)
$$
   
\ndeterminant =  $a(1,1) * a(2,2)$  -   
\nRETLIRN

 $(2,2)$ determinant =  $a(1,1) * a(2,2) - a(1,2) / a(2,1)$ RETURN END

dbx

my program

1.  $-g$ 

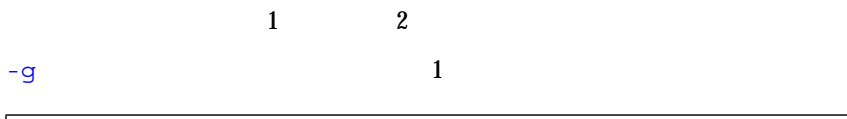

demo% f95 **-o my\_program -g a1.f a2.f a3.f**

 demo% f95 **-c -g a1.f a2.f a3.f** demo% f95 **-o my\_program a1.o a2.o a3.o**

2. 
www.program dbx

 demo% **dbx my\_program** Reading symbolic information…

3. stop in *subnam* 

subnam to the subname of the subname of the subname of the subname of the subname of the subname of the subname of the subname of the subname of the subname of the subname of the subname of the subname of the subname of th

 $\mathbf m$ ain  $\mathbf m$ 

 (dbx) **stop in MAIN** (2) stop in MAIN

<u>MAIN subnam</u> the subnam that the subname is the subname of the subname of the subname of the subname of the subname of the subname of the subname of the subname of the subname of the subname of the subname of the subname

4. run dbx **dbx dbx dbx** 

(dbx) **run** 実行中: my\_program MAIN  $3$  "a1.f" 3 call mkidentity( twobytwo, n )

### ${\rm d} {\rm b} {\rm x}$ al.f  $\qquad \qquad 3$

5. print

n de la contra de la contra de la contra de la contra de la contra de la contra de la contra de la contra de l

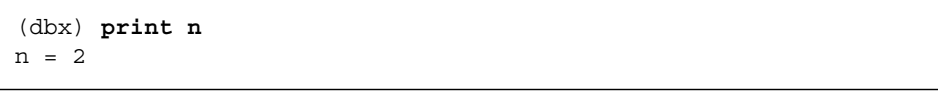

### twobytwo

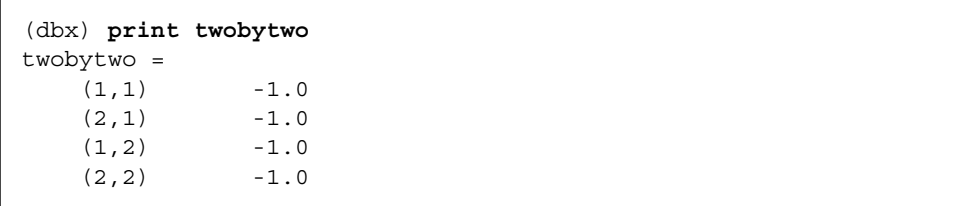

### array

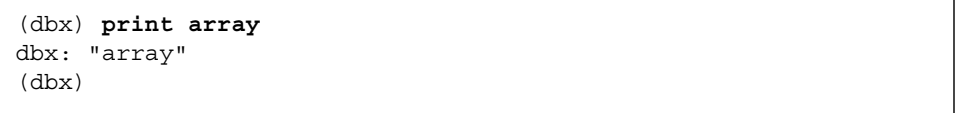

array  $\begin{array}{ccc} \text{array} \end{array}$ 

)

٦

6. next

```
next コマンドは、スクレース行く、次のソース行く、次のソース行く、次のソース行く、次のソース行く、次のソース行く、次のソース行く、次のソース行く、次のソース<br>コマンドは
  1next step \qquad \qquad step \qquad \qquad step \qquad \qquad■ step
  ■ next コマンドは、呼び出したので、<br>■ next コマンドは、呼び出している場合、<br>■ next コマンドは、
7. quit dbx
   (dbx) next
   MAIN 4 "a1.f"
       4 print *, determinant( twobytwo )
   (dbx) print twobytwo
   twobytwo =
      (1,1) 1.0
      (2,1) 0.0
      (1,2) 0.0
      (2,2) 1.0
   (dbx) quit
   demo%
     (dbx)quit
     demo%
```
(SIGSEGV)

- $\blacksquare$
- $\blacksquare$
- $\blacksquare$ INTEGER
- $\blacksquare$
- 呼び出し元ルーチンの引数が足りない。
- ポインタを定義しないで使用している。

dbx

 $d{\tt b}{\tt x}$ 

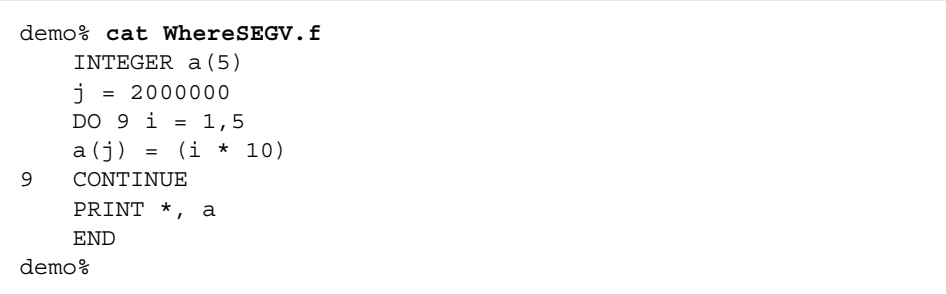

 $\mathrm{d}\mathrm{b}\mathrm{x}$ 

```
demo% f95 -g -silent WhereSEGV.f
demo% a.out
demo% dbx a.out
a.out
    \begin{CD} \text{SEGV} \end{CD}(dbx) run
  :<br>SEGV (
SEGV (
  "WhereSEGV.f" 4 MAIN
4 a(j) = (i * 10)(dbx)
```
 $\mathbf 1$ 

-ftrap=common

```
demo% cat wh.f
                   call joe(r, s)
                   print *, r/s
                   end
                   subroutine joe(r,s)
                  r = 12.
                  s = 0. return
                   end
demo% f95 -g -o wh -ftrap=common wh.f
demo% dbx wh
wh \omega(dbx) catch FPE
(dbx) run
\begin{pmatrix} 1 & 1 \\ 1 & 1 \end{pmatrix}(プロセス ID 17970)
       "wh.f" 2 MAIN FPE (
   \frac{1}{2}print *, r/s
(dbx)
```
where  $\blacksquare$ 

ShowTrace.f

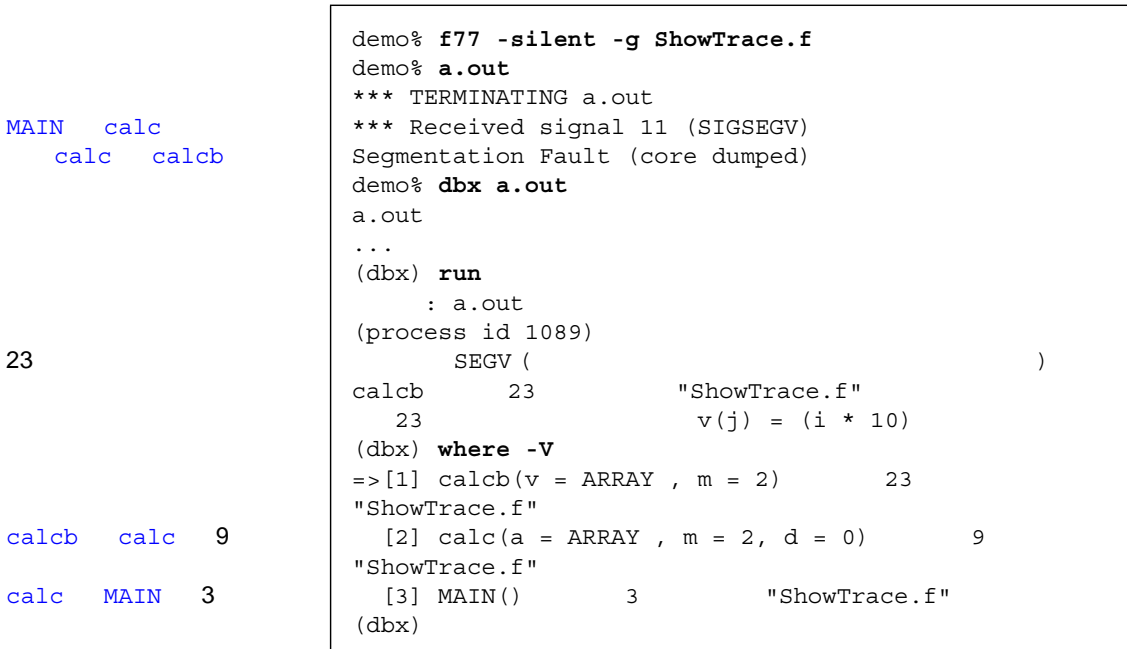

dbx  $\mathbf{R}$ 

```
demo% dbx a.out
a.out
ldso.1 ......
(dbx) list
   2 DO 90 I = 1,4
  DO 2O J = 1,4 4 IARR(I,J) = (I*10) + J
   5 20 CONTINUE
   6 90 CONTINUE
   7 END
(dbx) stop at 7
(2) stop at "Arraysdbx.f":7
(dbx) run
  実行中: a.out
( id 23495)
mb.so.1wcwidth.so.1
MAIN 7 7 "Arraysdbx.f"
   7 END
(dbx) print IARR
iarr =
  (1,1) 11
   (2,1) 21
   (3,1) 31
   (4,1) 41
  (1,2) 12
   (2,2) 22
   (3,2) 32
  (4, 2) 42
   (1,3) 13
   (2,3) 23
   (3,3) 33
   (4,3) 43
  (1, 4) 14
   (2,4) 24
    (3,4) 34
    (4,4) 44
```

```
(dbx) print IARR(2,3)
iarr(2, 3) = 23(dbx) quit
```
 $\Gamma$ 

Fortran の配列のスライスについては、104 ページの「Fortran のための配列断面化構

### Fortran 95

#### $\mathrm{d}\mathrm{b}\mathrm{x}$

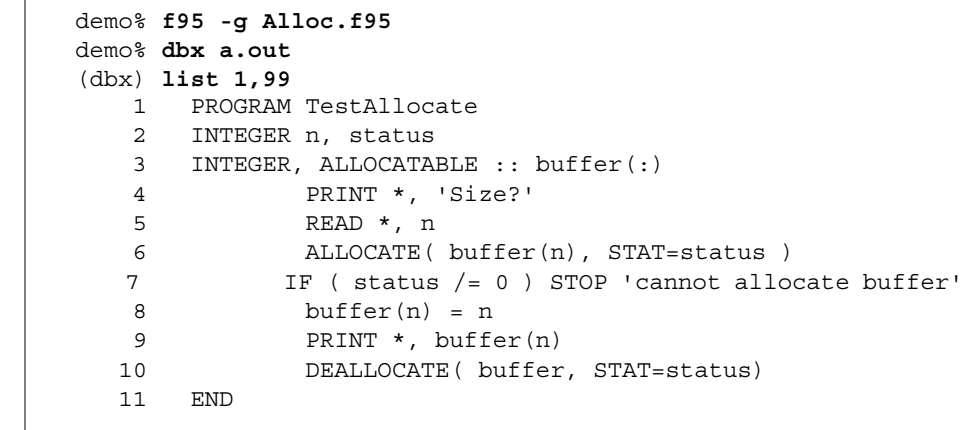

Alloc.f95

 $6$  $9$  $(1000)$ 1000 (dbx) **stop at 6**  $(2)$  "alloc.f95":6 (dbx) **stop at 9**  $(3)$  "alloc.f95":9 (dbx) **run** 実行中: a.out ( id 10749)  $\overline{P}$ 1000 MAIN 6 "alloc.f95" 6 ALLOCATE (buffer(n), STAT=status) (dbx) **whatis buffer** INTEGER\*4 , allocatable::buffer(:) (dbx) **next** MAIN 7 "alloc.f95" 7 IF (status /= 0) STOP 'cannot allocate buffer' (dbx) **whatis buffer** INTEGER\*4 buffer(1:1000) (dbx) **cont** MAIN 9 "alloc.f95" 9 PRINT \*,buffer(n) (dbx) **print n** n = 1000 (dbx) **print buffer(n)**  $buffer(n) = 1000$ 

```
69(1000)1000
            (dbx) stop at 6
            (2) "alloc.f95":6
            (dbx) stop at 9
            (3) "alloc.f95":9
            (dbx) run
               実行中: a.out
            ( id 10749)\cdot ?
            1000
            MAIN 6 "alloc.f95"
               6 ALLOCATE (buffer(n), STAT=status)
            (dbx) whatis buffer
            INTEGER*4 , allocatable::buffer(:)
            (dbx) next
            MAIN 7 "alloc.f95"
               7 IF (status /= 0) STOP 'cannot allocate buffer'
            (dbx) whatis buffer
            INTEGER*4 buffer(1:1000)
            (dbx) cont
            MAIN 9 "alloc.f95"
                9 PRINT *,buffer(n)
            (dbx) print n
            n = 1000
            (dbx) print buffer(n)
            buffer(n) = 1000
```
dbx Fortran

dbx でんしょうかい

```
(dbx) list 1,$
   1 INTEGER i
  2 i = -2 3 END
(dbx) stop in MAIN
(2) stop in MAIN
(dbx) run
   実行中: a.out
( id 23536)
mb.so.1
wcwidth.so.1
MAIN 2 "ShowIntrinsic.f"
   2 i = -2(dbx) whatis abs
Generic intrinsic function: "abs"
(dbx) print i
i = 0(dbx) step
MAIN 3 ThowIntrinsic.f"
 3 END
(dbx) print i
i = -2(dbx) print abs(i)
abs(i) = 2(dbx) quit
demo%
```
dbx Fortran

dbx

```
demo% cat ShowComplex.f
      COMPLEX z
     z = (2.0, 3.0) END
demo% f95 -g -silent ShowComplex.f
demo% dbx a.out
a.out
ld.so.1
  ......
(dbx) stop in MAIN
(2) stop in MAIN
(dbx) run
   実行中: a.out
( id 23567)
mb.so.1wcwidth.so.1
MAIN 2 "ShowComplex.f"
   2 z = (2.0, 3.0)(dbx) whatis z
complex*8 z
(dbx) print z
z = (0.0, 0.0)(dbx) next
MAIN 3 ThowComplex.f"
    3 END
(dbx) print z
z = (2.0, 3.0)(dbx) print z+(1.0, 1.0)
z+(1,1) = (3.0, 4.0)(dbx) quit
```

```
dbx Fortran 2008
```
 $dbx$ 

```
demo% cat ShowLogical1.f
      LOGICAL a, b, y, z
      a = .true.
      b = .false.
      y = .true.
      z = .false.
      END
demo% f77 -g -silent ShowLogical1.f
demo% dbx a.out
(dbx) list 1,9
    1 LOGICAL a, b, y, z
   2 \qquad \qquad a = .true.3 \t b = .false.4 \qquad \qquad y = .true.z = . false.
    6 END
(dbx) stop at 5
(2) "ShowLogical.f" :
(dbx) run
   実行中: a.out
( ID 15394)
MAIN 5 7 PShowLogical.f"
   z = .false.(dbx) whatis y
logical*4 y
(dbx) print a .or. y
a.OR.y = true(dbx) assign z = a .or. y
(dbx) print z
z = false
(dbx) quit
demo%
```
## Fortran 95

Fortran 95 dbx

```
demo% f95 -g DebStruct.f95
demo% dbx a.out
(dbx) list 1,99
    1 Program Struct ! Debug a Structure
    2 TYPE product
    3 INTEGER id
    4 CHARACTER*16 name
    5 CHARACTER*8 model
    6 REAL cost
   7 REAL price
   8 END TYPE product
   9
   10 TYPE(product) :: prod1
   11
   12 prod1%id = 82
   13 prod1%name = "Coffe Cup"
   14 prod1%model = "XL"
   15 prod1%cost = 24.0
   16 prod1%price = 104.0
   17 WRITE (*, *) prod1%name
   18 END
(dbx) stop at 17
(2) stop at "DebStruct.f95":17
(dbx) run
```

```
実行中: a.out
( id 23677)
MAIN 17 "DebStruct.f95"
   17 WRITE (*, *) prod1%name
(dbx) whatis prod1
product prod1
(dbx) whatis -t product
type product
    INTEGER*4 id
    character*16 name
    character*8 model
    REAL*4 cost
    REAL*4 price
end type product
(dbx) n
 Coffe Cup
MAIN 18 Published 18 Published T. 18 Published T. 195"
   18 END
(dbx) print prod1
prod1 = (
   id = 82 name = "Coffe Cup "
   model = "XL "
   cost = 24.0 price = 104.0
)
```
## Fortran 95

 $\blacksquare$ 

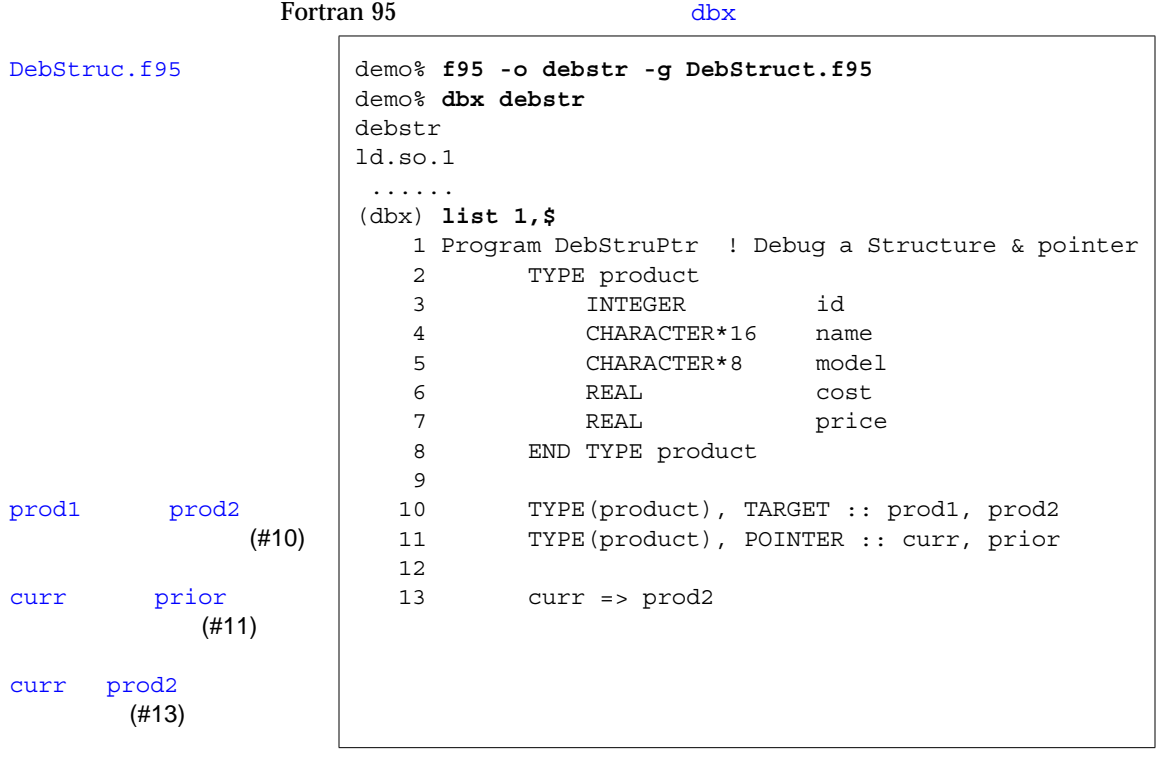
```
prior prod1
          (#14)prior
(#15)
curr prior
   す。(#20)
curr prior
             (#21)
```

```
 14 prior => prod1
   15 prior%id = 82
   16 prior%name = "Coffe Cup"
   17 prior%model = "XL"
   18 prior%cost = 24.0
   19 prior%price = 104.0
   20 curr = prior
   21 WRITE (*, *) curr%name, " ", prior%name
   22 END PROGRAM DebStruPtr
   23
(dbx) stop at 21
(2) stop at "DebStruct.f90":21
(dbx) run
    : debstr
(dbx) run
   : debstr
( id 23726)
MAIN 21 "DebStruct.f95"
   21 WRITE (*, *) curr%name, " ", prior%name
(dbx) print prod1
prod1 = (
   id = 82 name = "Coffe Cup "
   model = "XLcost = 24.0 price = 104.0
\lambda
```
dbx  $\frac{d}{dx}$ 

Fortran 95

```
(dbx) whatis prod1
product prod1
(dbx) whatis -t product
type product
     INTEGER*4 id
     character*16 name
     character*8 model
     REAL*4 cost
     REAL*4 price
end type product
```
 $(-t)$ 

dbx

```
(dbx) print prior
prior = (
  id = 82 name = "Coffe Cup "
   model = "XL "
  cost = 24.0 price = 104.0
)
```
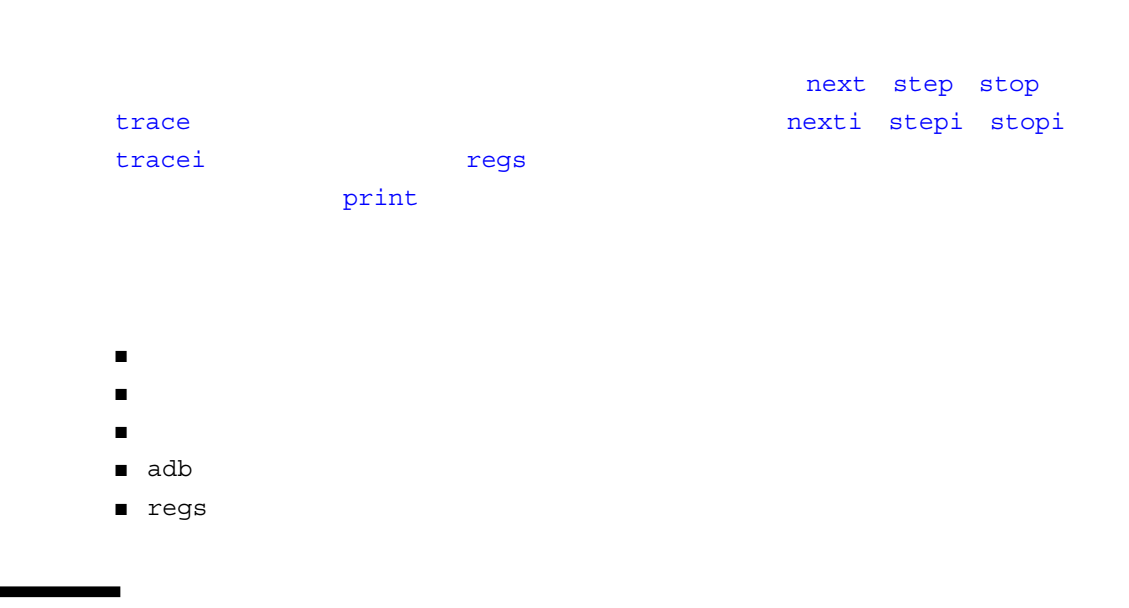

examine x  $\text{adb}(1)$ 

 $"=" ($  $\blacksquare$ 

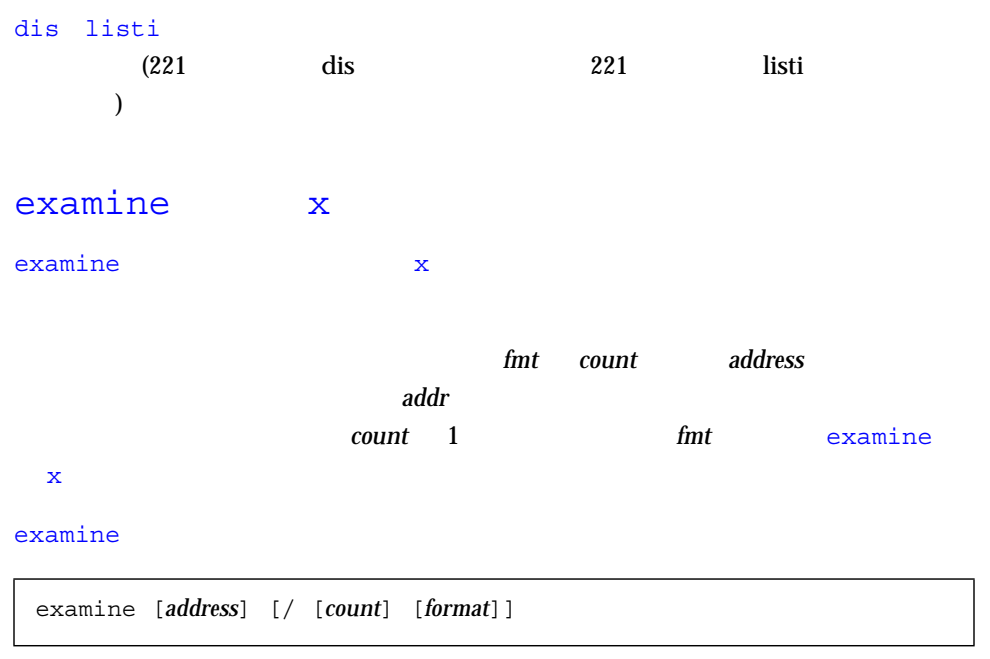

**address1** address2 **fmt** 

examine *address1*, *address2* [/ [*format*]]

examine *address* = [*format*]

examine によってはないです。これにはアドレスのアドレスに格納された。

examine +/ i

examine *address*=*format* examine *address*=

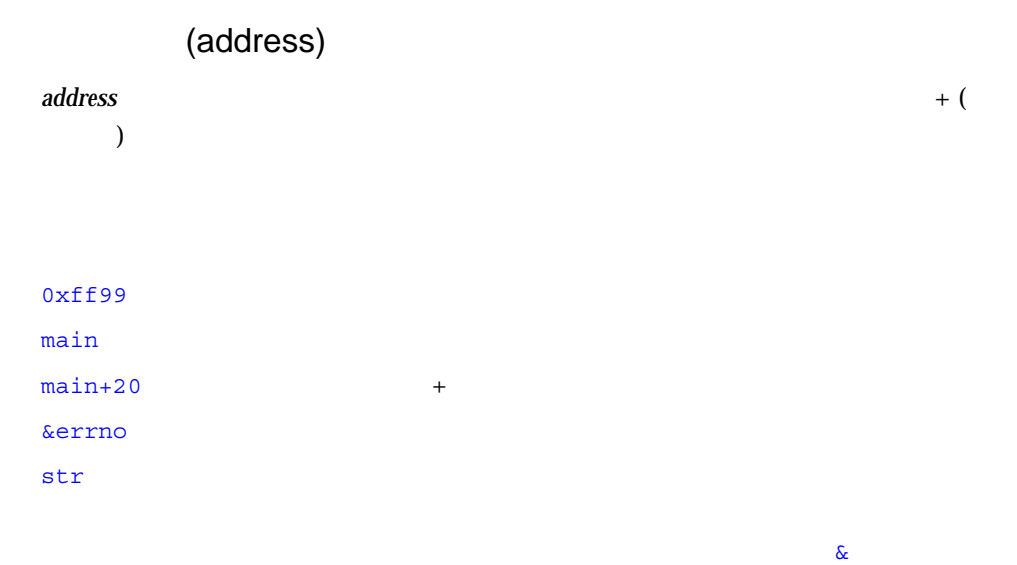

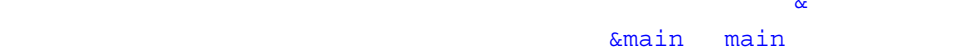

 $\mathfrak S$ 

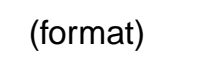

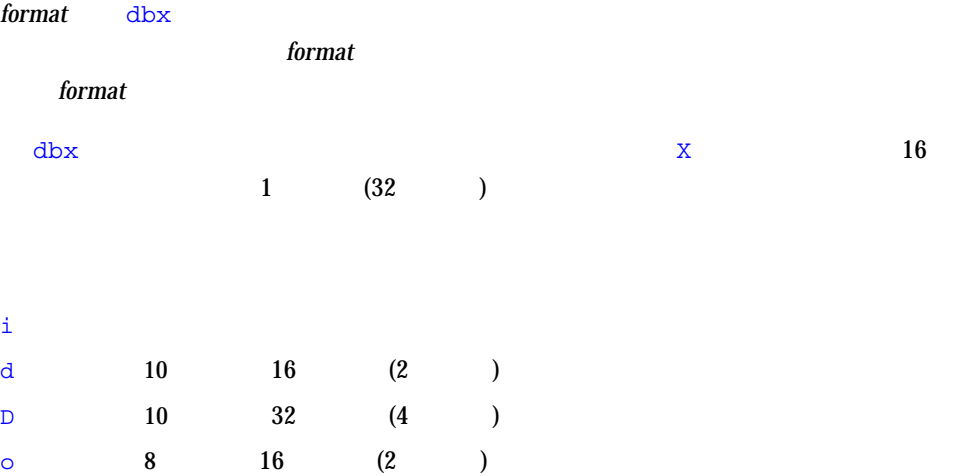

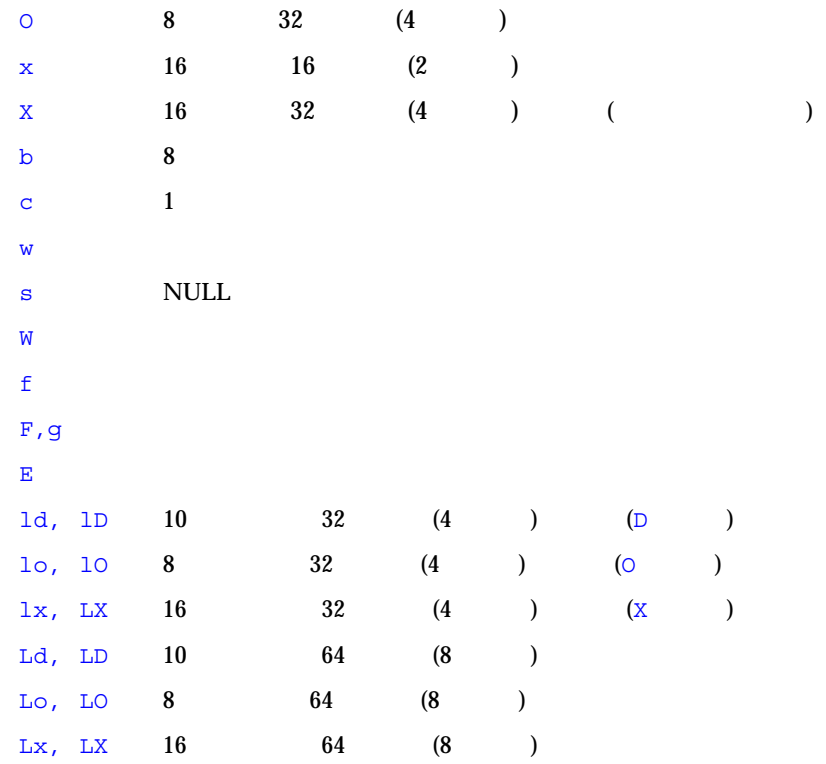

(count)

*count* 10  $\mu$ 

count format *format* 

 $5$ 

```
(dbx) stepi
stopped in main at 0x108bc
0x000108bc: main+0x000c: st %l0, [%fp - 0x14]
(dbx) x 0x108bc/5i
0x000108bc: main+0x000c: st %l0, [%fp - 0x14]
0x000108c0: main+0x0010: mov 0x1,%l0
0x000108c4: main+0x0014: or %l0,%g0, %o0
0x000108c8: main+0x0018: call 0x00020b90 [unresolved PLT 8:
malloc]
0x000108cc: main+0x001c: nop
```
#### $x86$

```
(dbx) x &main/5i
0x08048988: main : pushl %ebp
0x08048989: main+0x0001: movl %esp,%ebp
0x0804898b: main+0x0003: subl $0x28,%esp
0x0804898e: main+0x0006: movl 0x8048ac0,%eax
0x08048993: main+0x000b: movl %eax,-8(%ebp)
```
# dis

i examine

#### dis <sub>J</sub>

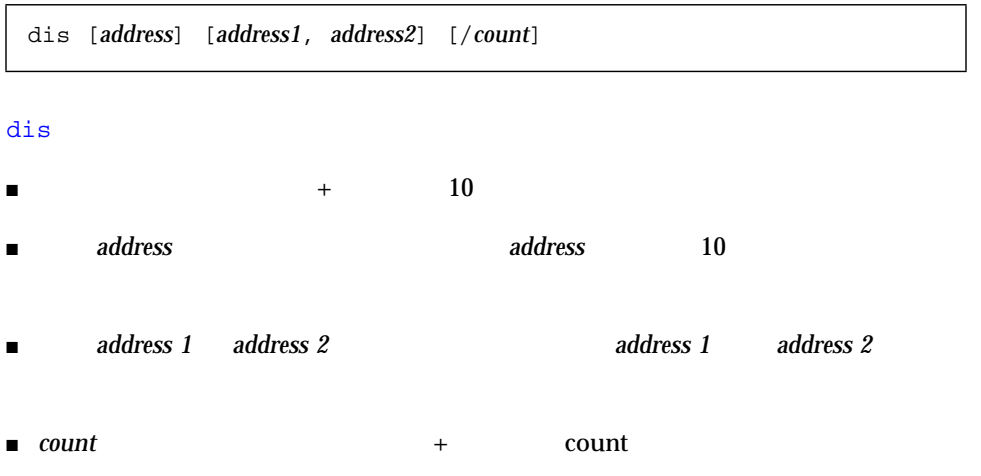

### listi

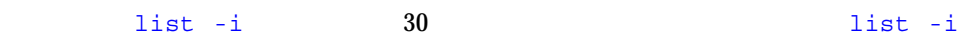

 $\mathbf{list}$ 

**SPARC** 

```
(dbx) listi 13, 14
  13 i = \text{atoi}(\text{argv}[1]);0x0001083c: main+0x0014: 1d [%fp + 0x48], %10
0x00010840: main+0x0018: add %l0, 0x4, %l0
0x00010844: main+0x001c: ld [%l0], %l0
0x00010848: main+0x0020: or %l0, %g0, %o0
0x0001084c: main+0x0024: call 0x000209e8 [unresolved PLT 7: atoi]
0x00010850: main+0x0028: nop
0x00010854: main+0x002c: or %o0, %g0, %l0
0x00010858: main+0x0030: st %10, [%fp - 0x8]
  14 j = f \circ \circ (i);
0x0001085c: main+0x0034: 1d [%fp - 0x8], %10
0x00010860: main+0x0038: or %l0, %g0, %o0
0x00010864: main+0x003c: call foo
0x00010868: main+0x0040: nop
0x0001086c: main+0x0044: or %o0, %g0, %l0
0x00010870: main+0x0048: st %l0, [%fp - 0xc]
```
Intel Organization of the state of the state of the state of the state of the state of the state of the state o

```
(dbx) listi 13, 14
  13 i = \text{atoi}(\text{argv}[1]);0x080488fd: main+0x000d: movl 12(%ebp),%eax
0x08048900: main+0x0010: movl 4(%eax),%eax
0x08048903: main+0x0013: pushl %eax
0x08048904: main+0x0014: call atoi <0x8048798>
0x08048909: main+0x0019: addl $4,%esp
0x0804890c: main+0x001c: movl %eax,-8(%ebp)
  14  \qquad i = f \circ \circ (i);
0x0804890f: main+0x001f: movl -8(%ebp),%eax
0x08048912: main+0x0022: pushl %eax
0x08048913: main+0x0023: call foo <0x80488c0>
0x08048918: main+0x0028: addl $4,%esp
0x0804891b: main+0x002b: movl %eax,-12(%ebp)
```
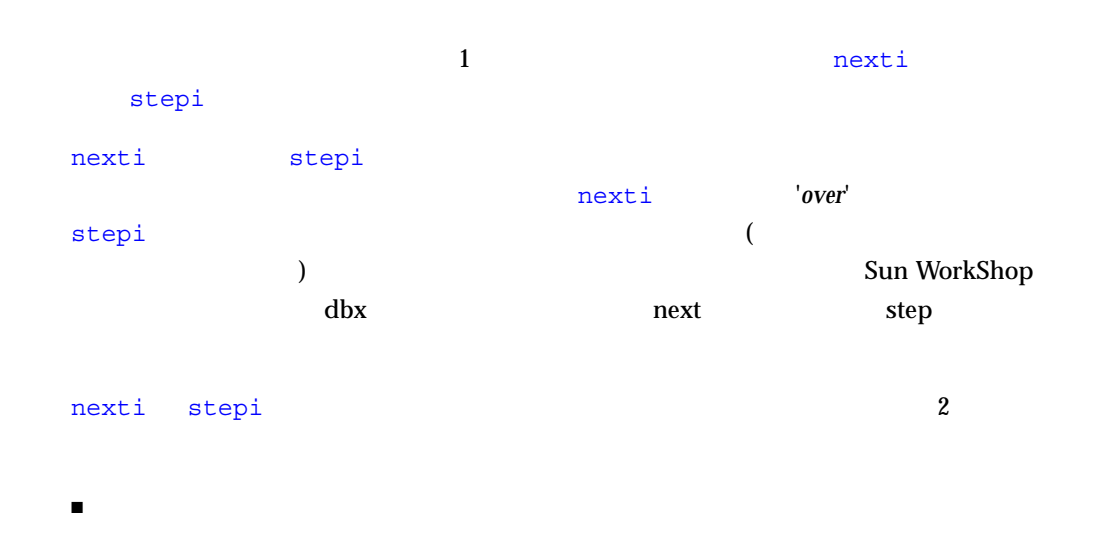

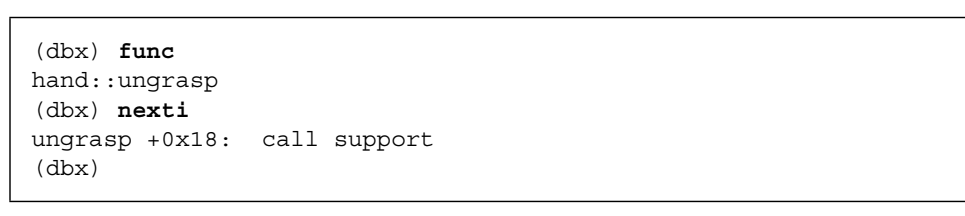

 $\blacksquare$ 

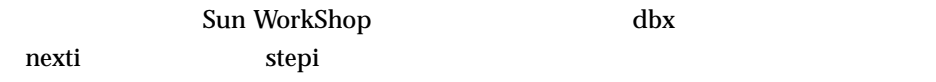

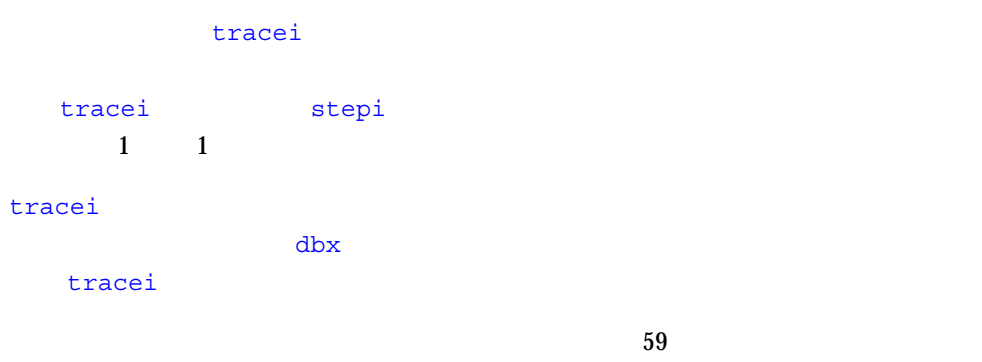

 $\begin{array}{lll} \mbox{Sun Workshop} & \mbox{dbx} & \mbox{nexti} \end{array}$ trace 2000 and 2000 and 2000 and 2000 and 2000 and 2000 and 2000 and 2000 and 2000 and 2000 and 2000 and 2000

tracei *event*-*specification* [*modifier*]

tracei

tracei step

tracei next

tracei at *address* 

Sun WorkShop dbx

tracei

SPARC

```
(dbx) tracei next -in main
(dbx) cont
0x00010814: main+0x0004: clr %l0
0x00010818: main+0x0008: st %l0, [%fp - 0x8]
0x0001081c: main+0x000c: call foo
0x00010820: main+0x0010: nop
0x00010824: main+0x0014: clr %l0
....
....
(dbx) (dbx) tracei step -in foo -if glob == 0
(dbx) cont
0x000107dc: foo+0x0004: mov 0x2, %l1
0x000107e0: foo+0x0008: sethi %hi(0x20800), %l0
0x000107e4: foo+0x000c: or %l0, 0x1f4, %l0 ! glob
0x000107e8: foo+0x0010: st %l1, [%l0]
0x000107ec: foo+0x0014: ba foo+0x1c
....
....
```
 $\mathbf s$ topi  $\mathbf s$ topi  $\mathbf s$ topi  $\mathbf s$ 

stopi **event\_specification event\_specification** 

stopi *event*-*specification* [*modifier*]

#### stopi

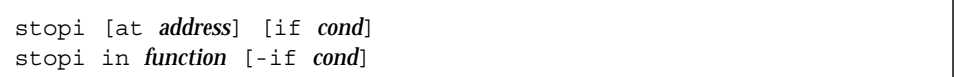

Sun WorkShop dbx

stopi

(dbx) **stopi at** *address*

```
:
```
(dbx) **nexti** stopped in hand::ungrasp at 0x12638 (dbx) **stopi at &hand::ungrasp** (3) stopi at &hand::ungrasp (dbx)

# adb

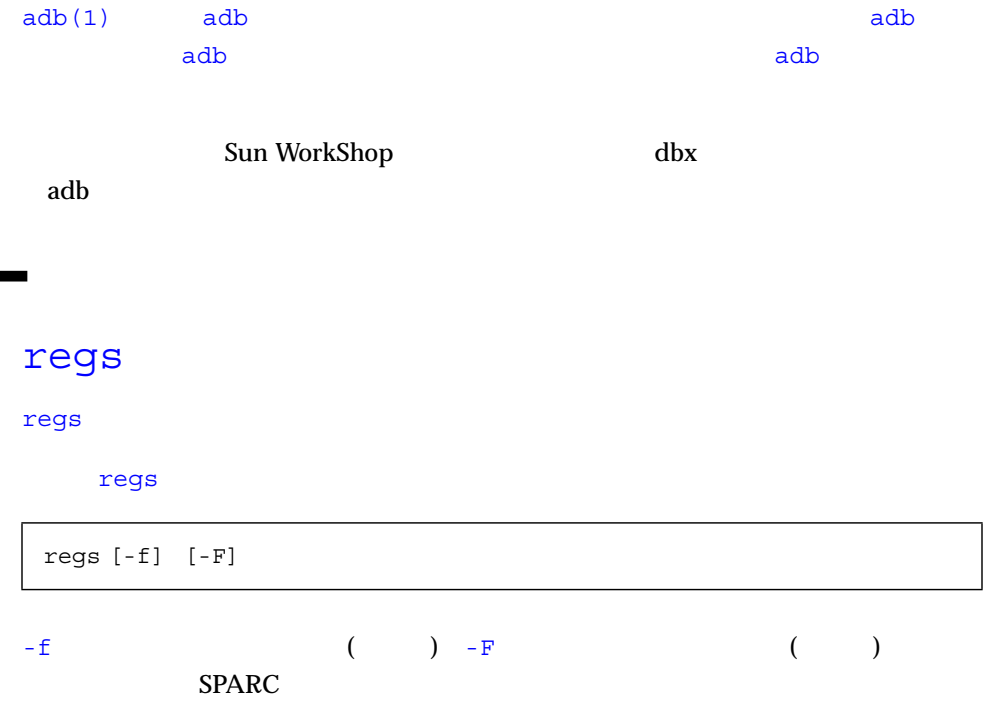

### Sun WorkShop dbx

regs

 $SPARC$ 

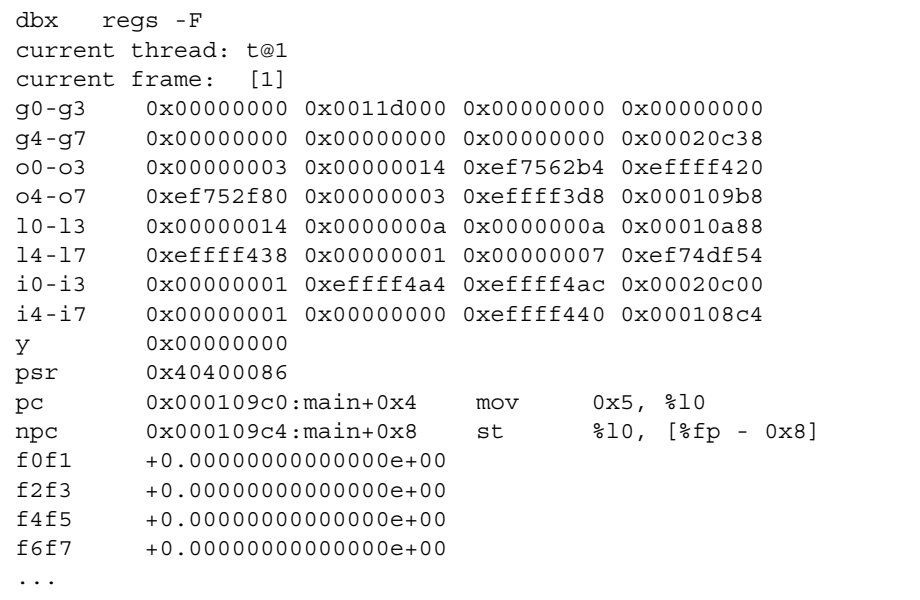

SPARC x86

**SPARC** 

SPARC

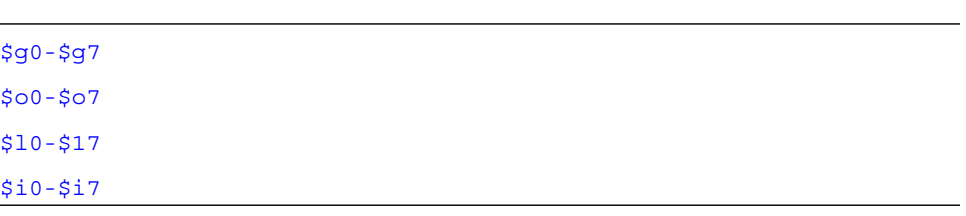

\$f0f1 \$f2f3...\$f30f31 のような浮動小数点レジスタのペアは、C "doule"  $\frac{1}{2}$  Servey and C  $\frac{1}{2}$  "float"  $$d0...$d30$  $SPARC V9$   $V8+$  $$fp$  (Si6 )  $$sp$  (So6 )  $\frac{1}{2}$   $\frac{1}{2}$  \$psr  $\diamond$ wim  $\diamond$ \$tbr  $$pc$ \$npc \$f0-\$f31 FPU "f" \$fsr FPU  $$fg$  FPU \$g0g1 through \$g6g7 \$o0o1 through \$o6o7 \$xfsr \$tstate \$gsr \$f32f33 \$f34f35 through \$f62f63 (\$d32 ... \$\$d62)

 $SPARC$  or  $SPARC$ 

8 (
Fig. 2 (Conserved by Sun-4 Assembly Language Reference

Manual

# Intel

Intel システムのレジスタ情報は次のとおりです。

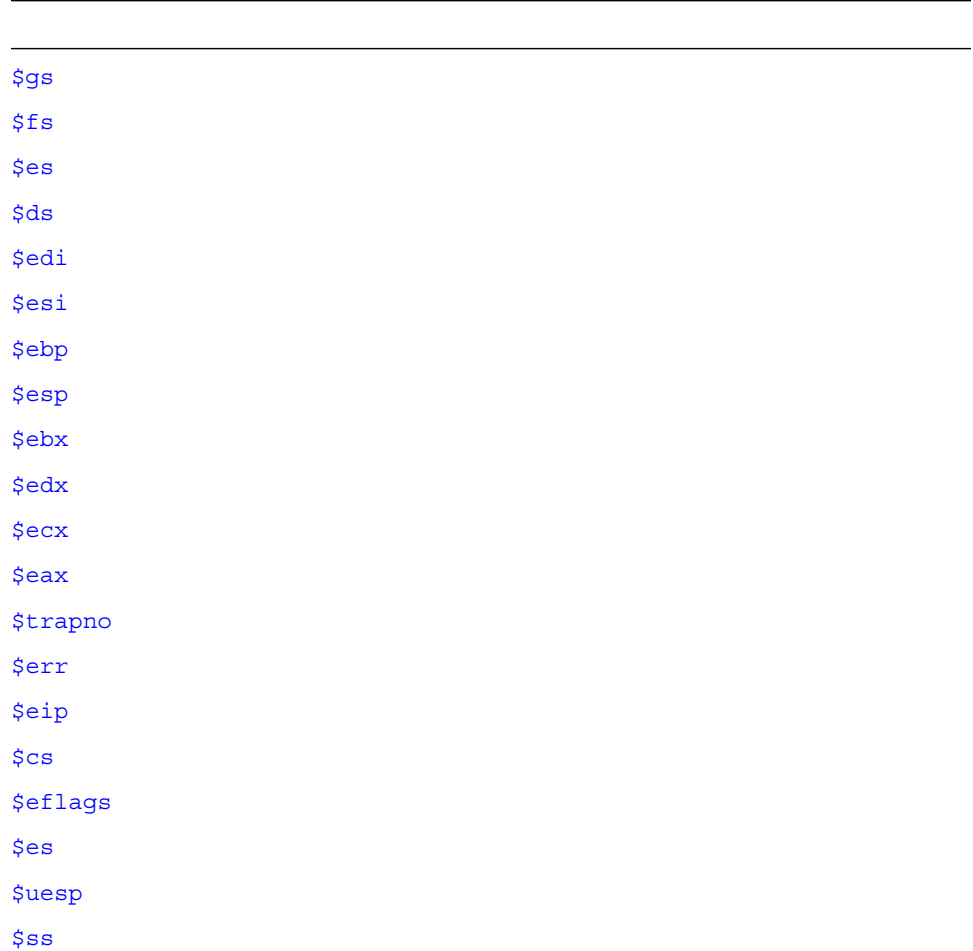

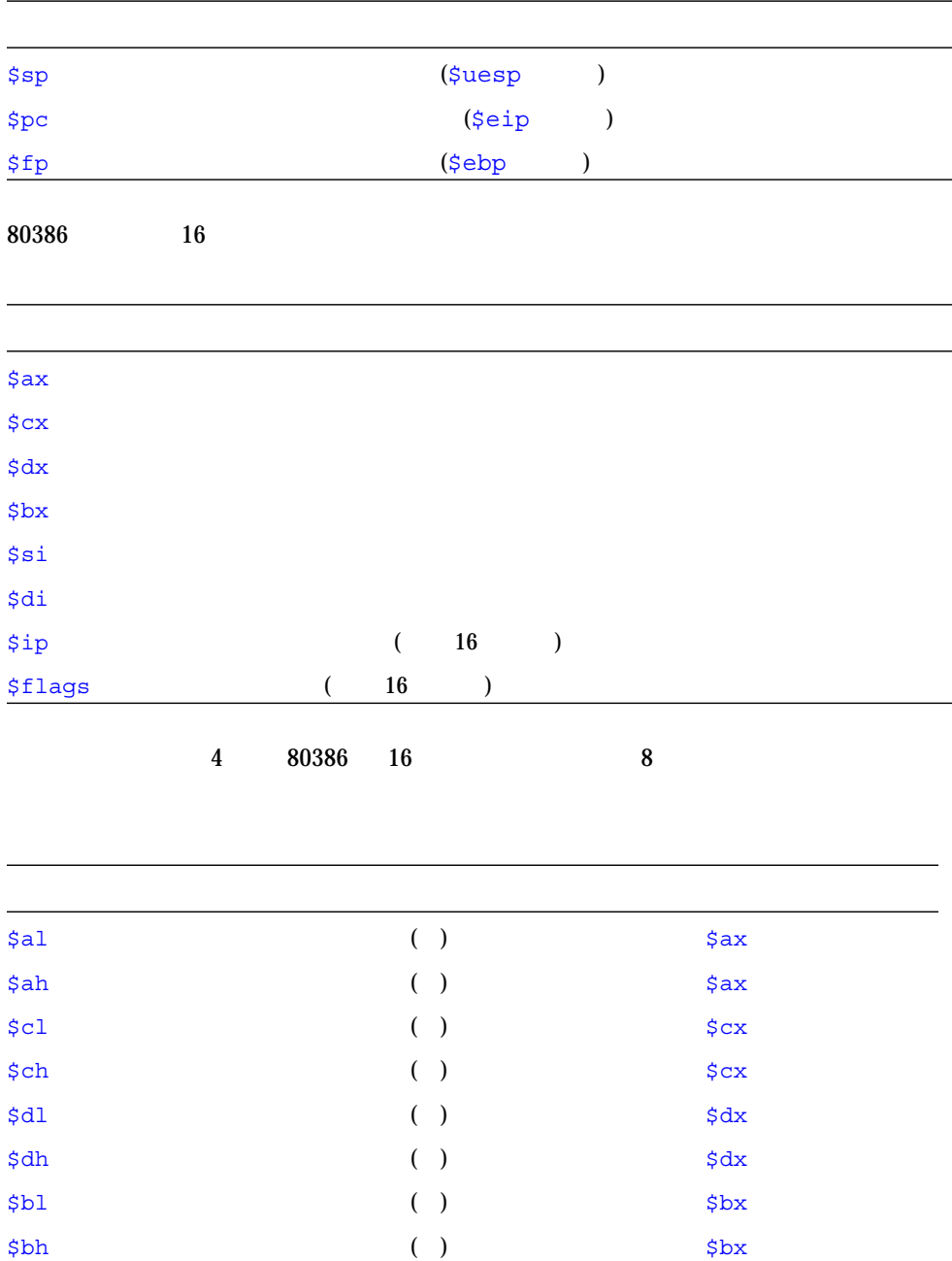

80387

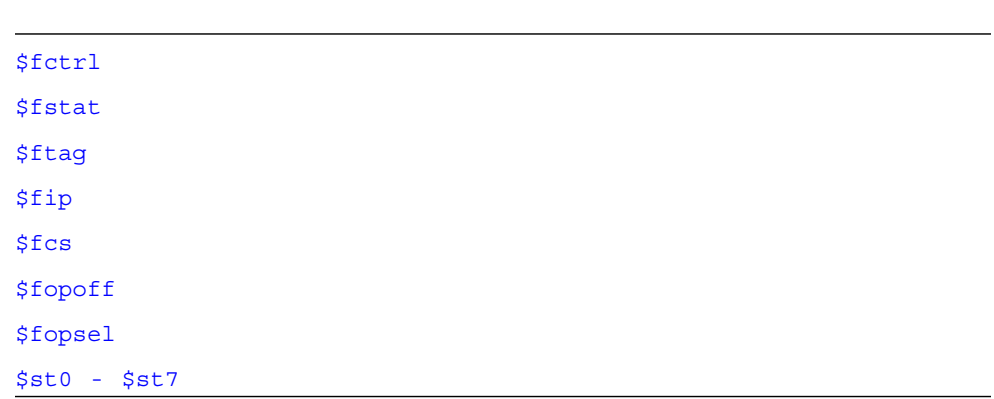

# dbx Korn

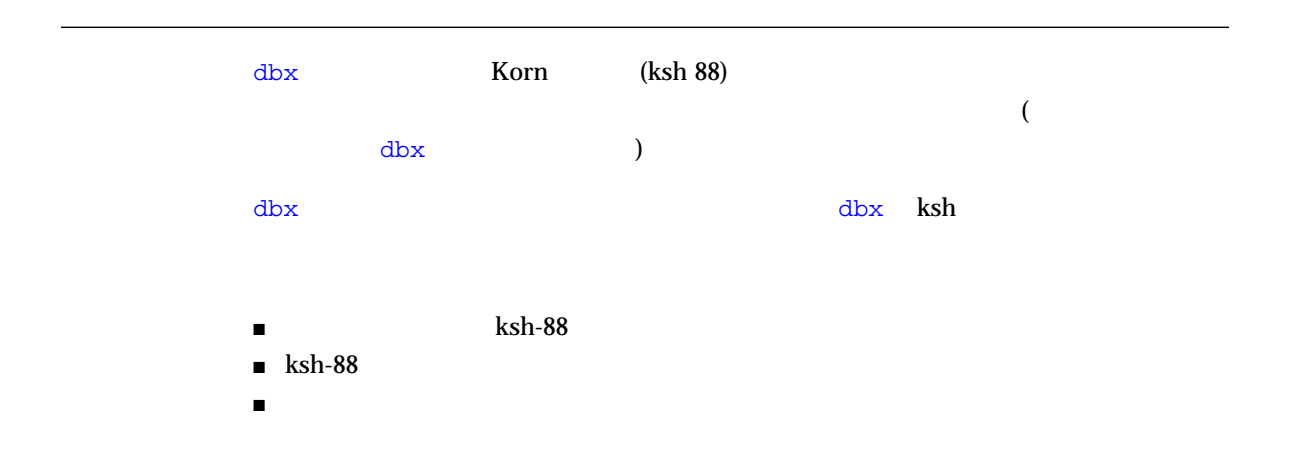

# ksh-88

ksh-88 dbx

- set -A*name* name
- set -o (2008) : allexport bgnice gmacs markdirs noclobber nolog privileged protected viraw
- typeset : -l -u -L -R -H
- $\blacksquare$  (`...`) (  $\zeta(\ldots)$  )
- $\blacksquare$
- @(<パターン>[|<パターン>]...) による拡張パターン照合
- $\blacksquare$   $\blacksquare$  ( $\blacksquare$  $\overline{)}$

# $ksh-88$

#### dbx ではないようない

 $\blacksquare$   $\uparrow$   $\uparrow$  [ p -> flags ] ■ typeset -q ( ■ csh bistory alias ■ set +o path ( The Compact of the Compact of the Compact of the Compact of the Compact of the Compact of the Compact of the Compact of the Compact of the Compact of the Compact of the Compact of the Compact of the Compac  $\blacksquare$  0xabcd (8  $\blacksquare$  16  $\blacksquare$  C ) ■ bind emacs ■ set -o hashall ■ set -o ignore suspend  $\blacksquare$  print -e  $\blacksquare$  read -e (-r (raw)  $\blacksquare$ ) ■ dbx

### ksh  $\Delta t$

- dbx print 1988 ksh print 2008 kprint 2008
- ksh kill dbx kill
- $\blacksquare$  alias  $\verb|dbx|$  ksh  $\blacksquare$

- *addr/fmt* examine *addr/fmt*
- /*pattern* search *pattern*
- ?*pattern* bsearch *pattern*

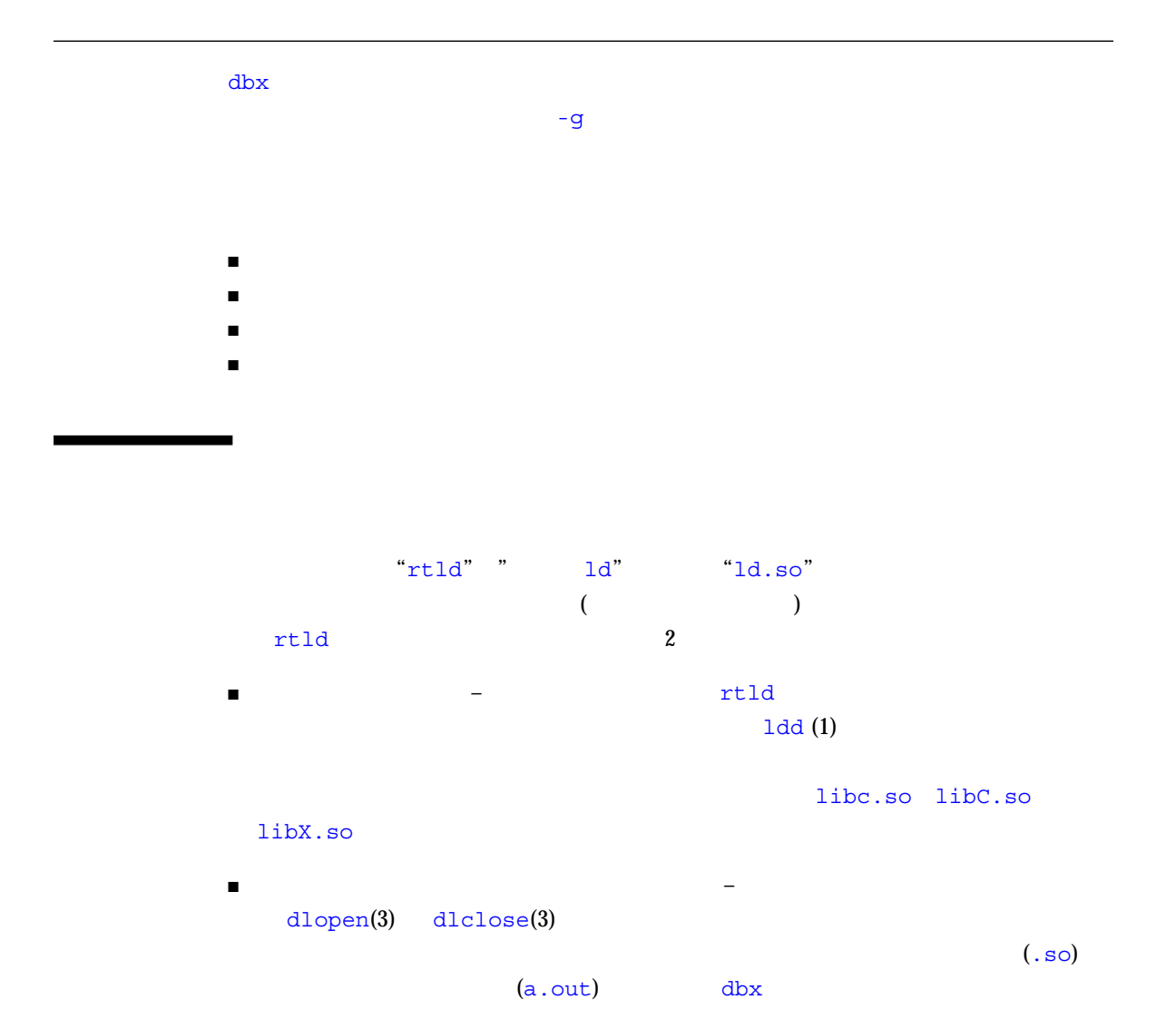

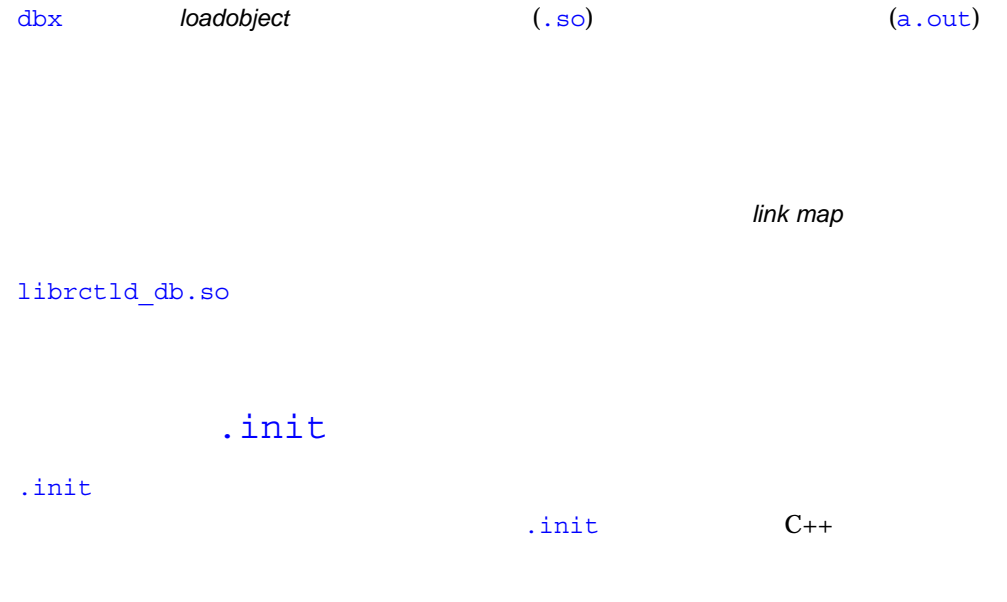

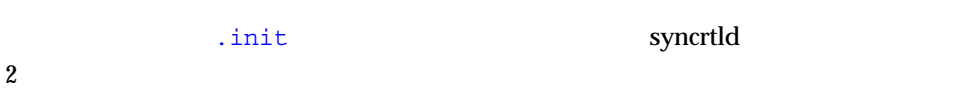

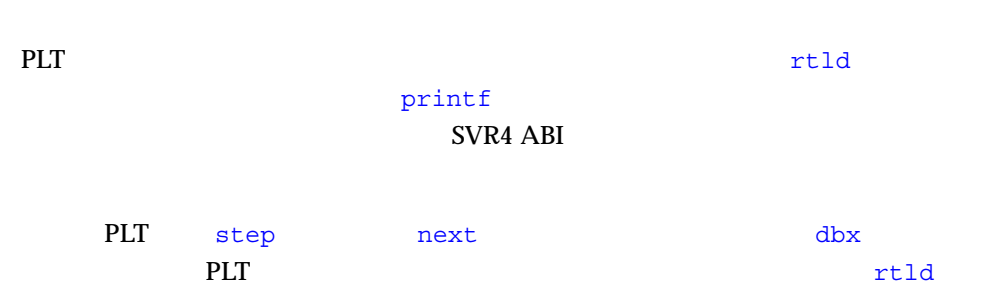

 $\Delta$ bx

 $\Delta$ 

libc.so

#### dbx

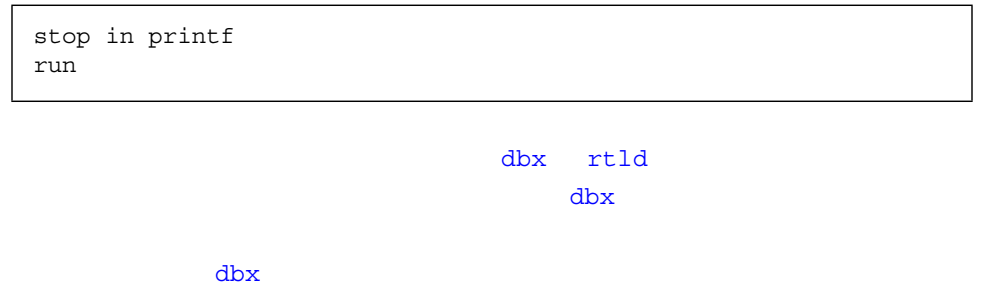

printf

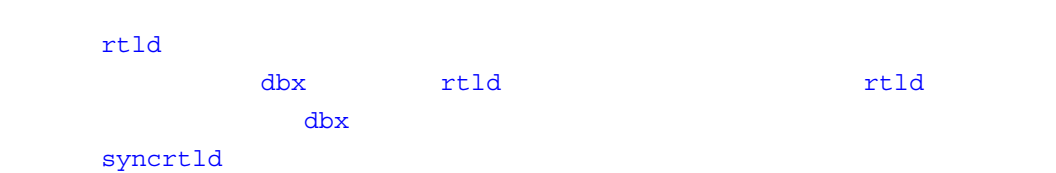

dlopen() fix continue fix continue RTLD\_NOW | RTLD\_GLOBAL RTLD\_LAZY | RTLD\_GLOBAL

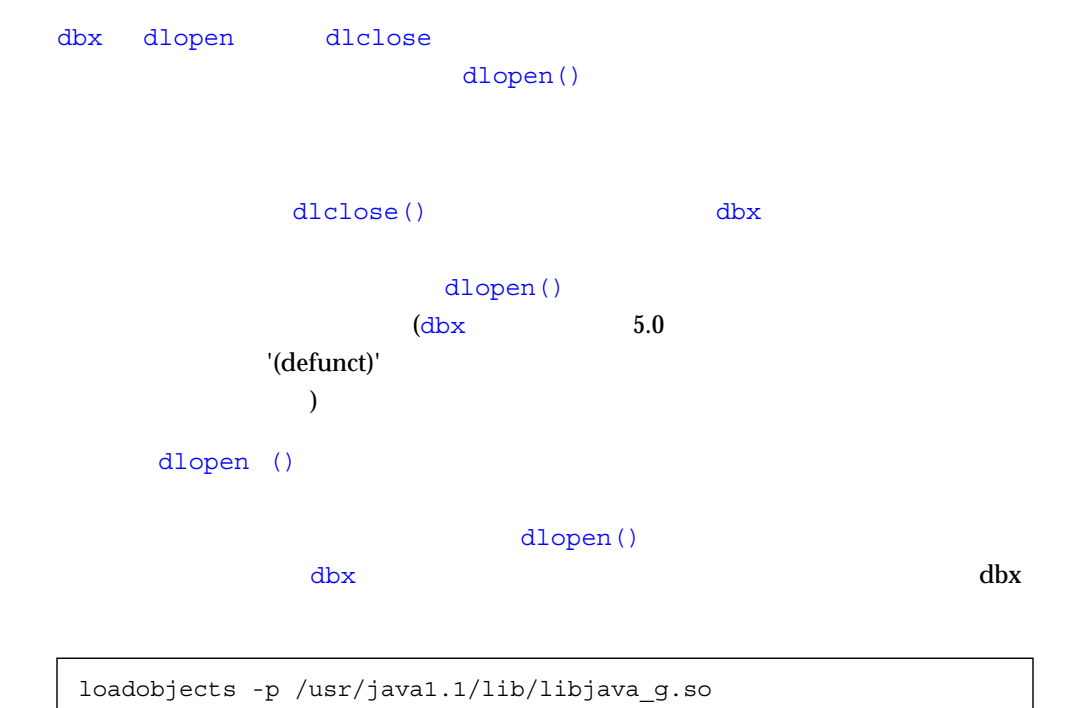

```
dlopen()
dbx■ dlopen()
■ dlopen() and \rho _init() \rho _init()
 \mathbf{d}dbx dlopen
 _init()
```
# $\Delta$ dbx  $\Delta$  $\mathbf{d}\mathbf{b}\mathbf{x}$  $\blacksquare$  dbx ■ プログラムの状態を変更するコマンドの使用

付録A

- 
- $dbx$  $\Delta$  $\Delta$ bx  $\Delta$
- $\blacksquare$  -C  $\blacksquare$ RTC librtc.so
- $\blacksquare$  dbx  $\blacksquare$  $\mathrm{d}\mathrm{b}\mathrm{x}$ argv[]
- 
- プログラムは、使用前に malloc() されたメモリーを初期化しません。これは、
- dbx LWP dlopen
- $\blacksquare$  dbx  $\blacksquare$
- アンプログラムは、mmap()
	- レスを返すことを期待します。dbx のもとで実行すると、アドレス空間が混乱し
	- $\text{mmap}(I)$  the dbx extension of  $\lambda$
	- $\mathop{\mathtt{mmap}}\nolimits(\ )$
- $\blacksquare$  $dbx$
- lock\_lint
- adb truss extendion truss and trusts and the set of the set of the set of the set of the set of the set of the set of the set of the set of the set of the set of the set of the set of the set of the set of the set of the s
- ${\rm dbx}$ ではない。それでは、それでは、それではない。それでは、それではない。

# assign

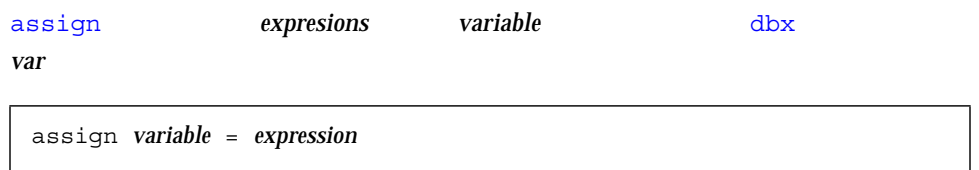

### pop

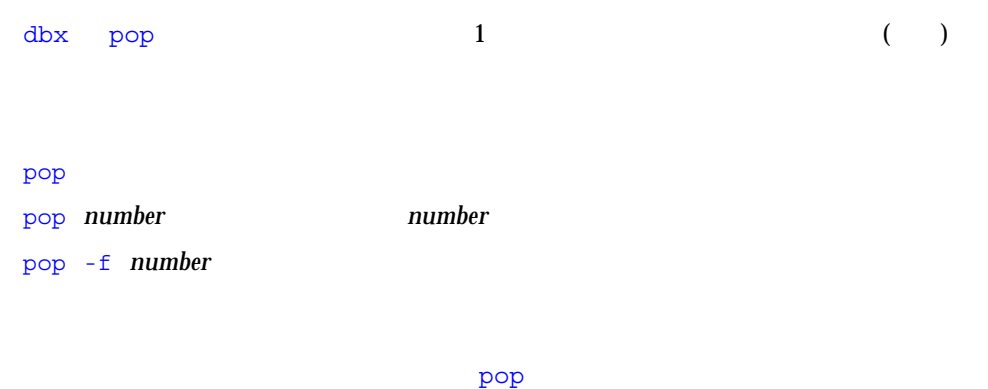

# call

call dbx

call *proc*([params])

 $\mathrm{d}\mathrm{b}\mathrm{x}$ 

# $\text{{\tt print}}$

print *expression*, ...

 $\operatorname{call}$ 

 $C_{++}$ 

# when

#### when  $\mathbf{w}$

when *event*-*specification* [*modifier*] {*command* ... ;}

#### commands

# fix

#### fix  $\mathfrak{g}_{\mathbb{Z}}$

fix

#### $\mathbf{fix}$

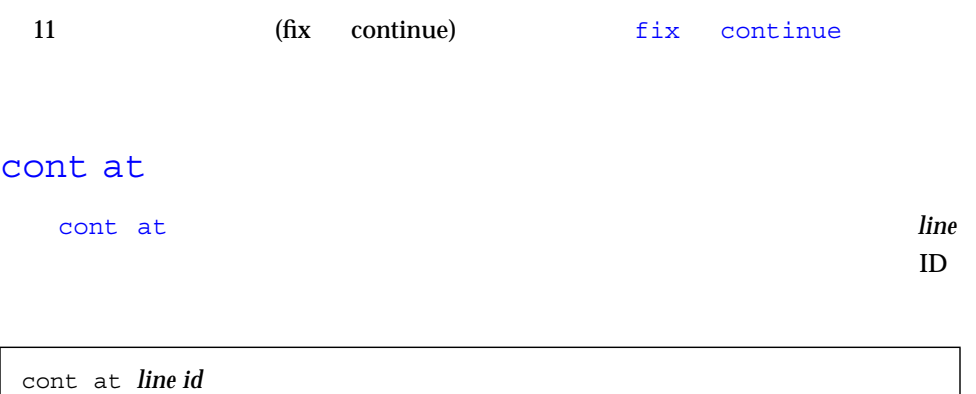

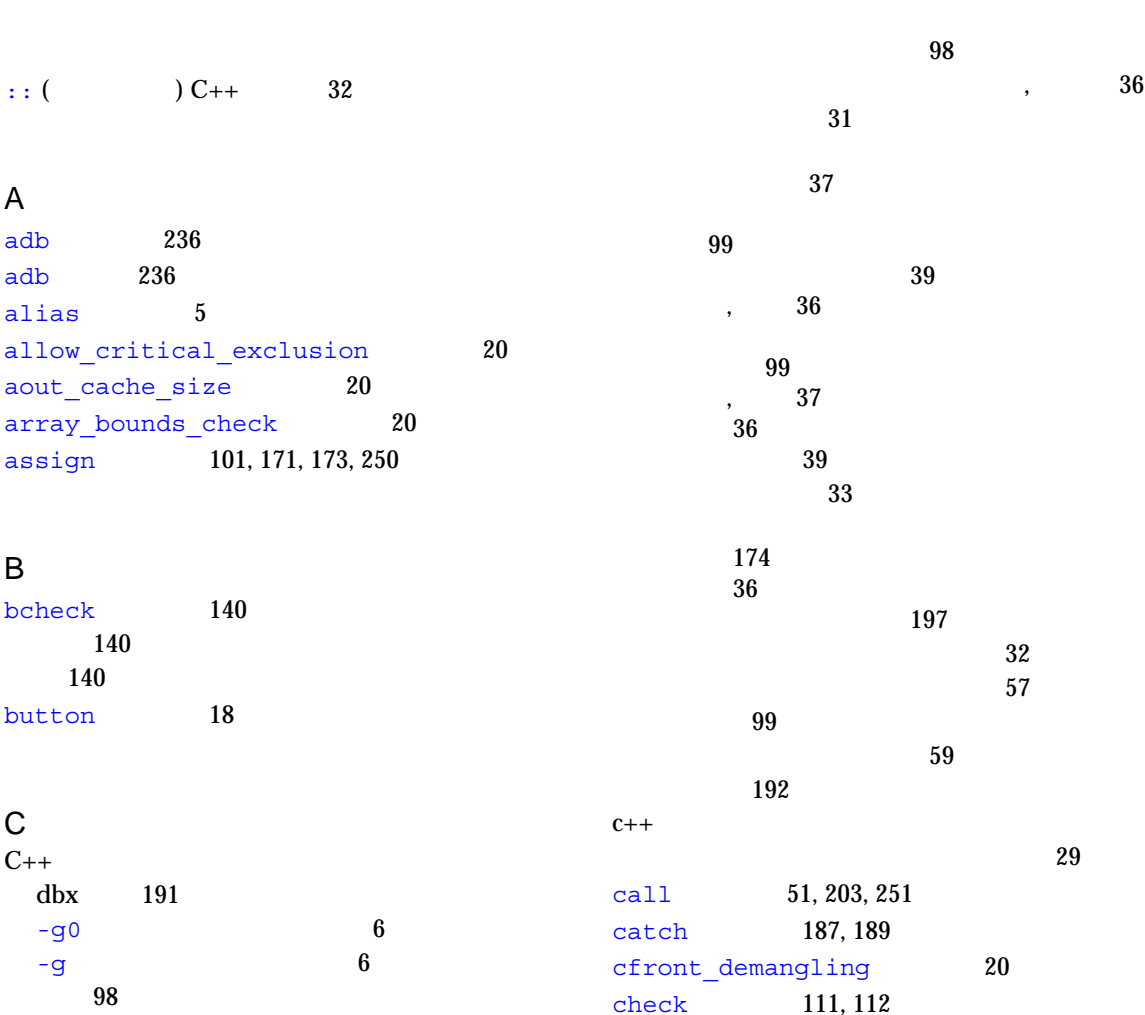

索引 253

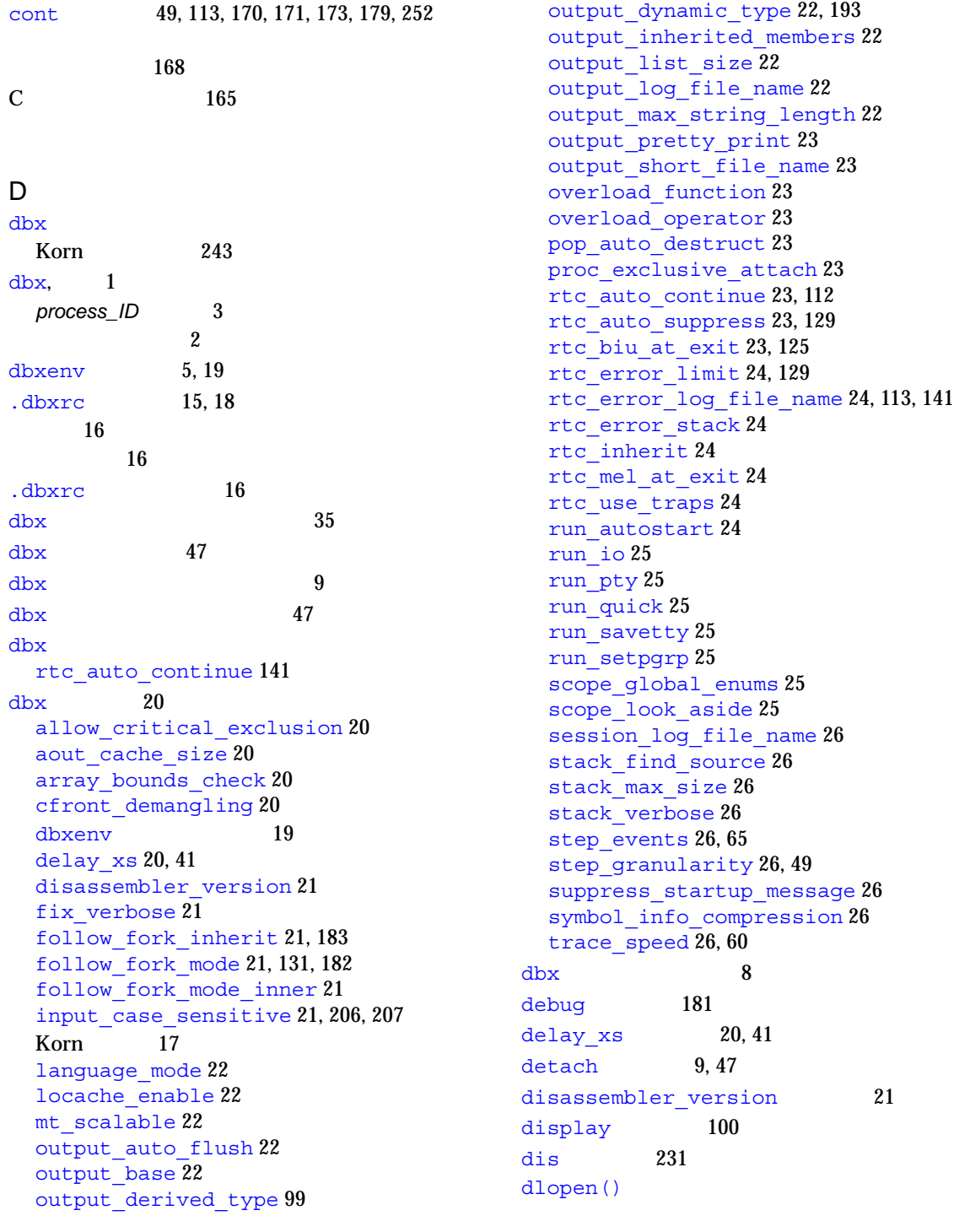

# $\sim 56$  $56$ down 93 E

examine 228 exception 193  $e$ xec,  $182$ 

# F

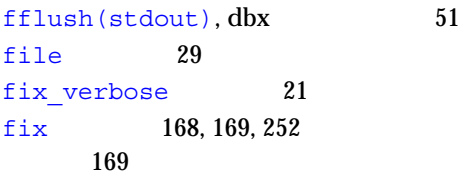

### ルの制限 168

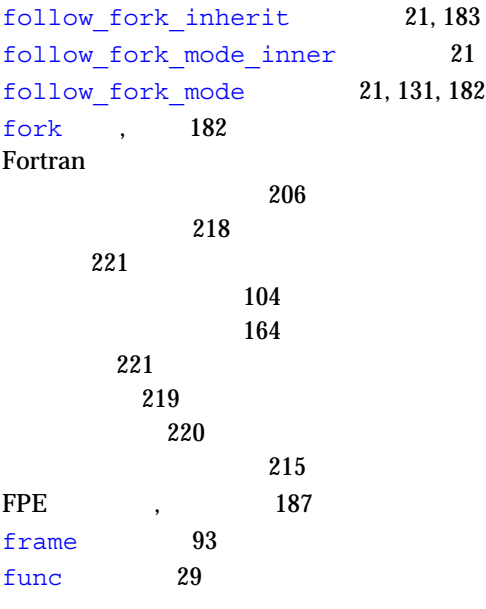

# $-$ g 6

## $H$ handler 70 hide 94

 $\mathbf{I}$ 

ignore 186, 187  $input\_case\_sensitive$  21, 206, 207 Intel 239 intercept 193

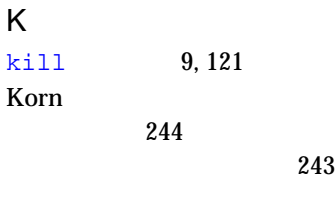

244

# L

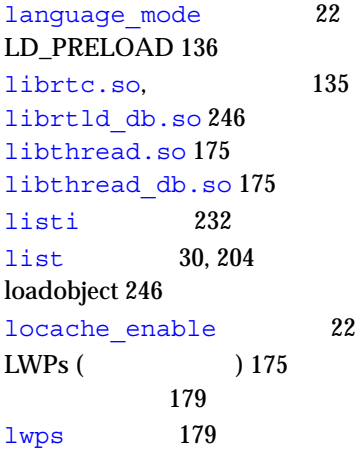

# G

 $-$ g  $\overline{7}$ 

# M

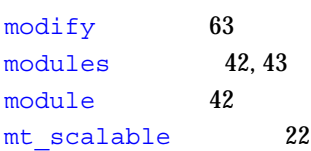

# N

nexti 233

# O

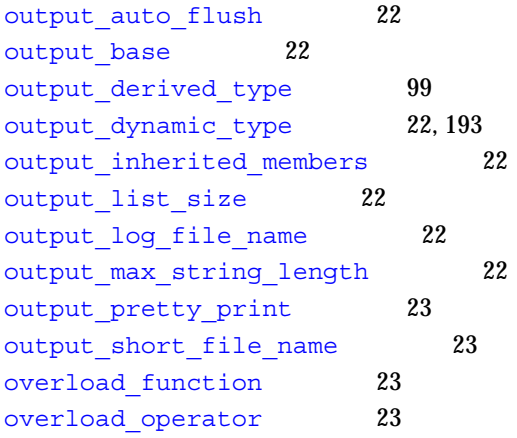

# P

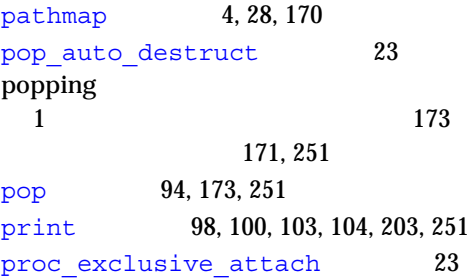

# R

regs 236

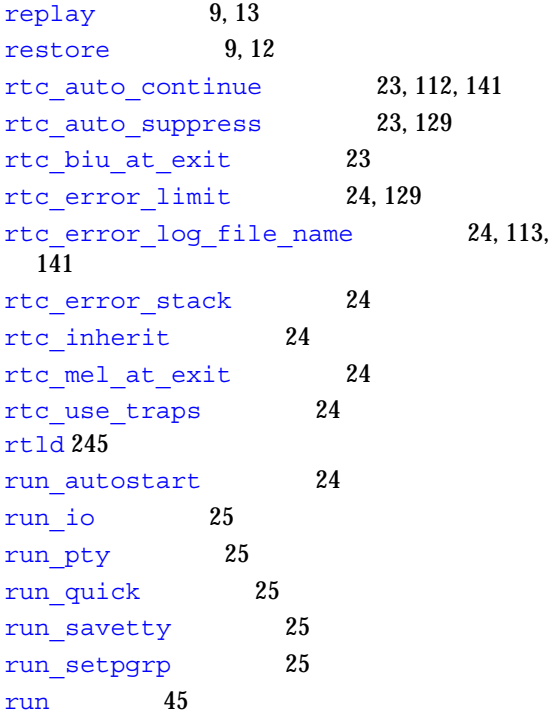

# S

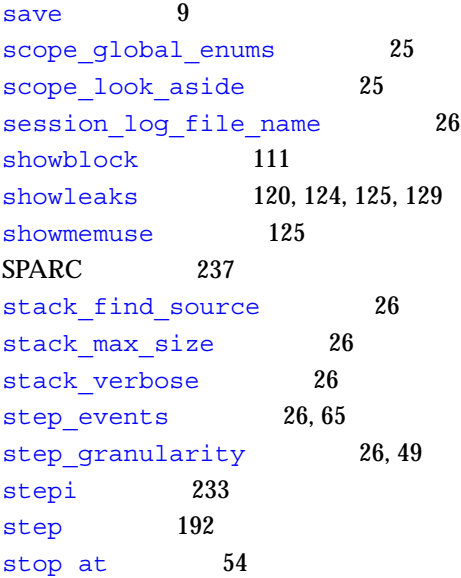

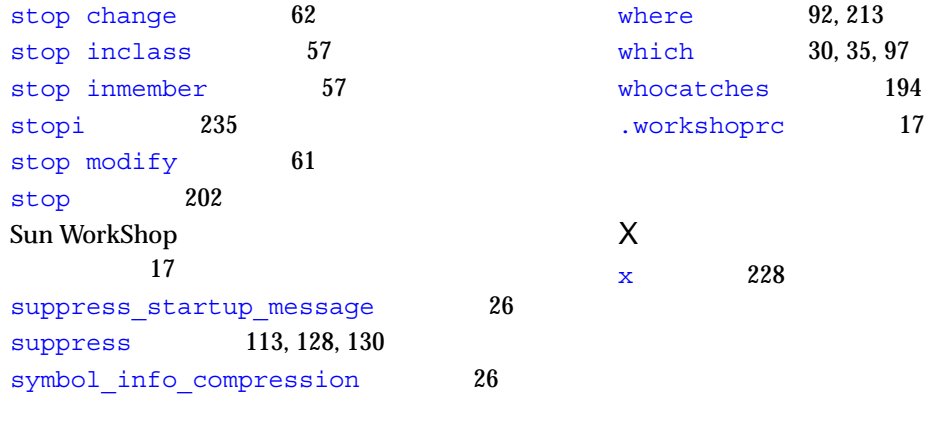

# T

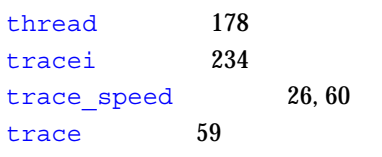

# U

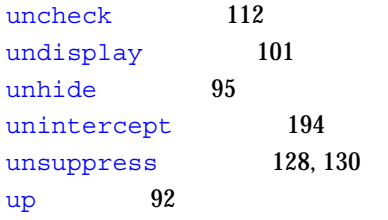

# V

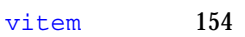

### W

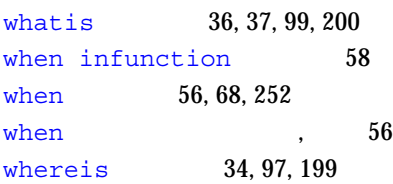

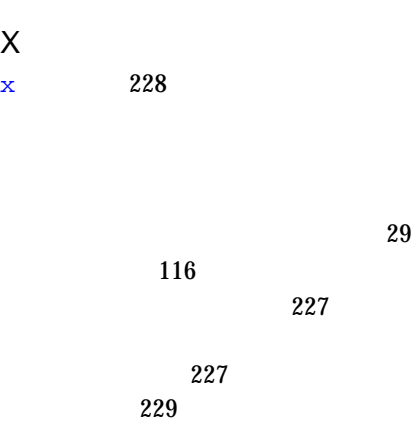

### 88

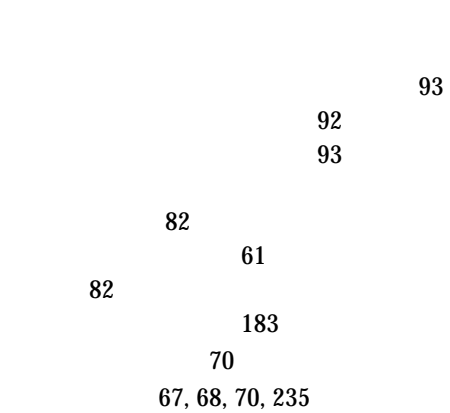

# イベントの他の型 78  $\overline{71}$ **, 70** システムイベント 73

進行イベント実行 76

設定 70

修飾子 80

定義済み変数の使用 83  $70$  $\sim$  83 84 88  $60$ 作成 68 設定, 86 操作 69 60  $\sim$  60  $\sim 69$  204  $C_{++}$  37  $\sim 197$  $178$  $42$ 式の値 251  $\sim$  34 the contract of  $236$ 197, 199 ソースリスト 30  $($  ) 178  $36$ 配列 102 37 変数型 37 変数または式の値 98 225 メンバー関数 36 , 197, 200  $71$ 127, 128 128 130 129  $C_{++}$  32 逆引用符 31 32 , Fortran 206  $\sim 98$ 111, 112 111, 112 112 dbx 15, 17 Sun WorkShop 17 155  $\sim$  18  $\sim$  18 印刷の宣言 37 検索の宣言 36 検索の定義 37  $,$  36 , Fortran 221 表示 36  $C_{++}$  57  $\sim$  29 ソースリストを出力 204 評価 203 呼び出し 203 , Fortran 218

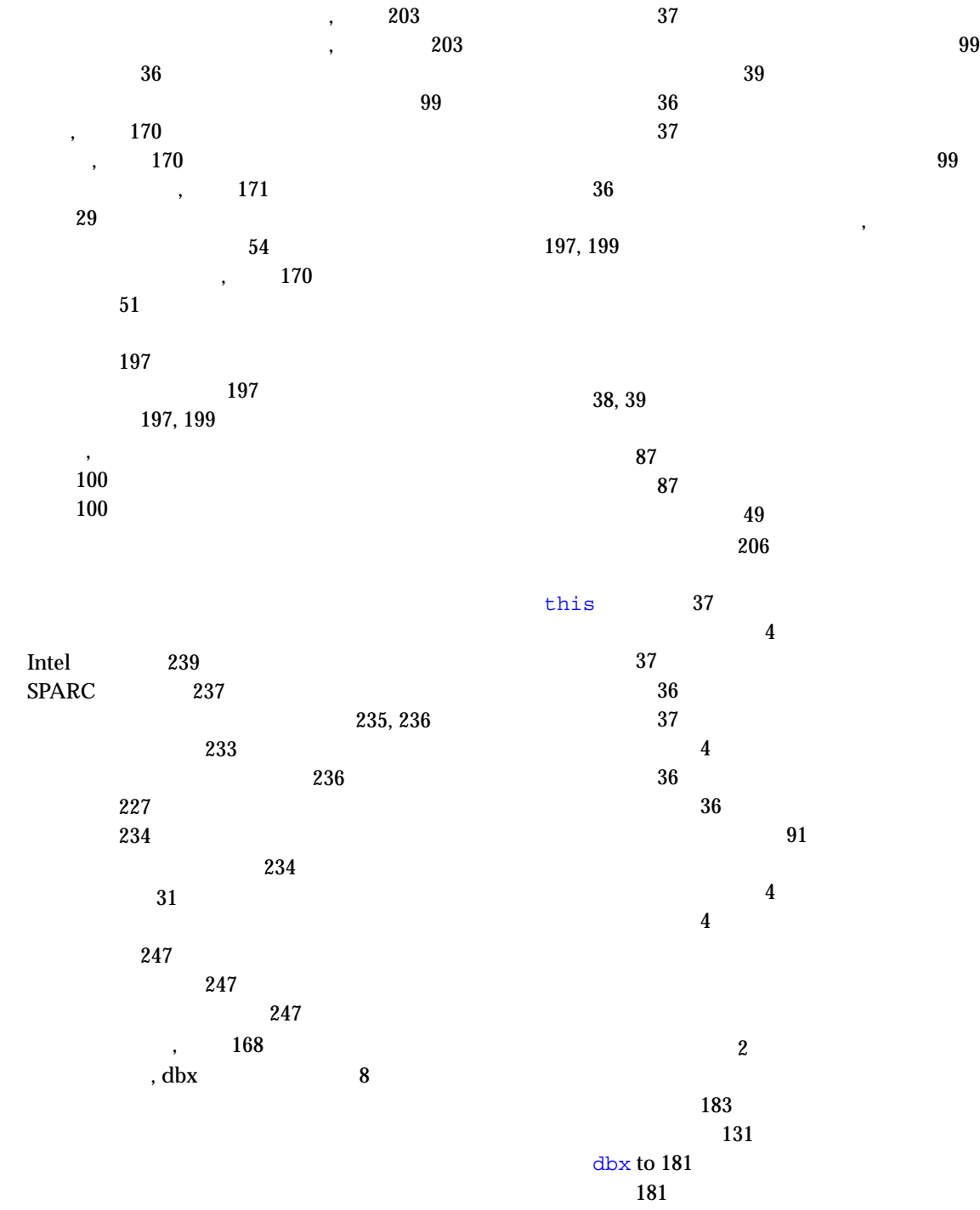

adb 236  $adb(1)$  236 alias 5 assign 101, 171, 173, 250 bcheck 140 button 18 call 51, 203, 251 catch 187, 189 check 111, 112 cont 49, 113, 170, 171, 173, 179, 252

イルの制限 168

dbxenv 5, 19 debug 181 detach 47 dis 231 display 100 down 93 examine 228 exception 193 file 29 fix 168, 169, 252 169

イルの制限 168

frame 93 func 29 handler 70 hide 94 ignore 186, 187 intercept 193 kill 9, 121 list 30, 204 listi 232 lwps 179 modify 63 module 42 modules 42, 43 nexti 233 pathmap 4, 28, 170 pop 94, 173, 251 print 98, 100, 103, 104, 203, 251 regs 236 replay 9 restore 9, 12 run 45

save 9 showblock 111 showleaks 120, 124, 125, 129 showmemuse 125 step 192 stepi 233 stop 202 stop at 54 stop change 62 stopi 235 stop inclass 57 stop inmember 57 stop modify 61 suppress 113, 128, 130 thread 178 trace 59 tracei 234 uncheck 112 undisplay 101 unhide 95 unintercept 194 unsuppress 128, 130 up 92 vitem 154 whatis 36, 37, 99, 200 when 56, 68, 252 when infunction 58 where 92, 213 whereis 34, 97, 199 which 30, 35, 97 whocatches 194 x 228 detach 9 replay 13

 $250$ 

プロセス制御 45

 $-g$  6  $-$ O 6  $\overline{6}$ 

 $\overline{99}$
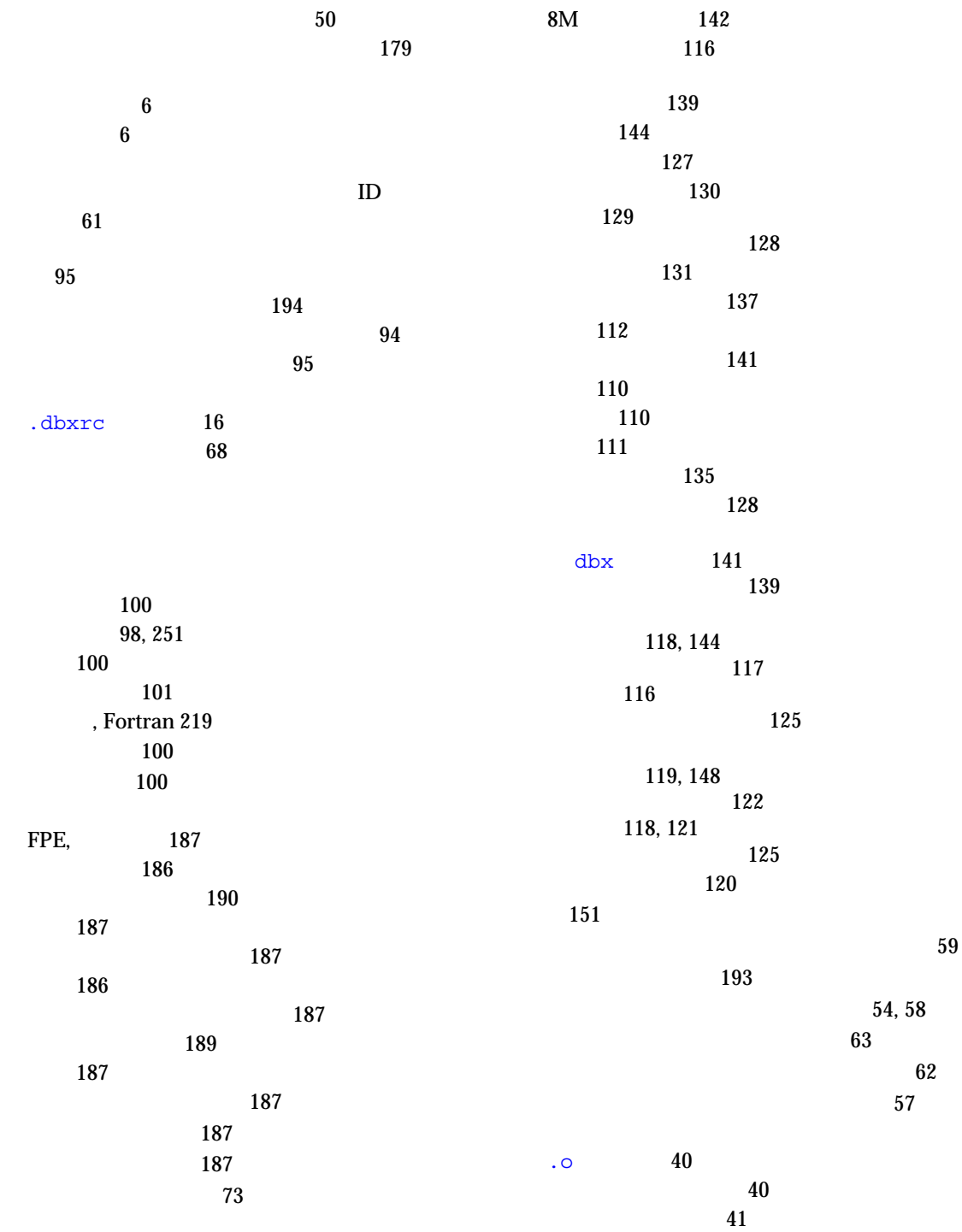

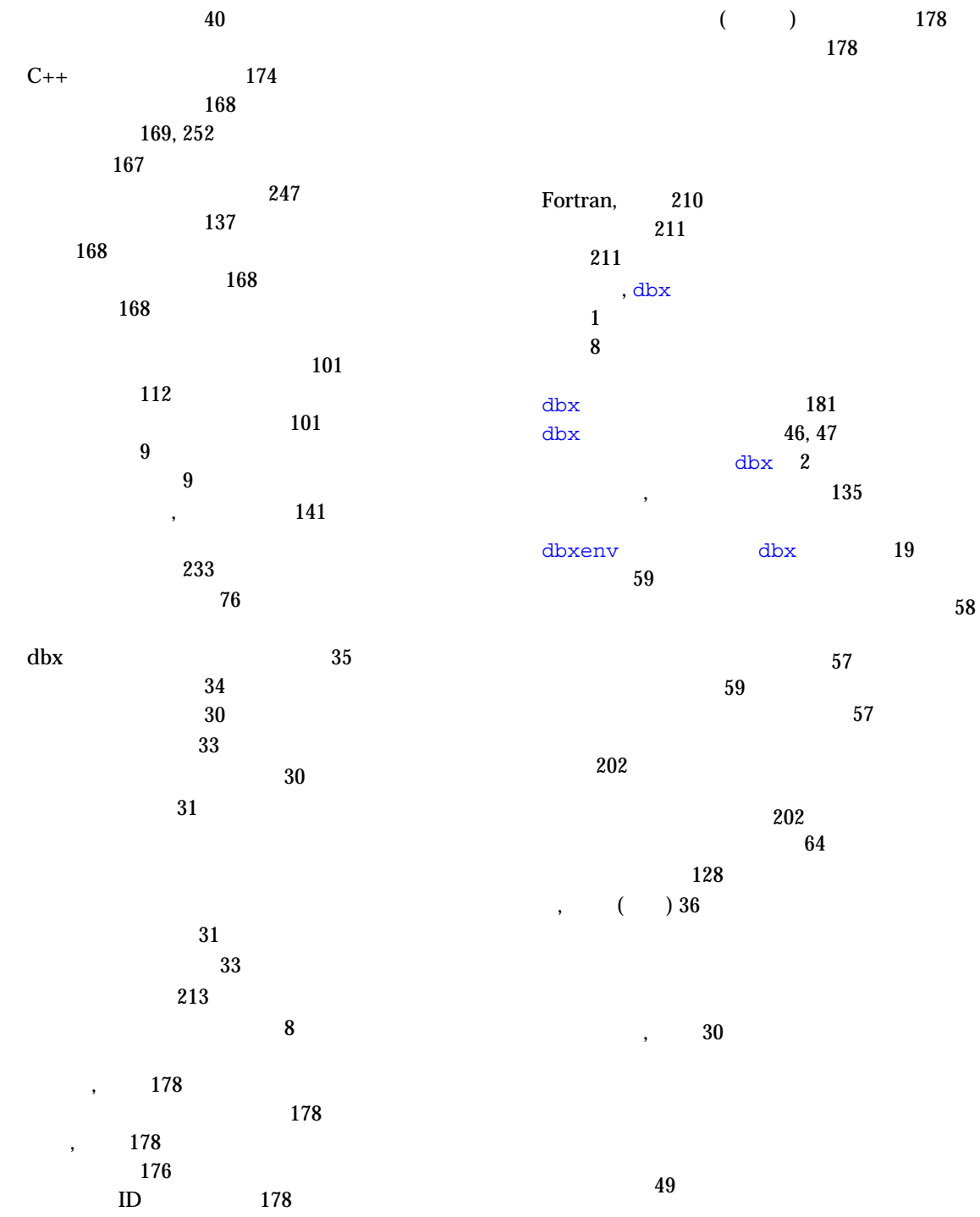

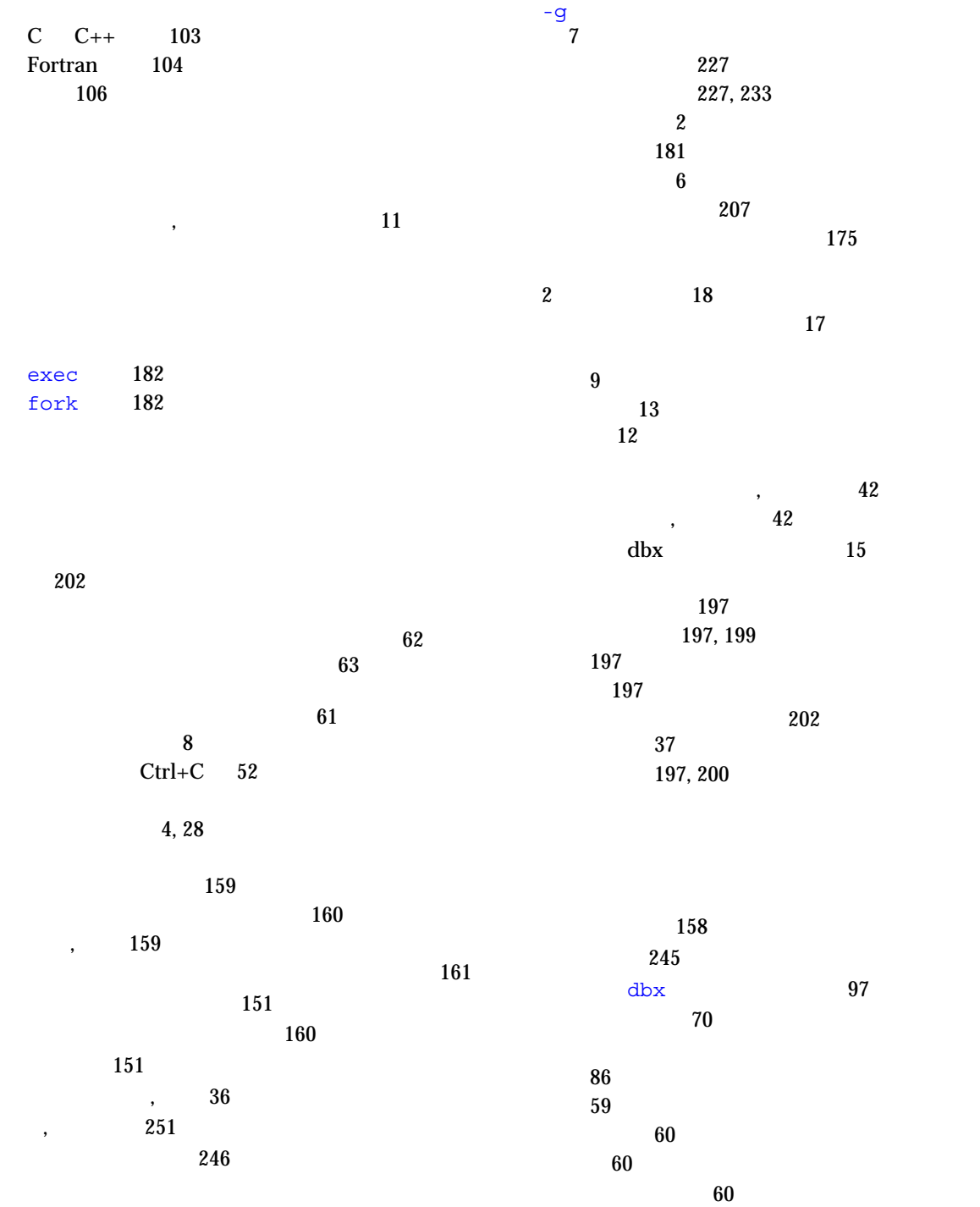

 $2, 152$ Fortran 213 Fortran 95 215  $\,$ , 152 刻み 102, 106  $, 210$ 153 153 153 152 ,  $152$ 102, 106  $C$   $C_{++}$  103 Fortran 104  $,$  102 158 行表示 158 配列表示の変更 155 評価 102 155 表示の自動更新 154 表示の変更 155 157 選択のシェーディング 157 157 151 153  $dbx$  154 配列の断面化の刻み 106 配列表示の回転 155 行表示 158 データ範囲値の表示の変更 158  $157$ 選択のシェーディング 157 157 67  $\sim$  86 ID, 68 同じデータの異なる表示 159 同じプログラムの別の実行 162 プログラムの異なる時点 161 レートのメンバー関数 203 配列 102 無名関数引数 100 36 関数 29  $\sim$  31 197 ンバー 99 クラス 36 バー 99 継承メンバー 38 シンボル, 出現 34 178 宣言 36 他のスレッドのコンテキスト 178  $\sim$   $-36$ 197, 200 28 変数 36 変数型 37 100 無名関数引数 100 メンバー 36 例外処理の型 193 159

作成 68

アーカイブ, 自動読み取り機能 40 位置 27 検索 4 名前の修飾 31 表示 28 印刷 37 表示 37 浮動小数点例外 (FPE) 位置を決定 188 原因を決定 188 取得 89 浮動小数点例外 (FPE) 原因を決定 188  $(FPE)$  188 stop 53 trace 54 when 設定行 56 when 53  $65$ イベント指定 70  $\sim$  88 61 概要 53 指定オブジェクトで停止 59 54, 58 指定条件で停止 63 指定範囲変更時に停止 62 57  $,$  61  $C_{++}$  57 236  $\sim$  57 59 197, 202 202 関数内 54 235 54  $197,$ 202  $\sim$  57 62 202 56, 248 64  $247$  $ID$ , ID  $61$ , the state  $58$ リスト 60 例外 56  $, 207$ 実行 45, 48 dbx, 249 実行時検査 112 実行継続 49 修正後 170  $\sim$  61  $\sim$  63 指定行 252 is the state  $50$ 修正 169, 252 終了 9  $, 89$ ストリップされた 8 単一の実行 49  $\sim 62$ 実行の再開 179 デバッグ 175 プログラムの実行 45, 48 実行時検査 112  $dbx$  45  $\overline{a}$  49 指定行 252 指定した行 49

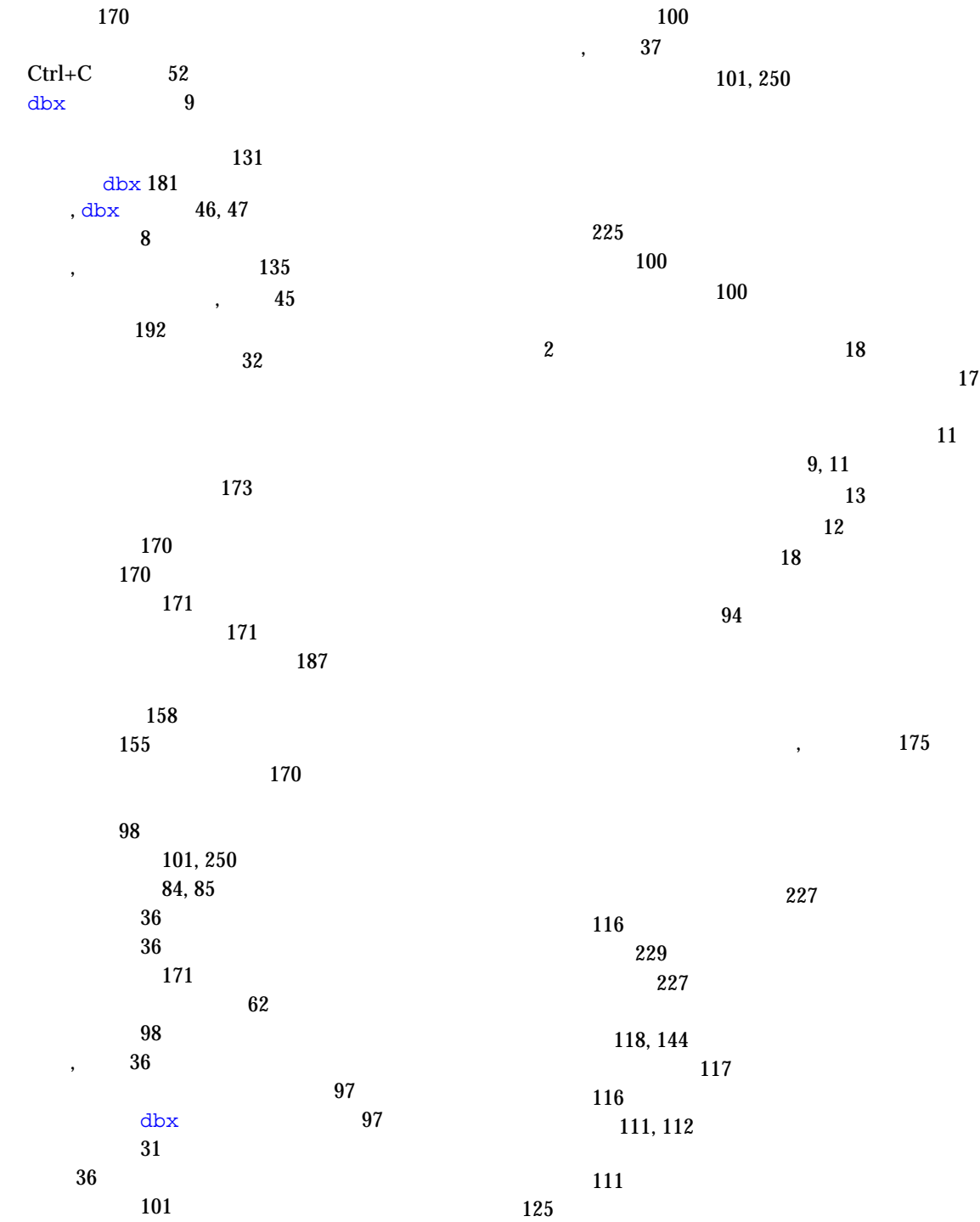

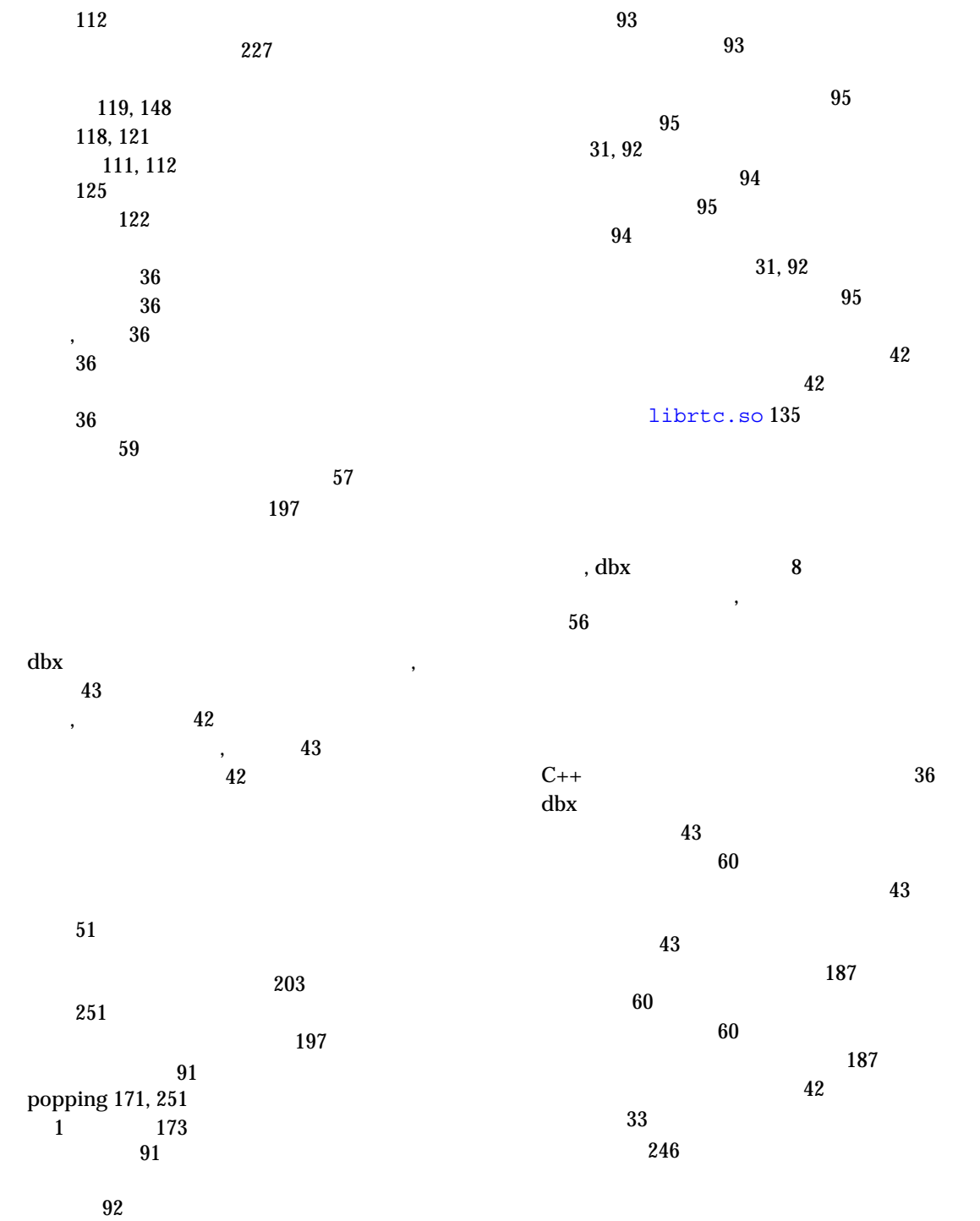

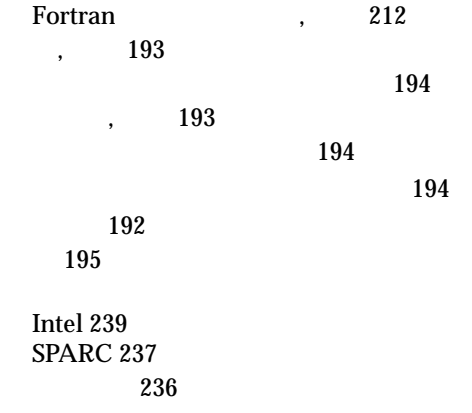

245